# Álgebra Linear

# Gregorio Malajovich

Departamento de Matemática Aplicada, Universidade Federal do Rio de Janeiro.

Versão eletrônica e preliminar, Terceira revisão, 23 de março de 2010.

Copyright © Gregorio Malajovich, 2007, 2008, 2009, 2010

Gregorio Malajovich, *Álgebra Linear.* Versão eletrônica e provisória. Copyright © Gregorio Malajovich,2007,2008,2009,2010.

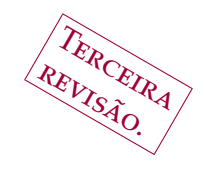

# Gregorio Malajovich, Algebra Linear. Gregorio Malajovich, *Álgebra Linear.* Versão eletrônica e provisória. Copyright © Gregorio Malajovich,2007,2008,,2010

# <span id="page-2-0"></span>**Prefácio à Edição Eletrônica**

<sup>2</sup> que são autovalores e autovetores complexos? Por que não deixar a<br><sup>3</sup> solução de equações lineares com o computador? Há alguma coisa interessante solução de equações lineares com o computador? Há alguma coisa interessante sobre fatorações matriciais? Para que estudar tipos específicos de matrizes, como matrizes simétricas ou ortogonais? Por que motivo se estuda Álgebra Linear? Ou Matemática?

 Além dessas perguntas, pretendo abordar as seguintes: Como funciona o al- goritmo de busca do *Google*? Como funcionam os *video games* tridimensionais? O que é covariância, e como isso modela o mercado financeiro? O que são *MP3*, *JPEG*, *codec*, e como funciona a televisão digital? Como multiplicar inteiros gran-des, e o que isso tem a ver com a segurança de dados na *internet*?

 Muito da nossa tecnologia e uma parte da nossa visão do mundo dependem, de maneira crucial, de conhecimentos matemáticos mais ou menos avançados. Por isso me recuso a ensinar matemática como uma língua morta. Desta recusa surgiu o presente livro.

 Este texto corresponde a cursos oferecidos em 2007 a 2009 para o Bachalelado em Matemática Aplicada da UFRJ. A turma era ainda composta de estudantes de outras áreas, participando do Programa Especial de Matemática.

 Este curso se destina à formação de futuros matemáticos ou cientistas. Nesse último conceito incluo engenheiros-pesquisadores. As turmas com as quais foi testado foram turmas selecionadas. O pré-requisito é um semestre de cursos in- tensos de matemática, que incluem um primeiro contato com vetores, matrizes, Geometria Analítica e computação científica. É possível que este livro possa tam-bém completar a formação de quem teve cursos tradicionais de matemática.

 Procurei escrever um texto matematicamente completo e rigoroso, mas in- centivando o aluno a procurar mais informações na biblioteca e na *internet*. A procura e triagem de informações é parte integrante do processo de aprendizado.

 O trabalho individual dos exercícios é outra parte integrante e indispensável. Considero outrossim que estes não devem se constituir em uma lista tediosa e repetitiva de perguntas canônicas. Foram incluídos exercícios teóricos e aplica- dos (eu pessoalmente não gosto dessa distinção). Para os exercícios aplicados, utilizo o pacote *Octave*, por ser *software* livre e estar disponível em todas as boas distribuições do *GNU linux*.

 Ao mesmo tempo, tentei modernizar um pouco o tratamento matemático e o conteúdo geral. A noção de grupo é inevitável. A forma de Jordan (que hoje só serve para se elaborar questões sobre forma de Jordan) pode ser deduzida da

Gregorio Malajovich, *Álgebra Linear*. Terceira revisão, 23 de março de 2010. Copyright © Gregorio Malajovich, 2010.

#### ii PREFÁCIO À EDIÇÃO ELETRÔNICA

 forma normal de Schur e a sua prova ficou parcialmente relegada aos exercícios. Já a decomposição em valores singulares é parte essencial do programa.

 Tive o cuidado de transpor, na medida do possível, as fronteiras artificiais que ora são erguidas entre diferentes aspectos do mesmo fato matemático. A cultura matemática é unitária, só a incultura é especializada.

 Uma característica fundamental da cultura matemática é o convívio com os limites do conhecimento, e com problemas em aberto suficientemente difíceis para motivar grandes programas de pesquisa.

 Alguns problemas famosos em aberto podem ser enunciados na línguagem desenvolvida neste livro, mesmo que de modo não absolutamente preciso. Pelas razões expostas acima, decidi inclui-los.

 Como estas notas foram escritas rapidamente, pode existir uma quantidade significativa de erros, imprecisões e falhas tipográficas. Peço a todos que me os comuniquem em: gregorio@ufrj.br.

 **Agradecimentos:** Gostaria de agradecer especialmente às turmas de Mate- mática Aplicada de 2007 a 2009, que tiveram o infortúnio de estudar com versões anteriores deste texto. Além dos alunos, também ajudaram a corrigir erros no texto: Beatriz Malajovich, Bruno Morier, Cassio Neri, Felipe Acker, e um *referee* anônimo (em relação a dois dos capítulos, que foram previamente publicados<sup>1</sup>). Beatriz Malajovich ajudou também na revisão final.

 Embora este livro não faça parte diretamente dos meus projetos de pesquisa, agradeço ainda ao CNPq e à FAPERJ pelo apoio dado a estes.

Rio de Janeiro, agosto de 2009.

Dois dos capítulos deste livro (e mais alguns trechos) foram publicados previamente em Gregorio Malajovich, *Geometria de Algoritmos Numéricos*, Notas em Matemática Aplicada 36, SBMAC, São Carlos, 2008.

# **Sumário**

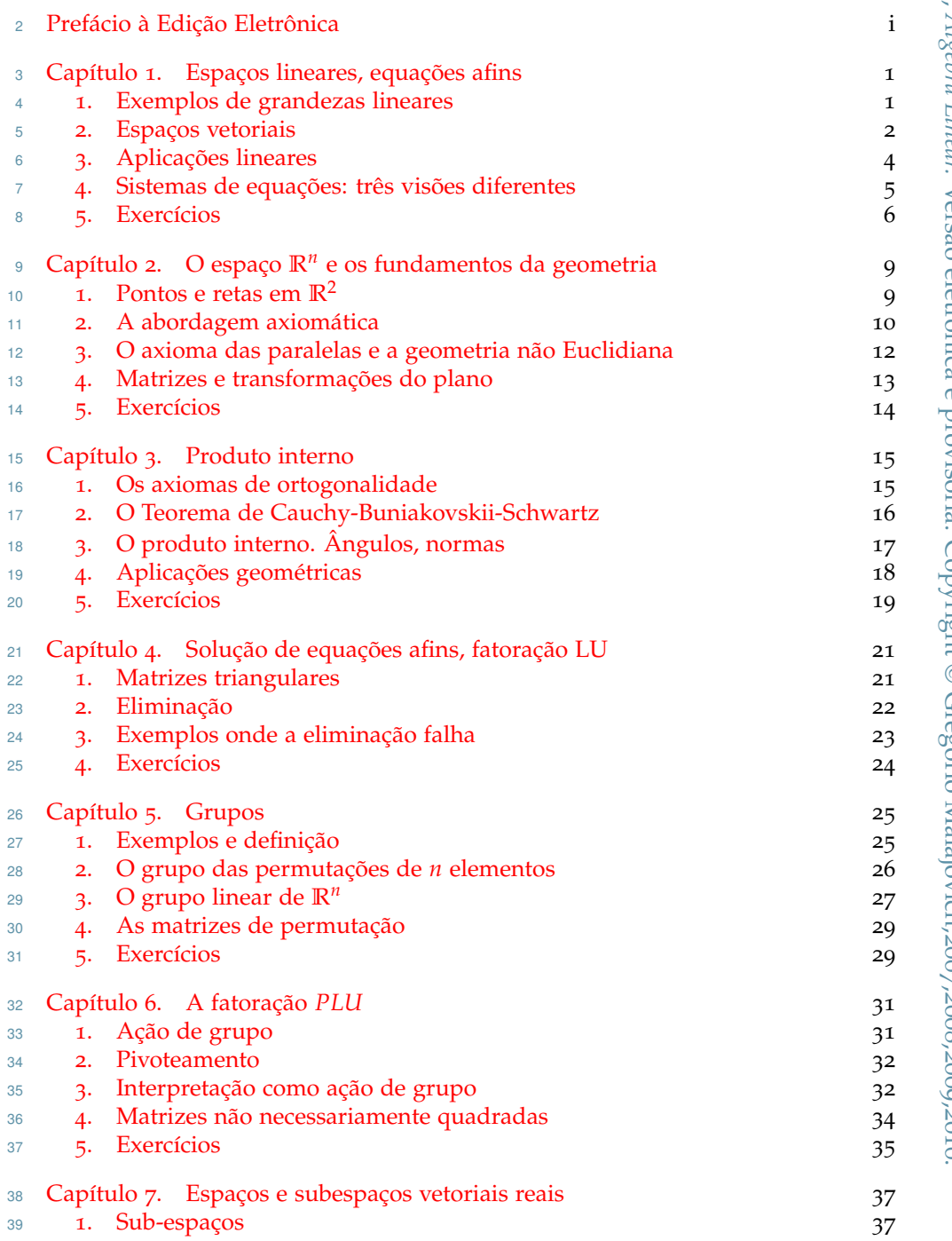

# Gregorio Malajovich, *Álgebra Linear.* Versão eletrônica e provisória. Copyright © Gregorio Malajovich,2007,2008,,2010.

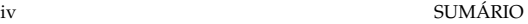

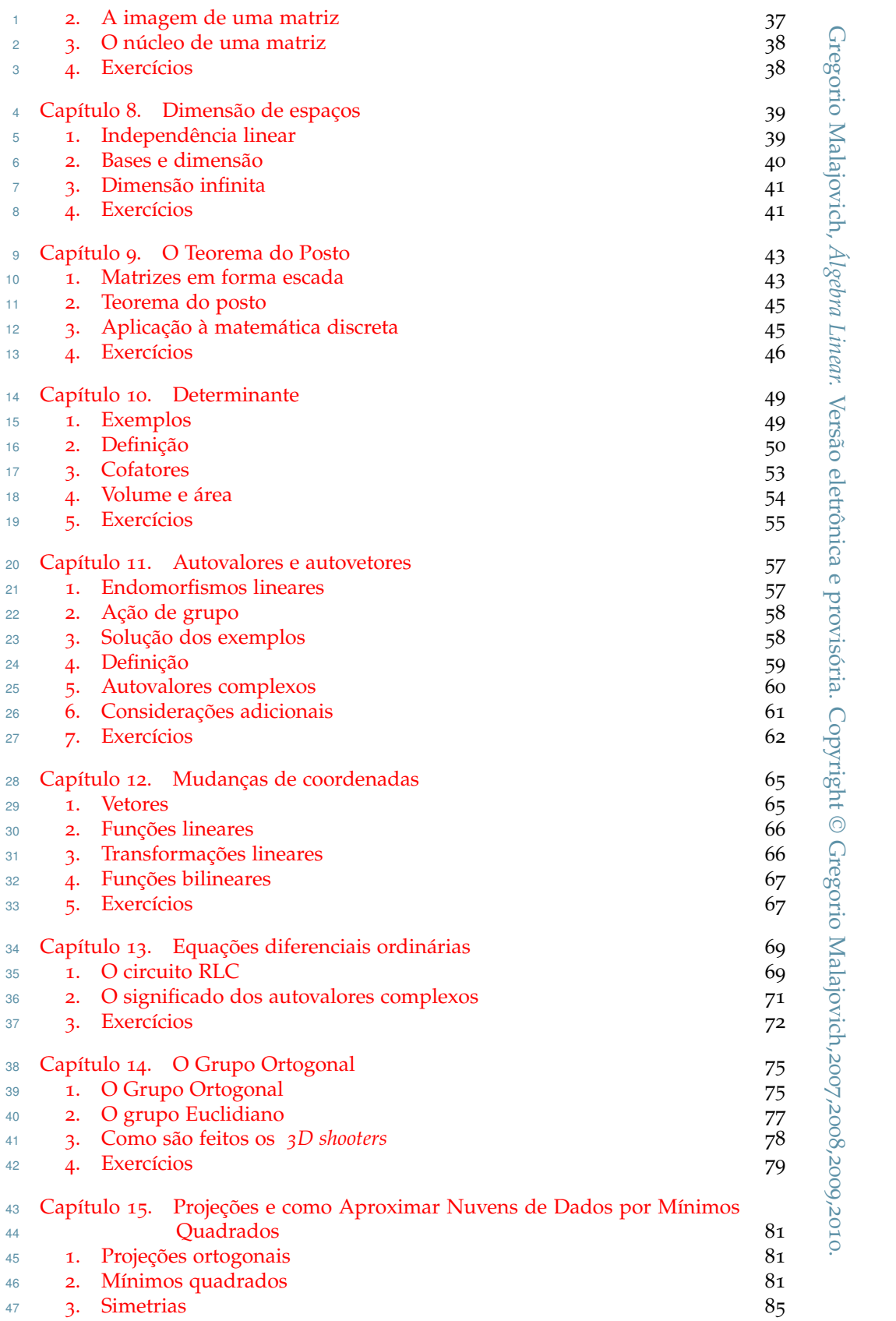

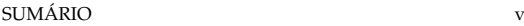

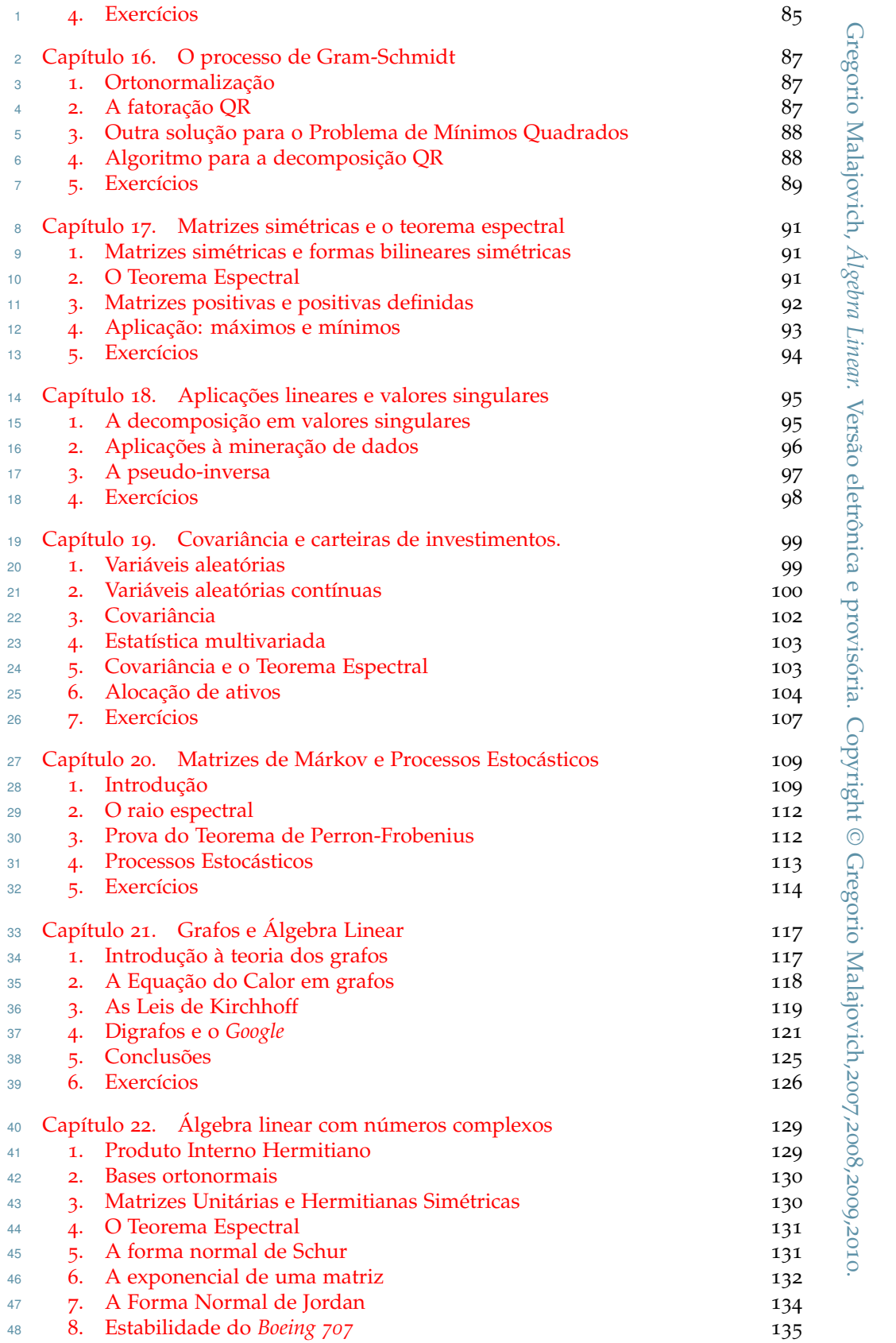

vi SUMÁRIO

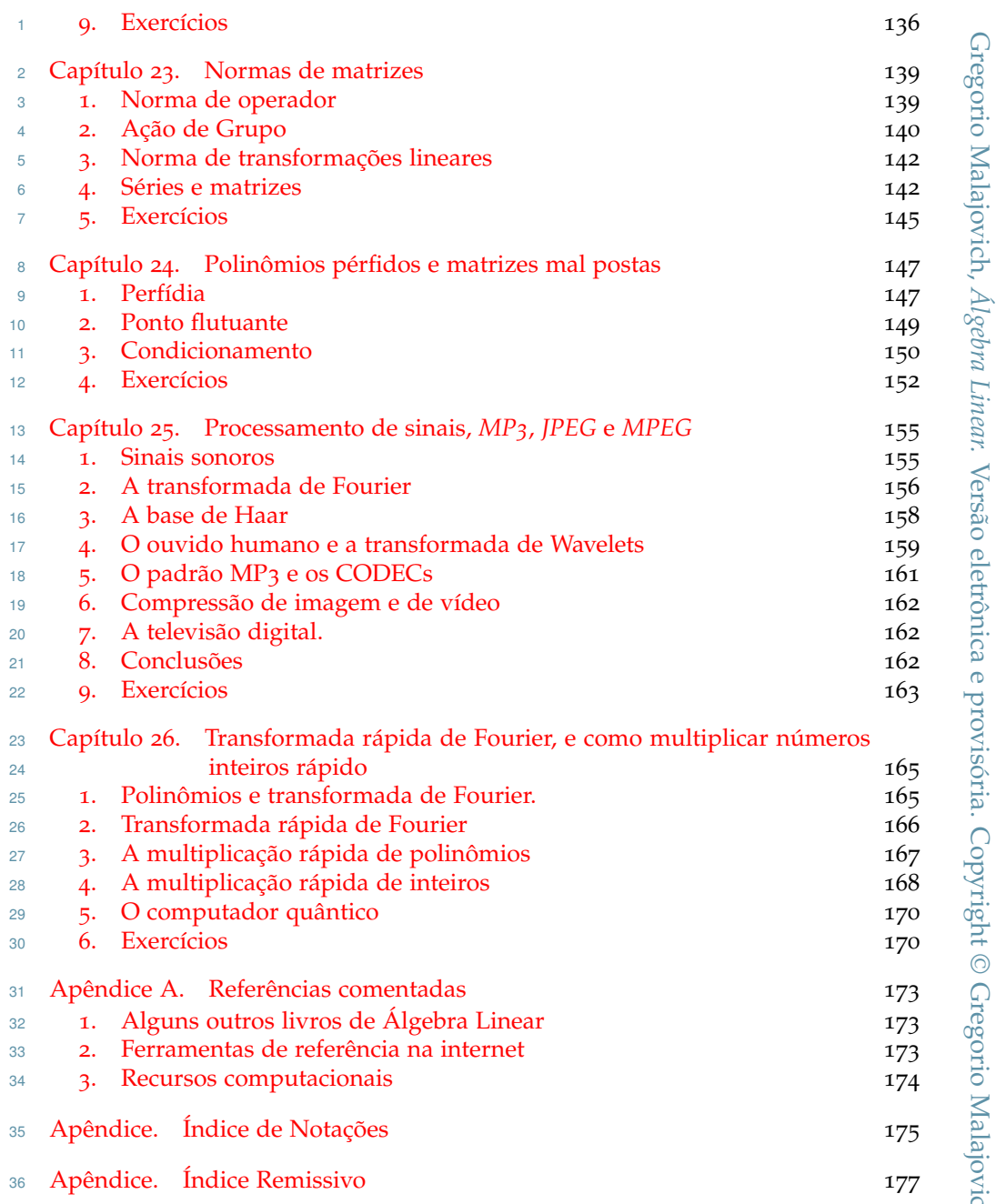

nic Malair. η<br>Στ *Álgebra Linear.* Alcohi  $\ddot{ }$  $\mathbf{z}$ Versão eletrônica e provisória. Copyright © Gregorio Malajovich, $\overline{ }$ ļ.  $\overline{C}$ I.  $\mathsf{h}\mathsf{t}\otimes\mathsf{G}\mathsf{r}$ 2007,2008,2009,2010.

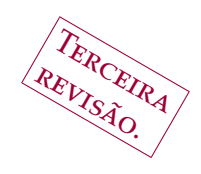

# CAPÍTULO 1

# <span id="page-8-0"></span>**Espaços lineares, equações afins**

<span id="page-8-1"></span>**1. Exemplos de grandezas lineares**

3 Algebra linear é o estudo de grandezas aditivas ou 'lineares', e das relações entre elas. Alguns exemplos de grandezas lineares são: relações entre elas. Alguns exemplos de grandezas lineares são:

 **Velocidades**: No mundo descrito pela mecânica clássica, faz sentido somar e subtrair velocidades. Se *X* e *Y* são objetos se deslocando em um referencial *R*, então a velocidade de *X* em relação a *R* acrescida da velocidade de *Y* em relação a *X* é a velocidade de *Y* em relação ao referencial *R*. Se a velocidade de *X* em relação a *R* é zero, isso é interpretado como o fato do objeto *X* estar em repouso no referencial *R*.

Por outro lado, não faz sentido físico somar ou subtrair posições.

´

 A soma de **forças** exercidas sobre um objeto é chamada de resultante das forças. A segunda Lei de Newton iguala a aceleração desse objeto, vezes a sua massa, à resultante das forças.

 **Sinais sonoros** também podem ser somados. Interpretamos a soma de sinais sonoros como a superposição desses sinais. Gravações antigas têm ruído, que assimilamos a um sinal. Um problema relevante é como 'remasterizar' gravações antigas, subtraindo o ruído. (Ver Capítulo [25](#page-162-0))

 **Ondas na água** (Fig.[1](#page-8-2)) podem se sobrepor e produzir diagramas de interfe-rência. A soma corresponde à superposição das ondas.

Gregorio Malajovich, *Álgebra Linear*. Terceira revisão, 23 de março de 2010. Copyright © Gregorio Malajovich, 2010.

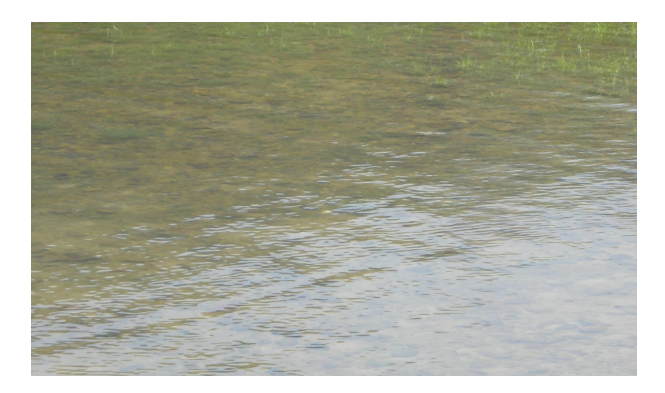

<span id="page-8-2"></span>Figura 1. A imagem mostra a superposição de ondas na água, provenientes de duas direções diferentes.

 O mesmo fenômeno pode acontecer com sinais luminosos. **Seções do campo eletro-magnético** podem ser somadas e, em certos casos, assimiladas a uma onda. No entanto, a cada ponto do espaço-tempo, precisamos de 6 números para des- crever o campo eletro-magnético. Já um número basta para descrever a amplitude de uma onda no mar.

 Na mecânica quântica, a **função de onda** de uma partícula é uma grandeza li- near complexa. O quadrado do módulo da função de onda em um ponto costuma 8 ser interpretado como a densidade de probabilidade da "partícula se encontrar nesse ponto". Diferentemente das ondas no mar, faz sentido físico multiplicar uma função de onda por um número complexo.

 Também podemos achar exemplos de grandezas lineares nas atividades hu-manas. O **estoque** de uma loja ou supermercado é uma grandeza linear.

 **Metas de produção industrial** assim como os **insumos necessários** são gran-dezas lineares.

 **Carteiras de investimento** são grandezas lineares. A soma de duas carteiras corresponde à carteira obtida juntando os ativos.

 Uma classe grande de objetos matemáticos se prestam a ser tratados como grandezas lineares. Por exemplo, **polinômios de grau menor ou igual a** *d* tam- bém podem ser somados e subtraidos, e obteremos outros polinômios de grau menor ou igual a *d*.

 **Funções a valores reais** formam um espaço linear. O mesmo vale para as  $^{22}$  ) funções continuas, as funções diferenciáveis, as funções de classe  $C^{k}$ , etc...

#### <span id="page-9-0"></span>**2. Espaços vetoriais**

 É conveniente definir um objeto matemático que abstrai as principais propri-edades das grandezas lineares ou aditivas.

 **Definição 1.1.** Um *espaço vetorial real* (*E*, +, ·) é um conjunto *E*, com uma operação interna de soma

$$
+ : E \times E \rightarrow E
$$
  

$$
(\mathbf{u}, \mathbf{v}) \mapsto \mathbf{u} + \mathbf{v}
$$

e uma operação de multiplicação por um número real

$$
\begin{array}{cccc}\n\cdot : & \mathbb{R} \times E & \to & E \\
(\lambda, \mathbf{u}) & \mapsto & \lambda \cdot \mathbf{u} \,.\n\end{array}
$$

Elas devem satisfazer as seguintes propriedades:

- 30 [EV<sub>1</sub>] Comutatividade da soma:  $\mathbf{u} + \mathbf{v} = \mathbf{v} + \mathbf{u}$ .
- 31 [EV2] Associatividade da soma:  $\mathbf{u} + (\mathbf{v} + \mathbf{w}) = (\mathbf{u} + \mathbf{v}) + \mathbf{w}$ .
- [EV3] Elemento neutro para a soma: existe **0** ∈ *E* tal que, para todo **u** ∈ *E*, **0** + **u** = **u** + **0** = **u**.
- [EV4] Elemento inverso para a soma: para todo **u** ∈ *E*, existe (−**u**) ∈ *E* tal que **u** + (−**u**) = **0**.
- [EV5] Distributividade da multiplicação em relação à soma vetorial: para todos 37 **u**,  $\mathbf{v} \in E$ ,  $\lambda \in \mathbb{R}$ ,  $\lambda \cdot (\mathbf{u} + \mathbf{v}) = \lambda \cdot \mathbf{u} + \lambda \cdot \mathbf{v}$ .
- [EV6] Distributividade da soma escalar (real) em relação ao produto: para to-39 dos  $\mathbf{u} \in E$ ,  $\lambda$ ,  $\mu \in \mathbb{R}$ ,  $(\lambda + \mu) \cdot \mathbf{u} = \lambda \cdot \mathbf{u} + \mu \cdot \mathbf{u}$ .
- [EV7] Compatibilidade da multiplicação real e da multiplicação real-vetor: para 41 **todos**  $\mathbf{u} \in E$ ,  $\lambda$ ,  $\mu \in \mathbb{R}$ ,  $(\lambda \mu) \cdot \mathbf{u} = \lambda \cdot (\mu \cdot \mathbf{u})$ .
- [EV8] A identidade da multiplicação por escalar corresponde a identidade da 43 multiplicação real-vetor: para todo  $\mathbf{u} \in E$ ,  $1 \cdot \mathbf{u} = \mathbf{u}$ .

<sup>1</sup> **Aviso:** Quando as operações de soma e de multiplicação estiverem claras <sup>2</sup> no contexto, vamos nos referir simplesmente ao 'espaço vetorial' *E*, entendendo <sup>3</sup> assim não como o conjunto *E*, mas sim como o espaço vetorial (*E*, +, ·).

- <sup>4</sup> **Exemplo 1.2.** O espaço (**R**, +, ·), onde + e · são a soma e a multiplicação usuais, <sup>5</sup> é um espaço vetorial real.
- <sup>6</sup> **Exemplo 1.3.** O espaço (**C**, +, ·), onde + e · são a soma complexa e a multiplica-<sup>7</sup> ção de um real por um complexo, é também um espaço vetorial real.
- <sup>8</sup> **Exemplo 1.4.** O espaço (**Q**, +, ·), onde + e · são a soma e a multiplicação usuais, <sup>9</sup> **não é** um espaço vetorial real (Porquê?).
- **Exemplo 1.5.** O espaço (**R***<sup>n</sup>* <sup>10</sup> , +, ·) é definido como o produto

$$
\underbrace{\mathbb{R} \times \mathbb{R} \times \cdots \times \mathbb{R}}_{n \text{ vezes}},
$$

<sup>11</sup> com soma e multiplicação definidas por

$$
\begin{bmatrix} u_1 \\ u_2 \\ \vdots \\ u_n \end{bmatrix} + \begin{bmatrix} v_1 \\ v_2 \\ \vdots \\ v_n \end{bmatrix} = \begin{bmatrix} u_1 + v_1 \\ u_2 + v_2 \\ \vdots \\ u_n + v_n \end{bmatrix} \qquad \mathbf{e} \qquad \lambda \cdot \begin{bmatrix} u_1 \\ u_2 \\ \vdots \\ u_n \end{bmatrix} = \begin{bmatrix} \lambda u_1 \\ \lambda u_2 \\ \vdots \\ \lambda u_n \end{bmatrix}.
$$

12 O espaço  $(\mathbb{R}^n, +, \cdot)$  é um espaço vetorial real.

**Nota:** usamos a mesma notação para o conjunto **R***<sup>n</sup>* <sup>13</sup> e para o espaço vetorial  $\mathbb{R}^n$ ,  $\mathbb{R}^n$ ,  $\mathbb{R}^n$ , Mas quando nos referimos a pontos do conjunto  $\mathbb{R}^n$ , escrevemos as 15 coordenadas separadas por vírgulas:  $\mathbf{x} = (x_1, \dots, x_n)$ . Quando nos referimos a <sup>16</sup> vetores, escrevemos as coordenadas uma em cima da outra.

<sup>17</sup> Usaremos também a seguinte notação:

$$
\mathbf{e}_1 = \begin{bmatrix} 1 \\ 0 \\ 0 \\ \vdots \\ 0 \end{bmatrix} \qquad , \qquad \mathbf{e}_2 = \begin{bmatrix} 0 \\ 1 \\ 0 \\ \vdots \\ 0 \end{bmatrix} \qquad , \cdots , \qquad \mathbf{e}_n = \begin{bmatrix} 0 \\ 0 \\ \vdots \\ 0 \\ 1 \end{bmatrix} \; .
$$

18

**Definição 1.6.** Uma *combinação linear real* dos vetores **u**1, **u**2, . . . , **u***<sup>s</sup>* ∈ **R***<sup>n</sup>* <sup>19</sup> é um <sup>20</sup> vetor da forma:

$$
\mathbf{u} = \lambda_1 \cdot \mathbf{u}_1 + \lambda_2 \cdot \mathbf{u}_2 + \cdots + \lambda_s \cdot \mathbf{u}_s,
$$

21 onde  $\lambda_1, \cdots, \lambda_s \in \mathbb{R}$ .

<sup>22</sup> O seguinte resultado é trivial:

**Lema 1.7.** *Todo vetor* **x** ∈ **R***<sup>n</sup>* <sup>23</sup> *se escreve de maneira única como combinação linear dos vetores* **e***<sup>i</sup>* <sup>24</sup> *:*

$$
\mathbf{x} = x_1 \cdot \mathbf{e}_1 + x_2 \cdot \mathbf{e}_2 + \cdots + x_n \cdot \mathbf{e}_n
$$

A *n*-upla de vetores (**e**1, . . . , **e***n*) é chamada de *base canônica* de **R***<sup>n</sup>* <sup>25</sup> . Os coefi-<sup>26</sup> cientes *x<sup>i</sup>* são chamados de *coordenadas* do vetor **x**.

# <span id="page-11-0"></span><sup>1</sup> **3. Aplicações lineares**

<sup>2</sup> A seguir, vamos descrever as aplicações (funções) entre espaços vetoriais, que <sup>3</sup> preservam a estrutura linear.

<sup>4</sup> **Definição 1.8.** Sejam *E* e *F* espaços vetoriais reais. Uma *aplicação linear* de *E* em <sup>5</sup> *F* é uma função

$$
A: E \rightarrow F
$$
  

$$
\mathbf{u} \mapsto A(\mathbf{u})
$$

6 tal que  $A(\mathbf{u} + \mathbf{v}) = A\mathbf{u} + A\mathbf{v}$ , e  $A(\lambda \cdot \mathbf{u}) = \lambda \cdot (A\mathbf{u})$ .

<sup>7</sup> Uma aplicação linear de um espaço *E* no mesmo espaço *E* é chamada de <sup>8</sup> *transformação linear*.

9 **Exemplo 1.9.** A aplicação  $(x, y) \mapsto x + 5y$  é linear. As aplicações  $(x, y) \mapsto x + 3y$  $10\quad 5y + 1$  e  $x^2 + 5y$  não são lineares.

<sup>11</sup> Denotamos por *L*(*E*, *F*) o conjunto das aplicações lineares de *E* em *F*. Se <sup>12</sup> *A*, *B* ∈ *L*(*E*, *F*) e *λ* ∈ **R**, definimos

$$
A + B: E \rightarrow F
$$
  

$$
\mathbf{u} \mapsto A\mathbf{u} + B\mathbf{u}
$$

<sup>13</sup> e

$$
\begin{array}{rcl}\n\lambda \cdot A: & E & \to & F \\
\mathbf{u} & \mapsto & \lambda \cdot (A\mathbf{u}).\n\end{array}
$$

<sup>14</sup> Com essas definições, *L*(*E*, *F*) é um espaço vetorial real.

**15** Lema **1.10.** *Seja*  $A \in L(\mathbb{R}^n, \mathbb{R}^m)$ . Então existem coeficientes  $A_{ij}$ ,  $1 \le i \le m$ ,  $1 \le j \le n$ 

<sup>16</sup> *n, determinados de maneira única e tais que*

$$
A\mathbf{e}_j=\sum_{i=1}^m A_{ij}\mathbf{e}_i.
$$

Representamos a transformação linear *A* ∈ *L*(**R***<sup>n</sup>* , **R***<sup>m</sup>* <sup>17</sup> ) pela matriz:

$$
A = \begin{bmatrix} A_{11} & A_{12} & \dots & A_{1n} \\ A_{21} & A_{22} & \dots & A_{2n} \\ \vdots & \vdots & & \vdots \\ A_{m1} & A_{m2} & \dots & A_{mn} \end{bmatrix}
$$

.

<sup>18</sup> Com essa notação,

$$
\begin{bmatrix} A_{11} & A_{12} & \cdots & A_{1n} \\ A_{21} & A_{22} & \cdots & A_{2n} \\ \vdots & \vdots & & \vdots \\ A_{m1} & A_{m2} & \cdots & A_{mn} \end{bmatrix} \begin{bmatrix} x_1 \\ x_2 \\ \vdots \\ x_n \end{bmatrix} = \begin{bmatrix} \sum_{j=1}^{n} A_{1j}x_j \\ \sum_{j=1}^{n} A_{2j}x_j \\ \vdots \\ \sum_{j=1}^{n} A_{mj}x_j \end{bmatrix}.
$$

<sup>19</sup> Existe outra operação natural entre aplicações lineares: se *A* ∈ *L*(*F*, *G*) e <sup>20</sup> *B* ∈ *L*(*E*, *F*), então definimos a composta de *A* e *B* por:

$$
A \circ B: E \rightarrow G
$$
  

$$
\mathbf{u} \mapsto (A \circ B)(\mathbf{u}) = A(B(\mathbf{u})).
$$

21 A composta  $A \circ B$  é portanto um elemento de  $L(E, G)$ . Em particular, se  $E = F =$ 

<sup>22</sup> *G*, então *A*, *B* e *A* ◦ *B* são transformações lineares de *E*.

**Lema 1.11.** Sejam  $A \in L(\mathbb{R}^m, \mathbb{R}^l)$ ,  $B \in L(\mathbb{R}^n, \mathbb{R}^m)$  e  $C = A \circ B \in L(\mathbb{R}^n, \mathbb{R}^l)$ . Nesse <sup>2</sup> *caso, os coeficientes da matriz de C são relacionados aos das matrizes de A e B por:*

$$
C_{ik} = \sum_{j=1}^m A_{ij}B_{jk}.
$$

<sup>3</sup> Em termos matriciais, a fórmula acima define uma operação entre matrizes <sup>4</sup> *l* × *m* e matrizes *m* × *n*, conhecida como *multiplicação matricial*.

<sup>5</sup> A transformação linear *I* ∈ *L*(*E*, *E*) tal que *I*(**u**) = **u** é chamada de transfor-<sup>6</sup> mação *identidade*. Ela tem a propriedade de que *A* ◦ *I* = *I* ◦ *A* = *A* para toda *A* ∈ *L*(*E*, *E*). Os coeficientes da identidade *I* ∈ *L*(**R***<sup>n</sup>* , **R***<sup>n</sup>* <sup>7</sup> ) são:

$$
I = \begin{bmatrix} 1 & 0 & \dots & 0 \\ 0 & 1 & \dots & 0 \\ \vdots & \vdots & \ddots & \vdots \\ 0 & 0 & \dots & 1 \end{bmatrix}
$$

.

<sup>8</sup> Seja *A* ∈ *L*(*E*, *F*). Uma aplicação *B* ∈ *L*(*F*, *E*) é uma *inversa à direita* de *A* se <sup>9</sup> e somente se *A* ◦ *B* = *I* ∈ *L*(*F*, *F*). Uma aplicação *C* ∈ *L*(*F*, *E*) é uma inversa à 10 esquerda se e somente se  $CA = I \in L(E, E)$ .

<sup>11</sup> Um *isomorfismo linear* é uma aplicação linear *A* ∈ *L*(*E*, *F*) com inversa à es-<sup>12</sup> querda e à direita. Quando *A* é um isomorfismo de *E* em *E*, dizemos que *A* é um <sup>13</sup> *automorfismo linear*.

#### <span id="page-12-0"></span><sup>14</sup> **4. Sistemas de equações: três visões diferentes**

<sup>15</sup> Agora consideramos o seguinte problema: os coeficientes *A*11, *A*12, *A*21, *A*<sup>22</sup> <sup>16</sup> são dados, assim como os coeficientes *b*<sup>1</sup> e *b*2. Queremos descrever o conjunto 17 dos reais  $x_1$  e  $x_2$  satisfazendo

(1) 
$$
\begin{cases} A_{11}x_1 + A_{12}x_2 = b_1 \\ A_{21}x_1 + A_{22}x_2 = b_2. \end{cases}
$$

<sup>18</sup> Podemos interpretar cada **linha** do sistema ([1](#page-12-1)) como uma reta no plano. <sup>19</sup> Nesse caso, resolver o problema equivale a achar a interseção dessas duas re-<sup>20</sup> tas. Introduzindo os vetores

<span id="page-12-1"></span>
$$
\mathbf{a}_1 = \begin{bmatrix} A_{11} \\ A_{21} \end{bmatrix}, \ \mathbf{a}_2 = \begin{bmatrix} A_{12} \\ A_{22} \end{bmatrix} \ \mathbf{e} \ \mathbf{b} = \begin{bmatrix} b_1 \\ b_2 \end{bmatrix},
$$

<sup>21</sup> podemos escrever o sistema acima como

$$
x_1 \cdot \mathbf{a}_1 + x_2 \cdot \mathbf{a}_2 = \mathbf{b},
$$

<sup>22</sup> de modo que resolver o problema ([1](#page-12-1)) equivale a escrever o vetor **b** como combi-<sup>23</sup> nação linear dos vetores **a**<sup>1</sup> e **a**2, ou seja das **colunas** de *A*.

<sup>24</sup> Finalmente, podemos considerar a aplicação linear representada pela matriz 25  $A = L(\mathbb{R}^2, \mathbb{R}^2)$  com coeficientes  $A_{ij}$ :

 $A$ **x** = **b**.

<sup>26</sup> Nesse caso, resolver o problema ([1](#page-12-1)) equivale a achar o conjunto das pré-imagens <sup>27</sup> de **b** por *A*.

<sup>28</sup> Assumindo que *A*<sup>11</sup> seja diferente de zero, podemos resolver o sistema ([1](#page-12-1)) <sup>29</sup> subtraindo da segunda linha um múltiplo da primeira:

(2) 
$$
\begin{cases} A_{11} x_1 + A_{12} x_2 = b_1 \\ A_{22} - \frac{A_{12} A_{21}}{A_{11}} \end{cases} x_2 = b_2 - \frac{b_1 A_{21}}{A_{11}},
$$

- $\pm$  e depois resolver para  $x_2$  (se for possível) e para  $x_1$ .
- <sup>2</sup> Na interpretação das linhas, substituimos a segunda reta por uma reta hori-

<sup>3</sup> zontal, preservando a interseção. Na interpretação vetorial, substituimos a equa-<sup>4</sup> ção original por

$$
x_1(e_1A_{11}) + x_2a'_2 = b',
$$

<sup>5</sup> onde **a**<sup> $\prime$ </sup> e **b**<sup> $\prime$ </sup> foram obtidos a partir de **a**<sub>2</sub> e **b** subtraindo um múltiplo conveniente 6 de **e**<sub>2</sub>.

<sup>7</sup> Finalmente, podemos interpretar o sistema ([1](#page-12-1)) como uma composição:

$$
\begin{bmatrix} 1 & 0 \ \frac{A_{21}}{A_{11}} & 1 \end{bmatrix} \begin{bmatrix} A_{11} & A_{12} \\ 0 & A_{22} - \frac{A_{12}A_{21}}{A_{11}} \end{bmatrix} \begin{bmatrix} x_1 \\ x_2 \end{bmatrix} = \begin{bmatrix} b_1 \\ b_2 \end{bmatrix}.
$$

<sup>8</sup> Esta formulação permite resolver o problema ([1](#page-12-1)) com três multiplicações, três <sup>9</sup> divisões e três subtrações:

$$
t_{1} \leftarrow \frac{A_{21}}{A_{11}},
$$
  
\n
$$
t_{2} \leftarrow b_{2} - b_{1}t_{1},
$$
  
\n
$$
t_{3} \leftarrow A_{22} - A_{12}t_{1},
$$
  
\n
$$
x_{2} \leftarrow \frac{t_{2}}{t_{3}},
$$
  
\n
$$
x_{1} \leftarrow \frac{b_{1} - A_{12}x_{2}}{A_{11}}.
$$

 Uma maneira de avaliar o custo ou complexidade de algoritmos numéricos é contar o número de multiplicações e divisões, e ignorar o custo das somas, subtrações e comparações. Esse modelo se justifica pelo fato das multiplicações e divisões serem mais onerosas, tanto para um humano trabalhando no papel quanto para um circuito dedicado<sup>1</sup>.

<sup>15</sup> Na última visão apresentada o custo de se resolver ([1](#page-12-1)) é 6. Isso é mais barato <sup>16</sup> do que a famosa *regra de Cramer*,

$$
x_1 = \frac{b_1 A_{22} - b_2 A_{12}}{A_{11} A_{22} - A_{21} A_{12}} , \qquad x_2 = \frac{A_{11} b_2 - A_{21} b_1}{A_{11} A_{22} - A_{21} A_{12}} ,
$$

 que custa 8 (os denominadores são iguais). A regra de Cramer é uma maneira ruim de se resolver sistemas de duas equações a duas incógnitas. Vamos ver no Exercício [10](#page-62-1).7 que aplicar a regra de Cramer para sistemas maiores é uma **péssima** ideia.

#### <span id="page-13-0"></span><sup>21</sup> **5. Exercícios**

<sup>22</sup> **Exercício 1.1.** Seja (E, +, ⋅) um espaço vetorial. Seja E<sup>\*</sup> o conjunto das aplicações 23 lineares de  $(E, +, \cdot)$  em  $(\mathbb{R}, +, \cdot)$ . Mostre que  $(E^*, +, \cdot)$  é um espaço vetorial.

<sup>24</sup> **Exercício 1.2.** Sejam (*E*, +, ·) e (*F*, +, ·) espaços vetoriais. Definimos agora um <sup>25</sup> espaço abstrato *G* como o espaço de todas as expressões formais:

$$
a_1\otimes u_1+a_2\otimes u_2+\cdots+a_k\otimes u_k,
$$

onde  $k \in \mathbb{Z}^+$ ,  $a_i \in E$ ,  $u_i \in F$ , e o símbolo ⊗ satisfaz às seguintes regras:

$$
^{27}
$$

 $(1)$   $(a + b) \otimes u = a \otimes u + b \otimes u$ 

<sup>&</sup>lt;sup>1</sup>Antigamente eu afirmava isso também para o computador. Hoje em dia, o custo de transferir informação do processador para a memória pode ser maior do que o de fazer contas. Ainda assim, esse modelo permanece útil quando estamos interessados no custo assintótico, para entradas suficientemente grandes.

- 1 (2)  $a \otimes (u+v) = a \otimes u + a \otimes v$
- 2 (3)  $(\lambda a) \otimes u = a \otimes (\lambda u)$
- <sup>3</sup> (4) A soma de expressões *a* ⊗ *u* é comutativa.

<sup>4</sup> Mostre que *G* é um espaço vetorial, e que não é igual necessariamente a *E* × *F*. <sup>5</sup> O espaço *G* é chamado de *produto tensorial* dos espaços *E* e *F*, e denotado por  $G = E \otimes F$ .

**Exercício 1.3.** Mostre, para  $E = \mathbb{R}^n$  e  $F = \mathbb{R}^m$ , que  $L(E, F) = E^* \otimes F$ .

<sup>8</sup> **Exercício 1.4.** Mostre que o espaço das funções integráveis de **R** em **R** é um <sup>9</sup> espaço vetorial. Utilize a definição de integral que você viu no curso de Cálculo <sup>10</sup> (ou abra outro livro de Cálculo).

**Exercício 1.5.** O espaço *L* 2 <sup>11</sup> (**R**) é o espaço das funções integráveis em **R**, cujo quadrado também é integrável. Estritamente falando, o espaço *L* 2 <sup>12</sup> (**R**) é definido <sup>13</sup> usando integral de Lebesgue. Além disso, identifica-se duas funções sempre que <sup>14</sup> a integral do quadrado da diferença se anula. A sutileza sobre o tipo de integral  $15$  não é relevante neste livro. Mostre que  $L^2(\mathbb{R})$  é um espaço vetorial. Se você <sup>16</sup> quiser, pode resolver o exercício para o espaço de funções deriváveis e a derivada 17 contínua que estão em  $L^2(\mathbb{R})$ .

<sup>18</sup> **Exercício 1.6.** Mostre que, se uma aplicação linear *A* ∈ *L*(*E*, *E*) tem inversas à <sup>19</sup> esquerda e à direita, então essas inversas são iguais. Deduza que, se *A* tem <sup>20</sup> inversa à esquerda e à direita, então a inversa é única.

**Exercício 1.7.** Encontre um exemplo de  $A \in L(\mathbb{R}^2, \mathbb{R}^1)$  com duas inversas dife-<sup>22</sup> rentes à direita e nenhuma inversa à esquerda.

<sup>23</sup> **Exercício 1.8** (Multiplicação por blocos)**.** Mostre que, se *A*, *B*, *C*, *D*, *E*, *F*, *G*, *H* são 24 matrizes  $n \times n$ , então:

$$
\begin{bmatrix} A & B \\ C & D \end{bmatrix} \begin{bmatrix} E & F \\ G & H \end{bmatrix} = \begin{bmatrix} AE + BG & AF + BH \\ CE + DG & CF + DH \end{bmatrix}.
$$

25

<sup>26</sup> **Exercício 1.9** (Multiplicação de Strassen)**.** Mostre que, se *A*, *B*, *C*, *D*, *E*, *F*, *G*, *H*, <sup>27</sup> *J*, *K*,*L*,*M* são matrizes *n* × *n*, e

$$
\begin{bmatrix} A & B \\ C & D \end{bmatrix} \begin{bmatrix} E & F \\ G & H \end{bmatrix} = \begin{bmatrix} J & K \\ L & M \end{bmatrix},
$$

<sup>28</sup> então *J*, *K*, *L* e *M* podem ser calculadas pela seguinte recorrência (complete os <sup>29</sup> espaços):

> $N = (A + D)(E + H)$  $P = (C + D)E$  $Q = A(F - H)$  $R = D(G - E)$  $S = (A + B)H$  $T = (C - A)(E + F)$  $U = (B - D)(G + H)$ *J* = + − +  $K =$  $L = \_ + \_$  $M = - + + +$

<sup>2</sup> **Exercício 1.10** (Complexidade da multiplicação matricial)**.** Usando a multiplica-<sup>3</sup> ção de Strassen, mostre que existe um algoritmo para multiplicar matrizes *n* × *n* <sup>4</sup> usando no máximo  $(2n)^{\log_2 7}$  multiplicações de números reais. (As somas são de <sup>5</sup> graça).

**8 Problema em aberto N<sup>o</sup> 1.** Achar ou estimar *ω*, definido como o menor número  $7$  real tal que, para todo  $\epsilon > 0$ , existe um algoritmo para multiplicar matrizes *n* × *n* usando no máximo *n*<sup>ω+ε</sup> multiplicações. O valor de *ω* não é conhecido. Sabe-se que  $\omega \ge 2$ . Strassen<sup>2</sup> mostrou que  $\omega \le \log_2 7 \approx 2.807 \cdots$ . Depois do trabalho pioneiro de Strassen (1969), a cota para  $\omega$  foi reduzida sucessivas vezes<sup>3</sup>. <sup>11</sup> Hoje a cota *ω* < 2.376 · · · , devida a Coppersmith e Winograd (1990), é a melhor <sup>12</sup> conhecida.

1

<sup>2</sup>Volker Strassen: Gaussian elimination is not optimal. *Numerische Mathematik* **<sup>13</sup>** pp <sup>354</sup>-<sup>356</sup> (1969).

<sup>3</sup>Para mais detalhes, ver: Victor Pan, *How to multiply matrices faster.* Lecture Notes in Computer Science **179**, Springer-Verlag, Berlin (1984). Outra referência é o capítulo sobre álgebra linear rápida em: Joachim von zur Gathen e Jürgen Gerhard, *Modern computer algebra.* Second edition. Cambridge University Press, Cambridge (2003).

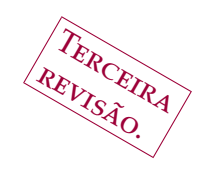

# CAPÍTULO 2

# <span id="page-16-0"></span>**O espaço R***<sup>n</sup>* **e os fundamentos da geometria**

**. Pontos e retas em R**<sup>2</sup>

Buclides escreveu:

<span id="page-16-1"></span>

#### Definições

I Um *ponto* é aquilo que não tem partes.

II Uma *linha* é comprimento sem largura.

III As extremidades de uma linha são pontos.

 IV Uma *linha reta* (segmento) é aquilo que está contido entre dois pontos. (...) Postulados

- I Uma linha reta (segmento) sempre pode ser traçada entre dois pontos.
- II Uma linha finita sempre pode ser prolongada até qualquer comprimento finito.

#### Euclides, Livro I dos *Elementos*.

 Por 22 séculos, acreditou-se que as noções imprecisas descritas por Euclides garantiam alicerce sólido para a geometria. Nenhuma obra científica foi consi- derada atual por período tão extenso. Mesmo se não sabemos ao certo o que é um ponto ou um segmento, uma vez admitidas ou *postuladas* as poucas noções fundamentais podemos reconhecer o restante da obra (Teoremas, Proposições, Lemas) como consequência dessas definições e postulados.

 Foi apenas durante o século XIX que uma exigência maior de rigor e um escrutínio mais preciso das noções fundamentais tornaram necessária uma inter-venção nos fundamentos da geometria.

 Uma das abordagens modernas consiste em construir um *modelo* para a geo- metria Euclidiana. É o que vamos fazer a seguir, parcialmente, a partir da noção de números reais e da teoria de conjuntos.

 É importante ressaltar que os antigos não conheciam os números reais. Eu- clides tratava números racionais e comprimentos de maneira diferente, podendo dois comprimentos serem comensuráveis ou não.

**Definição 2.1.** Um *ponto* do plano é um elemento de **R**<sup>2</sup> . Um ponto do espaço é <sup>28</sup> um elemento de  $\mathbb{R}^3$ .

 Agora que sabemos exatamente o que é um ponto, podemos definir direta-mente segmentos de reta por:

**Definição 2.2.** Um *segmento de reta* no plano é um conjunto da forma

 $[A, B] = \{((1-t)a_1 + tb_1, (1-t)a_2 + tb_2) : 0 \le t \le 1\},\$ 

Gregorio Malajovich, *Álgebra Linear*. Terceira revisão, 23 de março de 2010. Copyright © Gregorio Malajovich, 2010.

 $1$  onde  $(a_1, a_2) \neq (b_1, b_2)$ . Um *segmento de reta* no espaço é um conjunto da forma

$$
[A, B] = \{((1-t)a_1 + tb_1, (1-t)a_2 + tb_2), (1-t)a_3 + tb_3)\} : 0 \le t \le 1\},
$$

2 onde  $(a_1, a_2, a_3) \neq (b_1, b_2, b_3)$ .

<sup>3</sup> Uma maneira alternativa de escrever a mesma fórmula, utilizando notação <sup>4</sup> vetorial, é:

$$
[A, B] = \left\{ \begin{bmatrix} a_1 \\ a_2 \end{bmatrix} + t \begin{bmatrix} b_1 - a_1 \\ b_2 - a_2 \end{bmatrix} : t \in [0, 1] \right\},\
$$

<sup>5</sup> com o caso espacial seguindo de maneira análoga.

<sup>6</sup> O primeiro postulado de Euclides é consequência direta da definição. O <sup>7</sup> segundo postulado segue de uma manipulação algébrica simples, desde que te-<sup>8</sup> nhamos uma noção de distância.

<sup>9</sup> **Definição 2.3.** A distância entre *A* = (*a*1, *a*2) e *B* = (*b*1, *b*2) é

$$
d(A, B) = \sqrt{(a_1 - b_1)^2 + (a_2 - b_2)^2}.
$$

<sup>10</sup> A existência da raíz quadrada decorre do Teorema do Valor Intermediário, <sup>11</sup> que por sua vez depende da construção dos números reais (propriedade do ín-<sup>12</sup> fimo).

<sup>13</sup> **Definição 2.4.** O *círculo* de centro (*a*1, *a*2) e raio *R* > 0 é o conjunto {(*x*1, *x*2) ∈  $R^2: d((x_1, x_2), (a_1, a_2)) = R$ .

<sup>15</sup> Euclides não define *retas* diretamente, a noção de infinito sendo pouco intui-<sup>16</sup> tiva. Ele prefere poder prolongar segmentos infinitamente. Da forma alternativa <sup>17</sup> para definição de segmento, podemos deduzir que os pontos *X* tais que [*AX*] prolonga [*AB*] são aqueles da forma *a*1 *a*2  $\Big] + t \Big[ \frac{b_1 - a_1}{b_1}$  $b_2 - a_2$ <sup>18</sup> prolonga [AB] são aqueles da forma  $\begin{bmatrix} a_1 \\ a_2 \end{bmatrix} + t \begin{bmatrix} b_1 - a_1 \\ b_2 - a_3 \end{bmatrix}$  com  $t > 0$ . Similarmente, <sup>19</sup> aqueles tais que [*BX*] prolonga [*AB*] são aqueles com *t* < 0. A *equação paramétrica* <sup>20</sup> da reta (*AB*) é portanto

$$
(AB) = \{X : \overrightarrow{AX} = t\overrightarrow{AB} : t \in \mathbb{R}\},\
$$

onde a notação  $\overrightarrow{AX}$  denota  $\begin{bmatrix} x_1 - a_1 \\ x_2 - a_2 \end{bmatrix}$ *x*<sup>2</sup> − *a*<sup>2</sup> 21 onde a notação  $\overrightarrow{AX}$  denota  $\begin{bmatrix} x_1 - a_1 \\ x_2 - a_3 \end{bmatrix}$ .

<sup>22</sup> Essa formulação tem a desvantagem de depender de um parâmetro *t*. Se 23 dado um ponto *X* =  $(x_1, x_2)$  queremos decidir se *X*  $\in$   $(AB)$ , precisamos resolver 24 simultaneamente  $(x_1 - a_1) = t(b_1 - a_1)$  e  $(x_2 - a_2) = t(b_2 - a_2)$ . Isso é possível 25 se e somente se  $(b_2 - a_2)(x_1 - a_1) = (b_1 - a_1)(x_2 - a_2)$ , ou seja:

$$
(b_2-a_2)x_1-(b_1-a_1)x_2+((b_2-a_2)a_1-(b_1-a_1)a_2)=0,
$$

<sup>26</sup> que é chamada de *equação implícita* ou *analítica* da reta.

**Perguntas:** Quais são as equações da forma  $Ax_1 + Bx_2 + C = 0$  que repre-28 sentam retas? Quando é que duas equações da forma  $Ax_1 + Bx_2 + C = 0$  e 29  $A'x_1 + B'x_2 + C' = 0$  representam a mesma reta?

<span id="page-17-0"></span><sup>30</sup> **2. A abordagem axiomática**

<sup>31</sup> Outra abordagem moderna para os fundamentos da geometria consiste em <sup>32</sup> explicitar axiomaticamente a relação entre objetos (pontos, retas, círculos, etc...) <sup>33</sup> independente de sua eventual *natureza*, reestruturando assim a apresentação de

- <sup>1</sup> Euclides. David Hilbert<sup>1</sup> dividiu os axiomas da geometria em cinco grupos: inci-dência, ordem, congruência, paralelas, continuidade.
- O objetivo desta seção é mostrar por meio de um exemplo o que se entende ou *entendia* como **prova geométrica**. Seguimos a apresentação de Hilbert, mas omitiremos os axiomas relativos à geometria espacial, além dos de congruência e continuidade.
- Assume-se a existência de duas classes de objetos. Pontos são denotados por *A*, *B*, etc..., e retas por *a*, *b*, *c*, etc...
- Vamos assumir a existência de uma relação entre pontos e retas. Uma reta pode *conter* um ponto. A relação *conter* satisfaz aos seguintes **axiomas de inci-dência**:
- <span id="page-18-3"></span> **Axioma 1.** *Dados dois pontos distintos A e B, existe uma reta contendo os pontos A e B.*
- <span id="page-18-5"></span> **Axioma 2.** *Dados dois pontos distintos A e B, existe no máximo uma reta contendo os pontos A e B.*
- <span id="page-18-0"></span> **Axioma 3.** *Existem pelo menos dois pontos contidos em uma reta. Existem pelo menos três pontos não contidos na mesma reta.*
- Também postulamos a existência de uma relação, que se aplica a três pontos contidos na mesma reta. É a relação *entre*, que satisfaz aos seguintes axiomas de ordem:
- **Axioma 4.** *Se o ponto B está entre os pontos A e C, então A, B e C são pontos distintos de uma reta, e B está entre C e A.*
- <span id="page-18-1"></span>**Axioma 5.** *Para todo par de pontos A e C, existe um ponto B entre A e C.*
- <span id="page-18-6"></span>**Axioma 6.** *De três pontos, no máximo um deles está entre os outros dois.*
- <span id="page-18-4"></span>**Axioma 7.** *Se*
- (1) *A, B, C são três pontos não contidos na mesma linha,*
- (2) *a é uma linha que não contém A, B ou C, e*
- (3) *A linha a contem um ponto entre A e B,*
- *então vale uma das seguintes alternativas: a linha a contem um ponto entre A e C, ou a linha a contem um ponto entre B e C.*
- No caso do item (3), dizemos que *a corta* o segmento *AB*.
- Podemos agora mostrar o Teorema a seguir, a partir dos axiomas acima.
- <span id="page-18-2"></span> **Teorema 2.5.** *De cada três pontos A, B e C contidos em uma mesma linha a, e distintos dois a dois, existe um que está entre os dois outros.*
- Demonstração. (Veja a Fig. [1](#page-19-1)). Vamos assumir que *A* não está entre *B* e *C*, e que *C* não está entre *A* e *B*. Precisamos mostrar que *B* está entre *A* e *C*.
- (1) Existe um ponto *D* que não está contido em *a*. Caso contrário, todos os pontos estariam contidos em *a*, em contradição ao Axioma [3](#page-18-0).
- (2) Pelo Axioma [5](#page-18-1), podemos escolher um ponto *G* tal que *D* está entre *B* e *G*.

As notas de Hilbert foram escritas entre 1891 e 1902 e só foram publicadas depois da morte do autor. Traduções para o inglês estão disponíveis: David Hilbert, *Foundations of geometry*, 2ª ed., traduzida da décima edição em alemão por Leo Unger. Open Court, La Salle, Ill (1971).

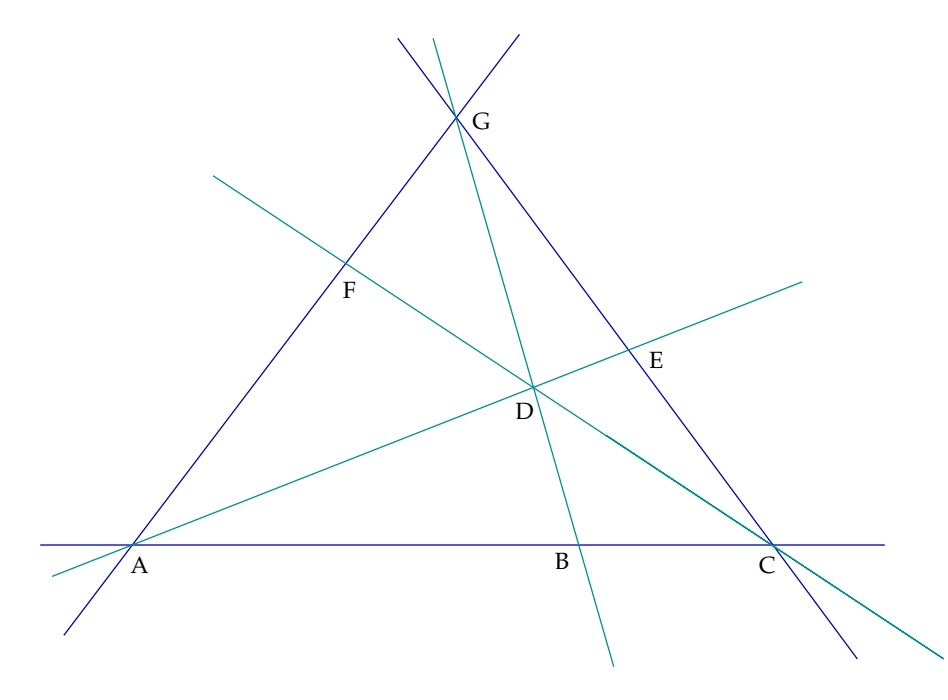

<span id="page-19-1"></span>Figura 1. Prova do Teorema [2](#page-18-2).5.

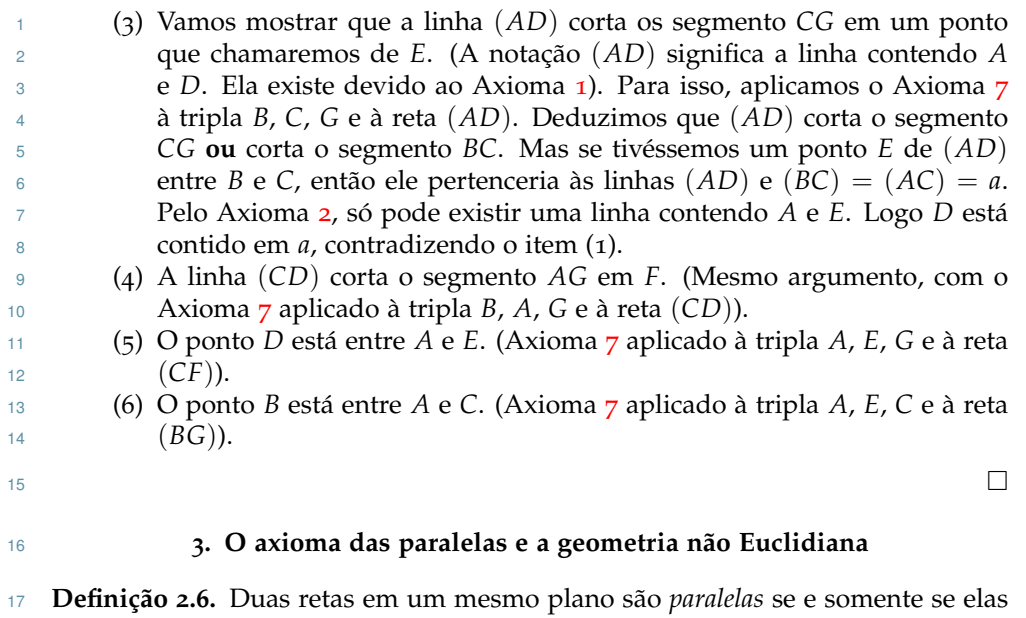

<span id="page-19-0"></span>não têm interseção.

<span id="page-19-2"></span> **Axioma 8.** *Se um ponto A não pertence à reta b, então existe uma e uma só reta paralela a b passando por A.*

 Esse é o famoso axioma das paralelas. Ao contrário dos outros axiomas, esse não parece ser absolutamente intuitivo. Por séculos, tentou-se mostrar que ele seria consequência dos outros axiomas.

 Por volta de 1823, Nicolai Ivánovich Lobatchevskii assumiu que o axioma era falso, e ao investigar as consequências produziu uma geometria onde todos os outros axiomas eram válidos.

4. MATRIZES E TRANSFORMAÇÕES DO PLANO 13

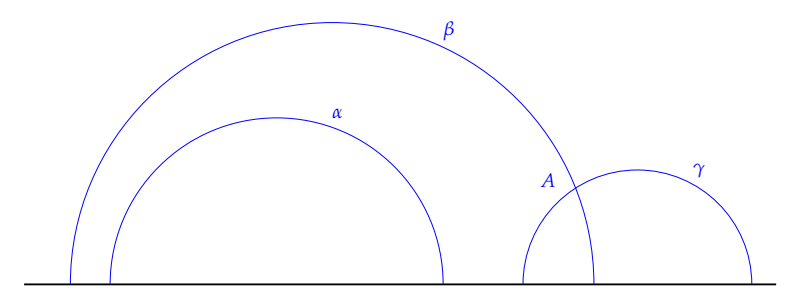

<span id="page-20-1"></span>Figura 2. Plano de Poincaré: a "reta" *α* tem mais de uma "paralela" (*β* e *γ*) passando pelo ponto *A*.

 Um exemplo de geometria não-Euclidiana é dada pelo *Plano de Poincaré* (Fig.[2](#page-20-1)). 2 Os *pontos* desse plano são os elementos  $(x, y)$  ∈ ℝ  $\times$  ℝ<sup>+</sup>. As retas são os semi- círculos centrados em um ponto do eixo dos *x*, ao lado das semirretas verticais (semicírculos no infinito). Com essa definição, valem todos os outros axiomas, porém o axioma das paralelas falha.

<span id="page-20-0"></span>
$$
\overline{6}
$$

# <sup>6</sup> **4. Matrizes e transformações do plano**

**Definição 2.7.** Dois triângulos *A*, *B*, *C* e *A* 0 , *B* 0 , *C* 0 <sup>7</sup> são similares se e somente se

$$
\frac{AB}{A'B'} = \frac{BC}{B'C'} = \frac{CA}{C'A'}
$$

.

<sup>8</sup> **Definição 2.8.** Uma *similaridade f* é uma transformação do plano tal que existe  $\theta$  um valor fixo *λ* ∈ **R**<sup>+</sup> e, para todo par *D*, *E*, escrevendo *D'* = *f*(*D*) e *Ē'* = *f*(*E*), <sup>10</sup> tenhamos:

 $D'E' = \lambda DE$ .

<sup>11</sup> Exemplos de similaridades são rotações, simetrias, homotetias, translações.

<sup>12</sup> Vamos mostrar o seguinte Lema no contexto da geometria analítica (a prova <sup>13</sup> a partir dos axiomas de Hilbert pode ser mais complicada, e exige pelo menos os <sup>14</sup> axiomas de congruência, que não estão enunciados ao longo de texto).

15 **Lema 2.9.** Os triângulos A, B, C e A', B', C' são similares se e somente se existe uma 16 *similaridade levando A em A'*, *B em B' e C em C'*.

<sup>17</sup> Demonstração. Precisamos mostrar duas coisas. A prova da suficiência (o <sup>18</sup> se) é fácil e deixada para o leitor. Para a necessidade (o somente se), vamos <sup>19</sup> construir essa similaridade.

 $20$  Em primeiro lugar, se  $A = A' = O$ , e se  $AB = A'B'$ , então podemos levar 21  $(A, B, C)$  em  $(A', B', C')$  por uma rotação ou simetria (verificar).

 $P_{22}$  Depois, se  $A'B' = \lambda AB$ , podemos levar  $(A, B, C)$  em  $(A', B', C')$  compondo <sup>23</sup> uma rotação ou simetria com a homotetia de coeficiente *λ*.

<sup>24</sup> Em geral, triângulos não têm um ponto na origem. Mas podemos levar o <sup>25</sup> triângulo (*A*, *B*, *C*) em um triângulo similar com ponto na origem por uma trans-26 lação. Podemos levar a origem em *A'* por outra translação.

 $\Delta$ 27 **Assim, para levar**  $(A, B, C)$  em  $(A', B', C')$ , podemos compor uma translação, <sup>28</sup> uma rotação ou simetria, e outra translação.

<sup>29</sup> A propriedade que estamos utilizando para deduzir o Lema é que a composta <sup>30</sup> de duas similaridades é também uma similaridade.

 Conjuntos *G* de transformações com essa propriedade (a composta pertence a esse conjunto) e mais duas (a identidade pertence a *G*, e para toda *g* ∈ *G* a sua inversa *g* −1 ∈ *G*) são chamados de *grupos*.

 A noção de grupo permite unificar o tratamento de todas as *geometrias* (Eucli- diana, não-Euclidiana, projetiva) que proliferaram desde o século XIX. Estuda-se objetos geométricos, equiparando-os quando podem ser transformados um no outro por meio de uma transformação do grupo. Isso dá lugar ao moderno con-ceito de *simetria*.

 Por exemplo, na Teoria da Relatividade, leis ou grandezas "físicas" precisam ser invariantes por um certo grupo (de Lorentz ou de Poincaré).

# <span id="page-21-0"></span>**5. Exercícios**

- *Utilize formulações matricias ou vetoriais sempre que for possível.*
- **Exercício 2.1.** Prove (usando geometria analítica) a Proposição I do Livro I dos Elementos: *dado um segmento, é possível construir um triângulo equilátero tendo esse segmento como lado*. Depois, consulte uma tradução dos Elementos. Você acredita na prova de Euclides?
- **Exercício 2.2.** Quais são as equações implícitas da reta (no espaço) passando pelos pontos *A* e *B*?
- **Exercício 2.3.** Quando é que dois conjuntos de equações implícitas representam 20 **a mesma reta em**  $\mathbb{R}^3$ **?**
- **Exercício 2.4.** Qual é a equação do plano (no espaço) passando pelos pontos *A*, *B* e *C*? (Assuma esses pontos não alinhados.)
- **Exercício 2.5.** Quando duas equações representam o mesmo plano?
- **Exercício 2.6.** Prove o Teorema [2](#page-18-2).5 utilizando geometria analítica.
- **Exercício 2.7.** Com régua e compasso, ilustre a prova geométrica (axiomática) do
- Teorema [2](#page-18-2).5 *no plano de Poincaré*.
- **Exercício 2.8.** Mostre a validade dos axiomas de incidência e de ordem no plano  $\mathbb{R}^2$
- **Exercício 2.9.** Verifique a validade do axioma das paralelas [8](#page-19-2) no plano **R**<sup>2</sup>
- **Exercício 2.10.** Verifique a validade do Axioma [6](#page-18-6) no Plano de Poincaré

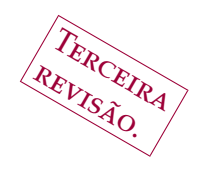

# CAPÍTULO 3

# <sup>1</sup> **Produto interno**

<span id="page-22-1"></span><span id="page-22-0"></span><sup>2</sup> **1. Os axiomas de ortogonalidade**

3 <sup>3</sup> produto interno é uma abstração que permite introduzir noções de comprimento e ângulo em espacos vetoriais. Começamos definindo um exemplo <sup>4</sup> comprimento e ângulo em espaços vetoriais. Começamos definindo um exemplo <sup>5</sup> concreto de produto interno, chamado de *produto interno canônico*.

**Definição 3.1.** O *produto interno canônico* de **R***<sup>n</sup>* <sup>6</sup> é definido por:

$$
\langle \cdot, \cdot \rangle: \mathbb{R}^n \times \mathbb{R}^n \rightarrow \mathbb{R}
$$
  

$$
(u, v) \mapsto \langle u, v \rangle = \sum_{i=1}^n u_i v_i
$$

<sup>8</sup> A definição abstrata de um *produto interno* é:

<sup>9</sup> **Definição 3.2.** Seja *E* um espaço vetorial real. Um *produto interno* em *E* é uma <sup>10</sup> função

$$
\langle \cdot, \cdot \rangle : E \times E \rightarrow \mathbb{R}
$$
  

$$
(u, v) \mapsto \langle u, v \rangle
$$

<sup>11</sup> com as seguintes propriedades:

7

12 [PI1] Positividade: para todo *u* vale  $\langle u, u \rangle \ge 0$ , com igualdade se e somente 13 **se**  $u = 0$ 

14 [PI2] Simetria:  $\langle u, v \rangle = \langle v, u \rangle$ 

15 [PI3] Bilinearidade:  $\langle u, \alpha v + \beta w \rangle = \alpha \langle u, v \rangle + \beta \langle u, w \rangle$ .

16 Verifique que o produto interno canônico de  $\mathbb{R}^n$  satisfaz os axiomas acima. <sup>17</sup> Uma vez fixado um produto interno, recuperamos as noções de comprimento e <sup>18</sup> de ângulo.

<sup>19</sup> Em primeiro lugar, definimos a norma ou comprimento de um vetor *u* como  $\|u\| = \sqrt{\langle u, u \rangle}.$  Existe uma definição abstrata de norma:

21 **Definição 3.3.** Uma *norma* em *E* é uma função  $\|\cdot\|$  de *E* em *R*, satisfazendo

22 [N<sub>1</sub>] Positividade:  $||u|| \ge 0$ , com igualdade se e somente se  $u = 0$ 

23 [N2] Multiplicatividade:  $\|\lambda \cdot u\| = |\lambda| \|u\|$ 

24 [N<sub>3</sub>] Desigualdade triangular:  $||u + v|| \le ||u|| + ||v||$ .

<sup>25</sup> Está claro que uma norma definida a partir de um produto interno satisfaz 26 as propriedades [N1] e [N2]. A desigualdade triangular depende de um Teorema <sup>27</sup> a ser enunciado, e a prova fica em exercício.

Gregorio Malajovich, *Álgebra Linear*. Terceira revisão, 23 de março de 2010. Copyright © Gregorio Malajovich, 2010.

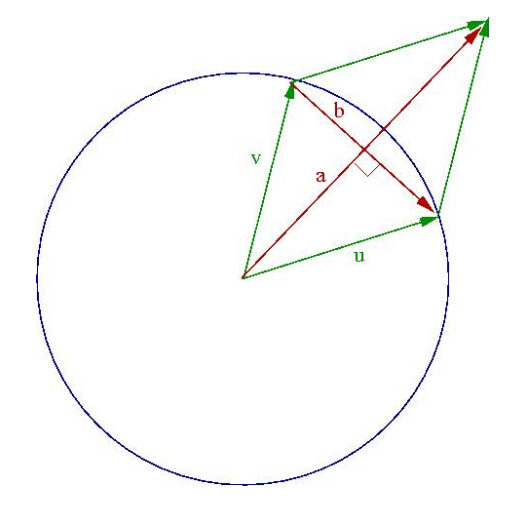

<span id="page-23-1"></span>Figura 1. Teorema de Cauchy-Buniakovskii-Schwartz

# <span id="page-23-0"></span><sup>1</sup> **2. O Teorema de Cauchy-Buniakovskii-Schwartz**

<sup>2</sup> **Teorema 3.4** (Cauchy-Buniakovskii-Schwartz)**.** *Seja E um espaço vetorial real com* 3 *produto interno ⟨·,·⟩ e norma*  $\|\mathbf{u}\|^2 = \langle \mathbf{u}, \mathbf{u} \rangle$ *. Então, para todos*  $\mathbf{u}, \mathbf{v} \in E$ *, vale* 

$$
|\langle \mathbf{u}, \mathbf{v} \rangle| \leq \|\mathbf{u}\| \, \|\mathbf{v}\| \, .
$$

 $\Phi$  DEMONSTRAÇÃO. Consideramos inicialmente o caso onde  $\|\mathbf{u}\| = \|\mathbf{v}\| = 1$ .

5 Fazemos  $\mathbf{a} = \mathbf{u} + \mathbf{v} \cdot \mathbf{e} \cdot \mathbf{b} = \mathbf{u} - \mathbf{v}$  (Figura [1](#page-23-1)). Os vetores  $\mathbf{a} \cdot \mathbf{e} \cdot \mathbf{b}$  obtidos são <sup>6</sup> ortogonais, pois

$$
\langle \textbf{a},\textbf{b} \rangle = \langle \textbf{u} + \textbf{v}, \textbf{u} - \textbf{v} \rangle = \langle \textbf{u}, \textbf{u} \rangle - \langle \textbf{u}, \textbf{v} \rangle + \langle \textbf{v}, \textbf{u} \rangle - \langle \textbf{v}, \textbf{v} \rangle = 0.
$$

Escrevendo  $\mathbf{u} = \frac{1}{2}(\mathbf{a} + \mathbf{b}) \mathbf{e} \mathbf{v} = \frac{1}{2}(\mathbf{a} - \mathbf{b})$  teremos, por um lado:

$$
\langle \mathbf{u}, \mathbf{v} \rangle = \frac{1}{4} \left( \|\mathbf{a}\|^2 - \|\mathbf{b}\|^2 \right),
$$

<sup>8</sup> e por outro lado:

$$
1 = ||u||^2 = \frac{1}{4} \langle a+b, a+b \rangle = \frac{1}{4} (||a||^2 + 2\langle a,b \rangle + ||b||^2) = \frac{1}{4} (||a||^2 + ||b||^2).
$$

<sup>9</sup> Assim

$$
|\langle \mathbf{u}, \mathbf{v} \rangle| \le \frac{1}{4} (||\mathbf{a}||^2 - ||\mathbf{b}||^2) \le \frac{1}{4} (||\mathbf{a}||^2 + ||\mathbf{b}||^2) = 1 = ||\mathbf{u}|| ||\mathbf{v}||.
$$

<sup>10</sup> Passemos ao caso geral: se **u** ou **v** for igual ao vetor zero, o Teorema é trivial. <sup>11</sup> Dados vetores **u** e **v** diferentes de zero, podemos escrever

$$
\mathbf{U} = \frac{1}{\|\mathbf{u}\|} \cdot \mathbf{u} \qquad \mathbf{e} \qquad \mathbf{V} = \frac{1}{\|\mathbf{v}\|} \cdot \mathbf{v}
$$

<sup>12</sup> Agora,

$$
\langle u,v\rangle=\|u\|\|v\|\langle U,V\rangle\leq \|u\|\|v\|\;.
$$

 $13$  onde a última desigualdade é uma aplicação do caso particular  $\|\mathbf{U}\| = \|\mathbf{V}\| = \mathbf{V}$ <sup>14</sup> 1.

# <span id="page-24-0"></span><sup>1</sup> **3. O produto interno. Ângulos, normas**

<sup>2</sup> Podemos definir o ângulo entre dois vetores pela equação

$$
\cos\widehat{(\mathbf{u},\mathbf{v})} = \frac{\langle \mathbf{u},\mathbf{v} \rangle}{\|\mathbf{u}\| \|\mathbf{v}\|}.
$$

<sup>3</sup> A função cos(*x*) é a função cosseno do Cálculo,

$$
\cos(x) = 1 - \frac{x^2}{2} + \frac{x^4}{4!} - \frac{x^6}{6!} + \frac{x^8}{8!} - \cdots
$$

<sup>4</sup> Como a função cosseno tem período 2*π*, os ângulos são definidos módulo <sup>5</sup> 2*π*.

6 Lembremos do cálculo que  $sin(x) = cos(x - \pi/2)$  tem por expansão de Tay-<sup>7</sup> lor

$$
\operatorname{sen}(x) = x - \frac{x^3}{3!} + \frac{x^5}{5!} - \frac{x^7}{7!} + \cdots
$$

<sup>8</sup> Vamos precisar do seguinte Lema de Cálculo:

<span id="page-24-1"></span>**Ⅰ***Lema* **3.5.** *Se* −1 ≤ *c*,*s* ≤ 1 *e*  $c^2 + s^2 = 1$ *, então existe*  $x \in [0, 2π)$  *tal que*  $cos(x) = c$ 10  $e \text{ sen}(x) = s$ .

11 DEMONSTRAÇÃO. A função cos(*x*) é contínua, e cos(0) = 1 e cos( $-\pi$ ) = -1. <sup>12</sup> Pelo Teorema do valor intermediário, existe *x*<sup>\*</sup> em [−*π*, 0] com cos(*x*<sup>\*</sup>) = *c* (e <sup>13</sup> portanto também cos $(-x^*) = c$ ).

14 Derivando  $cos^2(x) + sen^2(x)$ , deduzimos (usando a diferenciabilidade do <sup>15</sup> seno, do cosseno e o Teorema de Rolle) que  $cos^2(x) + sen^2(x) \equiv cos^2(0) +$ 16  $\sin^2(0) \equiv 1$ .

<sup>17</sup> Na situação do Lema, deduzimos que sen $(x^*) = \pm (1 - c^2) = \pm s$ , e portanto  $\cos(10x^*) = s \text{ ou } \sin(-x^*) = s.$ 

Um caso particular é o de vetores **u** e **v** ∈ **R**<sup>2</sup> <sup>19</sup> no círculo trigonométrico 20  $u_1^2 + u_2^2 = 1$ ,  $v_1^2 + v_2^2 = 1$ . Nesse caso,

$$
\widehat{(\mathbf{u},\mathbf{v})} = u_1v_1 + u_2v_2 = \langle \mathbf{u},\mathbf{e}_1\rangle \langle \mathbf{v},\mathbf{e}_1\rangle + \langle \mathbf{u},\mathbf{e}_2\rangle \langle \mathbf{v},\mathbf{e}_2\rangle
$$

De acordo com o Lema 3.[5](#page-24-1), podemos escrever  $\mathbf{u} = \begin{bmatrix} \cos \alpha \\ \sin \alpha \end{bmatrix}$ sin *α*  $\begin{bmatrix} \cos \beta \\ \sin \beta \end{bmatrix}$ sin *β* 21 De acordo com o Lema 3.5, podemos escrever  $\mathbf{u} = \begin{bmatrix} \cos \alpha \\ \sin \alpha \end{bmatrix}$  e  $\mathbf{v} = \begin{bmatrix} \cos \beta \\ \sin \beta \end{bmatrix}$ 

<sup>22</sup> acabamos de mostrar que

$$
\cos(\beta - \alpha) = (\cos \alpha)(\cos \beta) + (\sin \alpha)(\sin \beta).
$$

 **Observação 3.6.** Recuperamos acima a fórmula aditiva do cosseno. Essa fórmula pode também ser provada a partir das propriedades da exponencial (lembrando <sup>25</sup> que  $e^{it} = \cos(t) + i\sin(t)$ . Assim, podemos concluir que a definição de ângulo acima é aditiva:

 $\widehat{\mathbf{u}, \mathbf{v}} = \widehat{\mathbf{e}_1, \mathbf{v}} - \widehat{\mathbf{e}_1, \mathbf{u}} \mod 2\pi.$ 

<sup>27</sup> Segue-se que para todo **w**,

$$
\widehat{\mathbf{u},\mathbf{v}}=\widehat{\mathbf{u},\mathbf{w}}+\widehat{\mathbf{w},\mathbf{v}}\mod 2\pi.
$$

<sup>28</sup> **Observação 3.7.** A definição de ângulo a partir do produto interno é válida em <sup>29</sup> qualquer dimensão. No entanto, a relação  $(\mathbf{u}, \mathbf{w}) = (\mathbf{u}, \mathbf{v}) + (\mathbf{v}, \mathbf{w})$  só vale no <sup>30</sup> plano, ou para vetores **u**, **v**, **w** em um mesmo plano. Em geral, temos apenas que  $|\hat{u}, \mathbf{w}| \leq |(\mathbf{u}, \mathbf{v})| + |(\mathbf{v}, \mathbf{w})|.$ 

<sup>1</sup> De posse da noção de ângulo, podemos definir:

2 **Definição 3.8.** Dois vetores **u**, **v** são ortogonais se e somente se  $\langle \mathbf{u}, \mathbf{v} \rangle = 0$ . (Em <sup>3</sup> particular, o vetor zero é ortogonal a qualquer vetor).

### <span id="page-25-0"></span><sup>4</sup> **4. Aplicações geométricas**

Um *movimento rígido* ou *isometria* de **R***<sup>n</sup>* <sup>5</sup> é uma transformação

$$
M: \mathbb{R}^n \rightarrow \mathbb{R}^n
$$

$$
\mathbf{u} \mapsto M(\mathbf{u})
$$

<sup>6</sup> que preserva distâncias:

$$
\|M(\mathbf{u})-M(\mathbf{v})\|=\|\mathbf{u}-\mathbf{v}\|.
$$

<sup>7</sup> Por exemplo, translações **u** 7→ **u** + **w** são movimentos rígidos. Todos os <sup>8</sup> movimentos rígidos são similaridades, mas não vale a recíproca.

<sup>9</sup> **Proposição 3.9.** *Se M é um movimento rígido e M*(**0**) = **0***, então M é uma transforma-*<sup>10</sup> *ção linear.*

<sup>11</sup> Demonstração. Em primeiro lugar, igualando as distâncias entre os pontos <sup>12</sup> **0**, **u** e *λ***u** e o das suas imagens por *M*, teremos que

$$
||M(\mathbf{u})|| = ||\mathbf{u}||
$$
  
\n
$$
||M(\lambda \mathbf{u})|| = |\lambda| ||\mathbf{u}||
$$
  
\n
$$
||M(\lambda \mathbf{u}) - M(\mathbf{u})|| = ||\lambda \mathbf{u} - \mathbf{u}||
$$

<sup>13</sup> Segue-se que *M*(**u**), *M*(*λ***u**) e **0** estão alinhados (porquê?). Disso deduz-se que  $M(\lambda \mathbf{u}) = \lambda M(\mathbf{u}).$ 

15 Depois, para mostrar que  $M(\mathbf{u} + \mathbf{v}) = M(\mathbf{u}) + M(\mathbf{v})$ , introduzimos  $\mathbf{w} =$ 1 2 <sup>16</sup> (**u** + **v**). Seja *ν* = k**u** − **v**k. Então k**u** − **w**k = k**v** − **w**k = *ν*/2, e teremos que  $\|\bar{M}(\mathbf{u}) - M(\mathbf{v})\| = \nu$  e  $\|M(\mathbf{u}) - M(\mathbf{w})\| = \|M(\mathbf{v}) - M(\mathbf{w})\| = \nu/2$ . Assim, <sup>18</sup>  $M(\mathbf{w}) = \frac{1}{2}(M(\mathbf{u}) + M(\mathbf{v}))$  é o ponto médio do segmento  $[M(\mathbf{u}), M(\mathbf{v})]$  e  $M(\mathbf{u} +$  $\mathbf{v} = 2M(\mathbf{w}).$ 

<sup>20</sup> Se *M* é um movimento rígido, a Proposição acima permite definir a transfor-<sup>21</sup> mação linear associada *A* a *M* por:

$$
A: \mathbb{R}^n \to \mathbb{R}^n
$$
  

$$
\mathbf{w} \mapsto A(\mathbf{w}) = M(\mathbf{w}) - M(\mathbf{0})
$$

<sup>22</sup> Deduzimos que *M* é da forma:

$$
M(\mathbf{x}) = \begin{bmatrix} A_{11} & \dots & A_{1n} \\ \vdots & & \vdots \\ A_{n1} & \dots & A_{nn} \end{bmatrix} \mathbf{x} + M(\mathbf{0})
$$

<sup>23</sup> (transformação linear mais translação). A transformação linear *A* tem uma pro-<sup>24</sup> priedade adicional, ela preserva normas e produtos internos.

<sup>25</sup> **Definição 3.10.** Uma matriz *A* é *ortogonal* se e somente se, para todos **x** e **y**, temos

$$
\langle A\mathbf{x}, A\mathbf{y} \rangle = \langle \mathbf{x}, \mathbf{y} \rangle
$$

#### 5. EXERCÍCIOS 19

# <span id="page-26-0"></span><sup>1</sup> **5. Exercícios**

<sup>2</sup> **Exercício 3.1.** Seja **u** um vetor diferente de zero. Mostre que **v** pertence à reta  $\{\lambda \mathbf{u} : \lambda \in \mathbb{R}\}$  se e somente se  $\|\langle \mathbf{u}, \mathbf{v} \rangle\| = \|\mathbf{u}\| \|\mathbf{v}\|$ 

 **Exercício 3.2.** Sejam *A* e *B* pontos diferentes do plano. Ache a equação dos pontos equidistantes a *A* e *B*. O lugar geométrico desses pontos é chamado de mediatriz do segmento [*A*, *B*]. Deduzir que a mediatriz de um segmento é sempre uma <sup>7</sup> reta.

**Exercício 3.3.** Seja **u** um vetor diferente de zero em **R***<sup>n</sup>* <sup>8</sup> . Ache a equação do <sup>9</sup> hiperplano de vetores ortogonais a **u**.

 $\mathbf{F}$  **Exercício** 3.4. A transposta de uma matriz A de tamanho  $m \times n$  é a matriz  $A^T$  de  $t_1$  tamanho  $n \times m$  definida por:  $(A^T)_{ij} = A_{ji}$ .

• Mostre que se  $\langle \cdot, \cdot \rangle_{\mathbb{R}^k}$  é o produto interno canônico, então:

$$
\langle A\mathbf{u},\mathbf{v}\rangle_{\mathbb{R}^m}=\langle \mathbf{u},A^T\mathbf{v}\rangle_{\mathbb{R}^n}
$$

- $\bullet$  Deduza que  $(AB)^T = B^T A^T$ . Mostre essa fórmula também de maneira <sup>14</sup> direta.
- **•** Deduza que *A*  $\mapsto$  *A*<sup>*T*</sup> é um isomorfismo de *L*( $\mathbb{R}^n$ ,  $\mathbb{R}^m$ ) em *L*( $\mathbb{R}^m$ ,  $\mathbb{R}^n$ )

**Exercício** 3.5. Seja  $||u|| = \sqrt{\langle u, u \rangle}$  a norma associada a um produto interno qual- quer. Mostre a desigualdade triangular para a norma. Depois, verifique dire- tamente a desigualdade triangular para a norma associada ao produto interno canônico.

<sup>20</sup> **Exercício 3.6.** Se uma norma qualquer é dada, e você sabe que essa norma é <sup>21</sup> associada a um produto interno, escreva uma expressão do produto interno em <sup>22</sup> função da norma. Essa fórmula é chamada de .

<sup>23</sup> **Exercício 3.7.** Mostre a seguinte igualdade integral, assumindo que *f* e *g* são <sup>24</sup> integráveis, e que as duas integrais na parte direita existem:

$$
\left(\int_{-\infty}^{\infty} f(x)g(x)dx\right)^2 \le \left(\int_{-\infty}^{\infty} f(x)^2dx\right)\left(\int_{-\infty}^{\infty} g(x)^2dx\right)
$$

**Exercício** 3.8. Para todo  $p > 0$ , definimos uma norma no  $\mathbb{R}^n$  por:  $\|\mathbf{u}\|_p =$  $p$ <sup>27</sup>  $p$ <sup>*y*</sup>/ $\sum_{j=1}^{n} |u_j|^p$ . No limite, definimos  $||\mathbf{u}||_{\infty} = \max |u_j|$ . Desenhe, para *p* = 1, 2, 3, ∞, <sup>28</sup> o conjunto {**x** ∈  $\mathbb{R}^2$  :  $\|\mathbf{x}\|_p < 1$ }, também conhecido como *bola unitária*. Mostre <sup>29</sup> que para todo **x**,

$$
\|\mathbf{x}\|_1 \ge \|\mathbf{x}\|_2 \ge \cdots \|\mathbf{x}\|_p \ge \cdots \ge \|\mathbf{x}\|_{\infty} \ge \frac{1}{n} \|\mathbf{x}\|_1
$$
.

30

25

**Exercício 3.9.** Mostre que toda norma  $\|\cdot\|$  de  $\mathbb{R}^n$  é uma função contínua de  $\mathbb{R}^n$ 31 <sup>32</sup> em **R**.

<sup>33</sup> **Exercício 3.10.** Considere as seguintes definições:

34 (1) Um conjunto B é *convexo* se e somente se, para todos pontos  $A, B \in \mathcal{B}$ , o <sup>35</sup> segmento [*A*, *B*] está contido em B.

- 36 (2) Um conjunto  $\hat{B}$  é simétrico em relação à origem se e somente se, para 37 todo  $A \in \mathcal{B}$ ,  $-A \in \mathcal{B}$ .
- 38 (3) Um conjunto  $\beta$  é *limitado* se e somente se existe  $R > 0$  tal que, para todo 39  $A = (a_1, ..., a_n) \in \mathcal{B}, \sum |a_i|^2 < R^2.$

#### 20 3. PRODUTO INTERNO

- <sup>1</sup> (4) Um conjunto B é *tem interior* se e somente se existe *r* > 0 tal que, para  $z_1$  , todo  $X = (x_1, \ldots, x_n)$  com  $\sum x_i^2 < r^2$ , temos que  $X \in \mathcal{B}$ .
- 3 (5) Um conjunto *B* é *aberto* se e somente se para todo  $B \in \mathcal{B}$ , existe um  $r > 0$
- tal que, para todo  $X = (x_1, \ldots, x_n)$  com  $\sum (x_i b_i)^2 < r^2$ , que  $X \in \mathcal{B}$ .
- Mostre que para todo conjunto B ⊂ **R***<sup>n</sup>* <sup>5</sup> aberto, convexo, simétrico em relação à  $\begin{aligned} \text{6} \quad \text{origem, limitado e com volume, podemos definir uma *norma* (abstracta)  $\|\cdot\|_{\mathcal{B}} \text{ tal} \end{aligned}$$ 7 que  $\mathcal{B} = \{ \mathbf{X} \in \mathbb{R}^n : \|\mathbf{X}\|_{\mathcal{B}} < 1 \}.$  Essa norma é chamada de *Norma de Minkovski*  $\overline{\text{8}}$  associada a  $\overline{\text{8}}$ .

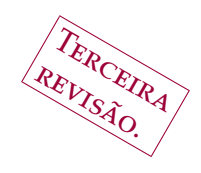

# CAPÍTULO 4

# <span id="page-28-0"></span><sup>1</sup> **Solução de equações afins, fatoração LU**

# <span id="page-28-1"></span><sup>2</sup> **1. Matrizes triangulares**

3 **Neste capítulo, iniciamos o estudo de algoritmos para resolver siste-**<br>4 mas de equações afins: mas de equações afins:

 $(3)$  $A_{11}x_1 + A_{12}x_2 + \cdots + A_{1n}x_n = b_1$ <br>  $A_{21}x_1 + A_{22}x_2 + \cdots + A_{2n}x_n = b_2$  $A_{21}x_1 + A_{22}x_2 + \cdots + A_{2n}x_n =$ . . .  $A_{n1}x_1 + A_{n2}x_2 + \cdots + A_{nn}x_n = b_n$ 

<sup>5</sup> ou, sob forma matricial,

<span id="page-28-2"></span>
$$
A\mathbf{x}=\mathbf{b}.
$$

<sup>6</sup> Estamos assumindo que a matriz *A* é 'quadrada', i.e., tem tantas linhas quanto <sup>7</sup> colunas. Outras hipóteses sobre *A* podem ser necessárias a seguir.

<sup>8</sup> Existem situações onde resolver o sistema ([3](#page-28-2)) é trivial. Vamos analizar pri-<sup>9</sup> meiro uma dessas situações.

<sup>10</sup> **Lema 4.1.** *O sistema de equações*

$$
U_{11}x_1 + U_{12}x_2 + \cdots + U_{1n}x_n = b_1 \n U_{22}x_2 + \cdots + U_{2n}x_n = b_2 \n \vdots \n U_{nn}x_n = b_n,
$$

 $11$  *onde*  $U_{ii} \neq 0$  para todo i, pode ser resolvido pela recorrência

$$
x_n = \frac{b_n}{U_{nn}},
$$
  

$$
x_{n-1} = \frac{b_{n-1} - U_{nn}x_n}{U_{n-1,n-1}},
$$
  

$$
\vdots
$$

$$
x_j = \frac{b_j - \sum_{i>j} U_{ji} x_i}{U_{j,j}}
$$

,

$$
x_1 = \frac{b_1 - \sum_{i>1} U_{1i} x_i}{U_{1,1}}.
$$

Gregorio Malajovich, *Álgebra Linear*. Terceira revisão, 23 de março de 2010. Copyright © Gregorio Malajovich, 2010.

<sup>1</sup> Note que o número de multiplicações mais divisões da recorrência acima é  $1 + 2 + \cdots + n = \frac{n(n+1)}{2}$ 2 1+2+ $\cdots$ + $n = \frac{n(n+1)}{2}$ .

3 Do ponto de vista matricial, uma matriz *U* onde  $U_{ij} = 0$  sempre que  $i > j$  é <sup>4</sup> chamada de triangular superior:

$$
U = \begin{bmatrix} U_{11} & U_{12} & \cdots & U_{1n} \\ & U_{22} & \cdots & U_{1n} \\ & & \ddots & \vdots \\ & & & U_{nn} \end{bmatrix}
$$

<sup>5</sup> onde os zeros foram substituidos por espaços.

6 Similarmente, uma matriz *L* onde  $L_{ij} = 0$  sempre que  $j > i$  é chamada de <sup>7</sup> triangular inferior.

# <span id="page-29-0"></span><sup>8</sup> **2. Eliminação**

<sup>9</sup> Uma maneira de resolver sistemas de *n* equações em *n* variáveis é eliminar <sup>10</sup> as variáveis, uma a uma. Se queremos resolver o sistema

<span id="page-29-1"></span>(4)  
\n
$$
A_{11}x_1 + A_{12}x_2 + \cdots + A_{1n}x_n = b_1
$$
\n
$$
A_{21}x_1 + A_{22}x_2 + \cdots + A_{2n}x_n = b_2
$$
\n
$$
\vdots
$$
\n
$$
A_{n1}x_1 + A_{n2}x_2 + \cdots + A_{nn}x_n = b_n
$$

<sup>11</sup> e se *A*<sup>11</sup> for diferente de zero, podemos subtrair um múltiplo da primeira equação <sup>12</sup> das equações subsequentes, de maneira a eliminar a variável *x*1:

$$
A_{11}x_1 + A_{12}x_2 + \cdots + A_{1n}x_n = b_1
$$
  
\n
$$
A_{22} - \frac{A_{12}A_{21}}{A_{11}}x_2 + \cdots + A_{2n} - \frac{A_{1n}A_{21}}{A_{11}}x_n = b_2 - \frac{b_1A_{21}}{A_{11}}
$$
  
\n
$$
\vdots
$$
  
\n
$$
A_{n2} - \frac{A_{12}A_{n1}}{A_{11}}x_2 + \cdots + A_{nn} - \frac{A_{1n}A_{n1}}{A_{11}}x_n = b_2 - \frac{b_1A_{n1}}{A_{11}}.
$$

Escrevemos  $A_{ij}^{(2)} = A_{ij} - \frac{A_{1j}A_{i1}}{A_{11}}$  $\frac{A_{11}A_{i1}}{A_{11}}$  e  $b_i^{(2)} = b_i - \frac{b_1A_{i1}}{A_{11}i}$ <sup>13</sup> **Escrevemos**  $A_{ij}^{(2)} = A_{ij} - \frac{A_{ij}A_{i1}}{A_{11}} e b_i^{(2)} = b_i - \frac{b_1A_{i1}}{A_{11}i}$ . Com os novos coeficientes, <sup>14</sup> precisamos resolver:

<span id="page-29-2"></span>(5) 
$$
A_{11}x_1 + A_{12}x_2 + \cdots + A_{1n}x_n = b_1 A_{22}^{(2)}x_1 + \cdots + A_{2n}^{(2)}x_n = b_2^{(1)} \vdots A_{n2}^{(2)}x_2 + \cdots + A_{nn}^{(2)}x_n = b_2^{(1)}.
$$

<sup>15</sup> Você pode (e deve) verificar que toda solução de ([4](#page-29-1)) é uma solução de ([5](#page-29-2)) e <sup>16</sup> reciprocamente. Tentamos agora eliminar *x*2, *x*3, etc... sucessivamente.

 $A$  cada passo, assumimos que  $A_{pp}^p \neq 0$ . Sob essa condição, fazemos, para 18  $j > p$ :

$$
A_{ij}^{(p+1)} = A_{ij}^{(p)} - \frac{A_{pj}^{(p)} A_{ip}^{(p)}}{A_{pp}^{(p)}} \qquad e \qquad b_i^{(p+1)} = b_i^{(p)} - \frac{b_j A_{pj}^{(p)} A_{ip}^{(p)}}{A_{pp}^{(p)}}.
$$

<sup>19</sup> No final, obtemos um sistema triangular inferior, que sabemos resolver por <sup>20</sup> substituição.

<span id="page-30-0"></span><sup>2</sup> Vamos considerar aqui contra-exemplos para o procedimento de eliminação <sup>3</sup> acima.

<span id="page-30-1"></span>**Exemplo 4.2.**

$$
\begin{bmatrix} 1 & 1 \\ 0 & 0 \end{bmatrix} \mathbf{x} = \begin{bmatrix} 1 \\ 1 \end{bmatrix}
$$

.

.

.

.

- <sup>4</sup> Neste exemplo, não existe **x** tal que  $0x_1 + 0x_2 = 1$ . O sistema de equações lineare
- <sup>5</sup> é inconsistente, corresponde (na interpretação *por linhas*) a procurar a interseção
- <sup>6</sup> de duas retas paralelas.

**Exemplo 4.3.**

$$
\begin{bmatrix} 1 & 1 \\ 1 & 1 \end{bmatrix} x = \begin{bmatrix} 1 \\ 2 \end{bmatrix} \, .
$$

<sup>7</sup> Após aplicar eliminação, recaimos no exemplo [4](#page-30-1).2. A eliminação pode ser feita <sup>8</sup> mas o sistema de equações continua inconsistente.

**Exemplo 4.4.**

$$
\begin{bmatrix} 0 & 0 \\ 1 & 1 \end{bmatrix} \mathbf{x} = \begin{bmatrix} 1 \\ 1 \end{bmatrix}
$$

<sup>9</sup> Agora, o sistema é inconsistente e ainda não conseguimos fazer eliminação.

**Exemplo 4.5.**

$$
\begin{bmatrix} 1 & 1 \\ 0 & 0 \end{bmatrix} \mathbf{x} = \begin{bmatrix} 1 \\ 0 \end{bmatrix}
$$

<sup>10</sup> Agora temos uma infinidade de soluções.

**Exemplo 4.6.**

$$
\begin{bmatrix} 0 & 1 \\ 1 & 1 \end{bmatrix} \mathbf{x} = \begin{bmatrix} 1 \\ 2 \end{bmatrix}
$$

- <sup>11</sup> Neste caso, o procedimento de eliminação não funciona. Mas se trocamos a <sup>12</sup> ordem das linhas, o procedimento funciona e obtemos uma solução única.
- <sup>13</sup> **Definição 4.7.** Uma matriz *A* de tamanho *n* × *n* é *inversível* se e somente se existe <sup>14</sup> outra matriz *B*, chamada de *inversa* de *A*, tal que *AB* = *I* e *BA* = *I*. Escreve-se 15  $B = A^{-1}$ .

<sup>16</sup> Se *A* for inversível, então o sistema

 $A$ **x** = **b** 

 $t_7$  **tem sempre solução**  $\mathbf{x} = A^{-1}\mathbf{b}$ **.** 

<sup>18</sup> **Definição 4.8.** Uma *decomposição LU* de *A* é um par de matrizes *L* e *U*, onde *L* é <sup>19</sup> triangular inferior com *Lii* = 1∀*i* e *U* é triangular superior.

<sup>20</sup> Os exemplos acima mostram que nem sempre é possível obter uma decom-<sup>21</sup> posição *LU* de uma matriz. Isso é independente do fato da matriz ser ou não ser <sup>22</sup> inversível.

<sup>23</sup> Veremos no Capítulo [6](#page-38-0) que a fatoração *LU* sempre pode ser calculada, para <sup>24</sup> uma matriz obtida permutando as linhas de *A*.

# <span id="page-31-0"></span><sup>1</sup> **4. Exercícios**

<sup>2</sup> **Exercício 4.1.** Qual é o conjunto de soluções do sistema abaixo?

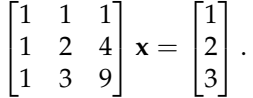

<sup>4</sup> **Exercício 4.2.** Qual é o conjunto de soluções do sistema abaixo?

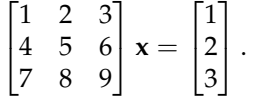

<sup>5</sup> Interprete geometricamente.

<sup>6</sup> **Exercício 4.3.** Use a formulação matricial para encontrar uma condição necessária *7* e suficiente para duas retas  $a_i x + b_i y + c_i = 0$  no plano serem paralelas.

<sup>8</sup> **Exercício 4.4.** Quantas operações aritméticas são necessárias para rsolver *A***x** = **b** <sup>9</sup> por eliminação? Assuma que a solução é única e que o algoritmo de eliminação <sup>10</sup> nunca encontra uma divisão por zero.

<sup>11</sup> **Exercício 4.5.** Qual é o conjunto das matrizes 2 × 2 onde o método de eliminação <sup>12</sup> para resolver sistemas de equações falha? Onde ele falha para as duas permuta-<sup>13</sup> ções possíveis das linhas?

- <sup>14</sup> **Exercício 4.6.** Qual é o conjunto das matrizes 2 × 2 que não admitem decompo-<sup>15</sup> sição LU?
- <sup>16</sup> **Exercício 4.7.** Qual é o conjunto das matrizes 3 × 3 onde a eliminação falha? <sup>17</sup> (Equação do conjunto)

<sup>18</sup> **Exercício 4.8.** Seja *A* = *LU* uma matriz simétrica e inversível. Mostre que *U* =  $19$   $DL<sup>T</sup>$ , onde *D* é uma matriz diagonal.

20 **Exercício 4.9.** Seja  $A = \begin{bmatrix} A_{11} & A_{12} \ A_{21} & A_{22} \end{bmatrix}$  uma matriz 2*n* × 2*n*, sendo cada  $A_{ij}$  uma <sup>21</sup> matriz *n* × *n*. Explique como fazer a decomposição LU por bloco de *A*,

$$
A = \begin{bmatrix} L_{11} & 0 \\ L_{21} & L_{22} \end{bmatrix} \begin{bmatrix} U_{11} & U_{12} \\ 0 & U_{22} \end{bmatrix},
$$

<sup>22</sup> com *L*<sup>11</sup> e *L*<sup>22</sup> triangulares inferiores e 1's na diagonal e *U*<sup>11</sup> e *U*<sup>22</sup> triangulares <sup>23</sup> superiores. Deixe claro sob que condições essa decomposição é possível.

<sup>24</sup> **Exercício 4.10.** Escreva uma rotina no Octave para calcular a fatoração LU de <sup>25</sup> uma matriz arbitrária *A*. Utilize essa rotina para calcular a fatoração LU de uma 26 matriz aleatória *A* de tamanho  $10 \times 10$ ,

 $27 \text{ A} = \text{randn}(10)$  ; <sup>28</sup> [L,U] = minhaLU ( A )

3

Tercenza Revisão.

# CAPÍTULO 5

# <sup>1</sup> **Grupos**

# <span id="page-32-1"></span><span id="page-32-0"></span><sup>2</sup> **1. Exemplos e definição**

<sup>3</sup> Lembremos que uma *bijeção f* entre dois conjuntos *<sup>S</sup>* <sup>e</sup> *<sup>T</sup>* é uma função

$$
f: S \rightarrow T
$$
  

$$
s \mapsto f(s)
$$

5 definida em todo o conjunto *S*, tal que para todo elemento  $t \in T$ , existe um e um 6 único  $s \in S$  tal que  $f(s) = t$ .

 Queremos estudar o conjunto das bijeções de um conjunto *S* nele mesmo. Começamos por notar que dadas duas bijeções *f* e *g* de *S* nele mesmo, então a composta *f* ◦ *g* também é uma bijeção de *S* nele mesmo. As propriedades do conjunto das bijeções de *S* em *S* são abstraidas na seguinte noção:

<sup>11</sup> **Definição 5.1.** Um *grupo* (*G*, ◦) é um conjunto *G*, munido de uma operação in-<sup>12</sup> terna

$$
\circ: G \times G \rightarrow G
$$
  

$$
(a, b) \mapsto a \circ b
$$

<sup>13</sup> satisfazendo as seguintes propriedades:

14 [G1] Associatividade:  $a \circ (b \circ c) = (a \circ b) \circ c$ 15 [G2] Elemento neutro: Existe  $e \in G$  tal que, para todo  $a \in G$ ,  $a \circ e = e \circ a = a$ .

16 [G<sub>3</sub>] Elemento inverso: Para todo *a* ∈ *G*, existe  $a^{-1}$  ∈ *G* tal que  $a \circ a^{-1}$  = 17  $a^{-1} \circ a = e$ .

<sup>18</sup> Quando não vale a propriedade G3, o conjunto *G* é chamado de semigrupo. <sup>19</sup> Quando além de G1, G2 e G3, temos sempre que *a* ◦ *b* = *b* ◦ *a*, o grupo é dito <sup>20</sup> *comutativo*.

**Exemplo 5.2.** Um movimento rígido de **R***<sup>n</sup>* <sup>21</sup> é uma bijeção

$$
\begin{array}{rcl} \mathbf{f}: & \mathbb{R}^n & \to & \mathbb{R}^n \\ & \mathbf{x} & \mapsto & \mathbf{f}(\mathbf{x}) \end{array}
$$

<sup>22</sup> que preserva a distância Euclidiana:

$$
\|f(x) - f(y)\| = \|x - y\|.
$$

<sup>23</sup> Os movimentos rígidos com a composição também formam um grupo.

Gregorio Malajovich, *Álgebra Linear*. Terceira revisão, 23 de março de 2010. Copyright © Gregorio Malajovich, 2010.

26 5. GRUPOS

#### <span id="page-33-0"></span>**2. O grupo das permutações de** *n* **elementos**

Seja *S* um conjunto. Quando existe uma bijeção *σ*:

$$
\begin{array}{cccc}\n\sigma: & \{1,2,\ldots n\} & \rightarrow & S \\
i & \mapsto & \sigma_i\n\end{array}
$$

 dizemos que *o conjunto S tem n elementos* (ou *cardinalidade n*). O conjunto vazio tem zero elementos. Quando um conjunto tem um número finito de elementos, dizemos que o conjunto é finito. A bijeção *σ* é chamada de *ordenação* do conjunto finito *S*.

 Bijeções de um conjunto finito *S* nele mesmo são chamadas de *permutações*, e formam um grupo. Se escolhemos uma ordenação arbitrária para o conjunto *S*, podemos assimilar permutações *f* de *S* a outras ordenações *f* ◦ *σ*. Por isso, para entender o grupo de permutações de *n* elementos basta entender o grupo de permutações do conjunto {1, 2, . . . , *n*}.

 Chamamos de *S<sup>n</sup>* o *grupo das permutações* de {1, 2, . . . , *n*}, com a operação in- terna dada pela composição. Nos referimos a *S<sup>n</sup>* como o 'grupo das permutações de *n* elementos'.

 **Definição 5.3.** Seja (*G*, ◦) um grupo. Seja *H* ⊆ *G*. Dizemos que (*H*, ◦) é um *subgrupo* de *G* se e somente se *H* é um grupo.

 Por exemplo, *Sn*−<sup>1</sup> é subgrupo de *Sn*. Basta assimilar *Sn*−<sup>1</sup> ao conjunto de permutações de {1, 2, . . . , *n*} que fixam o elemento *n*.

19 Denotamos por *e* a permutação-identidade e por  $p_{ij}$ ,  $i \neq j$ , a permutação que troca *i* por *j* e fixa todos os outros elementos:

$$
p_{ij}(k) = \begin{cases} j & \text{se } k = i \\ i & \text{se } k = j \\ k & \text{nos outros casos.} \end{cases}
$$

As permutações *pij* são chamadas de *permutações elementares*.

 **Lema 5.4.** *Toda permutação σ* ∈ *S<sup>n</sup> pode ser escrita como uma composição de no máximo n* − 1 *permutações elementares.*

 Demonstração. Vamos utilizar indução em *n*. Quando *n* = 1, a única per-mutação é a identidade, que é composição de zero permutações elementares.

 Assumimos agora que o Lema vale para permutações de *n* − 1 elementos. Seja *σ* ∈ *Sn*. Como *σ* é uma bijeção, existe *l* ∈ {1, . . . , *n*} tal que *σ*(*l*) = *n*.

 $S$ e *l* < *n*, definimos *σ'* = *σ* ◦ *p*<sub>*ln*</sub>, então *σ'*(*n*) = *n*. Neste caso, temos também  $q$ <sup>1</sup> *d*  $\sigma = \sigma' \circ p_{ln}$ . Caso  $l = n$ , fazemos  $\sigma' = \sigma$ .

30 Em qualquer um dos casos, basta provar que σ<sup>1</sup> é uma composição de no <sup>31</sup> máximo *n* − 2 permutações elementares. Mas σ<sup>1</sup> fixa o *n*-ésimo elemento. Os <sup>32</sup> outros *n* − 1 elementos sofrem uma permutação σ'', que (por indução) é produto de no máximo *n* − 2 permutações elementares de *n* − 1 elementos. Utilizando as "mesmas" permutações elementares, escrevemos  $\sigma'$  como comoposição de até *n* − 2 permutações elementares, e *σ* como composição de no máximo *n* − 1 per-mutações elementares.

 Chamamos de ordem de uma permutação *σ* o menor número de permutações elementares necessário para produzir *σ*. Escrevemos |*σ*|. Por exemplo, |*e*| = 0, e |*pij* | = 1. Uma permutação *σ* é *par* se |*σ*| é par, e é ímpar se |*σ*| é ímpar.

Uma permutação pode ser escrita de diversas maneiras.

**Lema 5.5.** *Se σ*1, . . . , *σ<sup>k</sup>* ∈ *S<sup>n</sup> são permutações elementares, então σ*<sup>1</sup> ◦ · · · ◦ *σ<sup>k</sup>* <sup>1</sup> *é par se e* <sup>2</sup> *somente se k é par.*

<sup>3</sup> Demonstração. Consideramos a seguinte função, que mede o número de <sup>4</sup> 'ultrapassagens':

$$
\begin{array}{rcl} r: & S_n & \rightarrow & \mathbb{Z} \\ & g & \mapsto & r(g) = \sum_{i=2}^n \# \{ j < i : g(j) > g(i) \} \end{array}
$$

**Parte 1**. Seja *k* ∈ {1, . . . , *n* − 1}. Seja *p* = *pk*,*k*+<sup>1</sup> <sup>5</sup> . Para toda *σ* ∈ *Sn*, temos:

$$
r(\sigma \circ p) - r(\sigma) = \sum_{i=2}^{n} #\{j < i : g(j) > g(i)\} - \sum_{i=2}^{n} #\{j < i : (g \circ p)(j) > (g \circ p))(i)\}
$$
\n
$$
= #\{j < k : g(j) > g(k)\} + #\{j < k + 1 : g(j) > g(k+1)\}
$$
\n
$$
- #\{j < k : g(j) > g(k+1)\} - #\{j < k + 1 : g(j) > g(k)\}
$$
\n
$$
= \begin{cases} 1 & \text{Se } g(k) > g(k+1) \\ -1 & \text{Se } g(k) < g(k+1) \end{cases}
$$

<sup>6</sup> Logo, *r*(*σ* ◦ *p*) é par se e somente se *r*(*σ*) é ímpar.

<sup>7</sup> **Parte 2:** Toda permutação *pij* pode ser escrita como um produto de um número ímpar de permutações da forma *pk*,*k*+<sup>1</sup> <sup>8</sup> (exercício). Logo, *r*(*σ* ◦ *pij*) é par se 9 e somente se  $r(\sigma)$  é ímpar.

<sup>10</sup> **Definição 5.6.** {*σ*1, . . . , *σr*} ⊂ *G* é um *conjunto gerador* do grupo (*G*, ◦) se e somente se, todo elemento *g* ∈ *G* é uma composição arbitrária dos *σ<sup>i</sup>* <sup>11</sup> .

<sup>12</sup> A escolha dos geradores é arbitrária. Por exemplo, as permutações ele-<sup>13</sup> mentares são um conjunto gerador de *Sn*. Mas veremos no exercício [5](#page-36-2).1 que 14 {*p*<sub>*i*,*i*+1</sub> : *i* = 1, . . . , *n* − 1} é também conjunto gerador de  $S_n$ .

# **3. O grupo linear de R***<sup>n</sup>*

<sup>16</sup> Definimos *GL*(*n*) como o conjunto de transformações lineares inversíveis de **R***<sup>n</sup>* . Se *A* e *B* são inversíveis, então *A* ◦ *B* é inversível, com inversa *B* <sup>−</sup><sup>1</sup> ◦ *A* −1 <sup>17</sup> . A <sup>18</sup> identidade é inversível. Se *A* é inversível, então *A*<sup>-1</sup> é inversível e tem inversa <sup>19</sup> *A*. Logo, *GL*(*n*) é um grupo. Esse é um exemplo de grupo não comutativo ! <sup>20</sup> (exercício).

<sup>21</sup> Alguns exemplos de subgrupos são:

<span id="page-34-0"></span>15

<sup>22</sup> (1) As matrizes diagonais inversíveis.

<sup>23</sup> (2) As matrizes triangulares inferiores inversíveis.

<sup>24</sup> (3) As matrizes triangulares superiores ineversíveis.

- <sup>25</sup> (4) As matrizes triangulares inferiores inversíveis com 1's na diagonal.
- <sup>26</sup> (5) As matrizes triangulares superiores inversíveis com 1's na diagonal.
- <sup>27</sup> (6) As transformações lineares associadas a uma isometria (Grupo *ortogo-*<sup>28</sup> *nal*).
- <sup>29</sup> (7) As transformações lineares associadas a uma similaridade.

<sup>30</sup> Além desses, vamos definir um subgrupo que pode ser assimilado a *Sn*. Para <sup>31</sup> isso, definimos duas noções especiais para grupos:

<sup>32</sup> **Definição 5.7.** Se (*G*, ◦) e (*H*, ◦) são grupos, um *homomorfismo φ* de *G* em *H* é <sup>33</sup> uma função

$$
\begin{array}{cccc} \phi :& G & \to & H \\ & g & \mapsto & \phi(g) \end{array}
$$

# 28 5. GRUPOS

tal que  $\phi(g_1 \circ g_2) = \phi(g_1) \circ \phi(g_2)$  e  $\phi(g^{-1}) = \phi(g)^{-1}$ . Um homomorfismo que é <sup>2</sup> também uma bijeção é chamado de *isomorfismo*.

<sup>3</sup> Por exemplo, *χ* : *S<sup>n</sup>* → ({−1, +1}, ·) definida por *χ*(*σ*) = 1 sse *σ* é um <sup>4</sup> produto de um número par de permutações elementares, é um homomorfismo <sup>5</sup> de grupo. Mas *χ* só é um isomorfismo para *n* = 2.

<sup>6</sup> Como no caso de funções, Im*φ* = {*φ*(*g*) : *g* ∈ *G*} é a *imagem* de *φ*, enquanto  $ker φ = {g ∈ G : φ(g) = e}$  é chamado de *núcleo* de *φ*.

<sup>8</sup> Um subgrupo *K* de *G* é *normal* se e somente se, para todos *k* ∈ *K* e *g* ∈ *G*, <sup>9</sup> *g*<sup>-1</sup>*kg* ∈ *K*. Por exemplo, o subgrupo das permutações pares é normal. Um dos <sup>10</sup> Teoremas fundamentais da Teoria de Grupos é o seguinte:

<sup>11</sup> **Teorema 5.8** (Isomorfismo de Grupos)**.** *Se φ é um homomorfismo do grupo* (*G*, ◦) *no* <sup>12</sup> *grupo* (*H*, ◦)*, então*

<sup>13</sup> (1) *A imagem de φ é um subgrupo de H.*

<sup>14</sup> (2) *O núcleo de φ é um subgrupo normal de G.*

(3) *O quociente <sup>G</sup>* ker *φ* <sup>15</sup> *é um grupo isomorfo à imagem de φ.*

<sup>16</sup> Demonstração. A prova deste Teorema não é indispensável ao resto do <sup>17</sup> curso.

<sup>18</sup> (1) Por construção, a imagem de *φ* é um subconjunto de *H*. Para todos 19 *h*<sub>1</sub>, *h*<sub>2</sub> ∈ Im $\phi$ , existem *g*<sub>1</sub>, *g*<sub>2</sub> ∈ *G* tais que  $\phi$ (*g*<sub>1</sub>) = *h*<sub>1</sub> e  $\phi$ (*g*<sub>2</sub>) = *h*<sub>2</sub>. <sup>20</sup> Por definição do homorfismo, teremos que  $φ(g_1 ∘ g_2) = φ(g_1) ∘ φ(g_2)$  e <sup>21</sup>  $φ(g_1^{-1}) = φ(g_1)^{-1}$ . Segue-se que Im*φ* é um subgrupo de *H*.

<sup>22</sup> (2) Sejam *g*1, *g*<sup>2</sup> ∈ ker *φ*, então *φ*(*g*1) = *φ*(*g*2) = e. Por definição do homomorfismo,  $\phi(g_1 \circ g_2) = \phi(g_1) \circ \phi(g_2) = e e \phi(g_1^{-1}) = \phi(g_1)^{-1} = e$ . 24 Acabamos de mostrar que se  $g_1, g_2 \in \text{ker } \phi$ , então  $g_1 \circ g_2 \in \text{ker } \phi$  e <sup>25</sup>  $g_1^{-1}$  ∈ ker *φ*. Logo ker *φ* é subgrupo de *G*.

<sup>26</sup> Agora, sejam *g* ∈ ker *φ* e *a* ∈ *G* qualquer. Teremos:

$$
\phi(a\circ g\circ a^{-1})=\phi(a)\circ\phi(g)\circ\phi(a)^{-1}=\phi(a)\circ\phi(a)^{-1}=\phi(e)=e.
$$

Segue-se que *a* ◦ *g* ◦ *a* −1 <sup>27</sup> ∈ ker *φ*, e ker *φ* é normal.

28 (3) Sejam *u*, *v* ∈  $\frac{G}{\text{ker }φ}$ . Como *u* e *v* são classes de equivalência, podem ser <sup>29</sup> escritas como

$$
u = \{k \circ U \circ k^{-1} : k \in \ker \phi\} \quad e \quad v = \{k \circ V \circ k^{-1} : k \in \ker \phi\}.
$$

<sup>30</sup> (Dizemos que *U* e *V* são representantes de *u* e de *v*, respectivamente. *U* <sup>31</sup> e *V* não são necessariamente únicos). A operação de grupo é:

$$
u \circ v = \{k \circ U \circ V \circ k^{-1} : k \in \ker \phi\}
$$

<sup>32</sup> Esta operação está bem definida, pois não depende da escolha dos representantes *U* e *V*. Se *U'* e *V'* são outros representantes, então  $U' =$  $k_1$  ◦ *U* ◦  $k_1^{-1}$  **e**  $V' = k_2$  ◦  $V$  ◦  $k_2^{-1}$  para  $k_1, k_2 \in \text{ker } \phi$ . Teremos

$$
\phi(k \circ U' \circ V' \circ k^{-1}) = \phi(k \circ k_1 \circ U \circ k_1^{-1} \circ k_2 \circ V \circ k_2^{-1}) = \phi(U \circ V)
$$

<sup>35</sup> conforme esperado.

<sup>36</sup> Vamos definir o isomorfismo *ψ* por

$$
\psi(u)=\phi(U).
$$

<sup>37</sup> Essa função está bem definida, pois não depende da escolha do representante *U* de *u*: se *U'* é outro representante de *u*, então *U'* = *k* ∘ *U* ∘ *k*<sup>-1</sup> 38 para algum *k* ∈ ker *φ*. Logo, *φ*(*U*<sup>0</sup> <sup>39</sup> ) = *φ*(*U*).
<sup>1</sup> Também está claro que Im*φ* = Im*ψ*. Falta demonstrar que *ψ* é ho-

<sup>2</sup> momorfismo. Para isso, verificamos:

 $\psi(u \circ v) = \phi(U) \circ \phi(V) = \psi(u) \circ \psi(v)$  $\psi(u^{-1}) = \phi(U^{-1}) = \phi(U)^{-1} = \psi(u)^{-1}$  $\overline{4}$ <sup>5</sup> **4. As matrizes de permutação** <sup>6</sup> Dada uma permutação *σ* ∈ *Sn*, definimos a *matriz de permutação P<sup>σ</sup>* por:

$$
(P_{\sigma})_{ij} = \begin{cases} 1 & \text{se } i = \sigma(j) \\ 0 & \text{senão.} \end{cases}
$$

*τ* As linhas dessa matriz são, respectivamente,  $e_{σ(1)}^T$ ,  $e_{σ(2)}^T$ , . . . ,  $e_{σ(n)}^T$ . Também <sup>8</sup> temos:

$$
P_{\sigma}\begin{bmatrix}1\\2\\ \vdots\\n\end{bmatrix}=\begin{bmatrix}\sigma(1)\\ \sigma(2)\\ \vdots\\ \sigma(n)\end{bmatrix}
$$

<span id="page-36-1"></span><sup>9</sup> **Proposição 5.9.** *A função*

 $\overline{\textbf{a}}$  e

$$
\begin{array}{cccc} P: & S_n & \to & GL(n) \\ & \sigma & \mapsto & P_{\sigma} \end{array}
$$

10 *é um homomorfismo de S<sub>n</sub> no grupo multiplicativo das matrizes n*  $\times$  *n*.

<sup>11</sup> A prova é o Exercício [5](#page-36-0).4. Qualquer matriz em Im*P* é chamada de matriz <sup>12</sup> de Permutação. Pelo Teorema do Isomorfismo (Teorema [5](#page-35-0).8), as matrizes de <sup>13</sup> Permutação formam um grupo multiplicativo, isomorfo a *Sn*.

## <sup>14</sup> **5. Exercícios**

<sup>15</sup> **Exercício 5.1.** Mostre que toda permutação elementar é produto de um número 16 impar de permutações da forma  $p_{k,k+1}$ .

<sup>17</sup> **Exercício 5.2.** Mostre que as permutações de *S<sup>n</sup>* que fixam *n* são um subgrupo <sup>18</sup> de *Sn*.

<sup>19</sup> **Exercício 5.3.** Mostre que *GL*(*n*) não é comutativo para *n* > 1.

- <span id="page-36-0"></span><sup>20</sup> **Exercício 5.4.** Prove a Proposição [5](#page-36-1).9.
- <sup>21</sup> **Exercício 5.5.** Mostre que o conjunto das matrizes da forma

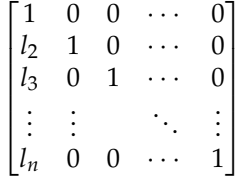

<sup>22</sup> é um grupo multiplicativo

<span id="page-36-2"></span><sup>23</sup> **Exercício 5.6.** Seja *G* o grupo do exercício acima, e seja *σ* ∈ *S<sup>n</sup>* tal que *σ*(1) = 1. 24 Mostre que para todo  $g \in G$ ,  $P_{\sigma}gP_{\sigma}^{-1} \in G$ 

<sup>25</sup> **Exercício 5.7.** Mostre o Teorema de Cayley: todo grupo finito de *n* elementos é

<sup>26</sup> isomorfo a um subgrupo de *Sn*.

#### 30 5. GRUPOS

 **Exercício 5.8.** O grupo livre de *n* elementos é o conjunto das palavras formadas por *n* símbolos e suas inversas. A operação de grupo é a concatenação. Por exemplo, o grupo livre de 2 elementos contém as palavras e (palavra vazia), *a*, <sup>4</sup> a<sup>-1</sup>, *b*, *b*<sup>-1</sup>, a*b*, etc... (Um símbolo não pode ser precedido ou seguido pela sua inversa). Mostre que existe um homomorfismo *φ* do grupo livre de *n* −1 elemento  $\epsilon$  em  $S_n$ , com imagem  $S_n$ .

 **Exercício 5.9.** Em geral, se *G* é um grupo, o núcleo de *φ* é chamado de conjunto das *relações* de *G*. Se tanto *G* quanto o conjunto das relações forem finitamente gerados, o grupo *G* é chamado de *finitamente apresentável*. Mostrar que *S<sup>n</sup>* é fini-tamente apresentável.

 **Exercício 5.10.** O problema da palavra é, dado um grupo finitamente apresentável e uma *palavra* finita (cujas letras são os geradores), decidir se essa palavra repre- senta a identidade do grupo. Escreva um algoritmo para resolver o problema da palavra, para o grupo *Sn*.

15 Note-se que nem sempre é possível resolver o problema da palavra.

<sup>16</sup> **Teorema** (P. S. Novikov<sup>1</sup>, 1952). *Existe um grupo finitamente apresentável, tal que não* <sup>17</sup> *pode existir um algoritmo decidindo o problema da palavra para esse grupo.*

Gregorio Malajovich, *Álgebra Linear.* Versão eletrônica e provisória. Copyright © Gregorio Malajovich,2007,2008,2009,2010.

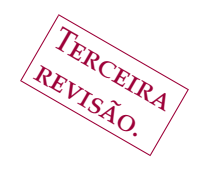

CAPÍTULO 6

# <sup>1</sup> **A fatoração** *PLU*

# <sup>2</sup> **1. Ação de grupo**

<sup>3</sup> de seu propos não existem no vazio. A noção de grupo foi desenvolvida para<br><sup>4</sup> se estudar *transformações* de algum objeto ou conjunto. Isso obriga os grupos a <sup>4</sup> se estudar *transformações* de algum objeto ou conjunto. Isso obriga os grupos a <sup>5</sup> terem as propriedades que têm.

<sup>6</sup> **Definição 6.1.** Um grupo (*G*, ◦) age "à esquerda" sobre um conjunto *X* se e <sup>7</sup> somente se, existe uma função (*ação* à esquerda)

$$
\begin{array}{rcl}\na: & G \times X & \to & X \\
(g, x) & \mapsto & a(g, x)\n\end{array}
$$

<sup>8</sup> com as seguintes propriedades:

$$
a(g_1, a(g_2, x)) = a(g_1 \circ g_2, x)
$$

<sup>9</sup> e

$$
a(e,x)=x.
$$

<sup>10</sup> Ele age "à direita" sobre um conjunto *X* se e somente se, existe uma função (*ação* <sup>11</sup> à direita)

$$
\begin{array}{rcl}b: & X \times G & \to & X \\ & (x,g) & \mapsto & b(x,g) \end{array}
$$

<sup>12</sup> com as seguintes propriedades:

$$
b(b(x, g_1), g_2) = b(x, g_1 \circ g_2)
$$

<sup>13</sup> e

$$
b(x, e) = x.
$$

14 Dessa definição, segue-se que para todo *g* fixo,  $x \mapsto a(g, x)$  é uma bijeção. <sup>15</sup> Quando *x* é fixo, o conjunto {*a*(*g*, *x*) : *g* ∈ *G*} é chamado de *órbita* de *x* por *G*. <sup>16</sup> (Mesma definição para ação à direita).

Por exemplo, seja  $X = L(n) \times \mathbb{R}^n$  o conjunto de todos os sistemas de equações <sup>18</sup> afins

$$
A\mathbf{x}=\mathbf{b}.
$$

<sup>19</sup> Então o grupo *S<sup>n</sup>* das permutações de *n* elementos age sobre *X* por meio da <sup>20</sup> permutação das linhas:

$$
a(\sigma, [A, \mathbf{b}]) = [P_{\sigma}A, P_{\sigma} \mathbf{b}]
$$

<sup>21</sup> Essa ação deixa invariante o conjunto das soluções do sistema *A***x** = **b**.

Gregorio Malajovich, *Álgebra Linear*. Terceira revisão, 23 de março de 2010. Copyright © Gregorio Malajovich, 2010.

## <sup>1</sup> **2. Pivoteamento**

<sup>2</sup> O algoritmo de pivoteamento, ou eliminação Gaussiana, é usualmente intro-<sup>3</sup> duzido assim, como receita de bolo:

4 <sup>5</sup> **Algoritmo** de Eliminação Gaussiana 6 **Entradas:**  $n \in \mathbb{N}$ ,  $A \in GL(n)$ ,  $\mathbf{b} \in \mathbb{R}^n$ . **Saídas: x** ∈ **R***<sup>n</sup>* <sup>7</sup> tal que *A***x** = **b**, se o sistema tiver solução única. Men-<sup>8</sup> sagem de erro, se isso não ocorrer. 9

10

12

14

16

18

 $21$ 

23

25

28

30

```
11 (1) Formar a matriz ampliada \tilde{A} = [A, b].
```
13 (2) **De**  $i = 1$  **até** *n*, repetir:

(3) **Se**  $\tilde{A}_{ii} = 0$ ,

<sup>17</sup> (4) **Então:**

(5)  $A \text{char } p \in \{i+1,\ldots,n\} \text{ tal que } \tilde{A}_{ni} \neq 0. \text{ Se tal } p$ <sup>20</sup> não existir, **Mensagem de erro.**

22 (6) Permutar as linhas  $i \in p$  de  $\tilde{A}$ .

24 (7) **De**  $j = i + 1$  **até** *n*, **repetir:** 

(8) Substrair  $\frac{A_{ji}}{A_{jj}}$ 26 (8) Substrair  $\frac{A_{ji}}{A_{ii}}$  vezes a *i*-ésima linha de  $\tilde{A}$  da *j*-ésima 27 **linha de**  $\tilde{A}$ **.** 

(9) Resolver  $\tilde{A} \begin{bmatrix} x \\ y \end{bmatrix}$ −1 29 (9) Resolver  $\tilde{A} \begin{bmatrix} x \\ 1 \end{bmatrix} = 0$  por substituição.

## <sup>31</sup> **3. Interpretação como ação de grupo**

<span id="page-39-0"></span><sup>32</sup> **Teorema 6.2.** *Seja A uma matriz n* × *n. Então existem uma matriz de permutação P,* <sup>33</sup> *uma matriz triangular inferior L com uns na diagonal, e uma matriz triangular superior* <sup>34</sup> *tais que*

$$
A = PLU.
$$

<sup>35</sup> Demonstração. Vamos mostrar o Teorema por indução. Se *n* = 1, podemos 36 fazer  $P = 1$ ,  $L = 1$  e  $U = A$ .

<sup>37</sup> Agora vamos assumir que o Teorema vale para matrizes (*n* − 1) × (*n* − 1). <sup>38</sup> Seja *A* uma matriz *n* × *n*, temos duas possibilidades.

 $39$  Se a primeira coluna de  $A$  é uniformemente zero, designamos por  $A'$  a sub-<sup>40</sup> matriz formada retirando a primeira linha e a segunda coluna de *A*. Em notação <sup>41</sup> por blocos,

$$
A = \begin{bmatrix} 0 & A_{12} & \cdots & A_{1n} \\ 0 & & & \\ \vdots & & A' & \\ 0 & & & \end{bmatrix}.
$$

<sup>1</sup> Por indução,  $A' = P'L'U'$ . Temos agora a identidade (por blocos):

$$
A = \begin{bmatrix} 1 & 0 & \cdots & 0 \\ 0 & & & \\ \vdots & & P' & \\ 0 & & & \end{bmatrix} \begin{bmatrix} 1 & 0 & \cdots & 0 \\ 0 & & & \\ \vdots & & I' & \\ 0 & & & \end{bmatrix} \begin{bmatrix} 0 & A_{12} & \cdots & A_{1n} \\ 0 & & & \\ \vdots & & & I' & \\ 0 & & & \end{bmatrix}
$$

<sup>2</sup> Chamando as matrizes do lado direito, respectivamente, de *P*, *L* e *U*, verifica-<sup>3</sup> mos que *P* é uma matriz de Permutação, *L* é triangular inferior e *U* é triangular <sup>4</sup> superior.

<sup>5</sup> Agora vamos ao caso geral. Se a primeira coluna de *A* não é uniformemente  $\epsilon$  zero, então existe uma matriz de permutação  $P''$  tal que  $C = (P''A)$  verifica  $C_{11} \neq 0$ . Logo, podemos definir *A'* por:

$$
P''A = C = \begin{bmatrix} 1 & 0 & \cdots & 0 \\ \frac{C_{21}}{C_{11}} & 1 & \cdots & 0 \\ \vdots & & \ddots & \\ \frac{C_{n1}}{C_{11}} & 0 & \cdots & 1 \end{bmatrix} \begin{bmatrix} C_{11} & C_{12} & \cdots & C_{1n} \\ 0 & & & \\ \vdots & & A' \end{bmatrix}
$$

8 Por indução, podemos fatorar  $A' = P'L'U'$ . Expandimos  $C = P''A$  como:

$$
P''A = \begin{bmatrix} 1 & 0 & \cdots & 0 \\ \frac{C_{21}}{C_{11}} & 1 & \cdots & 0 \\ \vdots & & \ddots & \\ \frac{C_{n1}}{C_{11}} & 0 & \cdots & 1 \end{bmatrix} \begin{bmatrix} 1 & 0 & \cdots & 0 \\ 0 & & & \\ \vdots & & P' & \\ 0 & & & \end{bmatrix} \begin{bmatrix} 1 & 0 & \cdots & 0 \\ 0 & & & \\ \vdots & & & \end{bmatrix} \begin{bmatrix} C_{11} & C_{12} & \cdots & C_{1n} \\ 0 & & & \\ \vdots & & & \end{bmatrix},
$$

<sup>9</sup> Temos que resolver a seguinte dificuldade: a fatoração de *A* obtida não é da 10 forma *PLU*. Pelo exercício [5](#page-32-0).6 do Capítulo 5, podemos escrever:

$$
A = P'' \begin{bmatrix} 1 & 0 & \cdots & 0 \\ 0 & & & & \\ \vdots & & & & \\ 0 & & & & \end{bmatrix} \begin{bmatrix} 1 & 0 & \ldots & 0 \\ l_2 & 1 & \ldots & 0 \\ \vdots & & \ddots & \\ l_n & 0 & \ldots & 1 \end{bmatrix} \begin{bmatrix} 1 & 0 & \cdots & 0 \\ 0 & & & & \\ \vdots & & & & \\ 0 & & & & \end{bmatrix} \begin{bmatrix} C_{11} & C_{12} & \cdots & C_{1n} \\ 0 & & & & \\ \vdots & & & & \\ 0 & & & & \end{bmatrix}
$$

<sup>11</sup> e obtemos a fatoração *A* = *PLU* desejada.

12 Uma prova mais abstrata pode ser escrita na línguagem da Teoria dos Grupos.

<sup>13</sup> Seja *L<sup>r</sup>* o conjunto das matrizes triangulares inferiores, da forma

$$
L = \begin{bmatrix} L_1 & 0 \\ L_2 & I_{n-r,n-r} \end{bmatrix}.
$$

14 **Lema 6.3.**  $L_r$  *é um subgrupo de*  $L(n)$ .

Também, seja *P<sup>r</sup>* o grupo das matrizes de permutação que fixam **e**1, . . . , **e***<sup>r</sup>* <sup>15</sup> . *P<sup>r</sup>* <sup>16</sup> também é um subgrupo das matrizes de permutação.

17 Temos agora as seguintes cadeias de subgrupos:

$$
\{I\} = L_0 \subset L_1 \subset L_2 \subset \cdots \subset L_{n-1},
$$

$$
\{I\} = P_n \subset P_{n-1} \subset \cdots \subset P_1 \subset P_0.
$$

<sup>18</sup> O procedimento de eliminação Gaussiana permite fatorar

$$
l_{n-1}p_{n-2}\cdots p_2l_2p_1l_1p_0A=U,
$$

## 34 6. A FATORAÇÃO *PLU*

1 onde  $l_j$  ∈  $L_j$  e  $p_j$  ∈  $P_j$ .

<sup>2</sup> O exercício [5](#page-36-2).6 do Capítulo [5](#page-32-0) garante o seguinte resultado:

<span id="page-41-1"></span>3 **Lema 6.4.** Se  $l_j$  ∈  $L_j$  e  $p_j$  ∈  $P_j$ , então  $p_j l_j p_{j-1}$  ∈  $L_j$ .

Se assimilamos *GL*(*n* − *r*) ao grupo das matrizes que fixam **e**1, . . . , **e***<sup>r</sup>* <sup>4</sup> , então <sup>5</sup> *P<sup>r</sup>* ⊂ *GL*(*n* − *r*) e teremos um resultado mais geral:

6 **Lema 6.5.**  $\text{Se } l_j \in L_j \text{ e } x \in GL(n - j)$ , então  $x l_j x^{-1} \in L_j$ .

<sup>7</sup> (Verificar.) De modo geral, chama-se de *estabilizador* de um subgrupo *H* ⊂ *G* <sup>8</sup> o maior subgrupo *S* de *G* que torna *H* normal. Teremos sempre *H* ⊂ *S* ⊂ *G*. Tanto *P<sup>j</sup>* quanto *GL*(*n* − *j*) são subgrupos do estabilizador de *L<sup>j</sup>* <sup>9</sup> .

<sup>10</sup> Dessa maneira, podemos colecionar as permutações à direita, e teremos uma <sup>11</sup> expressão:

$$
l'_{n-1}\cdots l'_1p_{n-2}\cdots p_0A=U
$$

 $12$  e invertendo,  $A = PLU$  como desejado.

# <sup>13</sup> **4. Matrizes não necessariamente quadradas**

<sup>14</sup> Um corolário imediato do Teorema [6](#page-39-0).2 é o seguinte:

<span id="page-41-2"></span><sup>15</sup> **Corolário 6.5.1.** *Seja A uma matriz m* × *n. Então existem uma matriz de permutação P* <sup>16</sup> *de tamanho m* × *m, uma matriz triangular inferior L com uns na diagonal e de tamanho* <sup>17</sup> *m* × *m , e uma matriz triangular superior U de tamanho m* × *n tais que*

$$
A = PLU.
$$

<sup>18</sup> Demonstração. Se *n* > *m*, aplicamos o Teorema [6](#page-39-0).2 à submatriz contendo <sup>19</sup> apenas as *m* primeiras colunas de *A*. Se *n* < *m*, completamos a matriz *A* com <sup>20</sup> zeros, aplicamos o Teorema e retiramos as últimas *m* − *n* colunas de *U*.

<sup>21</sup> O resultado acima não é satisfatório. Por exemplo, a matriz

$$
U = \begin{bmatrix} 0 & 0 & 1 & 1 \\ 0 & 0 & 2 & 3 \end{bmatrix}
$$

<sup>22</sup> é triangular superior. Isso não nos ajuda a resolver a equação *U***x** = **b**.

<span id="page-41-0"></span><sup>23</sup> **Teorema 6.6.** *Seja A uma matriz m* × *n. Então existem uma matriz de permutação P de tamanho m* × *m, uma matriz de permutação P*<sup>0</sup> <sup>24</sup> *de tamanho n* × *n, uma matriz triangular* <sup>25</sup> *inferior L com uns na diagonal e de tamanho m* × *m , um inteiro* 0 ≤ *k* ≤ *m e uma matriz*

<sup>26</sup> *triangular superior U de tamanho k* × *n sem zeros na diagonal tais que*

$$
A = PL \begin{bmatrix} U \\ 0 \end{bmatrix} P'
$$

<sup>27</sup> O algoritmo para calcular essa decomposição é uma adaptação do algoritmo <sup>28</sup> anterior.

<sup>30</sup> **Algoritmo** de Eliminação Gaussiana com Pivoteamento Completo 31 **Entradas:**  $n \in \mathbb{N}$ ,  $A \in L(n,m)$ . **Saídas:** *P*, *P* 0 <sup>32</sup> , *L*, *k* e *U* como no Teorema [6.6.](#page-41-0) 33 34 35 (1) Fazer  $P = I_{m \times m}$ ,  $P' = I_{n \times n}$ ,  $L = I_{n \times n}$ . 36

29

5. EXERCÍCIOS 35

<span id="page-42-0"></span>Gregorio Malajovich, *Álgebra Linear.* Versão eletrônica e provisória. Copyright © Gregorio Malajovich,2007,2008,2009,20101 (2) **De**  $i = 1$  **até**  $n$ , **repetir:**  $\overline{2}$ 3 (3) Achar  $p \in \{i, ..., m\}$  e  $j \in \{i, n\}$  tal que  $|A_{pj}|$  seja maximal.  $S = |A_{pj}| = 0$ , ir para a linha [6.](#page-42-0) 6 <sup>7</sup> (4) Permutar as linhas *i* e *p* de *A* e de *L*, e as colunas *i* e *p* <sup>8</sup> de *P* e de *L*. Permutar as colunas *i* e *j* de *A* e as linhas *i* e *j* <sup>9</sup> de  $P'$ . 10 (5) **De**  $j = i + 1$  **até** *n*, Fazer  $L_{ji} = \frac{A_{ji}}{A_{ii}}$ 11 (5) **De**  $j = i + 1$  **até** *n*, Fazer  $L_{ji} = \frac{M_{ji}}{A_{ii}}$ . Substrair  $L_{ji}$  vezes <sup>12</sup> a *i*-ésima linha de *A* da *j*-ésima linha de *A*. 13 14 (6) Fazer  $k = i$  e *U* igual às primeiras *k* linhas de *A*. 15 <sup>16</sup> Note que a variável *A* é modificada durante a execução do algoritmo, mas o 17 produto *PLUP'* permanece constante e igual ao valor inicial de *A*. <sup>18</sup> Prova do Teorema [6](#page-41-0).6. Vamos mostrar que o algoritmo acima produz a fa-19 toração desejada. Note que *P* e *P'* são sempre, por construção, matrizes de per-<sup>20</sup> mutação. Antes de cada execução da linha (4), a matriz *L* pertence ao subgrupo *Li*−<sup>1</sup> <sup>21</sup> . <sup>22</sup> Em outras palavras, ela é uma matriz triangular superior com uns na diagonal, e <sup>23</sup> as colunas *i* até *n* só contêm zeros abaixo da diagonal. A permutação das linhas <sup>24</sup> *i* > *p* é um elemento do subgrupo *P*<sub>*i*−1</sub>. Pelo Lema [6](#page-41-1).4, as permutações da linha (4) mantêm *L* ∈ *Li*−<sup>1</sup> <sup>25</sup> . Após a execução da linha (5), *L* ∈ *L<sup>i</sup>* e o valor de *i* é <sup>26</sup> incrementado. <sup>27</sup> Antes de cada execução da linha (3), a submatriz formada das primeiras *i* − 1 <sup>28</sup> colunas de *A* é triangular superior. O algoritmo só acaba quando as linhas *i* + 1 29 a *m* se anularem, ou quando  $i = n$ . <sup>30</sup> **5. Exercícios** <sup>31</sup> Exercício 6.1. Verdade ou falso? (Justifique):  $P \mapsto P^T$  é um isomorfismo do grupo <sup>32</sup> das matrizes de permutação? **Exercício 6.2.** Ache uma fatoração *PLU* de *A* =  $\sqrt{ }$  $\overline{\phantom{a}}$ 1 2 3 6 7 2 1 1 −1 1 33 **Exercício 6.2.** Ache uma fatoração *PLU* de  $A = \begin{bmatrix} 6 & 7 & 2 \\ 1 & 1 & 1 \end{bmatrix}$ . **Exercício 6.3.** Ache uma fatoração *PLU* de *A* =  $\sqrt{ }$  $\overline{\phantom{a}}$ 0 0 1 1 0 1 1 0 0 1 <sup>34</sup> **Exercício 6.3.** Ache uma fatoração PLU de  $A = \begin{bmatrix} 1 & 0 & 1 \\ 1 & 0 & 0 \end{bmatrix}$ . <sup>35</sup> **Exercício 6.4.** A fatoração *PLU* é única? Ache um exemplo de matriz admitindo  $36$  duas fatorações diferentes, e um exemplo  $2 \times 2$  admitindo apenas uma fatoração **Exercício 6.5.** Ache todas as fatorações *PLU* de *A* =  $\sqrt{ }$  $\overline{\phantom{a}}$ 1 1 1 1 1 1 1 1 1 1 37 Exercício 6.5. Ache todas as fatorações PLU de  $A = \begin{bmatrix} 1 & 1 & 1 \\ 1 & 1 & 1 \end{bmatrix}$ . <sup>38</sup> **Exercício 6.6.** Usando a fatoração *PLU*, ache o conjunto das soluções de *A***x** = **b**, onde  $A =$  $\lceil$  $\overline{\phantom{a}}$ 3 1 2 3 7 −1 −6 0 −5 1  $\Big\vert$ , e **b** =  $\sqrt{ }$  $\overline{\phantom{a}}$ 1 4 −1 1 39 onde  $A = \begin{bmatrix} 3 & 7 & -1 \\ 6 & 0 & 7 \end{bmatrix}$ , e **b** =  $\begin{bmatrix} 4 \\ 1 \end{bmatrix}$ .

**Exercício 6.7.** Mesma pergunta,  $\mathbf{b} = \begin{bmatrix} 3 \\ 1 \end{bmatrix}$ .  $\sqrt{ }$  $\overline{\phantom{a}}$ 1 3 −1 1

2 **Exercício** 6.8. Quantas fatorações PLU podem existir para uma matriz  $n \times n$  in-<sup>3</sup> versível?

- <sup>4</sup> **Exercício 6.9.** Usando ainda a fatoração PLU, ache uma condição necessária e 5 suficiente para uma matriz *A* de tamanho  $2 \times 2$  não ser inversível.
- <sup>6</sup> **Exercício 6.10.** Implemente a fatoração PLUP' em alguma línguagem de compu-
- <sup>7</sup> tador. Teste seu programa comparando exemplos, fatorados por Octave, Matlab <sup>8</sup> ou outro pacote de álgebra linear computacional.

Tercenza Revisão.

# CAPÍTULO 7

# <sup>1</sup> **Espaços e subespaços vetoriais reais**

# <sup>2</sup> **1. Sub-espaços**

<sup>3</sup> eja *E* um espaço vetorial real. Um subespaço *F* de *E* é um subconjunto de *E* que é também um espaco vetorial. <sup>4</sup> de *E* que é também um espaço vetorial.

<sup>5</sup> Existem essencialmente duas maneiras de se produzir subespaços vetoriais.

<sup>6</sup> O espaço de todas as *combinações lineares* de **u**1, . . . , **u***<sup>s</sup>* é sempre um espaço vetorial, chamado de espaço 'gerado' por **u**1, . . . , **u***<sup>s</sup>* <sup>7</sup> .

<sup>8</sup> **Exemplo 7.1.** As matrizes diagonais 2 × 2 são um espaço vetorial, gerado pelos <sup>9</sup> "vetores"  $\begin{bmatrix} 1 & 0 \\ 0 & 0 \end{bmatrix}$  e  $\begin{bmatrix} 0 & 0 \\ 0 & 1 \end{bmatrix}$ .  $\begin{bmatrix} 1 & 0 \\ 0 & 0 \end{bmatrix}$ e  $\begin{bmatrix} 0 & 0 \\ 0 & 0 \\ 0 & 0 \\ 0 & 0 \\ 0 & 0 & 0 \\ 0 & 0 & 0 \\ 0 & 0 & 0 \\ 0 & 0 & 0 & 0 \\ 0 & 0 & 0 & 0 \\ 0 & 0 & 0 & 0 & 0 \\ 0 & 0 & 0 & 0 & 0 \\ 0 & 0 & 0 & 0 & 0 & 0 \\ 0 & 0 & 0 & 0 & 0 & 0 \\ 0 & 0 & 0 & 0 & 0 & 0 & 0 \\ 0 & 0 & 0 & 0 & 0 & 0 & 0 \\ 0 & 0 & 0 & 0 & 0 & 0 & 0 \\ 0 & 0 & 0 &$ 

 $\begin{vmatrix} 0 & 1 \end{vmatrix}$ 

**Exemplo 7.2.** Os polinômios da forma  $f(x) = a + bx^9 + cx^{10}$  formam um espaço 11 vetorial, gerado pelos "vetores" 1,  $x^9$  e  $x^{10}$ .

<sup>12</sup> O outro procedimento é, dado um espaço vetorial *E* e um conjunto de equa-13 ções lineares  $L_1, \ldots, L_r$  definir *F* como o espaço de vetores **u** tal que  $L_1(\mathbf{u}) =$  $14 \cdots = L_r(\mathbf{u}) = 0.$ 

15 **Exemplo 7.3.** As soluções da equação diferencial  $\ddot{x}(t) + 2\dot{x}(t) + x(t) = 0$  são um <sup>16</sup> espaço vetorial, definido como o espaço dos "zeros" das equações lineares

$$
\left( \left( \frac{\partial^2}{\partial t^2} + 2 \frac{\partial}{\partial t} + 1 \right) (x(t)) \right)_{|t=\tau} = 0
$$

<sup>17</sup> para todos os valores de *τ* ∈ **R**.

#### <sup>18</sup> **2. A imagem de uma matriz**

Uma maneira mais metódica de se lidar com subespaços vetoriais do **R***<sup>n</sup>* <sup>19</sup> é <sup>20</sup> definir os espaços fundamentais associados a uma matriz. Seja *A* uma matriz 21 *m* × *n*, correspondendo a uma aplicação linear de  $\mathbb{R}^n$  em  $\mathbb{R}^m$ .

<sup>22</sup> **Definição 7.4.** A *imagem* de *A* é o espaço

$$
\operatorname{Im}(A) = \{ A\mathbf{u} : \mathbf{u} \in \mathbb{R}^n \} .
$$

23

 $24$  Note que Im(*A*) ⊂  $\mathbb{R}^m$ . Podemos também ver Im(*A*) como o espaço gerado <sup>25</sup> pelas colunas da matriz *A*.

 $_{26}$  ) De maneira análoga, Im $(A^T)$  é o espaço gerado pelas linhas da matriz  $A$ .

Gregorio Malajovich, *Álgebra Linear*. Terceira revisão, 23 de março de 2010. Copyright © Gregorio Malajovich, 2010.

<sup>2</sup> **Definição 7.5.** O *núcleo* de *A* é o espaço

 $ker(A) = \{u : Au = 0\}$ 

 $\overline{3}$ 

A Note que o núcleo de *A* é um subespaço de  $\mathbb{R}^m$ . Se assumimos o produto <sup>5</sup> interno canônico, podemos mostrar que o núcleo de *A* é o espaço dos vetores <sup>6</sup> ortogonais a todas as linhas de *A* (exercício [7](#page-45-0).3).

 $\sigma$   $\sigma$  De maneira análoga, o núcleo de  $A^T$  é o espaço dos vetores ortogonais a  $\mathbf{s}$  todas as colunas de  $A$ . Chamamos o núcleo de  $A^T$  de *conúcleo* de  $A$ , e escrevemo-<sup>9</sup> lo coker(*A*).

#### <sup>10</sup> **4. Exercícios**

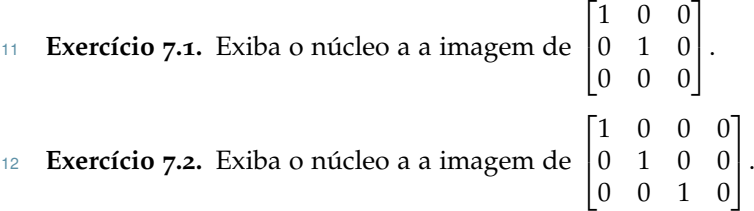

<span id="page-45-0"></span><sup>13</sup> **Exercício 7.3.** Mostre que o núcleo de uma matriz *A* é o espaço dos vetores <sup>14</sup> ortogonais a todas as linhas de *A*.

<sup>15</sup> **Exercício 7.4.** O espaço *E* é soma direta dos seus subespaços *F* e *G* se e somente <sup>16</sup> se todo vetor de *E* se escreve de maneira única como soma de um vetor de *F* e de 17 um vetor de *G*. Mostre que, para toda matriz *A* de tamanho  $m \times n$ ,  $\mathbb{R}^n$  é soma 18 direta dos espaços  $\text{Im}(A^T)$  e ker $(A)$ .

**Exercício 7.5.** Qual é a relação entre ker(*BA*) e ker(*A*)? Entre ker(*A T* <sup>19</sup> *A*) e ker *A*?

**Exercício 7.6.** Sejam *E* e *F* subespaços vetoriais de **R***<sup>n</sup>* <sup>20</sup> . Quando é que *E* ∪ *F* é um <sup>21</sup> espaço vetorial?

<sup>22</sup> **Exercício 7.7.** Seja P o espaço de todos os polinômios de grau até 2 nas variáveis <sup>23</sup> (*x*, *y*). Descreva as equações de todas as cônicas passando pelos pontos (1, 2) e  $24$  (1, 3), como subespaço de P.

<sup>25</sup> **Exercício 7.8.** Se *E* é subespaço de *F*, mostre que existe um homomorfismo de 26 *GL*(*E*) em *GL*(*F*) com núcleo  $\{I\}$ .

<sup>27</sup> **Exercício 7.9.** Seja *A* uma matriz *n* × *n* e seja *λ* ∈ **R**. Definimos os dois seguintes <sup>28</sup> conjuntos:

 $E_{\lambda} = {\mathbf{u} \in \mathbb{R}^n : A\mathbf{u} = \lambda \mathbf{u}} \}$  e  $E_{\lambda}^* = {\mathbf{u} \in \mathbb{R}^n : \exists k \geq 0 : (A - \lambda I)^k \mathbf{u} = 0}$ .

Mostre que *E<sup>λ</sup>* e *E* ∗ <sup>29</sup> Mostre que  $E_{\lambda}$  e  $E_{\lambda}^{*}$  são espaços vetoriais.

**Exercício 7.10.** Ache um exemplo de matriz *A* e de  $\lambda \in \mathbb{R}$  tais que  $E_{\lambda} \subsetneq E_{\lambda}^*$ <sup>30</sup> Exercício 7.10. Ache um exemplo de matriz *A* e de λ ∈ ℝ tais que  $E_\lambda \subsetneq E_\lambda^*$ .

Tercenza Revisão.

# CAPÍTULO 8

# <sup>1</sup> **Dimensão de espaços**

## <sup>2</sup> **1. Independência linear**

Lembremos que uma *combinação linear* dos vetores **<sup>u</sup>**1, . . . , **<sup>u</sup>***<sup>k</sup>* <sup>∈</sup> **<sup>R</sup>***<sup>n</sup>* embremos que uma *combinação linear* dos vetores  $\mathbf{u}_1, \dots, \mathbf{u}_k \in \mathbb{R}^n$  é <sup>4</sup> uma expressão da forma

# $\lambda_1$ **u**<sub>1</sub> +  $\lambda_2$ **u**<sub>2</sub> +  $\cdots$  +  $\lambda_k$ **u**<sub>*k*</sub> = *U* $\lambda$

onde *U* é a matriz de colunas **u***<sup>j</sup>* e *λ* é o vetor de coordenadas *λ<sup>j</sup>* <sup>5</sup> . Quando *λ* é <sup>6</sup> o vetor zero, dizemos que a combinação linear é *trivial*. O vetor zero é portanto  $\tau$  combinação linear trivial para todo conjunto de vetores  $\mathbf{u}_1, \ldots, \mathbf{u}_k \in \mathbb{R}^n$ .

8 Como o conjunto de todas as combinações lineares de **u**<sub>1</sub>, **u**<sub>2</sub>, . . . , **u**<sub>*k*</sub> ∈ **R**<sup>*n*</sup> é exatamente o subespaço Im*U* ⊆ **R***<sup>n</sup>* <sup>9</sup> , podemos definir:

**10 Definição 8.1.** O subespaço vetorial *gerado* pelos vetores  $\mathbf{u}_1, \mathbf{u}_2, \ldots, \mathbf{u}_k \in \mathbb{R}^n$  é o espaço das combinações lineares de **u**1, **u**2, . . . , **u***<sup>k</sup>* <sup>11</sup> . Chamaremos esse espaço de **Span** $(\mathbf{u}_1, \dots, \mathbf{u}_k)$ .

13 Dado um subespaço vetorial *W* ⊆  $\mathbb{R}^n$ , gostariamos de representá-lo como **Span**(**u**1, . . . , **u***<sup>k</sup>* ) para algum conjunto de vetores **u**1, . . . , **u***<sup>k</sup>* <sup>14</sup> . Todo vetor **w** de *W* passaria então a ser representado por pelo menos um *λ* ∈ **R***<sup>k</sup>* <sup>15</sup> , por meio da equação **w** = *Uλ*. Para isso basta achar um *conjunto gerador* {**u**1, . . . , **u***k*} ⊆ **R***<sup>n</sup>* 16  $17$  finito.

Mas para garantir a unicidade de  $\lambda$  dado **w**, vamos precisar de uma condi-<sup>19</sup> ção adicional sobre o conjunto gerador. Precisaremos garantir que nenhum dos <sup>20</sup> vetores **u**1, **u**2, . . . , **u***<sup>k</sup>* seja combinação linear dos outros.

<sup>21</sup> A condição "um dos vetores **u**1, **u**2, . . . , **u***<sup>k</sup>* é combinação linear dos outros´´ <sup>22</sup> é difícil de escrever literalmente em línguagem matemática. Uma formulação <sup>23</sup> equivalente, mais elegante, é:

**Definição 8.2.** Os vetores **u**1, **u**2, . . . , **u***<sup>k</sup>* ∈ **R***<sup>n</sup>* <sup>24</sup> são *linearmente dependentes* quando o vetor zero é combinação linear não trivial de **u**1, **u**2, . . . , **u***<sup>k</sup>* <sup>25</sup> .

<sup>26</sup> A negação da condição acima é:

**Definição 8.3.** Os vetores **u**1, **u**2, . . . , **u***<sup>k</sup>* ∈ **R***<sup>n</sup>* <sup>27</sup> são *linearmente independentes* se e <sup>28</sup> somente se

 $\lambda_1 \mathbf{u}_1 + \lambda_2 \mathbf{u}_2 + \cdots + \lambda_k \mathbf{u}_k = \mathbf{0} \Longrightarrow \lambda = \mathbf{0}$ 

<span id="page-46-0"></span><sup>29</sup> **Lema 8.4.** *As colunas de uma matriz U são linearmente independentes se e somente se,* 30  $\ker U = \{0\}.$ 

<sup>31</sup> A prova é um exercício.

Gregorio Malajovich, *Álgebra Linear*. Terceira revisão, 23 de março de 2010. Copyright © Gregorio Malajovich, 2010.

# <sup>1</sup> **2. Bases e dimensão**

<sup>2</sup> Seja *W* um espaço vetorial.

**Definição 8.5.** Uma *base* do espaço vetorial *W* é uma *d*-upla de vetores (**u**1, . . . , **u***<sup>d</sup>* <sup>3</sup> ) <sup>4</sup> linearmente independentes, e gerando o espaço *W*.

<span id="page-47-0"></span>**Proposição 8.6.** *Se* (**u**1, . . . , **u***<sup>d</sup>* <sup>5</sup> ) *e* (**v**1, . . . , **v***e*) *são bases de um mesmo espaço W, então*  $d = e$ .

<sup>7</sup> Antes de provar a Proposição [8](#page-47-0).6, precisamos de um resultado preliminar:

<span id="page-47-1"></span><sup>8</sup> **Lema 8.7.** *Se A é uma matriz com mais linhas do que colunas, então seu conúcleo tem*  $\theta$  *um vetor*  $\lambda \neq 0$ .

<sup>10</sup> Demonstração. Assumimos que *A* é de tamanho *m* × *n* onde *m* > *n*. Pelo <sup>11</sup> Corolário [6](#page-41-2).5.1, a matriz *A* admite uma fatoração da forma:

 $A = PLU$ 

<sup>12</sup> onde *P* é uma matriz de permutação, *L* uma matriz *n* × *n* triangular inferior com 13 1's na diagonal, e *U* é uma matriz triangular superior. Em particular,  $U_{n+1,j} = 0$ <sup>14</sup> para todo *j*. A equação  $\lambda^T PL = \mathbf{e}_{n+1}$  admite uma solução diferente de zero, já <sup>15</sup> que *P* e *L* são inversíveis. Temos então  $λ<sup>T</sup>A = 0$ , e portanto  $λ ∈ \text{coker}A$ .  $□$ 

<sup>16</sup> Agora voltamos à situação da Proposição [8](#page-47-0).6.

<span id="page-47-2"></span> $\mathbf{S}$ **28 Lema 8.8.** Se  $\mathbf{u}_1, \ldots, \mathbf{u}_d$  são vetores linearmente independentes de W e se  $\mathbf{v}_1, \ldots, \mathbf{v}_e$ 18 *geram o espaço W, então d*  $\leq e$ .

<sup>19</sup> Demonstração. Assumimos por absurdo que *d* > *e*. Cada um dos vetores **u***<sup>i</sup>* pertence ao espaço *W*, e portanto é combinação linear dos **v***<sup>j</sup>* <sup>20</sup> . Sejam *Aij* os coeficientes correspondentes de **u***<sup>i</sup>* <sup>21</sup> :

$$
\mathbf{u}_i = \sum_{i=1}^e A_{ij} \mathbf{v}_j
$$

22 A matriz A é de tamanho  $d \times e$ , e tem portanto mais linhas do que colunas. De acordo com o Lema [8](#page-47-1).7, existe  $\lambda \neq \mathbf{0} \in \mathbb{R}^d$  tal que

 $\lambda^T A = \mathbf{0}$ 

<sup>24</sup> Nesse caso,

$$
\sum_{i=1}^{d} \lambda_i \mathbf{u}_i = \sum_{i=1}^{d} \sum_{j=1}^{e} \lambda_i A_{ij} \mathbf{v}_j = \sum_{j=1}^{e} \left( \sum_{i=1}^{d} \lambda_i A_{ij} \right) \mathbf{v}_j = \sum_{j=1}^{e} \mathbf{0} = \mathbf{0}
$$

o que contradiz a independência linear dos vetores  $\mathbf{u}_1, \ldots, \mathbf{u}_d$ .

 Demonstração da Proposição [8](#page-47-0).6. A prova da Proposição [8](#page-47-0).6 é em duas partes. Primeiro, assumimos por absurdo que *d* < *e* e aplicamos o Lema [8](#page-47-2).8 para obter a contradição. Depois, assumimos que *d* > *e* e aplicamos o mesmo Lema,  $\alpha$ <sup>29</sup> trocando os **u**<sub>*i*</sub> pelos **v**<sub>*j*</sub>, para obter a contradição.

<sup>30</sup> **Definição 8.9.** Um espaço vetorial *W* tem *dimensão* (finita) *d* quando existe uma  $\mathfrak{so}_{1}$  base  $(\mathbf{u}_{1}, \ldots, \mathbf{u}_{d})$  de *W*. Escrevemos:  $d = \dim(W)$ .

<sup>32</sup> Pelo que foi visto acima, essa dimensão é única sempre que existir. Por con-<sup>33</sup> venção, o espaço {0} tem dimensão zero.

**Proposição 8.10.** *Seja W um subespaço vetorial de* **R***<sup>n</sup>* <sup>1</sup> *. Então, W tem dimensão d para* 2 *algum*  $d \leq n$ *.* 

<sup>3</sup> Demonstração. Se *W* = {0} então *d* = 0. Senão, existe pelo menos um <sup>4</sup> vetor **u**<sup>1</sup> ∈ *W* diferente de zero.

<sup>5</sup> Seja *R* ⊂ **N** o conjunto dos inteiros *r*, tais que existem vetores **u**1, . . . , **u***<sup>r</sup>* <sup>6</sup> linearmente independentes em *W*. Pelo que foi visto acima, 1 ∈ *R*.

*7* Se *r*<sup> $'$ </sup> < *r* e *r* ∈ *R*, podemos tomar um subconjunto de *r*<sup> $'$ </sup> dos  $\mathbf{u}_i$ . Os vetores <sup>8</sup> deste subconjunto vão continuar linearmente independente, logo  $r' \in R$ . Pelo 9 Lema [8](#page-47-2).8, *n* + 1 ∉ *R*. Logo *R* ⊆ {1, 2, . . . , *n*}. Concluimos que *R* tem um máximo, <sup>10</sup> que chamamos de *d*.

# <sup>11</sup> **3. Dimensão infinita**

<sup>12</sup> O conceito de base ainda faz sentido para espaços vetoriais de dimensão 13 infinita. Por exemplo, seja  $P$  o espaço vetorial real de todos os polinômios na <sup>14</sup> variável *x*.

<sup>15</sup> É preciso ter o seguinte cuidado: combinações lineares são combinações li-<sup>16</sup> neares **finitas**, ou seja combinações lineares de um número finito de 'vetores'. 17 Podemos descrever  $P$  como o espaço das combinações lineares finitas dos veto-<sup>18</sup> res

$$
1, x, x^2, x^3, \ldots
$$

<sup>19</sup> Todo polinômio tem um grau, e se o grau for *d* ele se escreve de maneira única como combinação linear dos vetores 1, *x*, . . . , *x d* <sup>20</sup> .

21 Outra base de  $P$  é dada pelos polinômios

$$
\binom{x}{k} = \frac{x(x-1)\cdots(x-k+1)}{k!}
$$

<sup>22</sup> **Observação 8.11.** Um conceito diferente de combinação linear será estudado no <sup>23</sup> Capítulo [25](#page-162-0) (Ver Observação [25](#page-164-0).1).

#### <sup>24</sup> **4. Exercícios**

#### <sup>25</sup> **Exercício 8.1.** Prove o Lema 8.[4](#page-46-0)

 **Exercício 8.2.** Um *isomorfismo linear* é uma aplicação linear que é também uma bijeção, e cuja inversa é uma aplicação linear. Mostre, usando o Lema [8](#page-46-0).4, que dada uma matriz *U* de tamanho *n* × *k*, existem um isomorfismo linear entre Im*U* e  $\mathbb{R}^k$  se e somente se ker  $U = \{0\}.$ 

**Exercício 8.3.** Sejam (**u**1, . . . , **u***<sup>d</sup>* ) e (**v**1, . . . , **v***<sup>d</sup>* <sup>30</sup> ) bases do espaço *W*, relacionadas <sup>31</sup> por:

$$
\mathbf{v}_j = \sum_{i=1}^d A_{ji} \mathbf{u}_i
$$

32 Um mesmo vetor pode ser escrito como  $\mathbf{w} = \sum_{i=1}^{d} x_i \mathbf{u}_i = \sum_{j=1}^{d} y_j \mathbf{v}_j$ . Qual é a <sup>33</sup> relação entre **x** e **y**?

<sup>34</sup> **Exercício 8.4.** Agora, seja **h** um elemento do espaço dual *W* (i.e., uma função linear a valores reais). Na base (**v**1, . . . , **v***<sup>d</sup>* <sup>35</sup> ), **h** se escreve:

$$
\mathbf{h}(\sum y_j \mathbf{v}_j) = \sum_{j=1}^d g_j y_j.
$$

- <sup>1</sup> **Exercício 8.5.** Ainda na mesma notação, seja *B* ∈ *L*(*W*, *W*). Nas coordenadas da
- base (**u**1, . . . , **u***<sup>d</sup>* ), podemos representar *B* por uma matriz com coordenadas *Bij* <sup>2</sup> :

$$
\sum_{i=1}^d x_i \mathbf{u}_i \mapsto \sum_{i,j=1}^d B_{ij} x_j \mathbf{u}_i .
$$

- <sup>3</sup> Qual é a matriz correspondente na base  $(\mathbf{v}_1, \dots, \mathbf{v}_d)$ ?
- **Exercício 8.6.** Seja *x* uma variável real, e  $\begin{pmatrix} x \\ k \end{pmatrix}$ *k* 4 Exercício 8.6. Seja x uma variável real, e  $\binom{x}{k}$  a notação do texto. Mostre que, se
- *x* for igual a um inteiro  $d \geq k$ , então  $\binom{x}{k}$ *k*  $\bigg) = \bigg(\frac{d}{l}$ *k* 5 x for igual a um inteiro  $d \ge k$ , então  $\binom{x}{k} = \binom{d}{k}$ .
- **Exercício 8.7.** Verifique que, para todo **x** real, vale  $\begin{pmatrix} x \\ y \end{pmatrix}$ *k*  $\bigg) + \bigg( \frac{x}{k+1} \bigg)$  $k + 1$  $= \begin{pmatrix} x+1 \\ k+1 \end{pmatrix}$  $k + 1$ **Exercício 8.7.** Verifique que, para todo x real, vale  $\begin{pmatrix} x \\ k \end{pmatrix} + \begin{pmatrix} x \\ k+1 \end{pmatrix} = \begin{pmatrix} x+1 \\ k+1 \end{pmatrix}$ .
- **Exercício 8.8.** Ache as coordenadas do polinômio  $x^d$  na base dos  $\begin{pmatrix} x \\ b \end{pmatrix}$ *k* **Exercício 8.8.** Ache as coordenadas do polinômio  $x^d$  na base dos  $\begin{pmatrix} x \\ b \end{pmatrix}$ .
- **Exercício 8.9.** Seja *W* um subespaço de **R***<sup>n</sup>* <sup>8</sup> . Mostre que qualquer cadeia de inclu-<sup>9</sup> sões de subespaços

$$
V_0 \subsetneq V_1 \subsetneq \cdots \subsetneq V_{r-1} \subsetneq V_r = W
$$

10 é tal que  $r \leq n$ .

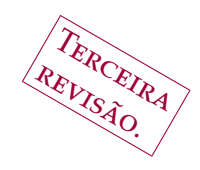

# CAPÍTULO 9

# <sup>1</sup> **O Teorema do Posto**

<sup>2</sup> **1. Matrizes em forma escada**

<sup>3</sup> Oobjetivo desta seção é mostrar o seguinte resultado:

<span id="page-50-0"></span>**4 Teorema 9.1** (do posto). *Seja A uma matriz m*  $\times$  *n. Então* dim Im $A =$  dim Im $A<sup>T</sup>$ . *s*  $Além disso, dim(ker A) + dim(Im A<sup>T</sup>) = n.$ 

 $\kappa$  0 número  $k = \dim \text{Im} A = \dim \text{Im} A^T$  é chamado de *posto* da matriz *A*.

<sup>7</sup> A técnica tradicional para mostrar o Teorema [9](#page-50-0).1 é uma variação da eli-<sup>8</sup> minação Gaussiana. Embora o Teorema também possa ser obtido a partir do <sup>9</sup> Teorema [6](#page-41-0).6, vamos manter a abordagem antiga. Começamos pelo caso fácil

<sup>10</sup> **Definição 9.2.** Uma matriz *E* de tamanho *m* × *n* está *em forma escada* se e somente 11 se existem  $1 \le j_1 < j_2 \le \cdots < j_r$ ,  $r \le \min(m, n)$ , tais que:

(1) A  $j_s$ -ésima coluna de *E* é o vetor  $e_s$ .

(2) Se  $E_{ii} \neq 0$ , então  $i \leq r$  e  $j_i \leq j$ .

**Exemplo 9.3.** A matriz zero, a identidade, as matrizes  $\begin{bmatrix} 1 & 2 \\ 0 & 0 \end{bmatrix}$ ,  $\begin{bmatrix} 0 & 1 \\ 0 & 0 \end{bmatrix}$  e  $\sqrt{ }$  $\overline{\phantom{a}}$ 1 0 3 0 0 1 2 0 0 0 0 1 <sup>14</sup> Exemplo 9.3. A matriz zero, a identidade, as matrizes  $\begin{bmatrix} 0 & 0 \end{bmatrix}$   $\begin{bmatrix} 0 & 0 \end{bmatrix}$   $\begin{bmatrix} 0 & 1 & 2 & 0 \ 0 & 0 & 0 & 1 \end{bmatrix}$ 15 estão em forma escada. As matrizes  $\begin{bmatrix} 2 & 3 \\ 0 & 0 \end{bmatrix}$ ,  $\begin{bmatrix} 1 & 1 \\ 0 & 1 \end{bmatrix}$  e  $\begin{bmatrix} 0 & 0 \\ 1 & 0 \end{bmatrix}$  não estão.  $\begin{bmatrix} 1 & 1 \end{bmatrix}$ 

**Convenção** (só neste capítulo): *a base canônica de* **R***<sup>m</sup>* <sup>16</sup> *será denotada por* (**e**1, . . . , **e***m*) *enquanto a base canônica de* **R***<sup>n</sup>* <sup>17</sup> *será denotada por* (**f**1, . . . ,**f***n*)*.*

<sup>18</sup> Se uma matriz *E* está em forma escada, então (**e**1, . . . , **e***r*) é uma base do espaço das colunas Im*E*, enquanto (**f***j*<sup>1</sup> ,**f***j*<sup>2</sup> , · · · ,**f***j<sup>r</sup>* <sup>19</sup> ) é uma base do espaço das 20 linhas Im*E<sup>T</sup>*. Logo, a proposição [9](#page-50-0).1 vale para matrizes em forma escada, e o <sup>21</sup> posto é *r*.

<sup>22</sup> Podemos também construir os seguintes vetores, que pertencem ao núcleo de *e*<sub>23</sub> E. Se *j* não é um dos  $j_1$ ...., $j_r$ , e *i* é o maior inteiro com  $j_i < j$  (pode ser zero), <sup>24</sup> fazemos:

$$
\beta_j = \mathbf{f}_j - \sum_{k=1}^i E_{kj} \mathbf{f}_{j_k}
$$

<sup>25</sup> Deixamos para os exercícios os seguintes fatos:

<span id="page-50-1"></span> $e^{26}$  **Lema 9.4.** *Os vetores*  $(···β_j ⋯)_{j \neq j_1, ··· . j_r}$  são uma base do núcleo de E.

Gregorio Malajovich, *Álgebra Linear*. Terceira revisão, 23 de março de 2010. Copyright © Gregorio Malajovich, 2010.

<span id="page-51-0"></span><sup>1</sup> **Lema 9.5.** *O conjunto de soluções da equação afim E***x** = **b** *é dado por:*

$$
\mathcal{S} = \{\sum_{j=1}^r b_{j_s} \mathbf{f}_s + \sum_{j \neq j_1, \dots, j_s} t_j \boldsymbol{\beta}_j : \mathbf{t} \in \mathbb{R}^{n-r}\}
$$

<sup>2</sup> As variáveis  $t_i$  são chamadas de *variáveis livres*. O espaço de soluções  $S$  é um <sup>3</sup> espaço afim de dimensão *n* − *r*.

4 O Lema [9](#page-50-1).4 também implica que dim ker  $A + \text{dim Im} A^T = n$ .

<sup>5</sup> Demonstração do Teorema [9](#page-50-0).1. Seja *A* uma matriz *m* × *n*. Vamos mostrar  $\in$  que existe um número finito  $p$  de transformações lineares  $W_k$  de  $\mathbb{R}^n$ , tais que

$$
W_p W_{p-1} \cdots W_1 A = E
$$

<sup>7</sup> onde *E* está em forma escada. Como vimos no exercício **??** do Capítulo anterior, <sup>8</sup> a dimensão de um subespaço e da sua imagem por uma transformação linear <sup>9</sup> inversível são iguais. Assim,

 $\dim \text{Im} A = \dim \text{Im} W_1 A = \cdots = \dim W_p \cdots W_1 A = E.$ 

<sup>10</sup> Por outro lado,

$$
\text{Im}A^T = \text{Im}(W_1A)^T = \cdots = \text{Im}(W_p \cdots W_1A)^T = \text{Im}E^T
$$

 $H_1$  E disso concluimos que dim Im $A = \text{dim Im} A^T$ . Além do que,

$$
\ker A = \ker(W_1 A) = \cdots = \ker(W_p \cdots W_1 A) = \ker E
$$

Precisamos construir ainda as transformações *W<sup>k</sup>* <sup>12</sup> .

<sup>13</sup> **Hipótese de indução:** *Existem W*1, . . . , *W<sup>r</sup> tais que a submatriz composta pelas* <sup>14</sup> *primeiras r colunas de A<sup>r</sup>* = *WrWr*−<sup>1</sup> . . . *W*1*A está em forma escada.*

15 A Hipótese vale para  $r = 0$ . Assumindo que ela vale para um certo  $r < n$ , <sup>16</sup> consideramos dois casos.

<sup>17</sup> **Caso 1:** Se a submatriz composta pelas primeiras *r* + 1 colunas de *A* está em 18 forma escada, fazemos  $W_{r+1} = I$ .

**Caso 2:** Existe pelo menos um  $(A_r)_{i,r+1} \neq 0$  com  $i > r$ . Seja *P* uma permuta-<sup>20</sup> ção trocando a *i*-ésima e a *r* + 1-ésima coordenada. Seja **c** a *r* + 1-ésima coluna de <sup>21</sup>  $\frac{1}{(PA_r)_{r+1,r+1}}PA_r$ , temos que  $c_{r+1}=1$ . Seja agora

$$
W = \begin{bmatrix} 1 & 0 & \cdots & 0 & -c_1 & 0 & \cdots & 0 & 0 \\ 0 & 1 & \cdots & 0 & -c_2 & 0 & \cdots & 0 & 0 \\ \vdots & \vdots & \ddots & \vdots & \vdots & & \vdots & \vdots & \vdots \\ 0 & 0 & \cdots & 1 & -c_r & 0 & \cdots & 0 & 0 \\ 0 & 0 & \cdots & 0 & 1 & 0 & \cdots & 0 & 0 \\ 0 & 0 & \cdots & 0 & -c_{r+1} & 1 & \cdots & 0 & 0 \\ \vdots & \vdots & & \vdots & \vdots & \ddots & \vdots & \vdots & \vdots \\ 0 & 0 & \cdots & 0 & -c_{m-1} & 0 & \cdots & 1 & 0 \\ 0 & 0 & \cdots & 0 & -c_m & 0 & \cdots & 0 & 1 \end{bmatrix}
$$

Então,  $W \frac{1}{(PA_r)_{r+1,r+1}} PA_r$  tem as primeiras  $r+1$  colunas em forma escada.  $\Box$ <sup>23</sup> **Observação 9.6.** Uma prova alternativa do Teorema acima é utilizar a fatoração  $A = PL \begin{bmatrix} U \\ 0 \end{bmatrix}$  $\boldsymbol{0}$  $P'$  do Teorema [6](#page-41-0).6. A matriz  $E = \begin{bmatrix} U \\ 0 \end{bmatrix}$  $\boldsymbol{0}$ <sup>24</sup>  $A = PL \begin{bmatrix} U \\ 0 \end{bmatrix} P'$  do Teorema 6.6. A matriz  $E = \begin{bmatrix} U \\ 0 \end{bmatrix} P'$  está na forma escada, e

*E* = *L* <sup>−</sup>1*P <sup>T</sup>A* onde *L* −1 e *P T* são transformações lineares inversíveis. Mas por algum motivo, a fatoração em forma escada é parte do currículo de Álgebra Linear.

# **2. Teorema do posto**

**Definição 9.7.** Se *W* é um subespaço vetorial de **R***<sup>n</sup>* , o *complemento ortogonal* de *W*, denotado por *W*⊥, é o conjunto dos vetores de **R***<sup>n</sup>* ortogonais a *W*.

O trabalho difícil desta seção já está feito, falta colher o resultado.

 **Corolário 9.7.1.** *Seja A matriz de tamanho m* × *n, e de posto r. Então, n* = *r* + 9  $\dim \ker A^T$ .

<sup>10</sup> Isso decorre do Teorema do posto (Teorema [9](#page-50-0).1) aplicado à matriz  $A<sup>T</sup>$ .

 **Corolário 9.7.2.** *Seja A uma matriz de tamanho m* × *n. Então,* ker *A é o complemento* 12 *ortogonal de* Im $A<sup>T</sup>$ , e Im $A<sup>T</sup>$  é o complemento ortogonal de ker A.

 $\tau_{13}$  DEMONSTRAÇÃO. Começamos pela observação de que, se  $\mathbf{u} \in \ker A^{T}$  e  $\mathbf{v} =$  $A$ **w** ∈ Im*A*, então  $\langle$ **u**, **v** $\rangle$  = **u**<sup>*T*</sup> $A$ **w** = 0 e portanto, **u** ⊥ **v**.

15 Segue-se se ker  $A^T \subseteq (\text{Im}A)^{\perp}$  e que Im $A \subseteq (\ker A)^{\perp}$ .

Sejam (**u**1, . . . , **u***n*−*<sup>r</sup>* base de ker *A* e (**v**1, . . . , **v***r*) base de Im*A T* . Então (**u**1, . . . , **u***n*−*<sup>r</sup>* , **v**1, . . . , **v***r*) são linearmente independentes. Como são *n* vetores, se eles não <sup>18</sup> gerassem o  $\mathbb{R}^n$ , haveria  $n+1$  vetores linearmente independentes, em contradição com a Proposição [8](#page-47-0).6. Logo, (**u**1, . . . , **u***n*−*<sup>r</sup>* , **v**1, . . . , **v***r*) é uma base do espaço **R***<sup>n</sup>* .  $\frac{1}{20}$  20

Temos também a versão "dual" dos do Corolários acima:

**Corolário 9.7.3.** *Seja A uma matriz de tamanho m* × *n. Então,* ker *A T é o complemento ortogonal de* Im*A, e* Im*A é o complemento ortogonal de* ker *A T .*

Outro fato importante é:

<span id="page-52-0"></span>**Corolário 9.7.4.** *Seja*  $W \subseteq \mathbb{R}^n$  *um subespaço vetorial. Então*,  $(W^{\perp})^{\perp} = W$ .

(Prova nos exercícios).

# **3. Aplicação à matemática discreta**

28 **Definição** 9.8. Um *grafo* simples é um par  $\mathcal{G} = (\mathcal{V}, \mathcal{E})$  onde  $\mathcal{V}$  é um conjunto finito (seus elementos são chamados de *vértice* e E é um conjunto de pares não ordenados de vértices diferentes (chamados de *arestas*).

 Por exemplo, um mapa rodoviário pode ser representado por um grafo onde as cidades são os vértices e as rodovias são as arestas. Uma rede elétrica pode ser representada como um grafo onde produtores e consumidores são vértices, e as linhas de transmissão são arestas.

 Um problema relevante em grafos é saber quantos componentes conexos exis- tem. Um componente conexo é um subgrafo dos vértices atingíveis a partir de um vértice fixo. No caso do mapa rodoviário, estariamos contando as regiões isoladas das outras.

 Outro problema relevante é achar um subgrafo minimal com todas os vér- tices do problema, e o menor número possível de arestas sem desconectar os componentes conexos.

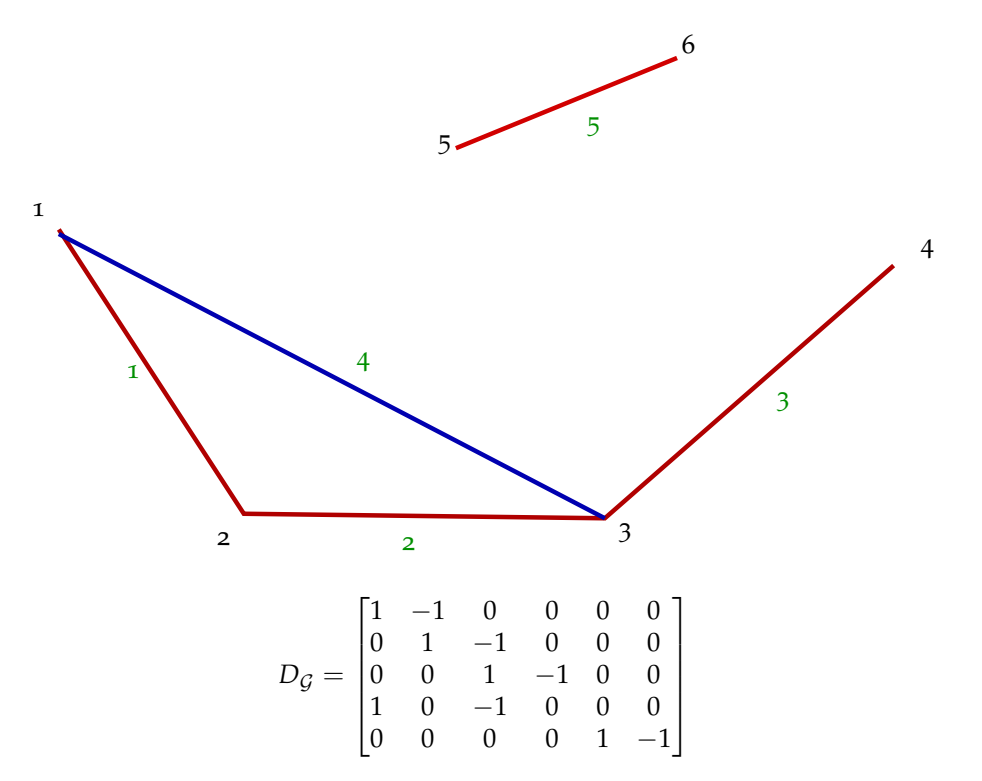

Figura 1. Exemplo de grafo e sua matriz de incidência. Os vértice estão numerados em preto, as arestas em verde.

<sup>1</sup> **Teorema 9.9.** *O número de componentes conexos de um grafo* G*, mais o número mínimo* <sup>2</sup> *de arestas do subgrafo minimal, é igual ao número de vértices.*

<sup>3</sup> Demonstração. A prova é uma consequência direta do Teorema do Posto: <sup>4</sup> para cada aresta {*u*, *v*} ∈ E, escolhemos um sentido (ou seja, um dos vértices *u*, *v* <sup>5</sup> como sendo o início e o outro como sendo o fim).

6 A *matriz de incidência* do grafo  $G$  é uma matriz  $D_G$  de tamanho # $V \times \#E$ , construida assim: associamos um vértice a cada linha e uma aresta a cada coluna de E. Para cada aresta {*u*, *v*}, colocamos +1 na posição (*v*, {*u*, *v*}) e −1 na posição (*u*, {*u*, *v*}). As outras coordenadas da matriz de incidência são 0.

O número de componentes conexos é então a dimensão do núcleo de *D<sup>T</sup>* <sup>10</sup> . Por outro lado, uma aresta pode ser removida sem desconectar o grafo quando ela é combinação linear de outras arestas. Assim, eliminação Gaussiana em  $D<sup>T</sup>$  corres- ponde a retirar arestas sem desconectar nenhum componente do grafo. Conclui- mos que o número de arestas do subgrafo minimal é exatamente a dimensão de Im*D*. Agora é só aplicar o Teorema do Posto.

# <sup>16</sup> **4. Exercícios**

- <sup>17</sup> **Exercício 9.1.** Mostre o Lema [9](#page-50-1).4
- <sup>18</sup> **Exercício 9.2.** Mostre o Lema [9](#page-51-0).5
- **Exercício 9.3.** Achar a forma escada da matriz <sup>19</sup>  $\bar{0}$  $\begin{bmatrix} 0 \\ 1 \end{bmatrix}$  $\theta$ 0 0 0  $0 \quad 0$  $\mathbf{1}$

4. EXERCÍCIOS 47

- **Exercício 9.4.** Achar a forma escada da matriz <sup>1</sup>  $\mathbf{1}$  $\frac{5}{1}$  $\begin{array}{ccc} 2 & 3 & 4 \\ 6 & 7 & 8 \end{array}$ 6 1 1 1 1  $\overline{4}$
- <sup>2</sup> **Exercício 9.5.** Mostre que um sistema de equações *A***x** = **b** (com *A* não necessa-<sup>3</sup> riamente quadrada) tem soluçao se e somente se o posto de *A* é igual ao posto  $\begin{bmatrix} A_{11} & \cdots & A_{in} & b_1 \end{bmatrix}$  $b_1$

4 da *matriz ampliada*  $\hat{A} = \begin{bmatrix} \vdots & \cdots & \vdots \\ 1 & \cdots & \cdots & 1 \end{bmatrix}$ .  $\overline{\phantom{a}}$  $\begin{bmatrix} A_{m1} & \cdots & A_{mn} & b_m \end{bmatrix}$ . . . . . .  $: \; |$ 

<sup>5</sup> **Exercício 9.6.** Use forma escada da matriz ampliada para achar a solução geral <sup>6</sup> de

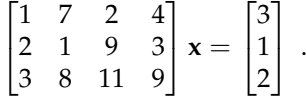

<sup>8</sup> **Exercício 9.7.** Mesma pergunta, para

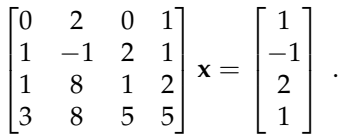

9

7

<sup>10</sup> **Exercício 9.8.** Mostre que a forma escada de uma matriz *A* é única pela ação à 11 esquerda de *GL*(*m*), que a cada elemento  $B \in GL(m)$  associa:  $A \mapsto a(B, A) = BA$ .

**Exercício 9.9.** Seja *W* um subespaço vetorial de **R***<sup>n</sup>* <sup>12</sup> de dimensão *d*. Mostre que *W*<sup>⊥</sup> é um subespaço vetorial de **R***<sup>n</sup>* <sup>13</sup> , de dimensão *n* − *d*.

<sup>14</sup> **Exercício 9.10.** Mostre o Corolário [9](#page-52-0).7.4

Gregorio Malajovich, *Álgebra Linear.* Versão eletrônica e provisória. Copyright © Gregorio Malajovich,2007,2008,2009,2010.

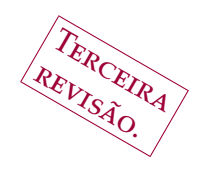

CAPÍTULO 10

# <sup>1</sup> **Determinante**

# <sup>2</sup> **1. Exemplos**

<sup>3</sup> a queremos resolver o sistema de equações de matrial de matri $\epsilon$ . Se queremos resolver o sistema de equações queremos resolver o sistema de equações

$$
\begin{cases}\nA_{11}x_1 + A_{12}x_2 &= b_1 \\
A_{21}x_1 + A_{22}x_2 &= b_2\n\end{cases}
$$

- <sup>5</sup> podemos eliminar a variável *x*<sup>1</sup> combinando as duas equações. Para isso, multi-
- <sup>6</sup> plicamos a primeira equação por −*A*<sup>21</sup> e a segunda por *A*11. Obtemos:

$$
\left| \begin{array}{cc} A_{11} & A_{12} \\ A_{21} & A_{22} \end{array} \right| x_2 = \left| \begin{array}{cc} A_{11} & b_1 \\ A_{21} & b_2 \end{array} \right|
$$

 $\begin{array}{cc} 7 & \text{com a notação} & \begin{array}{cc} a & c \\ c & d \end{array} \end{array}$  $\bigg\}$  $\overline{\phantom{a}}$  $\overline{\phantom{a}}$  <sup>8</sup> segunda variável e obter: *a b c d*  $\overline{\phantom{a}}$  $\overline{\phantom{a}}$  <sup>=</sup> *ad* <sup>−</sup> *bc*. Da mesma maneira, podemos eliminar a

$$
\left| \begin{array}{cc} A_{11} & A_{12} \\ A_{21} & A_{22} \end{array} \right| x_1 = \left| \begin{array}{cc} b_1 & A_{12} \\ b_1 & A_{22} \end{array} \right|.
$$

<sup>9</sup> Ambas equações podem ser resolvidas para todo **b** se e somente se a expres-<sup>10</sup> são *A*11*A*<sup>22</sup> − *A*12*A*<sup>21</sup> for diferente de zero.

<sup>11</sup> O mesmo procedimento pode ser feito para sistemas de três equações em três <sup>12</sup> variáveis. Dado o sistema

$$
\begin{cases}\nA_{11}x_1 + A_{12}x_2 + A_{13}x_3 &= b_1 \\
A_{21}x_1 + A_{22}x_2 + A_{23}x_3 &= b_2 \\
A_{31}x_1 + A_{32}x_2 + A_{33}x_3 &= b_2\n\end{cases}
$$

<sup>13</sup> eliminamos a variável *x*<sup>1</sup> de cada conjunto possível de duas equações, obtendo:

$$
\begin{cases}\n\begin{vmatrix}\nA_{11} & A_{12} \\
A_{21} & A_{22}\n\end{vmatrix} x_2 + \begin{vmatrix}\nA_{11} & A_{13} \\
A_{21} & A_{23}\n\end{vmatrix} x_3 = \begin{vmatrix}\nA_{11} & b_1 \\
A_{21} & b_2\n\end{vmatrix} \\
A_{21} & A_{22} \\
A_{31} & A_{32}\n\end{vmatrix} x_2 + \begin{vmatrix}\nA_{21} & A_{23} \\
A_{31} & A_{33}\n\end{vmatrix} x_3 = \begin{vmatrix}\nA_{21} & b_2 \\
A_{31} & b_3\n\end{vmatrix} \\
A_{31} & A_{32} \\
A_{11} & A_{12}\n\end{vmatrix} x_2 + \begin{vmatrix}\nA_{31} & A_{33} \\
A_{11} & A_{13}\n\end{vmatrix} x_3 = \begin{vmatrix}\nA_{31} & b_3 \\
A_{11} & b_1\n\end{vmatrix}\n\end{cases}
$$

.

Gregorio Malajovich, *Álgebra Linear*. Terceira revisão, 23 de março de 2010. Copyright © Gregorio Malajovich, 2010.

#### 50 10. DETERMINANTE

<sup>1</sup> Podemos eliminar a variável *x*<sup>2</sup> multiplicando cada uma das equações, res-<sup>2</sup> pectivamente, por *A*32, *A*<sup>12</sup> e *A*<sup>22</sup> (conferir !) Obtemos que:

$$
\begin{vmatrix} A_{11} & A_{12} & A_{13} \ A_{21} & A_{22} & A_{23} \ A_{31} & A_{32} & A_{33} \end{vmatrix} x_3 = \begin{vmatrix} A_{11} & A_{12} & b_1 \ A_{21} & A_{22} & b_2 \ A_{31} & A_{32} & b_3 \end{vmatrix},
$$

<sup>3</sup> onde convencionamos que

$$
\begin{vmatrix} a & b & c \\ d & e & f \\ g & h & i \end{vmatrix} = aei + bfg + cdh - ceg - afh - bdi
$$

<sup>4</sup> (Soma das diagonais diretas, menos soma das antidiagonais). O mesmo método <sup>5</sup> pode ser estendido para dimensões arbitrárias, mas a expressão do "determi- $\epsilon$  nante" é bem mais complicada. No caso do determinante  $4 \times 4$ , aparecem 24 termos. No determinante  $n \times n$ , aparecem  $n!$  termos.

<sup>8</sup> Não é verdade portanto que o determinante *n* × *n*, *n* > 3 seja a soma das <sup>9</sup> diagonais diretas menos a soma das antidiagonais.

## <sup>10</sup> **2. Definição**

<sup>11</sup> Vamos agora considerar a definição abstrata do Determinante. Para isso, <sup>12</sup> precisamos de alguns conceitos prévios:

<sup>13</sup> **Definição 10.1.** Seja *E* um espaço vetorial real. Uma função

$$
f: \underbrace{E \times E \times \cdots \times E}_{k \text{ vezes}} \rightarrow \mathbb{R}
$$
  

$$
(\mathbf{u}_1, \dots, \mathbf{u}_k) \rightarrow f(\mathbf{u}_1, \dots, \mathbf{u}_k)
$$

 $\alpha$  é *k*-linear se e somente se, ela é linear em cada um dos argumentos  $u_k$ :

$$
f(\lambda \mathbf{u}_1 + \mu \mathbf{u}'_1, \mathbf{u}_2, \dots, \mathbf{u}_k) = \lambda f(\mathbf{u}_1, \mathbf{u}_2, \dots, \mathbf{u}_k) \mu f(\mathbf{u}'_1, \mathbf{u}_2, \dots, \mathbf{u}_k)
$$
  
\n
$$
f(\mathbf{u}_1, \lambda \mathbf{u}_2 + \mu \mathbf{u}'_2, \dots, \mathbf{u}_k) = \lambda f(\mathbf{u}_1, \mathbf{u}_2, \dots, \mathbf{u}_k) \mu f(\mathbf{u}_1, \mathbf{u}'_2, \dots, \mathbf{u}_k)
$$
  
\n
$$
\vdots
$$
  
\n
$$
f(\mathbf{u}_1, \mathbf{u}_2, \dots, \lambda \mathbf{u}_k + \mu \mathbf{u}'_k) = \lambda f(\mathbf{u}_1, \mathbf{u}_2, \dots, \mathbf{u}_k) \mu f(\mathbf{u}_1, \mathbf{u}_2, \dots, \mathbf{u}'_k)
$$

15 Por exemplo, se  $\langle$ ,  $\rangle$  é um produto interno qualquer, a função  $f(\mathbf{u}, \mathbf{v}) = \langle \mathbf{u}, \mathbf{v} \rangle$ <sup>16</sup> é 2-linear (dizemos forma ou função *bilinear*). A função *D*(**u**, **v**) = *u*1*v*<sup>2</sup> − *u*2*v*<sup>1</sup>  $17$  também é uma função bilinear de  $\mathbb{R}^2$ .

<sup>18</sup> **Definição 10.2.** Uma função *f* que é *k* linear em *E* é chamada de *forma k-linear* <sup>19</sup> *simétrica* se ela é invariante por qualquer permutação de seus argumentos:

$$
f(\mathbf{u}_{\sigma_1}, \mathbf{u}_{\sigma_2}, \dots, \mathbf{u}_{\sigma_k}) = f(\mathbf{u}_1, \mathbf{u}_2, \dots, \mathbf{u}_k)
$$

<sup>20</sup> Ela é chamada de *forma k-linear antisimétrica* ou *alternada* quando ela é invariante <sup>21</sup> por permutações pares, e muda de sinal para permutações ímpares:

$$
g(\mathbf{u}_{\sigma_1}, \mathbf{u}_{\sigma_2}, \dots, \mathbf{u}_{\sigma_k}) = (-1)^{|\sigma|} g(\mathbf{u}_1, \mathbf{u}_2, \dots, \mathbf{u}_k)
$$

 Para verificar simetria ou antisimetria, basta verificar o comportamento da função quando dois dos argumentos são trocados de lugar, e os outros mantidos. Se o valor não é nunca alterado, a função é simétrica. Se o sinal é trocado sempre, a função é anti-simétrica.

26 Os determinantes de matrizes  $2 \times 2$  e  $3 \times 3$  são funções bilineares (resp. trili-<sup>27</sup> neares) nas linhas da matriz, antisimétricas e que valem 1 na identidade.

<sup>1</sup> Vamos utilizar essas propriedades para definir o determinante em dimensão <sup>2</sup> maior:

<sup>3</sup> **Definição 10.3.** Seja *n* ∈ **N**. Um *determinante n* × *n* é uma função

$$
\begin{array}{rcl} D: & L(n) & \rightarrow & \mathbb{R} \\ & A & \mapsto & D(A) \end{array}
$$

- <sup>4</sup> com as seguintes propriedades:
- <sup>5</sup> (1) A função *D*(*A*) é *n*-linear nas linhas da matriz *A*. <sup>6</sup> (2) A função *D*(*A*) é antisimétrica.  $(3)$   $D(I) = 1$ .

<sup>8</sup> Duas propriedades importantes das funções multilineares antisimétricas são <sup>9</sup> as seguintes:

<sup>10</sup> **Lema 10.4.** *Seja f uma função k-linear antisimétrica.*

(1) *Se*  $\mathbf{u}_i = \mathbf{u}_j$  *para algum i*  $\neq j$ *, então*  $f(\mathbf{u}_1, \dots, \mathbf{u}_k) = 0$ *.* <sup>12</sup> (2) Se  $\mathbf{u}'_j = \mathbf{u}_j + \mathbf{u}_i$  para algum  $j \neq i$ , então  $f(\mathbf{u}_1, ..., \mathbf{u}_{j-1}, \mathbf{u}'_j, \mathbf{u}_{j+1}, ..., \mathbf{u}_k) =$ 13  $f(\mathbf{u}_1, \dots, \mathbf{u}_k)$ .

<sup>14</sup> Demonstração. Para o ítem 1, seja *σ* a permutação que troca *j* com *i* e pre-<sup>15</sup> serva os outros elementos. Então,

$$
f(\mathbf{u}_{\sigma(1)},\ldots,\mathbf{u}_{\sigma(k)})=-f(\mathbf{u}_1,\ldots,\mathbf{u}_k).
$$

16 Como os dois valores são iguais,  $f(\mathbf{u}_1, \dots, \mathbf{u}_k) = 0$ .

0 ítem 2 pode então ser deduzido por linearidade:  $f(\mathbf{u}_1, \dots, \mathbf{u}_{j-1}, \mathbf{u}'_j, \mathbf{u}_{j+1}, \dots, \mathbf{u}_k)$   $\leq$ *f*(**u**<sub>1</sub>, . . . , **u**<sub>*j*</sub>−1, **u**<sub>*i*</sub>, **u**<sub>*j*+1</sub>, . . . , **u**<sub>*k*</sub>) + *f*(**u**<sub>1</sub>, . . . , **u**<sub>*k*</sub>) = *f*(**u**<sub>1</sub>, . . . , **u**<sub>*k*</sub>). □

<span id="page-58-0"></span><sup>19</sup> **Teorema 10.5.** *Existe um único determinante n* × *n. Ele é dado pela fórmula:*

$$
\det(A) = \sum_{\sigma \in S_n} (-1)^{|\sigma|} A_{1\sigma(1)} A_{2\sigma(2)} \cdots A_{n\sigma(n)}
$$

<sup>20</sup> Demonstração. A função det(*A*) é *n*-linear, antisimétrica e vale 1 na iden-<sup>21</sup> tidade. Logo é um deteminante. Vamos conferir a recíproca: se *A* é uma matriz  $22 \quad n \times n$ , e *D* um determinante qualquer, teremos por multilinearidade que:

$$
D(A) = A_{11}D\begin{pmatrix} \begin{bmatrix} 1 & 0 & \cdots & 0 \\ A_{21} & A_{22} & \cdots & A_{2n} \\ \vdots & \vdots & & \vdots \\ A_{n1} & A_{n2} & \cdots & A_{nn} \end{bmatrix} \end{pmatrix} + A_{12}D\begin{pmatrix} 0 & 1 & \cdots & 0 \\ A_{21} & A_{22} & \cdots & A_{2n} \\ \vdots & \vdots & & \vdots \\ A_{n1} & A_{n2} & \cdots & A_{nn} \end{bmatrix} + \cdots
$$
  
\n
$$
\cdots + A_{1n}D\begin{pmatrix} \begin{bmatrix} 1 & 0 & \cdots & 0 \\ A_{21} & A_{22} & \cdots & A_{2n} \\ \vdots & \vdots & & \vdots \\ A_{n1} & A_{n2} & \cdots & A_{nn} \end{bmatrix} \end{pmatrix}
$$
  
\n
$$
= A_{11}A_{21}D\begin{pmatrix} \begin{bmatrix} 1 & 0 & \cdots & 0 \\ 1 & 0 & \cdots & 0 \\ A_{31} & A_{32} & \cdots & A_{3n} \\ \vdots & \vdots & & \vdots \\ A_{n1} & A_{n2} & \cdots & A_{nn} \end{bmatrix} \end{pmatrix} + A_{11}A_{22}D\begin{pmatrix} \begin{bmatrix} 1 & 0 & \cdots & 0 \\ 0 & 1 & \cdots & 0 \\ A_{31} & A_{32} & \cdots & A_{3n} \\ \vdots & \vdots & & \vdots \\ A_{n1} & A_{n2} & \cdots & A_{nn} \end{bmatrix} \end{pmatrix}
$$
  
\nNotamos que  
\n
$$
D\begin{pmatrix} \begin{bmatrix} \mathbf{e}_{1}^T \\ \mathbf{e}_{2}^T \\ \vdots \\ \mathbf{e}_{n}^T \end{bmatrix} \end{pmatrix} = \begin{cases} (-1)^{|\sigma|} \text{ Se existence } \sigma \in S_n, \sigma_i \equiv j_i \\ 0 \text{ senão.} \end{cases}
$$
  
\nAssim,  
\n
$$
D(A) = \sum_{\sigma \in S_n} (-1)^{|\sigma|} A_{1\sigma(1)} A_{2\sigma(2)} \cdots A_{n\sigma(n)}
$$
  
\nCorolário 10.5.

<sup>1</sup> Notamos que

$$
D\left(\begin{bmatrix} \mathbf{e}_{j_1}^T \\ \mathbf{e}_{j_2}^T \\ \vdots \\ \mathbf{e}_{j_n}^T \end{bmatrix}\right) = \left\{\begin{array}{ll} (-1)^{|\sigma|} & \text{Se existe } \sigma \in S_n, \sigma_i \equiv j_i \\ 0 & \text{senão.} \end{array}\right.
$$

<sup>2</sup> Assim,

$$
D(A) = \sum_{\sigma \in S_n} (-1)^{|\sigma|} A_{1\sigma(1)} A_{2\sigma(2)} \cdots A_{n\sigma(n)}
$$

- **4 Corolário 10.5.1.** *Se* det(*A*) = det( $A^T$ )*.*
- 5 DEMONSTRAÇÃO. Usamos o fato de que  $|\sigma| = |\sigma^{-1}$ :

$$
\begin{array}{rcl}\n\det(A) & = & \sum_{\sigma \in S_n} (-1)^{|\sigma|} A_{1\sigma(1)} A_{2\sigma(2)} \cdots A_{n\sigma(n)} \\
& = & \sum_{\sigma \in S_n} (-1)^{|\sigma^{-1}|} A_{\sigma^{-1}(1)1} A_{\sigma^{-1}(2)1} \cdots A_{\sigma^{-1}(n)n} \\
& = & \sum_{\tau \in S_n} (-1)^{|\tau|} A_{\tau(1)1} A_{\tau(2)1} \cdots A_{\tau(n)n} \\
& = & \det(A^T)\n\end{array}
$$

 $\overline{6}$ 

2007,2008,2009,2010.

<sup>7</sup> **Teorema 10.6.** *Se A e B são matrizes de tamanho n* × *n, então*

$$
\det(AB) = \det(A)\det(B).
$$

*Em particular, se A for inversível,*  $\det(A) \det(A^{-1}) = 1$ .

9 DEMONSTRAÇÃO. Vamos assumir inicialmente que det  $B \neq 0$ . Seja  $D(A)$  = det(*AB*)

 $\frac{\det(AB)}{\det B}$ . Vamos mostrar que função  $D(A)$  é o determinante de A.

#### 3. COFATORES 53

- <sup>4</sup> (2) Pelo mesmo argumento, permutações das linha de *A* correspondem a <sup>5</sup> permutações das linhas de *AB*, e trocam o sinal de *D*(*AB*) de acordo <sup>6</sup> com a paridade da permutação. Logo *D* é anti-simétrica.
- (3)  $D(I) = \det(B)/\det(B) = 1$ .

 Agora, consideramos o caso onde det(*B*) = 0. Cada linha de *AB* pode ser interpretada como uma combinação linear das linhas de *B*. Expandindo o deter- minante de *AB* como função das linhas de *B*, recuperamos uma soma onde cada termo se anula.

**12 Corolário 10.6.1.** A é inversível se e somente se det( $A$ )  $\neq$  0.

13 DEMONSTRAÇÃO. Se *A* é inversível, como det(*A*) det( $A^{-1}$ ) = 1, então det(*A*) ≠ <sup>14</sup> 0. Se *A* não é inversível, então *A* tem posto < *n*. Pelo Teorema do Posto, o  $\det A_1 = \det A_2$  is dim coker $(A) \geq 1$ , e portanto existe  $\mathbf{u} \neq 0$  tal que  $\mathbf{u}^T A = \mathbf{0}$ . Em outras palavras, <sup>16</sup> uma das linhas de *A* é combinação linear das outras. Usando o Lema, deduzimos 17 que det(*A*) = 0.

<sup>18</sup> **Corolário 10.6.2.** *O determinante é um homomorfismo de GL*(*n*) *no grupo multiplica-*19 *tivo dos reais*  $(\mathbb{R} \setminus \{0\}, \times)$ .

<sup>20</sup> Demonstração. Pelo corolário anterior, o determinante de qualquer *A* ∈ 21 *GL*(*n*) é diferente de zero. O Teorema implica que det(*AB*) = det(*A*) det(*B*), e <sup>22</sup> que det( $A^{-1}$ ) = 1/ det( $A$ ). Logo o determinante é um homomorfismo. □

# <sup>23</sup> **3. Cofatores**

<sup>24</sup> **Definição 10.7.** Seja *A* uma matriz de tamanho *n* × *n*, *n* ≥ 2, inversível. Denotamos por *A*߈æˆ <sup>25</sup> a matriz obtida removendo a *i*-ésima linha e a *j*-ésima coluna de *A*. <sup>26</sup> A *matriz dos cofatores* de *A* é a matriz *C* definida por

$$
C_{ij} = (-1)^{i+j} \det A_{\hat{\mathbb{R}} \hat{\mathbb{R}}}.
$$

27 Quando *n* = 1, fazemos  $C_{11} = 1$ .

<sup>28</sup> O determinante pode ser expandido em cofatores, pela fórmula abaixo:

<sup>29</sup> **Lema 10.8.** *Seja A uma matriz n* × *n. Seja* 1 ≤ *j* ≤ *n. Então*

$$
\det(A) = \sum_{i=1}^{n} A_{ij} C_{ij}
$$

<sup>30</sup> Demonstração. A fórmula da direita é multilinear nas linhas de *A*, é anti-31 simétrica e vale 1 quando  $A = I$ . Logo, é o determinante.

<sup>32</sup> **Proposição 10.9.** *Seja A uma matriz de tamanho n* × *n inversível. Então*

$$
A^{-1} = \frac{1}{\det(A)} C^T
$$

33 **DEMONSTRAÇÃO. Multiplicando**  $C<sup>T</sup>$  **por** *A***, obtemos nas coordenadas**  $(i, j)$ **:** 

$$
(CTA)_{ij} = \sum_{k=1}^{n} C_{ki} A_{kj}
$$

#### 54 10. DETERMINANTE

<sup>1</sup> que é o determinante da matriz obtida sobre-escrevendo a *j*-ésima linha de 2 *A* sobre a *i*-ésima linha. Quando  $i \neq j$ , o determinante é zero. Quando  $i = j$ , <sup>3</sup> recuperamos o determinante de *A*.

<sup>4</sup> Concluimos com a regra de Cramer para dimensão qualquer:

<sup>5</sup> **Proposição 10.10.** *Seja A uma matriz de tamanho n* × *n, inversível. Então equação* <sup>6</sup> *A***x** = **b** *admite como solução única o vetor* **x** *de coordenadas*

$$
x_i = \frac{\det(A_i)}{\det(A)},
$$

*onde A<sup>i</sup>* <sup>7</sup> *é a matriz obtida substituindo a i-ésima coluna de A por* **b***.*

Demonstração. Expandimos **x** = *A* −1 <sup>8</sup> **b** pela fórmula dos cofatores:

$$
x_i = \frac{1}{\det(A)} \sum_{j=1}^n (A^{-1})_{ij} b_j = \frac{1}{\det(A)} \sum_{j=1}^n C_{ji} b_j = \frac{\det(A_i)}{\det(A)}
$$

# <sup>10</sup> **4. Volume e área**

11 A área do paralelogramo  $(0, u, u + v, v) = \{x\mathbf{u} + y\mathbf{v} : x, y \in [0, 1]\}$  pode ser <sup>12</sup> definida como

 $Area((0, \mathbf{u}, \mathbf{u} + \mathbf{v}, \mathbf{v})) = |\det [\mathbf{u} \ \mathbf{v}]|.$ 

<sup>13</sup> Essa definição tem as seguintes propriedades (usuais da área):

<sup>14</sup> (1) O quadrado unitário tem área 1.

15 (2)  $Area(0, \mathbf{u} + \mathbf{v}, \mathbf{u} + \mathbf{v} + \mathbf{w}, \mathbf{w}) = |Area(0, \mathbf{u}, \mathbf{u} + \mathbf{w}, \mathbf{w}) \pm Area(0, \mathbf{v}, \mathbf{v} + \mathbf{w}, \mathbf{w})|$ <sup>16</sup> onde o sinal é positivo sse **u** e **v** estão no mesmo semiplano delimitado 17 **pela linha**  $(0w)$ **.** 

18 (3) Area $(0, \lambda \mathbf{u}, \lambda \mathbf{u} + \mu \mathbf{v}, \mu \mathbf{v}) = |\lambda| |\mu|$ Area $(0, \mathbf{u}, \mathbf{u} + \mathbf{v}, \mathbf{v})$ 

<sup>19</sup> Pode também ser extendida por translação a paralelepípedos quaisquer, e <sup>20</sup> por um processo limite a figuras geométricas usuais (Essa discussão pertence ao <sup>21</sup> curso de Cálculo Infinitesimal).

<sup>22</sup> Uma boa definição de volume é obtida de maneira análoga: O *volume* do 23 paralelepípedo  $\{x\mathbf{u} + y\mathbf{v} + z\mathbf{w} : x, y, z \in [0,1]\}$  é  $|\det [\mathbf{u} \ \mathbf{v} \ \mathbf{w}]|$ .

<sup>24</sup> Também pode-se definir área orientada (e volum orientado) tirando o valor <sup>25</sup> absoluto da definição:

$$
Area^{or}((0, \mathbf{u}, \mathbf{u} + \mathbf{v}, \mathbf{v})) = det \begin{bmatrix} \mathbf{u} & \mathbf{v} \end{bmatrix}.
$$

<sup>26</sup> A definição de área orientada é mais elegante !

<sup>27</sup> (1) O quadrado unitário tem área 1.

28 (2)  $Area(0, \mathbf{u} + \mathbf{v}, \mathbf{u} + \mathbf{v} + \mathbf{w}, \mathbf{w}) = Area(0, \mathbf{u}, \mathbf{u} + \mathbf{w}, \mathbf{w}) + Area(0, \mathbf{v}, \mathbf{v} + \mathbf{w}, \mathbf{w}).$ 

29 (3) Area $(0, \lambda \mathbf{u}, \lambda \mathbf{u} + \mu \mathbf{v}, \mu \mathbf{v}) = \lambda \mu \text{Area}(0, \mathbf{u}, \mathbf{u} + \mathbf{v}, \mathbf{v})$ 

<sup>30</sup> Em geral, podemos definir o volume para paralelotopos de qualquer dimen-<sup>31</sup> são via determinantes:

$$
Vol({A\mathbf{x} : \mathbf{x} \in [0,1]^n}) = |\det(A)|
$$

$$
\text{Vol}^{\text{or}}(\{A\mathbf{x} : \mathbf{x} \in [0,1]^n\}) = \det(A)
$$

Note que se  $B \in GL(n)$  e  $\mathcal{W} = \{Ax : x \in [0,1]^n\}$ , teremos sempre

$$
Vol(BW) = |\det B|Vol(W)
$$

<sup>1</sup> e

$$
Vol^{or}(B\mathcal{W}) = det BVol^{or}(\mathcal{W}).
$$

<sup>2</sup> Em geral, vale o seguinte fato:

**Teorema 10.11.** *Seja*  $W \subset \mathbb{R}^n$  *um conjunto com volume finito, e seja*  $B : \mathbb{R}^n \to \mathbb{R}^n$ 3 <sup>4</sup> *uma transformação linear. Então,*

$$
Vol(BW) = |\det B|Vol(W)
$$

<sup>5</sup> *e*

$$
Vol^{or}(BV) = \det BVol^{or}(W).
$$

<sup>6</sup> Deixamos a demonstração (e a definição de conjuntos com volume) para o <sup>7</sup> curso de Cálculo.

## <sup>8</sup> **5. Exercícios**

**Exercício 10.1.** Calcule o determinante de  $\begin{bmatrix} 1 & 2 \\ 2 & 5 \end{bmatrix}$ .  $\begin{bmatrix} 1 & 2 \\ 3 & 5 \end{bmatrix}$ **Exercício 10.2.** Calcule o determinante de <sup>10</sup> .  $\lceil 1 \rceil$  1 0 0 . . . 0 2 2 0 . . . 0 . . . . . . . . . 0 *n n n* . . . *n*  $\Omega$  $\overline{1}$  $\overline{1}$  $\Omega$  $\overline{1}$ 

<sup>11</sup> **Exercício 10.3.** Seja *A* uma matriz com coeficientes inteiros, inversível e com 12 inversa a coeficientes inteiros. Mostre que det( $A$ ) =  $\pm 1$ .

<sup>13</sup> **Exercício 10.4.** Sejam *a* e *b* inteiros. Mostre que existem *c* e *d* inteiros tais <sup>14</sup> que det  $\begin{pmatrix} a & c \\ b & d \end{pmatrix}$  = 1, se e somente se *a* e *b* são relativamente primos (i.e., 15  $mdc(a, b) = 1$ 

<sup>16</sup> **Exercício 10.5.** Seja *A* uma matriz com coeficientes reais, de módulo menor ou √ i<sup>7</sup> igual a *H*. Mostre que  $|\det A| \le (\sqrt{n}H)^n$ .

**Exercício 10.6.** O simplexo unitário é o conjunto dos pontos  $\mathbf{x} \in \mathbb{R}^n$  tais que 0 < *x<sup>j</sup>* < 1 e ∑*<sup>j</sup> x<sup>j</sup>* < 1. Mostre que existe uma bijeção linear *f* levando a região  $0 < x_1 < \cdots < x_n < 1$  no simplexo unitário, e com det  $f = 1$  (ou seja, preserva volume). Deduza que o simplexo unitário tem volume 1/*n*!.

<span id="page-62-0"></span><sup>22</sup> **Exercício 10.7.** Explique como calcular o determinante usando a fatoração *PLU*. <sup>23</sup> Quantas multiplicações são necessárias? Compare com a fórmula do Teorema [10](#page-58-0).5.

<sup>24</sup> **Exercício 10.8.** Calcule o determinante de

$$
\begin{bmatrix} 1 & 2 & -3 & 3 \ -1 & 2 & 1 & 1 \ 3 & 2 & -1 & 0 \ 1 & 1 & 2 & 7 \end{bmatrix}
$$

<sup>25</sup> **Exercício 10.9.** Sejam *a*, *b*, *c*, *d*,*e*, *f* ∈ **R**. Defina *u*, *v*, *w* pela expressão:

$$
\det \left( \begin{bmatrix} a & d & x \\ b & e & y \\ c & f & z \end{bmatrix} \right) = ux + vy + wz \, .
$$

 $\blacksquare$  Isso define o *produto exterior* em  $\mathbb{R}^3$ ,

$$
\begin{bmatrix} a \\ b \\ c \end{bmatrix} \wedge \begin{bmatrix} d \\ e \\ f \end{bmatrix} = \begin{bmatrix} u \\ v \\ w \end{bmatrix}.
$$

Mostre que  $\lceil$  $\overline{1}$ *u v*  $\overline{w}$ 1 <sup>2</sup> é ortogonal aos outros dois vetores. Calcule o seu módulo em

- função do módulo dos outros dois vetores e do ângulo entre eles.
- **Exercício 10.10.** Sejam  $\zeta_1, \ldots, \zeta_n \in \mathbb{R}$ . A *matriz de Vandermonde* associada aos  $\zeta_i$  é:

$$
V(\zeta_1,\ldots,\zeta_n) = \begin{bmatrix} 1 & 1 & \ldots & 1 \\ \zeta_1 & \zeta_2 & \ldots & \zeta_n \\ \zeta_1^2 & \zeta_2^2 & \ldots & \zeta_n^2 \\ \vdots & \vdots & & \vdots \\ \zeta_1^{n-1} & \zeta_2^{n-1} & \ldots & \zeta_n^{n-1} \end{bmatrix}
$$

- <sup>5</sup> Mostre que o determinante da matriz de Vandermonde se anula se e somente se  $e^i$  existem *i* ≠ *j* tais que  $\zeta$ <sup>*i*</sup> =  $\zeta$ <sup>*j*</sup>.
- **Problema em aberto Nº 2.** O *permanente de uma matriz A* de tamanho  $n \times n$  é <sup>8</sup> definido por:

$$
Per(A) = \sum_{\sigma \in S_n} A_{1\sigma(1)} A_{2\sigma(2)} \cdots A_{n\sigma(n)}.
$$

 Vimos no exercício [10](#page-62-0).7 que é possível calcular o determinante de uma matriz  $n \times n$  em tempo polinomial em *n* (ou seja, existem constantes *c* e *d* tais que o número de multiplicações é limitado superiormente pelo polinômio *cn<sup>d</sup>* <sup>11</sup> ). O problema é: *Mostrar que existem c e d tais que para cada n, o permanente n* × *n pode ser calculado em no máximo cn<sup>d</sup> operações de soma e multiplicação (vale também utilizar constantes, mas não valem comparações), ou mostrar que tais c e d não podem existir.*

<sup>15</sup> **Observação 10.12.** O problema acima é equivalente a um problema central em <sup>16</sup> ciência da computação, a hipótese VP  $\neq$  VNP de Valiant<sup>1</sup>. O modelo de Valiant <sup>17</sup> é um modelo alternativo de computação, e essa conjectura é análoga à famosa 18 conjectura  $P \neq NP$ .

**Problema em aberto Nº 3** (Conjectura do Jacobiano). Seja *F* : C<sup>*n*</sup> → C<sup>*n*</sup> um sis-<sup>20</sup> tema de polinômios (cada coordenada é um polinômio em *n* variáveis. O *Jacobiano* 21 de *F* é det(*DF*). O Teorema da Função Inversa garante que se det( $DF(x_0)$ )  $\neq 0$ , <sup>22</sup> então existe uma inversa de *F* localmente definida em uma vizinhança de  $y_0 =$  $23$   $F(x_0)$ . Conjectura-se desde 1939 que se det(*DF*) é constante  $\neq 0$ , então *F* ad-24 mite uma inversa global *G* (ou seja,  $(F ∘ G)(x) ≡ x$ , para *G* definida em *C*<sup>*n*</sup>). A <sup>25</sup> conjectura também está em aberto no caso real (substituir todos os **C** por **R**).

<sup>&</sup>lt;sup>1</sup>Comentário técnico: a Hipótese de Valiant se refere a VP  $\neq$  VNP sobre qualquer corpo e não apenas sobre o corpo dos reais. Isso dito, mostrar a Hipótese de Valiant sobre **R** seria um resultado importante. Uma referência geral é: Bürgisser, Clausen e Shokrollahi, *Algebraic Complexity Theory*, Springer Grundlehren der mathematischen Wissenschaften **315**, Berlin, 1997.

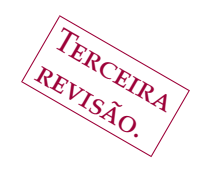

CAPÍTULO 11

# <sup>1</sup> **Autovalores e autovetores**

<sup>2</sup> **1. Endomorfismos lineares**

<sup>3</sup> Nesta seção, consideramos a classe dos endomorfismos ou transformações lineares de **R***<sup>n</sup>* <sup>4</sup> . A motivação vem dos exemplos seguintes:

5 **Exemplo 11.1.** A *sequência de Fibonacci* é definida recursivamente por  $F_0 = 1, F_1 = 1$ 1 e *Fi*+<sup>1</sup> = *F<sup>i</sup>* + *Fi*−<sup>1</sup> <sup>6</sup> . Os primeiros termos da sequência são 1, 1, 2, 3, 5, 8, 13, <sup>7</sup> 21, 34, 55, etc... Gostariamos de resolver a recorrência, ou seja de obter uma fórmula fechada para *F<sup>k</sup>* <sup>8</sup> .

<span id="page-64-0"></span><sup>9</sup> **Exemplo 11.2.** Gostariamos de resolver a equação diferencial

 $\ddot{x}(t) - \dot{x}(t) - x(t) = 0$ 

10 para a condição inicial  $(x(0), \dot{x}(0)) = (x_0, v_0) = (1, 1).$ 

Gregorio Malajovich, *Álgebra Linear*. Terceira revisão, 23 de março de 2010. Copyright © Gregorio Malajovich, 2010.

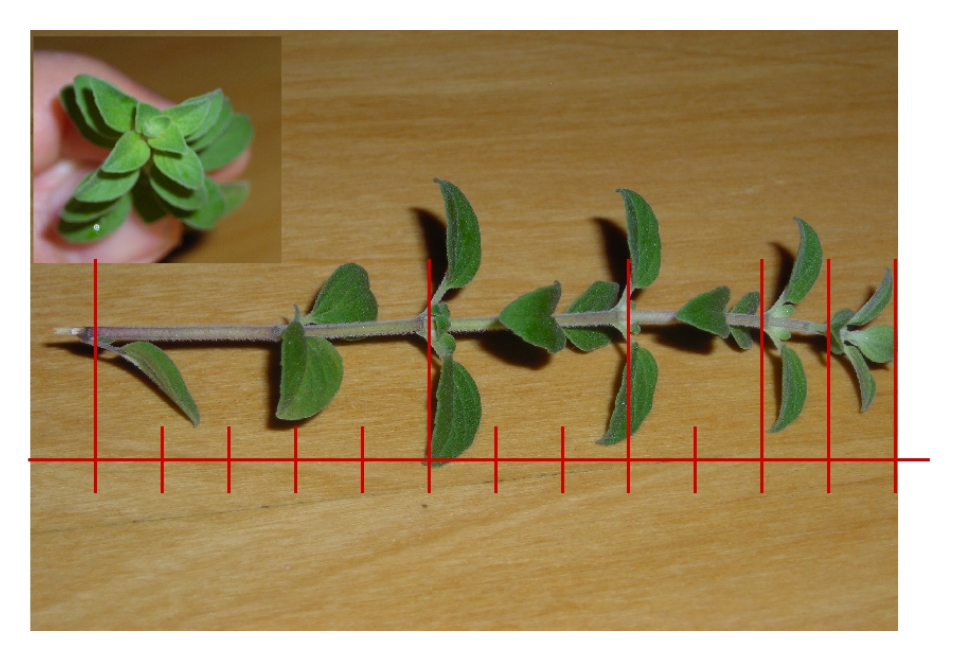

Figura 1. A sequência de Fibonacci estaria relacionada ao crecimento das plantas.

<sup>1</sup> Tanto a recorrência quanto a equação diferencial podem ser escritas de forma <sup>2</sup> matricial:

$$
\begin{bmatrix} F_i \\ F_{i+1} \end{bmatrix} = \begin{bmatrix} 0 & 1 \\ 1 & 1 \end{bmatrix} \begin{bmatrix} F_{i-1} \\ F_i \end{bmatrix}
$$

$$
\frac{\partial}{\partial t} \begin{bmatrix} x(t) \\ \dot{x}(t) \end{bmatrix} = \begin{bmatrix} 0 & 1 \\ 1 & 1 \end{bmatrix} \begin{bmatrix} x(t) \\ \dot{x}(t) \end{bmatrix}.
$$

 $3 \rho$ 

<sup>4</sup> Isso nos leva a investigar a transformação linear  $A = \begin{bmatrix} 0 & 1 \ 1 & 1 \end{bmatrix}$ . Uma solução <sup>5</sup> geral para a recorrência de Fibonacci seria:

$$
\begin{bmatrix} F_i \\ F_{i+1} \end{bmatrix} = A^i \begin{bmatrix} F_0 \\ F_1 \end{bmatrix},
$$

<sup>6</sup> Inspirados na solução da equação do decaimento radiativo *x*˙(*t*) = *ax*(*t*), que  $\bar{e}$  *é e<sup>at</sup> x*(0), poderiamos escrever formalmente:

$$
\begin{bmatrix} x(t) \\ \dot{x}(t) \end{bmatrix} = \left( I + tA + \frac{t^2}{2}A^2 + \frac{t^3}{3!}A^3 + \cdots \right) \begin{bmatrix} x_0 \\ v_0 \end{bmatrix}
$$

8 Se a série acima for convergente, e se for possível derivar termo a termo, a <sup>9</sup> expressão acima será uma solução da equação diferencial com a condição inicial <sup>10</sup> dada. Chamaremos essa série de *exponencial* da matriz *tA*.

<sup>11</sup> Mesmo assumindo tudo isso, precisamos ainda de uma fórmula fechada para <sup>12</sup> calcular potências e exponenciais de matrizes.

# <sup>13</sup> **2. Ação de grupo**

O Grupo das transformações lineares inversíveis de **R***<sup>n</sup>* <sup>14</sup> age sobre as transformações lineares por *conjugação*: a cada *X* ∈ *GL*(**R***<sup>n</sup>* <sup>15</sup> ), associamos a ação *c<sup>X</sup>* : *A* 7→ *XAX*−<sup>1</sup> <sup>16</sup> . (Verifique que se trata de uma ação de grupo).

<sup>17</sup> **Definição 11.3.** Duas matrizes *A* e *B* de tamanho *n* × *n* são *similares* se e somente 18 se existe uma matriz *X* inversível de tamanho *n* × *n*, tal que *B* =  $XAX^{-1}$ .

<sup>19</sup> Em termos abstratos, elas são similares se podem ser levadas uma na outra pela ação do grupo *GL*(**R***<sup>n</sup>* <sup>20</sup> ). Podemos dizer ainda que duas matrizes são <sup>21</sup> similares se e somente se pertencem à mesma órbita dessa ação.

22 Mote que se *B* =  $XAX^{-1}$ , então

$$
B^i = X A^i X^{-1}
$$

<sup>23</sup> e

$$
\sum_{j} \frac{1}{j!} B^j = X \left( \sum_{j} \frac{1}{j!} A^j \right) X^{-1}
$$

<sup>24</sup> Uma maneira mais prática de verificar a similaridade de matrizes, se sabemos <sup>25</sup> que *X* é inversível, é comparar *XA* com *BX*.

## <sup>26</sup> **3. Solução dos exemplos**

27 A matriz  $\begin{bmatrix} 0 & 1 \\ 1 & 1 \end{bmatrix}$  é similar a uma matriz diagonal, como podemos verificar da <sup>28</sup> equação seguinte:

$$
\begin{bmatrix} 0 & 1 \\ 1 & 1 \end{bmatrix} \begin{bmatrix} 1 & 1 \\ \frac{1+\sqrt{5}}{2} & \frac{1-\sqrt{5}}{2} \end{bmatrix} = \begin{bmatrix} 1 & 1 \\ \frac{1+\sqrt{5}}{2} & \frac{1-\sqrt{5}}{2} \end{bmatrix} \begin{bmatrix} \frac{1+\sqrt{5}}{2} & 0 \\ 0 & \frac{1-\sqrt{5}}{2} \end{bmatrix}
$$

<sup>1</sup> A solução geral da recorrência de Fibonacci é portanto dada por:

$$
\begin{bmatrix} F_i \\ F_{i+1} \end{bmatrix} = \begin{bmatrix} 1 & 1 \\ \frac{1+\sqrt{5}}{2} & \frac{1-\sqrt{5}}{2} \end{bmatrix} \begin{bmatrix} \frac{1+\sqrt{5}}{2} & 0 \\ 0 & \frac{1-\sqrt{5}}{2} \end{bmatrix}^i \begin{bmatrix} 1 & 1 \\ \frac{1+\sqrt{5}}{2} & \frac{1-\sqrt{5}}{2} \end{bmatrix}^{-1} \begin{bmatrix} 1 \\ 1 \end{bmatrix} =
$$

<sup>2</sup> Em particular,

$$
F_i = \left(\frac{1+\sqrt{5}}{2}\right)^i \frac{5+\sqrt{5}}{10} + \left(\frac{1-\sqrt{5}}{2}\right)^i \frac{5-\sqrt{5}}{10}
$$

<sup>3</sup> que é uma solução em forma fechada para a recorrência de Fibonacci.

<sup>4</sup> Já a equação diferencial ordinária admite a solução:

$$
\begin{bmatrix} x(t) \\ \dot{x}(t) \end{bmatrix} = \begin{bmatrix} 1 & 1 \\ \frac{1+\sqrt{5}}{2} & \frac{1-\sqrt{5}}{2} \end{bmatrix} \begin{bmatrix} e^{\frac{1+\sqrt{5}}{2}t} & 0 \\ 0 & e^{\frac{1-\sqrt{5}}{2}t} \end{bmatrix} \begin{bmatrix} 1 & 1 \\ \frac{1+\sqrt{5}}{2} & \frac{1-\sqrt{5}}{2} \end{bmatrix}^{-1} \begin{bmatrix} x_0 \\ v_0 \end{bmatrix} =
$$

5 Por exemplo, se  $x_0 = 1$  e  $v_0 = 1$ , obtemos a solução:

$$
x(t) = \frac{5 + \sqrt{5}}{10}e^{\frac{1 + \sqrt{5}}{2}t} + \frac{5 - \sqrt{5}}{10}e^{\frac{1 - \sqrt{5}}{2}t}
$$

#### <sup>6</sup> **4. Definição**

<sup>7</sup> **Definição 11.4.** Seja *A* uma matriz *n* × *n*. Um *autovalor* de *A* é um número (real, <sup>8</sup> complexo) *λ* tal que a matriz *A* − *λI* não seja inversível.

 Podemos achar os autovalores resolvendo o polinômio univariado det(*A* − *λI*) = 0, chamado de *polinômio característico* da matriz *A*. O Teorema Funda- mental da Álgebra nos garante que esse polinômio tem *n* raízes complexas, com multiplicidade. Se a matriz *A* é real, então os coeficientes do polinômio caracte- rístico são reais, e as raízes são números reais ou pares de números complexos conjugados.

15 No caso de matrizes de tamanho  $2 \times 2$ , temos duas possibilidades: ambos os <sup>16</sup> autovalores reais, ou ambos complexos conjugados.

17 Se  $λ$  é um autovalor (real, complexo) de  $A$ , um *autovetor* **u** (resp. real, com-18 plexo) associado a  $\lambda$  é um vetor  $\mathbf{u} \neq \mathbf{0}$  (resp. real, complexo) tal que:

$$
A\mathbf{u} = \lambda \mathbf{u}
$$

<sup>19</sup> Nesta seção, consideramos apenas o caso real. Nesta situação, para todo *λ* <sup>20</sup> autovalor de *A*, existe pelo menos um autovetor **u** associado. Todo múltiplo *α***u**  $21$  com *α*  $\neq$  0 também é autovetor de *A*.

<sup>22</sup> **Lema 11.5.** *Se uma matriz A de tamanho n* × *n admitir n autovalores reais diferentes dois a dois, então existe uma base* (**u**1, . . . , **u***n*) *de* **R***<sup>n</sup>* <sup>23</sup> *formada de autovetores de A.*

<sup>24</sup> Demonstração. A prova é por indução.

<sup>25</sup> **Hipótese de indução em** *k*: **u**1, . . . , **u***<sup>k</sup>* são linearmente independentes.

26 Caso inicial: se  $k = 1$ , sabemos que  $\mathbf{u}_1$  é diferente de zero. Logo não existe 27 combinação linear não trivial  $x_1 \mathbf{u}_1 = 0$ .

<sup>1</sup> Admitindo a hipótese para um certo *k*, consideramos por absurdo uma combinação linear não trivial nula de **u**1, . . . , **u***k*+<sup>1</sup> <sup>2</sup> :

$$
x_1\mathbf{u}_1 + \cdots + x_k\mathbf{u}_k + x_{k+1}\mathbf{u}_{k+1} = 0
$$

<sup>3</sup> Por indução,  $x_k ≠ 0$ . Multiplicando dos dois lados por  $A - \lambda_{k+1}I$ , teremos:

$$
x_1(\lambda_1 - \lambda_{k+1})\mathbf{u}_1 + \cdots + (\lambda_k - \lambda_{k+1})x_k\mathbf{u}_k = \mathbf{0}
$$

<sup>4</sup> Como os autovalores são diferentes dois a dois, essa é uma combinação linear não-trivial de **u**1, . . . , **u***<sup>k</sup>* <sup>5</sup> . Pela hipótese de indução, ela não pode se anular. Isso 6 estabelece a hipótese para o nível  $k + 1$ .

Quando existe uma base  $(\mathbf{u}_1, \dots, \mathbf{u}_n)$  de  $\mathbb{R}^n$  formada de autovalores de *A*, dizemos que a matriz *A* é *diagonalizável real*. O Lema garante que se todos os autovalores são reais e diferentes dois a dois, a matriz é diagonalizável. A iden- tidade é um exemplo de matriz diagonalizável, com autovalores não diferentes dois a dois.

12 Mas existem matrizes com autovalores reais que não são diagonalizáveis:

<sup>13</sup> **Exemplo 11.6.** A *matriz de Jordan*

$$
J_n(\lambda) = \begin{bmatrix} \lambda & 1 & 0 & 0 & \dots & 0 \\ 0 & \lambda & 1 & 0 & \dots & 0 \\ 0 & 0 & \lambda & 1 & & \vdots \\ \vdots & \vdots & & \ddots & \ddots & 0 \\ 0 & 0 & \dots & 0 & \lambda & 1 \\ 0 & 0 & \dots & 0 & 0 & \lambda \end{bmatrix}
$$

<sup>14</sup> não é diagonalizável. Para ver isso, basta constatar que todos os autovetores são <sup>15</sup> colineares a **e**1.

### <sup>16</sup> **5. Autovalores complexos**

<sup>17</sup> A equação diferencial ordinária do exemplo [11](#page-64-0).2 é um modelo abstrato, que <sup>18</sup> se afasta sempre da posição de equilíbrio. Para quase qualquer condição inicial, <sup>19</sup> lim*t*→<sup>∞</sup> *x<sup>t</sup>* = ∞. Essa equação é dita *instável*.

<sup>20</sup> Se um sistema físico ou um circuito elétrico for modelado pela equação do <sup>21</sup> exemplo [11](#page-64-0).2, ele pode quebrar ou queimar, ou a solução *x*(*t*) pode atingir valores <sup>22</sup> onde o modelo não é mais adequado.

<sup>23</sup> Um exemplo *físico* é a equação do sistema massa-mola amortecido, ou do <sup>24</sup> circuito RLC, que estudaremos em detalhes no Capítulo [13](#page-76-0).

<sup>25</sup> **Exemplo 11.7.** Consideramos a equação diferencial

$$
\ddot{x}(t) + \dot{x}(t) + x(t) = 0
$$

26 para a condição inicial  $(x(0), \dot{x}(0)) = (x_0, v_0)$ .

<sup>27</sup> Sob forma matricial, a equação se escreve:

$$
\frac{\partial}{\partial t} \begin{bmatrix} x(t) \\ \dot{x}(t) \end{bmatrix} = \begin{bmatrix} 0 & 1 \\ -1 & -1 \end{bmatrix} \begin{bmatrix} x(t) \\ \dot{x}(t) \end{bmatrix}
$$

<sup>28</sup> O polinômio característico é  $λ^2 + λ + 1 = 0$ . Os autovalores são os números <sup>29</sup> complexos conjugados

$$
\lambda = \frac{-1 + \sqrt{-3}}{2} \qquad \qquad \bar{\lambda} = \frac{-1 - \sqrt{-3}}{2}
$$

Podemos diagonalizar a matriz  $\begin{bmatrix} 0 & 1 \\ 1 & 1 \end{bmatrix}$  $-1$   $-1$ 1 Podemos diagonalizar a matriz  $\begin{bmatrix} 0 & 1 \\ 1 & -1 \end{bmatrix}$  sobre os números complexos:  $\lceil$ 1  $\sqrt{ }$  $1^{-1}$ 

$$
\begin{bmatrix} 0 & 1 \ -1 & -1 \end{bmatrix} = \begin{bmatrix} 1 & 1 \ \lambda & \overline{\lambda} \end{bmatrix} \begin{bmatrix} \lambda & 0 \ 0 & \overline{\lambda} \end{bmatrix} \begin{bmatrix} 1 & 1 \ \lambda & \overline{\lambda} \end{bmatrix}^{-1}
$$

<sup>2</sup> Se *x*<sup>0</sup> e *v*<sup>0</sup> são números reais, então calculamos

$$
\begin{bmatrix} 1 & 1 \ \lambda & \bar{\lambda} \end{bmatrix}^{-1} \begin{bmatrix} x_0 \\ v_0 \end{bmatrix} = \begin{bmatrix} z_0 \\ \bar{z}_0 \end{bmatrix}
$$

onde  $z_0 = \frac{\bar{\lambda}x_0 - \lambda v_0}{\bar{\lambda} - \lambda}$ 3 onde  $z_0 = \frac{\lambda x_0 - \lambda v_0}{\bar{\lambda} - \lambda}$ .

<sup>4</sup> A solução da equação é portanto

$$
x(t) = z_0 e^{\lambda t} + \bar{z}_0 e^{\bar{\lambda}t}
$$

<sup>5</sup> Podemos reescrever essa fórmula como

$$
x(t) = 2\mathrm{re}\left(z_0 e^{\lambda t}\right) = 2\mathrm{re}\left(z_0 e^{\left(-\frac{1}{2} + \frac{\sqrt{-3}}{2}\right)t}\right)
$$

<sup>6</sup> Trata-se portanto de uma solução real. Para poder entender o significado √ *z* desta fórmula, escrevemos *z*<sub>0</sub> assim: *z*<sub>0</sub> =  $\frac{C}{2}e^{\varphi\sqrt{-1}}$ . Então

$$
x(t) = \text{Cre}\left(e^{-\frac{t}{2} + \left(\frac{\sqrt{3}}{2}t + \varphi\right)\sqrt{-1}}\right) = Ce^{\frac{-t}{2}}\cos(\frac{\sqrt{3}}{2}t + \varphi)
$$

<sup>8</sup> As constantes *C* e *ϕ* podem ser achadas diretamente das condições iniciais:

$$
x(0) = x_0 = C \cos(\varphi)
$$

9 e derivando  $x(t)$  para  $t = 0$ ,

$$
v(0) = v_0 = -\frac{x_0}{2} - C\frac{\sqrt{3}}{2}\sin(\varphi)
$$

<sup>10</sup> Essas duas equações são equivalentes ao sistema

$$
\begin{cases}\nC \sin(\varphi) &= -\frac{\sqrt{3}}{3}(2v_0 + x_0) \\
C \cos(\varphi) &= x_0\n\end{cases}
$$

<sup>11</sup> que é facilmente resolvido.

 A interpretação dos autovalores complexos em equações diferenciais ordi- nárias lineares é portanto a seguinte: a parte real corresponde ao coeficiente de crescimento (se positiva) ou decaimento exponencial. A parte imaginária está associada ao comportamento oscilatório da solução. Pode ser assimilada a uma velocidade angular.

#### <sup>17</sup> **6. Considerações adicionais**

<sup>18</sup> O Teorema Fundamental da Álgebra nos obriga a considerar autovalores (e <sup>19</sup> portanto também autovetores) complexos.

<sup>20</sup> **Definição 11.8.** Um *espaço vetorial complexo*(*E*, +, ·) é um conjunto *E*, com uma <sup>21</sup> operação interna de "soma":

$$
+ : E \times E \rightarrow E
$$
  

$$
(\mathbf{u}, \mathbf{v}) \mapsto \mathbf{u} + \mathbf{v}
$$

<sup>22</sup> e uma operação de multiplicação por um número complexo

$$
\begin{array}{rcccl}\n\cdot : & \mathbb{C} \times E & \to & E \\
(\lambda, \mathbf{u}) & \mapsto & \lambda \cdot \mathbf{u} \, .\n\end{array}
$$

<sup>1</sup> Elas devem satisfazer as propriedades [EV1–EV8] da Definição [1](#page-9-0).1, mas com 2  $\lambda, \mu \in \mathbb{C}$ .

 A definição de subespaço vetorial é idêntica. As definições de *combinação linear*, *independência linear* e *dimensão* são idênticas, mudando apenas o fato de que os coeficientes das combinações lineares são complexos e não apenas reais. Tudo o que foi mencionado nos capítulos anteriores, menos o produto interno, continua valendo com essa e apenas essa modificação. Veremos no Capítulo [22](#page-136-0) como adaptar a definição de produto interno a espaços vetoriais complexos.

## <sup>9</sup> **7. Exercícios**

<sup>10</sup> **Exercício 11.1.** Ache os autovalores e uma base de autovetores para a matriz Г1. 1 1 1  $\lceil 1 \rceil$ 

 $\frac{2}{3}$ 2 2 2 3 3 3  $\begin{bmatrix} 11 & 2 & 2 & 2 \\ 2 & 2 & 2 \end{bmatrix}$ 

**Exercício 11.2.** Para quais valores de *t* a matriz  $\begin{bmatrix} 1 & 2 \\ 1 & 1 \end{bmatrix}$ *t* 1 <sup>12</sup> **Exercício 11.2.** Para quais valores de *t* a matriz  $\begin{bmatrix} 1 & 2 \\ 1 & 1 \end{bmatrix}$  possui um autovalor com <sup>13</sup> multiplicidade dois?

**Exercício 11.3.** Qual é o conjunto de todos os autovetores da matriz  $J = \begin{bmatrix} 0 & 1 \\ 0 & 0 \end{bmatrix}$ ?

Da matriz  $J' =$  $\lceil$  $\overline{\phantom{a}}$ 3 1 0 0 3 1 0 0 3 1 15 Da matriz  $J' = \begin{bmatrix} 0 & 3 & 1 \\ 0 & 0 & 2 \end{bmatrix}$ ?

<sup>16</sup> **Exercício 11.4.** Dado um polinômio mônico *p*(*t*), produza uma matriz (as coor-<sup>17</sup> denadas são os coeficientes de *p* e constantes) cujos autovalores são exatamente 18 as raízes de  $p(t) = 0$ , com multiplicidade.

<sup>19</sup> **Exercício 11.5.** Mostre que se uma matriz *A* admitir um autovalor real *λ* com <sup>20</sup> *λ* > 0, então a equação diferencial ordinária

$$
\dot{\mathbf{x}}(t) = A\mathbf{x}(t)
$$

21 admite, para alguma condição inicial **x**(0) = **x**<sub>0</sub>, uma solução com lim→∞  $||\mathbf{x}(t)||$  = <sup>22</sup> ∞.

<sup>23</sup> **Exercício 11.6.** Mostre que se uma matriz *A* for diagonalizável sobre os reais, <sup>24</sup> então a exponencial

$$
e^A = I + A + \frac{1}{2}A^2 + \dots + \frac{1}{k!}A^k + \dots
$$

<sup>25</sup> é uma série convergente (para cada coordenada de  $e^A$ ). Deduza que  $e^{At}$  também <sup>26</sup> é convergente. O que acontece no caso complexo?

<sup>27</sup> **Exercício 11.7.** Ache os autovalores e autovetores complexos da matriz *A* =  $\cos(\theta)$  $\cos(\theta)$   $-\text{sen}(\theta)$ ]

 $\text{sen}(\theta)$ <sup>28</sup>  $\sin(\theta) \cos(\theta)$ 

**Exercício 11.8.** Mostre que para todo  $\lambda \in \mathbb{C}$ , existe uma matriz real  $2 \times 2$  com autovalores  $\lambda$  e  $\bar{\lambda}$ .

<sup>31</sup> **Exercício 11.9.** Seja *λ* ∈ **C** e seja *A* uma matriz *n* × *n*. O *autoespaço* associado a *λ* <sup>32</sup> é

$$
E_{\lambda} = \{ \mathbf{u} \in \mathbb{C}^n : (A - \lambda I)\mathbf{u} = \mathbf{0} \}
$$

<sup>33</sup> O *autoespaço generalizado* associado a *λ* é

$$
E_{\lambda}^* = \{ \mathbf{u} \in \mathbb{C}^n : \exists k \in \mathbb{N} \text{ t.q. } (A - \lambda I)^k \mathbf{u} = \mathbf{0} \}
$$

## 7. EXERCÍCIOS 63

- (1) Mostre que *E* ∗ <sup>1</sup>
(1) Mostre que  $E^*_{\lambda}$  é um espaço vetorial *complexo*.
- (2) Mostre que *<sup>E</sup><sup>λ</sup>* é um subespaço vetorial *complexo* de *<sup>E</sup>* ∗ <sup>2</sup> (2) Mostre que  $E_{\lambda}$  é um subespaço vetorial *complexo* de  $E_{\lambda}^*$ , e mostre um <sup>3</sup> exemplo na qual essa inclusão seja estrita.
- (3) Mostre que  $\lambda$  é autovalor de *A* se e somente se  $E_{\lambda}^{*}$ *4* (3) Mostre que  $\lambda$  é autovalor de *A* se e somente se  $E^*_{\lambda} \neq 0$ .
- <sup>5</sup> (4) Verifique que se  $E^*_{\lambda} \cap E^*_{\mu} \neq \{0\}$ , então  $λ \neq μ$ .
- <sup>6</sup> **Exercício 11.10.** Seja *A* uma matriz diagonalizável (sobre os reais ou sobre os <sup>7</sup> complexos) e seja *y*<sup>0</sup> um vetor dado. Mostre que a equação diferencial ordinária
- $\mathbf{B} \mathbf{y}(t) = A\mathbf{y}(t)$  tem uma única solução com  $\mathbf{y}(0) = \mathbf{y}_0$ . Ache essa solução.

Gregorio Malajovich, *Álgebra Linear.* Versão eletrônica e provisória. Copyright © Gregorio Malajovich,2007,2008,2009,2010.
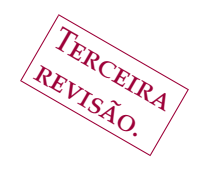

# <sup>1</sup> **Mudanças de coordenadas**

### <sup>2</sup> **1. Vetores**

<sup>3</sup> e fixamos uma base  $(\alpha_1, ..., \alpha_n)$  para um espaço vetorial *E*, então cada<br><sup>4</sup> vetor  $\mathbf{v} \in E$  se escreve de maneira única como combinação linear dos  $\alpha_i$ 's: vetor **v** ∈ *E* se escreve de maneira única como combinação linear dos *α<sup>i</sup>* <sup>4</sup> 's:

<span id="page-72-0"></span>(6) 
$$
\mathbf{v} = x_1 \boldsymbol{\alpha}_1 + x_2 \boldsymbol{\alpha}_2 + \cdots + x_n \boldsymbol{\alpha}_n
$$

<sup>5</sup> Uma notação usual para isso é:

(7) 
$$
\mathbf{v}_{(\alpha_1,\dots,\alpha_n)} = \begin{bmatrix} x_1 \\ x_2 \\ \vdots \\ x_n \end{bmatrix}.
$$

<sup>6</sup> Quando a base está clara do contexto, o subscrito pode ser omitido. Esse é o caso <sup>7</sup> quando utilizamos, por exemplo, a base canônica (**e**1, . . . , **e***n*).

<sup>8</sup> Neste capítulo, consideramos o efeito da escolha da base sobre as coordena-<sup>9</sup> das. Para isso, seja (*β*1, . . . , *βn*) uma outra base do espaço *E*. O mesmo vetor **v** se <sup>10</sup> escreve como

<span id="page-72-1"></span>
$$
\mathbf{v}=y_1\boldsymbol{\beta}_1+y_2\boldsymbol{\beta}_2+\cdots+y_n\boldsymbol{\beta}_n
$$

<sup>11</sup> Como (*α*1, . . . , *αn*) é base de *E*, existe uma matriz *B* tal que cada *β<sup>j</sup>* se escreve <sup>12</sup> da forma

$$
\beta_j=B_{1j}\alpha_1+B_{2j}\alpha_2+\cdots+B_{nj}\alpha_n.
$$

<sup>13</sup> Reciprocamente,

$$
\boldsymbol{\alpha}_i = A_{1i}\boldsymbol{\beta}_1 + A_{2i}\boldsymbol{\beta}_2 + \cdots + A_{ni}\boldsymbol{\beta}_n
$$

14 Verificamos imediatamente que  $AB = BA = I$ . Substituindo cada  $\alpha_i$  em ([6](#page-72-0)) e <sup>15</sup> reagrupando os termos, teremos:

$$
y_j = \sum_{i=1}^n A_{ji} x_i
$$

<sup>16</sup> Substituindo cada *β<sup>j</sup>* em ([7](#page-72-1)) e reagrupando, o resultado será:

$$
x_i = \sum_{j=1}^n B_{ij} y_j
$$

Gregorio Malajovich, *Álgebra Linear*. Terceira revisão, 23 de março de 2010. Copyright © Gregorio Malajovich, 2010.

<sup>1</sup> Em outras palavras,

$$
\begin{bmatrix} y_1 \\ y_2 \\ \vdots \\ y_n \end{bmatrix} = A \begin{bmatrix} x_1 \\ x_2 \\ \vdots \\ x_n \end{bmatrix} \qquad \mathbf{e} \qquad \begin{bmatrix} x_1 \\ x_2 \\ \vdots \\ x_n \end{bmatrix} = B \begin{bmatrix} y_1 \\ y_2 \\ \vdots \\ y_n \end{bmatrix}
$$

<sup>2</sup> ou

<span id="page-73-0"></span>(8) 
$$
\mathbf{v}_{(\beta_1,\ldots,\beta_n)} = A\mathbf{v}_{(\alpha_1,\ldots,\alpha_n)} \qquad e \qquad \mathbf{v}_{(\alpha_1,\ldots,\alpha_n)} = Bv_{(\beta_1,\ldots,\beta_n)}.
$$

### <sup>3</sup> **2. Funções lineares**

<sup>4</sup> Agora consideramos uma função linear *ω* : *E* → **R**. Ela pode ser representada <sup>5</sup> por uma matriz de tamanho 1 × *n* ou *vetor linha*. Dada a base (*α*1, . . . , *αn*) de *E*, <sup>6</sup> escrevemos

$$
\omega_{(\alpha_1,\ldots,\alpha_n)} = [\omega(\alpha_1) \quad \omega(\alpha_2) \quad \ldots \quad \omega(\alpha_n)]
$$

<sup>7</sup> Com essa notação,

$$
\omega(\mathbf{v}) = \omega_{(\alpha_1,\ldots,\alpha_n)} \mathbf{v}_{(\alpha_1,\ldots,\alpha_n)}
$$

8 Na base  $(β_1, \ldots, β_n)$ , teremos também:

$$
\omega(\mathbf{v}) = \omega_{(\boldsymbol{\beta}_1,\ldots,\boldsymbol{\beta}_n)} \mathbf{v}_{(\boldsymbol{\beta}_1,\ldots,\boldsymbol{\beta}_n)}
$$

<sup>9</sup> Aplicando a fórmula ([8](#page-73-0)), teremos a seguinte regra de mudança de coordena-<sup>10</sup> das para covetores:

<span id="page-73-1"></span>(9) 
$$
\omega_{(\beta_1,\ldots,\beta_n)}=\omega_{(\alpha_1,\ldots,\alpha_n)}A \qquad e \qquad \omega_{(\alpha_1,\ldots,\alpha_n)}=\omega_{(\beta_1,\ldots,\beta_n)}B.
$$

<sup>11</sup> A regra ([8](#page-73-0)) é chamada de mudança contravariante de coordenadas. Vetores <sup>12</sup> são "contravariantes". A regra ([9](#page-73-1)) é chamada de mudança covariante de coorde-<sup>13</sup> nadas. Covetores são "covariantes".

#### <sup>14</sup> **3. Transformações lineares**

15 Agora, seja  $V : E \to E$ . Até agora, por termos utilizado apenas a base canô-16 nica de  $\mathbb{R}^n$ , temos tratado aplicações lineares e matrizes como sinônimos. Libe-<sup>17</sup> rada a escolha da base de *E*, a situação é diferente. Conforme a escolha da base, <sup>18</sup> a transformação *V* pode ser *representada* pela matriz

<sup>19</sup>  $V_{(\boldsymbol{\alpha}_1,...,\boldsymbol{\alpha}_n)}$  ou pela matriz  $V_{(\boldsymbol{\beta}_1,...,\boldsymbol{\beta}_n)}$ .

<sup>20</sup> Aplicando o argumento das duas seções precedentes, teremos a seguinte re-<sup>21</sup> gra de mudança de coordenadas:

$$
V_{(\beta_1,\ldots,\beta_n)} = BV_{(\alpha_1,\ldots,\alpha_n)}A \qquad e \qquad V_{(\alpha_1,\ldots,\alpha_n)} = AV_{(\beta_1,\ldots,\beta_n)}B \ .
$$

Lembrando que *A* e *B* são inversas uma da outra, deduzimos que *V*(*β*<sup>1</sup> ,...,*βn*) <sup>22</sup> e <sup>23</sup> *V*(<sub>**α**1,...,**α**<sub>*n*</sub>)</sub> são similares. Essas duas matrizes têm portanto o mesmo determinante <sup>24</sup> e os mesmos autovalores.

<sup>25</sup> **Proposição 12.1.** *Seja V* : *E* → *E transformação linear, e seja* ((*α*1, . . . , *αn*) *base de E.* <sup>26</sup> *Então, os seguintes objetos não dependem da escolha da base* (*α*1, . . . , *αn*)*:*

27 **(1)** *O determinante de*  $V_{(\boldsymbol{\alpha}_1, ..., \boldsymbol{\alpha}_n)}$ .

<sup>28</sup> (2) *O polinômio característico de* 
$$
V_{(\alpha_1,...,\alpha_n)}
$$
.

(3) *Os autovalores de*  $V_{(\boldsymbol{\alpha}_1,...,\boldsymbol{\alpha}_n)}$ .

$$
\text{so} \qquad \qquad \textbf{(4)} \ \text{O} \ \text{tr}(\text{C}_{(\alpha_1,\ldots,\alpha_n)}), \text{onde } \text{tr}(M) = \sum_{i=1}^n M_{ii}.
$$

$$
1 \qquad \qquad (5) \ \ O \ \mathit{posto de} \ V_{(\alpha_1,\ldots,\alpha_n)}.
$$

<sup>2</sup> Dizemos que esses objetos ou valores são *invariantes* do sistema de coordena-<sup>3</sup> das.

Demonstração. Seja (*β*1, . . . , *βn*) uma outra base de *E*, e sejam *A* e *B* = *A* −1 4 5 as matrizes de  $(8)$  $(8)$  $(8)$  e  $(9)$  $(9)$  $(9)$ .

<sup>6</sup> (1) Pelo Teorema [10](#page-59-0).6,

$$
\det\left(V_{(\alpha_1,\ldots,\alpha_n)}\right) = \det(A) \det\left(V_{(\beta_1,\ldots,\beta_n)}\right) \det(B)
$$

$$
= \det\left(V_{(\beta_1,\ldots,\beta_n)}\right) \det(AB)
$$

$$
= \det\left(V_{(\beta_1,\ldots,\beta_n)}\right)
$$

<sup>7</sup> (2) Pelo mesmo argumento aplicado à transformação *V* − *λI* : *E* → *E*, **u** 7→ 8 *V*(**u**) − **u**, temos para qualque  $\lambda$  que:

$$
\det\left(V_{(\alpha_1,\ldots,\alpha_n)}-\lambda I\right)=\det\left(V_{(\beta_1,\ldots,\beta_n)}-\lambda I\right)
$$

<sup>9</sup> Logo, os polinômios característicos são iguais.

<sup>10</sup> (3) Pelo ítem precedente, as raízes dos polinômios característicos e as res-<sup>11</sup> pectivas multilicidades também são iguais.

- <sup>12</sup> (4) O traço é o coeficiente em λ<sup>n−1</sup> do polinômio característico, logo é inva-<sup>13</sup> riante.
- <sup>14</sup> (5) O posto é a dimensão da imagem, que é invariante por mudança de <sup>15</sup> base.

 $16$ 

.

# <sup>17</sup> **4. Funções bilineares**

18 Uma função bilinear é uma função  $f : E \times E \rightarrow \mathbb{R}$  que é linear em cada um <sup>19</sup> dos dois argumentos. Na base (*α*1, . . . , *αn*), ela pode ser representada pela matriz

$$
F_{(\alpha_1,\ldots,\alpha_n)} = \begin{bmatrix} f(\alpha_1,\alpha_1) & f(\alpha_1,\alpha_2) & \ldots & f(\alpha_1,\alpha_n) \\ f(\alpha_2,\alpha_1) & f(\alpha_2,\alpha_2) & \ldots & f(\alpha_2,\alpha_n) \\ \vdots & \vdots & & \vdots \\ f(\alpha_n,\alpha_1) & f(\alpha_n,\alpha_2) & \ldots & f(\alpha_n,\alpha_n) \end{bmatrix}
$$

<sup>20</sup> Se *f* é simétrica, a matriz é simétrica.

<sup>21</sup> Dessa maneira,

$$
f(u,v) = u_{(\alpha_1,\ldots,\alpha_n)}^T F_{(\alpha_1,\ldots,\alpha_n)} v_{(\alpha_1,\ldots,\alpha_n)}
$$

<sup>22</sup> Agora, a fórmula de mudança de coordenadas é diferente !

$$
F_{(\boldsymbol{\beta}_1,\ldots,\boldsymbol{\beta}_n)} = A^T V_{(\boldsymbol{\alpha}_1,\ldots,\boldsymbol{\alpha}_n)} A \qquad e \qquad V_{(\boldsymbol{\alpha}_1,\ldots,\boldsymbol{\alpha}_n)} = B^T V_{(\boldsymbol{\beta}_1,\ldots,\boldsymbol{\beta}_n)} B \ .
$$

# <sup>23</sup> **5. Exercícios**

**Exercício 12.1.** Qual é a transformação linear que leva  $\begin{bmatrix} 1 \\ 2 \end{bmatrix}$ 2  $\Big]$  em  $\Big[$ <sup>2</sup> 3  $\begin{bmatrix} 2 \\ e \end{bmatrix}$ 1  $\Big]$  em  $\Big[{}^{2}_{4}$ 4 <sup>24</sup> **Exercício 12.1.** Qual é a transformação linear que leva  $\begin{bmatrix} 1 \\ 2 \end{bmatrix}$  em  $\begin{bmatrix} 2 \\ 2 \end{bmatrix}$  em  $\begin{bmatrix} 2 \\ 1 \end{bmatrix}$  em  $\begin{bmatrix} 2 \\ 4 \end{bmatrix}$ ?

**Exercício 12.2.** Na base canônica de **R**<sup>2</sup> <sup>25</sup> , a transformação linear *T* é representada pela matriz  $\begin{bmatrix} 1 & 2 \ 1 & 3 \end{bmatrix}$ . Qual é a matriz de *T* na base  $\begin{bmatrix} 1 & 2 \ 2 & 3 \end{bmatrix}$  $\Big\}$ ,  $\Big\lceil \, \frac{1}{\Big\}$  $-2$ 26 pela matriz  $\begin{bmatrix} 1 & 2 \\ 1 & 2 \end{bmatrix}$ . Qual é a matriz de T na base  $\begin{bmatrix} 1 \\ 2 \end{bmatrix}$ ,  $\begin{bmatrix} 1 \\ 2 \end{bmatrix}$ )?

- **Exercício 12.3.** Uma transformação *A* : **R**<sup>2</sup> → **R**<sup>2</sup> <sup>1</sup> é representada pela matriz identidade na base canônica. Escreva *A* na base ( 1 3  $\Big]$ ,  $\Big[ \frac{-3}{1}$ 1 <sup>2</sup> identidade na base canônica. Escreva A na base  $\begin{pmatrix} 1 \\ 2 \end{pmatrix}$ ,  $\begin{pmatrix} -3 \\ 1 \end{pmatrix}$ ).
- **Exercício 12.4.** Agora consideramos uma aplicação linear *A* : **R**<sup>2</sup> → **R**<sup>3</sup> <sup>3</sup> , dada nas
- <sup>4</sup> bases canônicas respectivas por:

$$
A = \begin{bmatrix} 1 & 2 \\ -1 & 3 \\ 0 & 1 \end{bmatrix}.
$$

Considere agora o espaço  $\mathbb{R}^2$  munido da base  $\alpha = \begin{pmatrix} 1 \\ 2 \end{pmatrix}$ 3  $\Big]$ ,  $\Big[ \frac{1}{2}$ 2 ) e o espaço **R**<sup>3</sup> 5

- munido da base *β* = (  $\lceil$  $\overline{\phantom{a}}$ 2 3 1 1  $\Big\vert \, , \big[ 1, 2, -1 \big] \, ,$  $\sqrt{ }$  $\overline{\phantom{a}}$ 1  $\boldsymbol{0}$ 0) 1  $\beta$  - munido da base  $\beta = \left( \begin{bmatrix} 3 \\ 1 \end{bmatrix}, \begin{bmatrix} 1, 2, -1 \end{bmatrix}, \begin{bmatrix} 0 \\ 0 \end{bmatrix} \right)$ . Escreva a matriz associada a A nas
- <sup>7</sup> bases *α* e *β*.

<sup>8</sup> **Exercício 12.5.** Mostre que o posto de uma matriz representando uma função <sup>9</sup> bilinear em uma certa base, é invariante da escolha da base.

 **Exercício 12.6.** Se uma matriz *M* representa uma função bilinear na base canô- nica, e *N* representa a mesma função bilinear mas escrita na base *α* dada pelas colunas da matriz *A*, qual é a expressão para o determinante de *N* em função do determinante de *M*?

**Exercício 12.7.** Seja *ω* uma forma bilinear do **R**<sup>2</sup> <sup>14</sup> . Mostre que existe uma base de <sup>15</sup> **R<sup>2</sup>** na qual  $ω(x, y) = σ_1x_1y_1 + σ_2x_2y_2$ , com  $σ_1, σ_2 ∈ {-1, 0, 1}.$ 

16 **Exercício 12.8.** Seja *S* uma matriz simétrica de tamanho 2 × 2 (ou seja,  $S = S<sup>T</sup>$ ). <sup>17</sup> Mostre que *S* tem dois autovetores ortogonais.

**18 Exercício 12.9.** Seja *N* uma matriz  $n \times n$ , nilpotente. Mostre que existe uma base <sup>19</sup> *α* onde

$$
N_{\alpha} = \begin{bmatrix} J_{r_1} & 0 & \cdots & 0 \\ 0 & J_{r_r 21} & & \vdots \\ \vdots & & \ddots & \\ 0 & \cdots & & J_{r_s} \end{bmatrix}
$$
  
1
$$
\begin{bmatrix} I_1 \\ I_2 \\ I_3 \\ I_4 \\ I_5 \\ I_6 \\ I_7 \\ I_8 \\ I_9 \\ I_1 \\ I_1 \\ I_2 \\ I_1 \\ I_2 \\ I_3 \\ I_4 \\ I_5 \\ I_6 \\ I_7 \\ I_8 \\ I_9 \\ I_1 \\ I_2 \\ I_3 \\ I_4 \\ I_5 \\ I_6 \\ I_7 \\ I_8 \\ I_9 \\ I_9 \\ I_0 \\ I_1 \\ I_2 \\ I_3 \\ I_4 \\ I_5 \\ I_6 \\ I_7 \\ I_8 \\ I_9 \\ I_9 \\ I_0 \\ I_1 \\ I_2 \\ I_3 \\ I_4 \\ I_5 \\ I_6 \\ I_7 \\ I_8 \\ I_9 \\ I_9 \\ I_0 \\ I_1 \\ I_2 \\ I_3 \\ I_4 \\ I_5 \\ I_7 \\ I_8 \\ I_9 \\ I_9 \\ I_0 \\ I_0 \\ I_1 \\ I_2 \\ I_3 \\ I_4 \\ I_5 \\ I_7 \\ I_8 \\ I_9 \\ I_9 \\ I_0 \\ I_1 \\ I_2 \\ I_3 \\ I_4 \\ I_5 \\ I_7 \\ I_8 \\ I_9 \\ I_9 \\ I_0 \\ I_0 \\ I_1 \\ I_2 \\ I_3 \\ I_4 \\ I_5 \\ I_7 \\ I_8 \\ I_9 \\ I_9 \\ I_0 \\ I_0 \\ I_1 \\ I_2 \\ I_3 \\ I_4 \\ I_5 \\ I_7 \\ I_9 \\ I_9 \\ I_0 \\ I_1 \\ I_2 \\ I_3 \\ I_4 \\ I_5 \\ I_7 \\ I_9 \\ I_9 \\ I_0 \\ I_0 \\ I_1 \\ I_2 \\ I_3 \\ I_4 \\ I_4 \\ I_5 \\ I_7 \\ I_9 \\ I_9 \\ I_0 \\ I_1 \\ I_1 \\ I_2 \\ I_3 \\ I_4 \\ I_5 \\ I_7 \\ I_9 \\ I_1 \\ I_1 \\ I_2 \\ I_3 \\ I_4 \\ I_5 \\ I_7 \\ I_9 \\ I_0 \\ I_0 \\ I_1 \\ I_1 \\ I_2 \\ I_3 \\ I_4 \\ I_4 \\ I_5 \\ I_7 \\ I_9 \\ I_0 \\ I_0 \\ I_1 \\ I_1 \\ I_2 \\ I_3 \\ I_4 \\ I_4 \\ I_5 \\ I_7 \\ I_9 \\ I_0 \\ I_1 \\ I_1 \\
$$

- onde  $J_1 = [0], J_2 = \begin{bmatrix} 0 & 1 \\ 0 & 0 \end{bmatrix}$ ,  $J_3 =$  $\overline{\phantom{a}}$ 0 0 1 0 0 0 20 **onde**  $J_1 = [0], J_2 = \begin{bmatrix} 0 & 1 \ 0 & 0 \end{bmatrix}$ ,  $J_3 = \begin{bmatrix} 0 & 0 & 1 \ 0 & 0 & 0 & 1 \end{bmatrix}$  e, em geral,  $J_k$  é a matriz  $k \times k$  com
- $(1/k)_{ij} = 1$  se  $j = i + 1$ , e todas as outras coordenadas se anulam.

**Exercício 12.10.** Seja *G* uma função bilinear simétrica positiva definida em **R**<sup>2</sup> <sup>22</sup> , e seja *B* uma função bilinear simétrica qualquer em **R**<sup>2</sup> <sup>23</sup> . Mostre que existe uma  $24$  base (α<sub>1</sub>,α<sub>2</sub>) de ℝ<sup>2</sup> na qual as matrizes representando *B* e *G* são diagonais.

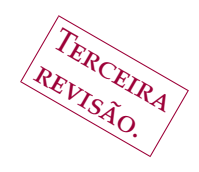

# **Equações diferenciais ordinárias**

### **1. O circuito RLC**

 $\frac{3}{4}$  circuito RLC (Figura [1](#page-76-0)) é um componente fundamental de varios electrônicos, como por exemplo (quando a resistência R é desprezível) o circuitos eletrônicos, como por exemplo (quando a resistência *R* é desprezível) o receptor de rádio AM.

 O capacitor C é composto de duas placas condutoras paralelas, separadas por uma camada isolante. Cada uma das placas é conectada a um dos eletrodos, por sua vez conectados aos pontos *a* e *c*. *A carga elétrica assim armazenada (em Coulombs) é igual à diferença de potencial (em Volts) vezes a capacitância C (em Faradays)*.

 A resistência R obedece à Lei de Ohm: *a intensidade da corrente (em Ampères) vezes a resistência R (em Ohms) é igual à diferença de potencial entre os eletrodos (em Volts)*.

 A inductância L é uma bobina, e corrente elétrica de intensidade passando por L induz um fluxo magnético na direção do eixo da bobina. A derivada da corrente elétrica induz portanto uma variação no fluxo magnético, que por sua vez induz uma diferença de potencial entre os pontos *a* e *c*. A constante de pro- porcionalidade entre a variação da corrente e a diferença de potencial é chamada de Inductância. *A diferença de potencial (em Volts) é igual à derivada da intensidade da corrente (Ampères por segundo) vezes a inductância L (Webers por Ampère)*.

 Seja *x*(*t*) a carga do Capacitor C, no tempo *t*. A intensidade da corrente é por definição a derivada *x*˙(*t*) da carga.

22 A diferença de potencial nos eletrodos do resistor é portanto de  $C^{-1}x(t)$  + *Lx*¨(*t*), e isso é igual a −*Rx*˙(*t*) pela Lei de Ohm. Vale portanto a equação:

$$
L\ddot{x}(t) + R\dot{x}(t) + C^{-1}x(t) = 0
$$

Gregorio Malajovich, *Álgebra Linear*. Terceira revisão, 23 de março de 2010. Copyright © Gregorio Malajovich, 2010.

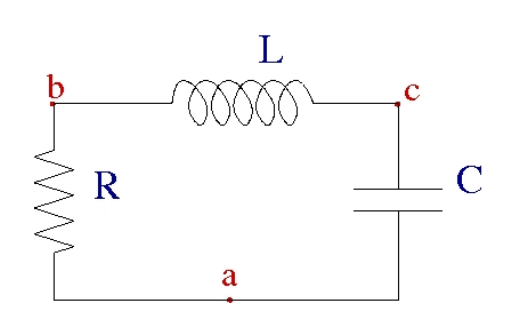

<span id="page-76-0"></span>Figura 1. Circuito RLC

#### 70 13. EQUAÇÕES DIFERENCIAIS ORDINÁRIAS

<sup>1</sup> Ou ainda, em termos matriciais:

$$
\frac{\partial}{\partial t} \begin{bmatrix} x(t) \\ \dot{x}(t) \end{bmatrix} = \begin{bmatrix} 0 & 1 \\ -\frac{1}{CL} & -\frac{R}{L} \end{bmatrix} \begin{bmatrix} x(t) \\ \dot{x}(t) \end{bmatrix}
$$

Vamos escrever  $A = \begin{bmatrix} 0 & 1 \\ 1 & 1 \end{bmatrix}$  $-\frac{1}{CL}$   $-\frac{R}{L}$ 2 Vamos escrever  $A = \begin{bmatrix} 0 & 1 \ -1 & -R \end{bmatrix}$ , o polinômio característico de A é  $p_A(\lambda) =$ 

 $λ^2 + \frac{R}{L}λ + \frac{1}{CL}$ . As constantes *R*, *L* e *C* são positivas. Seja Δ =  $\frac{R^2}{L^2}$ <sup>3</sup>  $λ^2 + \frac{R}{L}λ + \frac{1}{CL}$ . As constantes *R*, *L* e *C* são positivas. Seja Δ =  $\frac{R^2}{L^2} - 4\frac{1}{CL}$ .

<sup>4</sup> Vamos agora distinguir três casos.

**Caso 1: resistência muito grande**. Se  $R^2 > 4C^{-1}L$ , teremos  $\Delta > 0$  e haverá 6 dois autovalores reais,  $λ_1 = -\frac{R}{2L} + \frac{1}{2} \sqrt{\Delta}$  e  $λ_2 = -\frac{R}{2L} - \frac{1}{2} \sqrt{\Delta}$ . Notamos também que  $\lambda_2 < \lambda_1 < 0$ .

<sup>8</sup> A matriz *A* é diagonalizável real:

$$
A = \begin{bmatrix} 1 & 1 \\ \lambda_1 & \lambda_2 \end{bmatrix} \begin{bmatrix} \lambda_1 & 0 \\ 0 & \lambda_2 \end{bmatrix} \begin{bmatrix} 1 & 1 \\ \lambda_1 & \lambda_2 \end{bmatrix}^{-1}.
$$

Logo, teremos soluções da forma  $e^{At} \begin{bmatrix} x(0) \\ x(0) \end{bmatrix}$ *x*˙(0) 9 Logo, teremos soluções da forma  $e^{At} \begin{bmatrix} x(0) \\ x(0) \end{bmatrix}$ .

10 Se é dada uma condição inicial  $x(0) = x_0$  e  $\dot{x}(0) = i_0$ , podemos achar  $x(t)$  da seguinte maneira: sabemos que  $x(t)$  é da forma:  $x(t) = y_1 e^{\lambda_1 t} + y_2 e^{\lambda_2 t}$ , onde:

$$
\begin{bmatrix} 1 & 1 \ \lambda_1 & \lambda_2 \end{bmatrix} \begin{bmatrix} y_1 \ y_2 \end{bmatrix} = \begin{bmatrix} x_0 \ i_0 \end{bmatrix}
$$

**Caso 2: resistência** *R* = 2 <u>LC</u><sub>12</sub> **Caso 2: resistência**  $R = 2\sqrt{LC^{-1}}$ . Nesse caso Δ = 0 e o autovalor  $\lambda = -\frac{R}{2L}$  = − √  $13 -\sqrt{1/CL}$  terá multiplicidade dois.

<sup>14</sup> A matriz *A* não é diagonalizável ! De fato,

$$
A - \lambda I = \begin{bmatrix} -\lambda & 1\\ -\frac{C}{L} & -\frac{R}{L} - \lambda \end{bmatrix} = \begin{bmatrix} -\lambda & 1\\ -\lambda^2 & \lambda \end{bmatrix}
$$

<sup>15</sup> tem núcleo de dimensão 1. Mas podemos constatar que *A* é similar a uma matriz <sup>16</sup> de Jordan. Como

$$
(A - \lambda I) \begin{bmatrix} 1 & \lambda^{-1} \\ \lambda & 2 \end{bmatrix} = \begin{bmatrix} 1 & \lambda^{-1} \\ \lambda & 2 \end{bmatrix} \begin{bmatrix} 0 & 1 \\ 0 & 0 \end{bmatrix},
$$

$$
A \begin{bmatrix} 1 & \lambda^{-1} \\ \lambda & 2 \end{bmatrix} = \begin{bmatrix} 1 & \lambda^{-1} \\ \lambda & 2 \end{bmatrix} \begin{bmatrix} \lambda & 1 \\ 0 & \lambda \end{bmatrix}.
$$

17 Para calcular a exponencial da matriz de Jordan  $2 \times 2$ , calculamos primeiro <sup>18</sup> as potências, por indução:

$$
\begin{bmatrix} \lambda t & 1 \\ 0 & \lambda t \end{bmatrix}^k = \begin{bmatrix} \lambda^k t^k & k\lambda^{k-1} t^{k-1} \\ 0 & \lambda^k t^k \end{bmatrix}
$$

<sup>19</sup> Somando,

$$
\exp\left(\begin{bmatrix} \lambda & 1 \\ 0 & \lambda \end{bmatrix}\right) = \begin{bmatrix} e^{\lambda t} & te^{\lambda t} \\ 0 & e^{t\lambda t} \end{bmatrix}
$$

<sup>20</sup> Procuramos portanto soluções da forma  $x(t) = y_1 e^{\lambda t} + y_2 t e^{\lambda t}$ , que podemos <sup>21</sup> achar resolvendo o sistema

$$
\begin{bmatrix} 1 & 0 \\ \lambda & 1 \end{bmatrix} \begin{bmatrix} y_1 \\ y_2 \end{bmatrix} = \begin{bmatrix} x_0 \\ i_0 \end{bmatrix}
$$

**Caso 3: resistência** *R* < 2 √ **LC**−1. Nesse caso temos um par de autovalores caso temos um par de autovalores <sup>2</sup> complexos conjugados,  $λ = -\frac{R}{2L} + \frac{1}{2}√Δ$  e  $λ$ , com Δ < 0.

 $\alpha$  8  $\alpha$  Podemos procurar soluções da forma  $x(t) = y_1 e^{\lambda t} + y_2 e^{\bar{\lambda} t}$ , e para que  $x(t)$ 4 seja real precisaremos que  $y_1 = \bar{y}_2$ . Se escrevemos

$$
\begin{bmatrix} 1 & 1 \\ \lambda & \bar{\lambda} \end{bmatrix} \begin{bmatrix} y_1 \\ y_2 \end{bmatrix} = \begin{bmatrix} x_0 \\ i_0 \end{bmatrix}
$$

 $\sigma$  com  $x_0$  e  $i_0$  reais, teremos efetivamente  $y_2 = \bar{y}_1$  (Verifique !).

<sup>6</sup> Note que também podemos escrever *x*(*t*) como combinação linear das fun- $\bar{z}$  cos( $\sqrt{|\Delta|}t$ ) e  $e^{-\frac{R}{L}}$  sin( $\sqrt{|\Delta|}t$ ).

#### <sup>8</sup> **2. O significado dos autovalores complexos**

Para a discussão que segue, é oportuno introduzir a noção de base em **C***<sup>n</sup>* <sup>9</sup> . <sup>10</sup> As definições são idênticas às do caso real:

<sup>11</sup> **Definição 13.1.** Uma *combinação linear complexa* dos vetores **u**1, . . . , **u***<sup>k</sup>* é uma ex $h_1$ <sup>2</sup> pressão da forma  $\lambda_1$ **u**<sub>1</sub> + · · · +  $\lambda_k$ **u**<sub>*k*</sub>, onde  $\lambda_1$ , . . . ,  $\lambda_k \in \mathbb{C}$ . Ela é *trivial* quando 13  $\lambda_1 = \cdots = \lambda_k = 0$ .

**Definição 13.2.** Os vetores (*u*1, . . . , *u<sup>k</sup>* <sup>14</sup> ) são linearmente independentes sobre os <sup>15</sup> complexos se e somente se, não existe combinação linear complexa não-trivial de 16  $u_1, \ldots, u_k$  igual a **0**.

<sup>17</sup> **Definição 13.3.** Os vetores *u*1, . . . , *u<sup>k</sup> geram* o espaço vetorial complexo *W* se e somente se todo *w* ∈ *W* se escreve como combinação linear complexa dos *u<sup>i</sup>* <sup>18</sup> 's

**Definição 13.4.** Uma *base* do espaço vetorial complexo *W* é uma *d*-upla (*u*1, . . . , *u<sup>d</sup>* <sup>19</sup> ) <sup>20</sup> de vetores de *W*, que geram o espaço vetorial complexo *W* e que são linearmente <sup>21</sup> independentes sobre **C**.

 Duas bases do mesmo espaço vetorial complexo têm sempre o mesmo nú- mero de elementos, que é chamado de *dimensão* do espaço vetorial. O Teorema do Posto vale para matrizes complexas. O Determinante para matrizes comple- xas obedece à mesma fórmula, e uma matriz complexa é inversível se e somente se seu determinante é diferente de zero.

<sup>27</sup> O análogo complexo do Lema [11](#page-66-0).5 é o seguinte:

28 **Lema 13.5.** Se uma matriz A de tamanho  $n \times n$  admitir n autovalores complexos dife*rentes dois a dois, então existe uma base* (**u**1, . . . , **u***n*) *de* **C***<sup>n</sup>* <sup>29</sup> *formada de autovetores de* <sup>30</sup> *A.*

<sup>31</sup> A prova é exatamente igual à prova do Lema [11](#page-66-0).5.

<sup>32</sup> **Proposição 13.6.** *Seja A uma matriz real n* × *n, com autovalores complexos diferentes* dois a dois, que denotamos por  $x_1, x_2, ..., x_r, \lambda_1, \bar{\lambda}_1, \lambda_2, \bar{\lambda}_2, ..., \lambda_s, \bar{\lambda}_s$ , com  $x_i, a_i$  e  $b_i$ 33  $a_4$  *números reais (onde r* + 2*s* = *n*). Escrevemos ainda  $\lambda_i = a_i + b_i \sqrt{-1}$ .

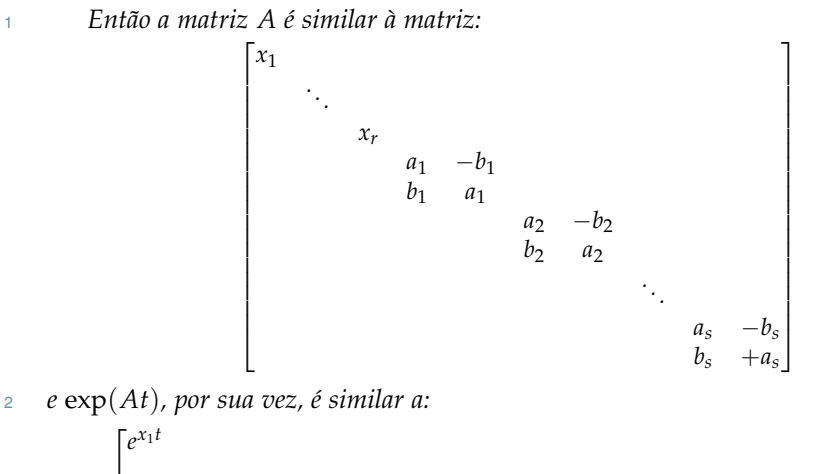

 $\overline{1}$  $\frac{1}{2}$  $\overline{1}$  $\overline{1}$  $\frac{1}{2}$  $\overline{1}$  $\frac{1}{2}$  $\overline{1}$  $\overline{1}$  $\frac{1}{2}$  $\overline{1}$  $\overline{1}$  $\frac{1}{2}$  $\overline{1}$ *. . . e xrt*  $e^{a_1t}$  cos  $b_1$  $t - e^{a_1 t} \sin b_1 t$  $e^{a_1 t}$  sin  $b_1$  $t + e^{a_1 t} \cos b_1 t$ *. . .*  $e^{a_s t} \cos b_s t - e$ *ast* sin *bst*  $e^{a_s t}$  sin  $b_s t + e$  $+e^{a_s t}$  $\cos b_s t$ 1  $\overline{1}$  $\frac{1}{2}$  $\overline{1}$  $\overline{1}$  $\frac{1}{2}$  $\overline{1}$  $\frac{1}{2}$  $\overline{1}$  $\overline{1}$  $\frac{1}{2}$  $\overline{1}$  $\overline{1}$  $\frac{1}{2}$  $\overline{1}$ 

 Demonstração. Em primeiro lugar, existe uma base complexa **u**1, . . . , **u***<sup>n</sup>* de autovetores de *A*. Multiplicando cada **u***<sup>i</sup>* por um número complexo apropriado, podemos assumir que **u**1, . . . , **u***<sup>r</sup>* são reais e que os vetores restantes são pares de vetores conjugados.

Se **u** e **ū** são autovetores associados aos auto<u>val</u>ores  $\lambda = a + b$ <sup>7</sup> Se **u** e **ū** são autovetores associados aos autovalores  $λ = a + b\sqrt{-1} e λ$ ,  $\mathbf{v} = (\mathbf{r} \mathbf{e} \mathbf{u}) = \frac{1}{2} (\mathbf{u} + \bar{\mathbf{u}}) \mathbf{e} \ w = \mathrm{im}(\mathbf{u}) = \frac{-\sqrt{-1}}{2} (\mathbf{u} - \bar{\mathbf{u}}).$ 

<sup>9</sup> Temos nesse caso que:

$$
A \begin{bmatrix} \mathbf{v} & \bar{\mathbf{v}} \end{bmatrix} = \begin{bmatrix} \mathbf{v} & \bar{\mathbf{v}} \end{bmatrix} \begin{bmatrix} a & -b \\ b & a \end{bmatrix}
$$

O mesmo argumento, aplicado a  $e^{\lambda t} = e^{at}(\cos bt + \sqrt{b^2 + b^2})$ <sup>10</sup> O mesmo argumento, aplicado a  $e^{\lambda t} = e^{at}(\cos bt + \sqrt{-1} \sin bt)$  e a  $e^{\bar{\lambda}t}$  permite <sup>11</sup> obter:

 $A\begin{bmatrix} \mathbf{v} & \bar{\mathbf{v}} \end{bmatrix} = \begin{bmatrix} \mathbf{v} & \bar{\mathbf{v}} \end{bmatrix} e^{at} \begin{bmatrix} \cos bt & -\sin bt \\ \sin bt & \cos bt \end{bmatrix}$  $\overline{12}$ 

### <sup>13</sup> **3. Exercícios**

<sup>14</sup> **Exercício 13.1.** Resolva o circuito RC (sem inductância), com condição inicial 15  $q(0) = q_0$ .

<sup>16</sup> **Exercício 13.2.** Consideramos agora que o circuito RLC (Fig [1](#page-76-0)) está está subme-<sup>17</sup> tido a um potencial externo dado por *u*(*t*) (Por exemplo, podemos acoplar uma <sup>18</sup> antena !). A equação diferencial agora é:

<span id="page-79-0"></span>(10) 
$$
\ddot{q}(t) + RL^{-1} \dots q(t) + \frac{1}{LC}q(t) = u(t)
$$

*A*

<sup>19</sup> e chamamos a equação

<span id="page-79-1"></span>(11) 
$$
\ddot{q}(t) + RL^{-1} \dots q(t) + \frac{1}{LC}q(t) = 0
$$

.

#### 3. EXERCÍCIOS 73

<sup>1</sup> de equação homogênea associada. Mostre que o conjunto das soluções de ([10](#page-79-0)) é

<sup>2</sup> da forma  $q_0(t) + S$  onde  $q_0(t)$  é uma solução particular de ([10](#page-79-0)) e S é o espaço <sup>3</sup> das soluções da equação homogênea associada ([11](#page-79-1)).

<sup>4</sup> **Exercício 13.3.** Considere o problema de valor inicial:

$$
\begin{cases}\n\dot{x}(t) = \lambda x(t) + u(t) \\
x(0) = 0\n\end{cases}
$$

<sup>5</sup> onde *x*(*t*) e *u*(*t*) são funções de **R** em **C**, e *λ* ∈ **C**. Mostre que o operador que <sup>6</sup> associa a solução *x*(*t*) à "entrada" *u*(*t*) é um operador linear.

<sup>7</sup> **Exercício 13.4.** Ainda para o mesmo problema de valor inicial: Mostre que a <sup>8</sup> solução *x*(*t*), se escreve como

$$
x(t) = e^{\lambda t} \int_0^t e^{-\lambda s} u(s) \ ds.
$$

9

<sup>10</sup> Exercício **13.5.** Utilize essa expressão no caso de  $u(s) = e^{i \text{im}(\lambda)s}$ . Interprete o <sup>11</sup> resultado. Como é que o comportamento de *x*(*t*) quando *t* → ∞ depende de 12  $re(\lambda)$ ?

<sup>13</sup> **Exercício 13.6.** Utilize a análise acima para concluir que a solução de ([10](#page-79-0)) para  $u(t) = e^{imλt}$  permanece limitada quando *t* → ∞.

<sup>15</sup> **Exercício 13.7.** Em geral, costuma-se modelar plantas industriais por equações <sup>16</sup> lineares de primeira ordem da forma:

$$
\dot{\mathbf{x}}(t) = A\mathbf{x}(t) + B\mathbf{u}(t)
$$

17 onde  $\mathbf{u}(t)$  é um sinal de entrada (pode ser ruído). Mostre que o operador  $\mathbf{u}(t) \mapsto$ <sup>18</sup> **x**(*t*) é linear (Assuma que a solução **x**(*t*) existe e é única).

 **Exercício 13.8.** Mostre que se a matriz *A* possuir pelo menos um autovalor com parte real estritamente positiva, e *B* for sobrejetiva, então uma entrada **u**(*t*) in- finitesimal pode levar a valores grandes de **x**(*t*) para *t* suficientemente grande. Nesse caso, a planta é dita *instável*.

<sup>23</sup> **Exercício 13.9.** Mostre a recíproca, assumindo que *A* é diagonalizável

<sup>24</sup> **Exercício 13.10.** Seja S o espaço de soluções *analíticas em todo* **R** de uma equação <sup>25</sup> diferencial linear de ordem *n* em uma variável:

$$
x^{(n)}(t) + a_{n-1}x^{(n-1)}(t) + \cdots + a_0x(t) = 0.
$$

<sup>26</sup> O objetivo deste exercício é provar que o espaço vetorial S tem dimensão ≤ *n*.

<sup>27</sup> Para isso, dadas *n* + 1 funções diferenciáveis *xj*(*t*) de **R** em **R**, defina o *Determi-*28 *nante Wronskiano* de  $x_0(t), \ldots, x_n(t)$  como:

$$
W(t) = \det \begin{pmatrix} x_0(t) & x_1(t) & \dots & x_n(t) \\ x_0(t) & x_1(t) & \dots & x_n(t) \\ \vdots & \vdots & & \vdots \\ x_0^{(n)}(t) & x_1^{(n)}(t) & \dots & x_n^{(n)}(t) \end{pmatrix}
$$

<sup>29</sup> Mostre que se *x*1, . . . , *x<sup>n</sup>* ∈ S então *W*(*t*) ≡ 0. Deduza que nesse caso, para *t* = 0, <sup>30</sup> as colunas da matriz acima são linearmente dependentes.

<sup>31</sup> Deduza, usando séries de Taylor, as funções *xj*(*t*) são linearmente dependen-<sup>32</sup> tes sobre **R**.

<sup>33</sup> NOTA: Uma função *f* é analítica em todo **R** quando, para todo *t* ∈ **R**, *f*(*t*) =  $f(0) + tf'(0) + \cdots + \frac{t^k}{k!}$ 34  $f(0) + tf'(0) + \cdots + \frac{t^k}{k!}f^{(k)}(t) + \cdots$ 

Gregorio Malajovich, *Álgebra Linear.* Versão eletrônica e provisória. Copyright © Gregorio Malajovich,2007,2008,2009,2010.

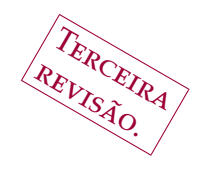

# <sup>1</sup> **O Grupo Ortogonal**

### <sup>2</sup> **1. O Grupo Ortogonal**

Consideramos neste capítulo o espaço  $\mathbb{R}^n$ <br>
consideramos neste capítulo o espaço  $\mathbb{R}^n$ <br>
como vimos no Capít  $\delta$  onsideramos neste capítulo o espaço  $\mathbb{R}^n$ , munido do produto in- $\alpha$  terno canônico  $\langle$ **u**, **v** $\rangle$  = ∑ $^n_{i=1}$  *u<sub>i</sub>v<sub>i</sub>*. Como vimos no Capítulo [3](#page-22-0), O produto interno <sup>5</sup> induz uma norma associada (também chamada de *norma Euclidiana* ou *norma*  $\epsilon$  *canônica*) dada por  $\|\mathbf{u}\| = \sqrt{\langle \mathbf{u}, \mathbf{u} \rangle}.$ 

**Definição 14.1.** O *Grupo Ortogonal* de **R***<sup>n</sup>* <sup>7</sup> , denotado por *O*(*n*), é o subgrupo de <sup>8</sup> todas as *Q* ∈ *GL*(*n*) que preservam o produto interno canônico:

$$
\langle Qu, Qv\rangle = \langle u, v\rangle
$$

<sup>9</sup> (Verifique que se trata de um subgrupo !).

**Exemplo 14.2.** O grupo ortogonal de  $\mathbb{R}^1$  é  $\{-1,1\}$ .

11 Em particular, se  $Q \in O(n)$ , teremos sempre:

$$
\langle Q\mathbf{e}_i, Q\mathbf{e}_j \rangle = \left\{ \begin{array}{ll} 1 & \text{Se } i = j, \\ 0 & \text{Se } i \neq j. \end{array} \right.
$$

<sup>12</sup> A recíproca é verdadeira (Exercício [14](#page-86-0).5).

<sup>13</sup> Dizemos que o conjunto de vetores {**v**1, . . . , **v***n*} é *ortonormal* se e somente se <sup>14</sup> eles são ortogonais dois a dois, e têm todos norma 1:

$$
\langle \mathbf{v}_i, \mathbf{v}_j \rangle = \left\{ \begin{array}{ll} 1 & \text{Se } i = j, \\ 0 & \text{Se } i \neq j. \end{array} \right.
$$

<sup>15</sup> Dizemos também que uma base de um espaço é *ortonormal* se e somente se o <sup>16</sup> conjunto de vetores da base é ortonormal.

<sup>17</sup> Um elemento do grupo ortogonal *O*(*n*) é uma matriz inversível, com colunas ortonormais. Suas colunas formam portanto uma base ortonormal de **R***<sup>n</sup>* <sup>18</sup> .

<sup>19</sup> Uma noção mais geral é a de *matriz ortogonal*. Uma matriz de tamanho *m* × *n* <sup>20</sup> é *ortogonal* se as suas colunas são ortonormais (não exigimos mais a inversibili-21 dade). Em particular  $m \geq n$ . Matricialmente, *S* é ortogonal se e somente se

$$
S^TS=I_n,
$$

<sup>22</sup> As seguintes propriedades de elementos do Grupo Ortogonal são consequên-<sup>23</sup> cia direta disso:

<sup>24</sup> **Proposição 14.3.** *Seja S* ∈ *O*(*n*)*. Então,*

25 **(1)** *A matriz S é inversível, e S*<sup>-1</sup> =  $S^T$ .

Gregorio Malajovich, *Álgebra Linear*. Terceira revisão, 23 de março de 2010. Copyright © Gregorio Malajovich, 2010.

#### 76 14. O GRUPO ORTOGONAL

- 1 (2) det  $S = \pm 1$ .
- 2 (3) *Todo autovalor*  $\lambda$  *de S satisfaz*  $|\lambda| = 1$ *.*

<sup>3</sup> Os dois primeiros ítens são imediatos, e deixamos o terceiro como exercício <sup>4</sup> (Exercício [14](#page-86-1).6).

<sup>5</sup> Outra propriedade importante de *O*(*n*) é que as colunas de qualquer *Q* ∈  $O(n)$  formam uma base ortonormal de  $\mathbb{R}^n$ , e reciprocamente qualquer base orto-7 normal de  $\mathbb{R}^n$  corresponde às colunas de um elemento de  $O(n)$ .

 Agora, vamos tentar escrever todos os elementos de *O*(*n*) como produto de matrizes ortogonais mais simples. Isso é análogo a achar os *geradores* de um grupo finitamente gerado. No entanto, segue-se do Exercício [14](#page-86-1).6 que o grupo *O*(*n*), *n* ≥ 2 não é finitamente gerado.

**Proposição 14.4.** *O grupo ortogonal de* **R**<sup>2</sup> <sup>12</sup> *é*

 $\lceil$  $\overline{1}$ 

$$
O(2) = \left\{ \begin{bmatrix} \cos \theta & -\mathrm{sen}\theta \\ \mathrm{sen}\theta & \mathrm{cos}\theta \end{bmatrix} : \theta \in [0, 2\pi) \right\} \cup \left\{ \begin{bmatrix} \cos \theta & \mathrm{sen}\theta \\ \mathrm{sen}\theta & -\mathrm{cos}\theta \end{bmatrix} : \theta \in [0, 2\pi) \right\}.
$$

 Demonstração. Seja *Q* ∈ *O*(2). Como a primeira coluna tem norma um, <sup>14</sup> podemos achar  $\theta = \left(\widehat{\mathbf{e}_1} \setminus \widehat{\begin{bmatrix} Q_{11} \\ Q_{21} \end{bmatrix}}\right)$  tal que  $\cos \theta = Q_{11}$  e sen $\theta = Q_{21}$ . (Quando *Q*<sup>11</sup> > 0, *θ* = arctan *Q*21/*Q*11. Quando *Q*<sup>11</sup> < 0. *θ* = *π* + arctan *Q*21/*Q*11. Se  $Q_{11} = 0$ ,  $\theta = \pm \pi/2$ ).

<sup>17</sup> Os únicos vetores de norma um ortogonais à primeira coluna são, respectivamente, −sen*θ* cos *θ* 18 vamente,  $\begin{bmatrix} -\text{sen}\theta \\ \text{ce}\theta \end{bmatrix}$  e  $\begin{bmatrix} \text{sen}\theta \\ \text{ce}\theta \end{bmatrix}$ . sen*θ*  $-\cos\theta$ 1

<sup>19</sup> Reciprocamente, todas as matrizes da forma dada no enunciado são ortogo- $20$  nais.

<sup>21</sup> A Proposição acima mostra que existem dois comonentes no grupo *O*(2): as <sup>22</sup> *rotações*, de determinante +1, e as *s*imetrias, de determinante −1.

<sup>23</sup> Abaixo, investigamos a situação para *n* = 3. O resultado abaixo mostra que, <sup>24</sup> em princípio e esquecendo das forças aerodinâmicas, é possível pilotar um avião <sup>25</sup> apenas com o manche (que tem dois graus de liberdade).

<sup>26</sup> **Proposição 14.5.** *Seja Q* ∈ *O*(3)*. Então existem ângulos α, β, γ tais que*

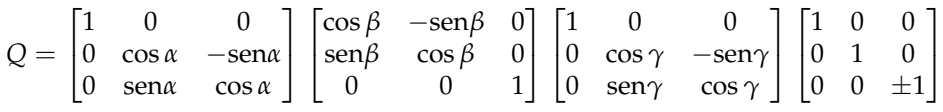

$$
\circ \circ
$$

<sup>27</sup> DEMONSTRAÇÃO. Escolhendo  $\alpha = \left(\mathbf{e}_1, \begin{bmatrix} Q_{21} \\ Q_{31} \end{bmatrix}\right)$ , teremos  $\widehat{\mathbf{e}_1}$ ,  $\widehat{\phantom{a}}_{\Omega_2}$ 

$$
\begin{bmatrix} 1 & 0 & 0 \ 0 & \cos \alpha & -\text{sen}\alpha \\ 0 & \text{sen}\alpha & \cos \alpha \end{bmatrix}^T Q = \begin{bmatrix} R_{11} & R_{12} & R_{13} \\ R_{21} & R_{22} & R_{33} \\ 0 & R_{32} & R_{33} \end{bmatrix}
$$

$$
\begin{aligned}\n\text{Fazendo } \beta &= \left(\widehat{\mathbf{e}_1} \setminus \begin{bmatrix} R_{11} \\ R_{21} \end{bmatrix}\right), \text{ teremos agora} \\
\begin{bmatrix} \cos \beta & -\operatorname{sen}\beta & 0 \\ \operatorname{sen}\beta & \cos \beta & 0 \\ 0 & 0 & 1 \end{bmatrix}^T \begin{bmatrix} 1 & 0 & 0 \\ 0 & \cos \alpha & -\operatorname{sen}\alpha \\ 0 & \operatorname{sen}\alpha & \cos \alpha \end{bmatrix}^T Q &= \begin{bmatrix} 1 & S_{12} & S_{13} \\ 0 & S_{22} & S_{33} \\ 0 & S_{32} & S_{33} \end{bmatrix}\n\end{aligned}
$$

Gregorio Malajovich,

*Álgebra Linear.*

Versão eletrônica e provisória. Copyright © Gregorio Malajovich,

2007,2008,2009,2010.

1 Como a matriz *S* é ortogonal, deduzimos ainda que  $S_{12} = S_{13} = 0$ . Final-<sup>2</sup> mente, escolhendo  $\gamma = \left(\widehat{\mathbf{e}_1} \setminus \overline{\begin{bmatrix} S_{22} \\ S_{32} \end{bmatrix}}\right)$ ,  $\lceil$  $\begin{bmatrix} 0 \\ 0 \end{bmatrix}$ 1 0 0 0 cos *γ* −sen*γ* 0 sen*γ* cos *γ* 1  $\vert$  $T$   $\Gamma$  $\overline{1}$ cos *β* −sen*β* 0 sen*β* cos *β* 0 0 0 1 1  $\overline{1}$  $T$   $\Gamma$  $\overline{\phantom{a}}$ 1 0 0 0 cos *α* −sen*α* 0 sen*α* cos *α* 1  $\overline{1}$ *T Q* =  $\sqrt{ }$  $\overline{\phantom{a}}$ 1 0 0 0 1 0  $0 \t 0 \t \pm 1$ 1  $\begin{array}{c} 0 \\ \pm 1 \end{array}$  $3$ 

<sup>4</sup> O processo acima funciona para dimensão *n* qualquer. Em geral, definimos a <sup>5</sup> *Rotação de Givens Gij*(*θ*) por:

$$
G_{ij}(\theta) \mathbf{e}_k = \begin{cases} \mathbf{e}_k & \text{Se } k \neq i, j \\ \mathbf{e}_i \cos \theta + \mathbf{e}_j \text{sen}\theta & \text{Se } k = i \\ \mathbf{e}_i \text{sen}\theta - \mathbf{e}_j \cos \theta & \text{Se } k = j \end{cases}.
$$

<span id="page-84-0"></span>**Teorema 14.6.** *Seja Q* ∈ *O*(*n*)*. Então existem θij* <sup>6</sup> , 1 ≤ *i* < *j* ≤ *n, tais que:*

$$
Q = \begin{bmatrix} 1 & \cdots & 0 & 0 \\ \vdots & \ddots & \vdots & \vdots \\ 0 & \cdots & 1 & 0 \\ 0 & \cdots & 0 & \pm 1 \end{bmatrix} G_{n-1,n}(\theta_{n-1,n}) \times \\ \times G_{n-2,n-1}(\theta_{n-2,n}) G_{n-1,n}(\theta_{n-2,n-1}) \times \cdots \\ \cdots \times G_{1,2}(\theta_{1,2}) \cdots G_{n-2,n-1}(\theta_{1,n-1}) G_{n-1,n}(\theta_{1,n}).
$$

<sup>7</sup> Deixamos a prova para o Exercício [14](#page-86-2).7.

### <sup>8</sup> **2. O grupo Euclidiano**

<sup>9</sup> Lembremos que um movimento rígido (de  $\mathbb{R}^n$ ,  $n = 2, 3, ...$ ) é uma bijeção de **R***<sup>n</sup>* que preserva distâncias. Se *f* : **R***<sup>n</sup>* → **R***<sup>n</sup>* <sup>10</sup> é um movimento rígido, então

$$
A: \mathbf{u} \to f(\mathbf{u}) - f(\mathbf{0})
$$

<sup>11</sup> é chamada de *transformação linear associada* a *f* . (Ver Proposicao [3](#page-25-0).9). A trans-<sup>12</sup> formação *A* preserva distâncias, logo preserva ângulos e portanto, *A* ∈ *O*(*n*).

13 Uma maneira de representar movimentos rígidos de  $\mathbb{R}^3$  é a seguinte: cada 14 ponto  $(x_1, x_2, x_3)$  é representado pelo vetor

$$
\tilde{\mathbf{x}} = \begin{bmatrix} x_1 \\ x_2 \\ x_3 \\ 1 \end{bmatrix}
$$

.

# <sup>15</sup> O movimento rígido *f* , de transformação associada *A*, é representado por:

$$
\tilde{f} = \begin{bmatrix} A_{11} & A_{12} & A_{13} & y_1 \\ A_{21} & A_{22} & A_{23} & y_2 \\ A_{31} & A_{32} & A_{33} & y_3 \\ 0 & 0 & 0 & 1 \end{bmatrix}
$$

16 onde  $y = f(0)$ . Com essa representação,

$$
\tilde{f}(\mathbf{x}) = \tilde{f}\tilde{\mathbf{x}}
$$

### 78 14. O GRUPO ORTOGONAL

Além disso, se *g* é outro movimento rígido,  $\widetilde{f \circ g} = \widetilde{f} \widetilde{g}$ . Se *e* denota a iden-2 tidade **x**  $\mapsto$  **x**, teremos ainda  $\tilde{e}$  = *I*. Nesse sentido, acabamos de descobrir um isomorfismo do grupo de movimentos rígidos de **R** 3 num subgrupo de *GL*(4). (isso é chamado de *representação* do grupo de movimentos rígidos).

#### **3. Como são feitos os** *3D shooters*

 Vou tentar explicar abaixo como funciona a perspectiva dos populares jogos de bangue-bangue em três dimensões, na qual o jogador está imerso em um ambiente tridimensional.

 Hoje em dia, programas com gráficos tridimensionais são escritos utilizando uma biblioteca gráfica pronta capaz de tratar perspectiva, iluminação ou tex- [t](http://www.opengl.org)uras. Uma das bibliotecas mais populares é a OpenGL, [http://www.opengl.](http://www.opengl.org) [org](http://www.opengl.org). No sistema Linux, sugiro utilizar a interface freeglut, [http://freeglut.](http://freeglut.sourceforge.net) [sourceforge.net](http://freeglut.sourceforge.net), para gerenciar janelas e fazer a interface com o OpenGL. Jogos comerciais utilizam uma biblioteca ou *game engine* muito mais sofisticada, e existe uma industria específica de game engines. Mesmo o licenciamento ou autoriza-ção para utilizar um desses programas pode ser um investimento consideravel.

 Algumas das operações de perspectiva que vou descrever abaixo podem ser feitas em *hardware*, por uma placa gráfica específica.

 Objetos rígidos são representados em um sistema de coordenadas próprio. Para desenhar um objeto rígido, precisamos converter essas coordenadas às co-ordenadas do observador. Isso é feito da seguinte maneira.

 A posição (e orientação) do observador é representada por um movimento rígido *f* , por sua vez representado pela matriz ˜ *f* . Esse é o movimento a ser aplicado às coordenadas de um ponto no espaço para obter as suas coordenadas no sistema do observador. Na literatura de gráficos computacionais, essa matriz é conhecida como *current transformation matrix*.

27 Assim, o ponto  $\mathbf{x} \in \mathbb{R}^3$  é representado pelo ponto  $\tilde{\mathbf{x}}$ *i* ∈  $\mathbb{R}^4$  e, no sistema de coordenadas do observador, tem coordenadas ˜**y** = ˜ *f* **x**˜. Assumindo que o olho do observador está na origem do seu sistema de coordenadas e que a tela está a distância *h* do observador, o ponto é desenhado na posição (*hy*1/*y*3, *hy*2/*y*3) (sistema de coordenadas com origem no centro da tela). (A situação real é mais complicada, porque as coordenadas precisam ser traduzidas em *pixels* e os *pixels* nem sempre são quadrados).

 $_34$  *A* matriz  $\tilde{f}$  é armazenada na memória. Um movimento  $g$  aplicado ao ob-<sup>35</sup> servador é equivalente a substituir  $\tilde{f}$  por  $\tilde{g}^T\tilde{f}$ . Objetos articulados ou compostos de varias primitivas (ou da mesma primitiva em posições diferentes) podem ser desenhados substituindo  $\tilde{f}$  por uma  $\tilde{f} \tilde{h}$ , desenhando uma primitiva, depois recu-38 perando a  $\tilde{f}$  anterior, etc...

 Dado um objeto plano, é possível associar a ele uma *textura*, ou seja, uma ima- gem bidimensional a ser desenhada no polígono delimitado pelo objeto. Uma vez mapeados três pontos do objeto, o valor da textura nos outros pode ser achado 42 aplicando uma matriz  $2 \times 2$  e uma translação.

 A partir de cada pixel, é necessário calcular a interseção do 'raio de visão' saindo desse pixel com o polígono mais próximo da cena que se quer represen- tar. Por exemplo, resolve-se um certo número de sistemas de equações afins, e checa-se que a solução é ponto interior. Depois aplica-se a textura. Efeitos como iluminação, ocultação eficiente de linhas e *anti-aliasing* dão lugar a algoritmos específicos, que não vamos discutir aqui.

#### 4. EXERCÍCIOS 79

### <sup>1</sup> **4. Exercícios**

**Exercício 14.1.** Escreva a matriz correspondente à simetria ortogonal de **R**<sup>3</sup> <sup>2</sup> que <sup>3</sup> leva um vetor **u** arbitrário no vetor **e**1. (Aqui e nos próximos exercícios, assuma <sup>4</sup> que **u** e **e**<sup>1</sup> não são colineares.)

**Exercício 14.2.** Seja **u** ≠ **0** ∈  $\mathbb{R}^3$ . Escreva a matriz de rotação de ângulo π/6 em <sup>6</sup> torno do vetor **u**.

<sup>7</sup> **Exercício 14.3.** Escreva a matriz 4 × 4 representando a rotação do exercício ante- $\sqrt{ }$ 1 *T*

rior, seguido da translação pelo vetor <sup>8</sup> .  $\overline{\phantom{a}}$ 1 2  $rac{2}{3}$ 

<sup>9</sup> **Exercício 14.4.** Ache uma base ortonormal do espaço dos vetores ortogonais a <sup>10</sup> um vetor **u** dado.

<span id="page-86-0"></span><sup>11</sup> **Exercício 14.5.** Seja *Q* uma matriz inversível, cujas colunas formam um conjunto <sup>12</sup> ortonormal:

$$
\langle Q\mathbf{e}_i, Q\mathbf{e}_j \rangle = \begin{cases} 1 & \text{Se } i = j, \\ 0 & \text{Se } i \neq j. \end{cases}
$$

<sup>13</sup> Mostre que *Q* preserva o produto interno.

<span id="page-86-1"></span>**Exercício 14.6.** Seja  $Q \in O(n)$ . Mostre que todo autovalor de  $\lambda$  satisfaz  $|\lambda|^2 = 1$ . <sup>15</sup> Mostre que para todo complexo *z* com |*z*| = 1, existe uma matriz *R* ∈ *O*(2) com <sup>16</sup> autovalores *z* e *z*¯. Conclua que *O*(2) não pode ser finitamente gerado.

<span id="page-86-2"></span><sup>17</sup> **Exercício 14.7.** Mostre o Teorema [14](#page-84-0).6. Dica: utilize indução em *n*.

<sup>18</sup> **Exercício 14.8.** Mostre que se *Q* ∈ *O*(*n*), então | det(*Q*)| = 1. Deduza que o <sup>19</sup> conjunto *O*(*n*) não é conexo por caminhos.

<sup>20</sup> **Exercício 14.9.** Seja *SO*(*n*) o conjunto das *Q* ∈ *O*(*n*) com det(*Q*) = 1. Mostre que 21 *SO*(*n*) é um subgrupo *normal* de *O*(*n*).

<sup>22</sup> **Exercício 14.10.** Uma projeção é uma transformação linear Π tal que Π<sup>2</sup> = Π. Ela é dita *ortogonal* se ker Π ⊥ ImΠ. Mostre que se *Q* : **R***<sup>m</sup>* → **R***<sup>n</sup>* <sup>23</sup> é ortogonal, entãp <sup>24</sup> QQ<sup>T</sup> é uma projeção. (Por definição, teremos sempre *m* ≥ *n*. Se *m* = *n*, verifique <sup>25</sup> que  $QQ^T$  é a identidade)

26 **Problema em aberto N<sup>o</sup> 4.** Uma *matriz de Hadamard* é uma matriz  $n \times n$  H, com coordenadas  $\pm 1$  e  $\frac{1}{\sqrt{2}}$ 27 **coordenadas**  $\pm 1$  **e**  $\frac{1}{\sqrt{n}}H \in O(n)$ . Por exemplo,

$$
H_2 = \begin{bmatrix} 1 & 1 \\ 1 & -1 \end{bmatrix} \qquad \text{e} \qquad H_4 = \begin{bmatrix} 1 & 1 & 1 & 1 \\ 1 & -1 & 1 & -1 \\ 1 & 1 & -1 & -1 \\ 1 & -1 & -1 & 1 \end{bmatrix}
$$

<sup>28</sup> são matrizes de Hadamard. Matrizes de Hadamard são facilmente construidas para *n* = 2 *k* <sup>29</sup> . Mostrar que existe (ou não) uma matriz de Hadamard para todo *n* <sup>30</sup> múltiplo de 4.

Gregorio Malajovich, *Álgebra Linear.* Versão eletrônica e provisória. Copyright © Gregorio Malajovich,2007,2008,2009,2010.

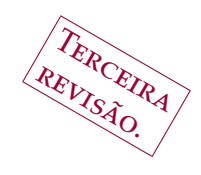

# **Projeções e como Aproximar Nuvens de Dados por Mínimos Quadrados**

**1. Projeções ortogonais**

Seja *V* um subespaço vetorial de  $\mathbb{R}^n$  $\epsilon_{\parallel}$  eja *V* um subespaço vetorial de  $\mathbb{R}^n$ , que assumimos munido do pro-5 duto interno canônico  $\langle \cdot, \cdot \rangle$ .

6 Um vetor **u** é *ortogonal* a *V* se e somente se, para todo  $\mathbf{v} \in V, \langle \mathbf{u}, \mathbf{v} \rangle = 0$ . O conjunto dos vetores **u** ortogonais a *V* é denotado por *V* <sup>⊥</sup> (Definição [9](#page-52-0).7).

**Definição 15.1.** Uma *projeção π* : **R***<sup>n</sup>* → *V* é uma aplicação linear de **R***<sup>n</sup>* em *V*, tal  $\theta$  que para todo **v** ∈ *V*,  $\pi$ (**v**) = **v**. Ela é dita *ortogonal* se e somente se ker  $\pi$  =  $V^{\perp}$ .

 Note (Exercício [15](#page-92-0).2) que existe uma e apenas uma projeção ortogonal *π* : 11  $\mathbb{R}^n \to V$ .

 Se nos for dada uma base ortonormal (*α*1, . . . , *αr*) de *V*, construimos a matriz *Q* de colunas *α<sup>j</sup>* . Essa matriz *Q* é ortogonal, pois *QTQ* = *I<sup>r</sup>* . Por outro lado, *QQ<sup>T</sup>* fixa *V* e se anula em *V*<sup>⊥</sup>. Logo  $π = QQ<sup>T</sup>$ . Dessa forma, podemos construir *Q* dada uma base ortonormal de *V*.

#### **2. Mínimos quadrados**

 Em ciências experimentais, é necessário interpretar uma amostra de dados em termos de alguma lei 'física'. Por exemplo, soltamos um objeto (com veloci- dade inicial zero) de alturas diferentes *h*1, . . . , *h<sup>n</sup>* e medimos o tempo da queda. Obtemos intervalos de tempo aproximados *t*1, . . . , *tn*. Esses intervalos foram me-didos com uma certa imprecisão, ou erro experimental.

Por exemplo,

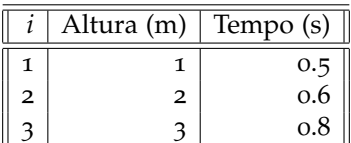

 Assumimos certas hipóteses sobre o erro experimental. Uma das hipóteses é que o erro é neutro: a média dos erros em uma mostra arbitrariamente grande tende a zero.

Gregorio Malajovich, *Álgebra Linear*. Terceira revisão, 23 de março de 2010. Copyright © Gregorio Malajovich, 2010.

Se sabemos *a priori* que  $h = \frac{1}{2}gt^2$ , podemos tentar avaliar a constante *g* da <sup>2</sup> seguinte maneira: consideramos o erro experimental como uma função de *g*.

$$
w(g) = \begin{bmatrix} \frac{1}{2}t_1^2\\ \frac{1}{2}t_2^2\\ \frac{1}{3}t_3^2 \end{bmatrix} g - \begin{bmatrix} h_1\\ h_2\\ h_3 \end{bmatrix}
$$

3 . Tentamos então achar o valor de *g* que minimize  $\|w(g)\|^2$ . Há três motivos <sup>4</sup> para escolher o quadrado da norma Euclidiana de *w*. Em primeiro lugar, ela penaliza valores |*w<sup>i</sup>* <sup>5</sup> | muito grandes. Em segundo lugar, o **quadrado** da norma <sup>6</sup> Euclidiana é fácil de calcular e de derivar. Em terceiro lugar, é uma função estri-<sup>7</sup> tamente convexa, com um mínimo único.

$$
8 \qquad \qquad \text{Esse mínimo satisfaz } \frac{\partial ||w(g)||^2}{\partial g} = 0. \text{ No nosso caso,}
$$

$$
\frac{\partial ||w(g)||^2}{\partial g} = 2w(g)^T \begin{bmatrix} \frac{1}{2}t_1^2\\ \frac{1}{2}t_2^2\\ \frac{1}{3}t_3^2 \end{bmatrix} \simeq 0,30085g - 2,8900
$$

<sup>9</sup> A solução é a média das medidas *g* ≃ 9,6ms<sup>-2</sup>, que não está longe do resul-10 **tado correto (9.8ms<sup>-2</sup>).** 

<sup>11</sup> Em geral, ensina-se mínimos quadrados como a melhor maneira de "passar 12 uma reta" por uma nuvem de pontos. Por exemplo, se acreditamos que  $b(a)$  =  $13 \quad x_1 + x_2 a$  (aqui *b* é função afim de *a*), procuramos minimizar o "erro"

$$
\left\| \begin{bmatrix} 1 & a_1 \\ 1 & a_2 \\ 1 & a_3 \\ \vdots & \vdots \\ 1 & a_m \end{bmatrix} \begin{bmatrix} x_1 \\ x_2 \end{bmatrix} - \begin{bmatrix} b_1 \\ b_2 \\ b_3 \\ \vdots \\ b_m \end{bmatrix} \right\|^2
$$

<sup>14</sup> Mas o método é mais geral e não está restrito a ajustar retas. Podemos ajustar <sup>15</sup> funções ("leis físicas") com vários parâmetros. Por exemplo, a tabela abaixo mostra os valores de fechamento anuais para o índice Dow Jones Industrial Average<sup>1</sup> 16

<sup>&</sup>lt;sup>1</sup>Esse e outros índices estão publicados em <http://finance.yahoo.com/.>.

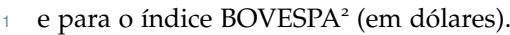

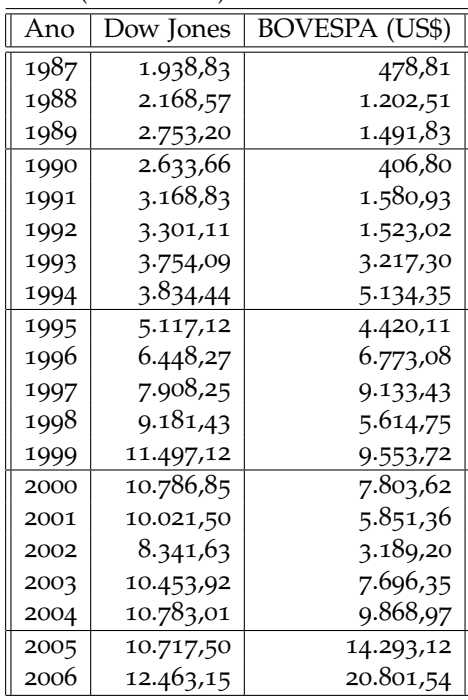

Vamos tentar escrever o valor do Índice BOVESPA como uma função afim do

Dow Jones. Mas é conveniente considerar primeiro o problema geral:

**Definição 15.2** (Problema de Mínimos Quadrados)**.** É dada uma lei da forma

 $b = x_1a_1 + x_2a_2 + \cdots x_na_n$ 

 $\epsilon$  dependendo de *n* constantes  $x_1, \ldots, x_n$  a serem determinadas. Logo, *b* depende de *a*1, . . . , *an*. O valor de *b* é medido experimentalmente, para um conjunto de valores de *a*1, . . . , *an*. A medida obtidas no *i*-ésimo experimento (de um total de *m*) é denotadas por *y<sup>i</sup>* , e os valores correspondentes dos *b<sup>i</sup>* 's são denotados por  $A_{i1}, \ldots, A_{in}$ .

O problema é achar um vetor **x** que minimize

$$
||A\mathbf{x}-\mathbf{b}||^2
$$

 Se esse vetor não for único, achar o vetor **x** de menor norma dentre os que mini-mizam a função acima.

14 Por exemplo, se queremos uma lei afim  $b(t) = x_1 + tx_2$ , fazemos  $A_{i1} = 1$ 15 **e**  $A_{i2} = t_i$ . Se queremos uma lei quadrática  $b(t) = x_1 + tx_2 + t^2x_3$ , fazemos 16  $A_{i3} = t_i^2$ .

 **Definição 15.3.** Um problema de mínimos quadrados é *não-degenerado* se e so-18 mente se a matriz A é  $m \times n$ ,  $m \ge n$ , e tem posto *n*.

 Em geral, *m n* e a única maneira da matriz *A* ser degenerada, havendo suficientes experimentos, é uma das variáveis *a<sup>i</sup>* ser combinação linear das outras (e portanto irrelevante).

<span id="page-90-0"></span> **Proposição 15.4.** *Dado um problema de mínimos quadrados não degenerado, a solução* **x** *satisfaz a* equação normal*:*

$$
A^T A \mathbf{x} = A^T \mathbf{b}
$$

Índices publicados em <http://www.bovespa.com.br>.

84 15. PROJEÇÕES E COMO APROXIMAR NUVENS DE DADOS POR MÍNIMOS QUADRADOS

- Como a matriz *A* tem posto *n*, a matriz *A T A* é inversível, e a equação normal pode ser resolvida por eliminação Gaussiana ou outro algoritmo.
- Antes de provar a Proposição [15](#page-90-0).4, precisamos de um Lema:

**Lema 15.5.** *Seja V um subespaço de* **R***m. Seja π a projeção ortogonal de* **R***<sup>m</sup> em V. Então, para todo*  $\mathbf{b} \in \mathbb{R}^m$ , *o ponto proximal a*  $\mathbf{b}$  *em V é*  $\pi(\mathbf{b})$ *.* 

 Demonstração. Suponha que o ponto proximal seja *π*(**b**) + **z**, onde ∈ *V*. Nesse caso,

$$
\|\pi(\textbf{b})+\textbf{z}-\textbf{b}\|^2\leq \|\pi(\textbf{b})-\textbf{b}\|^2
$$

Expandindo o primeiro quadrado,

$$
\|\mathbf{z}\|^2 + 2\langle \mathbf{z}, \pi(\mathbf{b}) - \mathbf{b} \rangle + \|\pi(\mathbf{b}) - \mathbf{b}\|^2 \le \|\pi(\mathbf{b}) - \mathbf{b}\|^2
$$

9 Como  $\pi(\mathbf{b}) - \mathbf{b} \in \ker \pi \perp \mathbf{z}$ , isso é equivalente a:

$$
\|\mathbf{z}\|^2 + \|\pi(\mathbf{b}) - \mathbf{b}\|^2 \le \|\pi(\mathbf{b}) - \mathbf{b}\|^2
$$

```
10 e deduzimos que z = 0.
```
 Demonstração da Proposição [15](#page-90-0).4. Seja *V* = Im*A*. Seja **x** a solução do problema de mínimos quadrados. Ou seja, *A***x** é o ponto proximal a **b** em *V* = 13 Im*A*. Pelo Lema,  $A$ **x** − **b** é ortogonal a *V*. Mas  $V^{\perp}$  = ker  $A^T$ . Logo,  $(A^T A)$ **x** = 14  $A^T$ **b**.

15 **Reciprocamente, se x satisfaz a equação normal**  $(A^T A)$ **<b>x** =  $A^T$ **b**, então  $A$ **x** −  $\mathbf{b} \in \text{ker } \mathbf{A}^T$ , e portanto  $\pi(\mathbf{b}) = A\mathbf{x}$ . Segue-se que  $A\mathbf{x}$  é o ponto proximal a  $\mathbf{b}$ .  $\Box$ 

 Agora voltamos ao nosso exemplo. Vou mostrar como fazer as contas utili-zando o sistema Octave (disponível em qualquer boa distribuição do Linux).

Primeiro, digitamos a tabela com os dados:

```
20 T = \Gamma21 1987 , 1938.83 , 478.81 ;
22 1988 , 2168.57 , 1202.51 ;
23 1989 , 2753.20 , 1491.83 ;
24 1990 , 2633.66 , 406.80 ;
25 1991 , 3168.83 , 1580.93 ;
26 1992 , 3301.11 , 1523.02 ;
27 1993 , 3754.09 , 3217.30 ;
28 1994 , 3834.44 , 5134.35 ;
29 1995 , 5117.12 , 4420.11 ;
30 1996 , 6448.27 , 6773.08 ;
31 1997 , 7908.25 , 9133.43 ;
32 1998 , 9181.43 , 5614.75 ;
33 1999 , 11497.12 , 9553.72 ;
34 2000 , 10786.85 , 7803.62 ;
35 2001 , 10021.50 , 5851.36 ;
36 2002 , 8341.63 , 3189.20 ;
37 2003 , 10453.92 , 7696.35 ;
38 2004 , 10783.01 , 9868.97 ;
39 2005 , 10717.50 , 14293.12 ;
40 2006 , 12463.15 , 20801.54 ;
41 \quad 1
```
Depois montamos o problema:

```
1 \text{ A} = [\text{ones}(20,1), \text{ T}(:,1), \text{ T}(:,2)]2 b=T(:,3)
```
- <sup>3</sup> E resolvemos:
- $4 \times = (A' \times A) \setminus (A' \times b)$

<sup>5</sup> Obtemos a resposta:

 $6 \times =$ 

 $7 -7.3241e+05$ <sup>8</sup> 3.6786e+02 <sup>9</sup> 5.8097e-01

10

<sup>11</sup> Que significa:

<span id="page-92-1"></span>(12) 
$$
I_{\text{BOVESPA}} \simeq -732 \cdot 10^3 + 367 T_{\text{A}n0} + 0.58 I_{\text{DowJones}}
$$

<sup>12</sup> Esse resultado é correto? Do ponto de vista matemático, é a melhor fórmula <sup>13</sup> de ajuste aos dados para o **lei** considerada. Essa lei é absolutamente arbitrária. <sup>14</sup> Os dados não são obrigados a se ajustar ao modelo.

<sup>15</sup> Do ponto de vista econômico, faz muito mais sentido comparar o **logaritmo** <sup>16</sup> dos índices. Nos exercícios, você mostrará que o modelo

<span id="page-92-2"></span>(13) 
$$
\log(I_{\text{BOVESPA}}) \simeq -50 + 0.023.504 T_{\text{Ano}} + 1.314 \log(I_{\text{DownJones}})
$$

<sup>17</sup> se ajusta melhor aos dados.

#### <sup>18</sup> **3. Simetrias**

19 A seguir, resolvemos o seguinte problema. Dados vetores  $\mathbf{u} \neq \mathbf{v}$  com  $\|\mathbf{u}\|$  = <sup>20</sup> k**v**k, produzir a matriz da simetria ortogonal *H***u**,**<sup>v</sup>** que troca **u** com **v**.

21 Note que  $H_{\mathbf{u},\mathbf{v}}(\mathbf{u}-\mathbf{v})=\mathbf{v}-\mathbf{u}$ , e que se  $\mathbf{w}\perp\mathbf{u}-\mathbf{v}$  então  $H_{\mathbf{u},\mathbf{v}}(\mathbf{w})=w$ .

<sup>22</sup> A *projeção ortogonal* na linha gerada por **u** − **v** é dada por:

$$
\pi_1 = \frac{1}{\|\mathbf{u} - \mathbf{v}\|^2} (\mathbf{u} - \mathbf{v})(\mathbf{u} - \mathbf{v})^T
$$

<sup>23</sup> Logo, a projeção no plano ortogonal a **u** − **v** é *I* − *π*1, ou seja:

$$
\pi_2 = I - \frac{1}{\|\mathbf{u} - \mathbf{v}\|^2} (\mathbf{u} - \mathbf{v})(\mathbf{u} - \mathbf{v})^T
$$

<sup>24</sup> Finalmente, a simetria procurada fixa pontos no plano ortogonal e multiplica <sup>25</sup> por −1 pontos da linha gerada por **u** − **v**. Logo, *H* = *π*<sup>2</sup> − 2*π*1. Expandindo, <sup>26</sup> obtemos a fórmula

$$
H_{\mathbf{u},\mathbf{v}} = I - \frac{2}{\|\mathbf{u} - \mathbf{v}\|^2} (\mathbf{u} - \mathbf{v})(\mathbf{u} - \mathbf{v})^T
$$

### <sup>27</sup> **4. Exercícios**

<sup>28</sup> **Exercício 15.1.** Quais as implicações do Teorema do Posto (Teorema [9](#page-50-0).1) e do <sup>29</sup> Corolário [9](#page-52-1).7.4 para os quatro espaços associados a uma projeção ortogonal?

<span id="page-92-0"></span><sup>30</sup> **Exercício 15.2.** Mostre que existe uma e apenas uma projeção ortogonal em *V*.

**Exercício 15.3.** Seja *W* uma matriz cujas colunas são uma base ortonormal de *V* <sup>⊥</sup> <sup>31</sup> .

<sup>32</sup> Ache a matriz da projeção ortogonal *π* : **R***<sup>n</sup>* → *V*.

86 15. PROJEÇÕES E COMO APROXIMAR NUVENS DE DADOS POR MÍNIMOS QUADRADOS

 **Exercício 15.4.** Dada uma matriz *A*, escreva a matriz da projeção ortogonal em 2  $Im(A)$ .

 **Exercício 15.5.** Refaça o exemplo numérico que resultou na equação ([12](#page-92-1)). Im- prima, além dos resultados, o erro relativo em cada coordenada. O comando é:

6  $(A*x-b)$  .  $/(A*x)$ 

Verifique que um dos dados tem erro relativo de ordem 8.

 **Exercício 15.6.** Substitua os índices pelo logaritmo e obtenha a aproximação da equação ([13](#page-92-2)). O resultado da previsão, dividido pelo valor real, é a exponencial de *A***x** − **b**. Qual é o maior erro relativo? O que aconteceu em 1990? Em 2002? Tirando esses casos extremos (explicados por eventos internos ao Brasil), a sua previsão deve estar certa por um fator de 2.

 **Exercício 15.7.** Em 2007, o IBOVESPA fechou em US\$ 36.067,35 e o Dow Jones a US\$ 13.264,82. Em 2008, o IBOVESPA fechou em US\$ 23.670,88 e o DOW a US\$ 8.776,39. O modelo ainda é razoável?

 **Exercício 15.8.** Refaça as contas para o problema de mínimos quadrados, utili- zando os dados de 2007 e 2008. Qual a equação obtida? Como ela se ajusta aos dados? Você acreditaria no modelo?

 **Exercício 15.9.** O tempo *T*(*n*) utilizado para se calcular autovalores e autovetores de uma matriz aleatória *n* × *n* pode ser medido pelo seguinte comando *octave*:

A=rand(n) ; tic; eig(A) ; T(n)=toc ;

22 Utilizando mínimos quadrados, aproxime  $T(n)$  por um polinômio em *n*. de grau 4 (faça isso para matrizes com *n* > 50). Qual o maior erro relativo das previsões?

**Exercício 15.10.** Mesmo problema para matrizes simétricas,

A=rand(n) ; A = A + A' ; tic; eig(A) ; T(n)=toc ;

 **Observação 15.6.** Interpretar nuvens de dados é um problema extremamente complicado, que admite abordagens diferentes de acordo com a natureza dos da- dos. Áreas inteiras do conhecimento (como Estatística, Métodos de Interpolação, Teoria do Aprendizado (Learning Theory)) correspondem a diferentes aborda- gens do problema. No modelo financeiro acima, ignoramos totalmente o caráter aleatório dos índices financeiros utilizados.

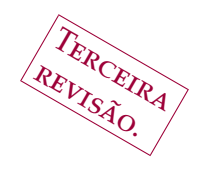

# <sup>1</sup> **O processo de Gram-Schmidt**

### <sup>2</sup> **1. Ortonormalização**

Example  $e$ <sub>i</sub>  $\alpha_1, \ldots, \alpha_r$  uma base do subespaço  $V \subseteq \mathbb{R}^n$ <br>hmidt permite construir uma base ortonormal de *V* a pa  $\epsilon_3$  eja  $\alpha_1, \ldots, \alpha_r$  uma base do subespaço  $V \subseteq \mathbb{R}^n$ . O processo de Gram Schmidt permite construir uma base ortonormal de *V* a partir dos *α<sup>i</sup>* <sup>4</sup> .

<sup>5</sup> O primeiro vetor da nova base é dado por

$$
q_1=\frac{\alpha_1}{\|\alpha_1\|}
$$

<sup>6</sup> O segundo vetor da base é escolhido de forma que (**q**1, **q**2) seja uma base <sup>7</sup> ortonormal do espaço gerado por *α*<sup>1</sup> e *α*2:

$$
\mathbf{q}_2 = \frac{\alpha_2 - \langle \mathbf{q}_1, \alpha_2 \rangle \mathbf{q}_1}{\|\alpha_2 - \langle \mathbf{q}_1, \alpha_2 \rangle \mathbf{q}_1\|}
$$

 $s$  Em geral, para 1 ≤ *s* ≤ *r*, denotamos por *V*<sub>*s*</sub> o subespaço gerado por  $α_1$ , . . . ,  $α_5$ . <sup>9</sup> Assim,

$$
V_1 \subset V_2 \subset \cdots \subset V_s = V
$$

<sup>10</sup> Escolhemos sempre

$$
\mathbf{q}_{j} = \frac{\alpha_{j} - \sum_{i=1}^{j-1} \langle \mathbf{q}_{i}, \alpha_{j} \rangle \mathbf{q}_{i}}{\left\| \alpha_{j} - \sum_{i=1}^{j-1} \langle \mathbf{q}_{i}, \alpha_{j} \rangle \mathbf{q}_{i} \right\|}
$$

Por indução,  $(\mathbf{q}_1, \dots, \mathbf{q}_j)$  é sempre uma base ortonormal de  $V_j$ . Assim, con-12 cluimos que  $(\mathbf{q}_1, \dots, \mathbf{q}_n)$  é base ortonormal de *V*.

# <sup>13</sup> **2. A fatoração QR**

<sup>14</sup> Agora vamos considerar a versão matricial do procedimento de Gram-Schmidt. <sup>15</sup> Seja *A* uma matriz *m* × *n* de posto *n*, *m* ≥ *n*. Chamamos de *α<sup>j</sup>* a *j*-ésima coluna <sup>16</sup> de *A*. Utilizando as notações da seção acima, *V* = Im*A*.

Podemos escrever cada *α<sup>j</sup>* como uma combinação linear dos **q***<sup>i</sup>* . Como *α<sup>j</sup>* ∈ *V<sup>j</sup>* 17 18 **e**  $(\mathbf{q}_1, \dots, \mathbf{q}_j)$  é base de  $V_j$ , teremos

$$
\mathbf{a}_j = \sum_{i=1}^j R_{ij} \mathbf{q}_j.
$$

<sup>19</sup> Sob forma matricial,

$$
A = QR
$$

Gregorio Malajovich, *Álgebra Linear*. Terceira revisão, 23 de março de 2010. Copyright © Gregorio Malajovich, 2010.

<sup>1</sup> onde *Q* é ortogonal e *R* é uma matriz triangular superior, de tamanho *n* × *n*.

### <sup>2</sup> **3. Outra solução para o Problema de Mínimos Quadrados**

3 Voltamos agora ao problema de minimizar  $||Ax - b||^2$ , onde *A* é uma matriz <sup>4</sup> *m* × *n*. Se soubermos a fatoração QR de *A*, poderemos escrever:

$$
||Ax - b||^2 = ||Q(Rx) - b||^2
$$

A solução será o vetor **x** tal que *Q*(*R***x**) = *π*(**b**), onde *π* = *QQ<sup>T</sup>* <sup>5</sup> é a projeção  $\epsilon$  ortogonal em Im $A = \text{Im}Q$ . Logo, basta resolver  $R\mathbf{x} = Q^T\mathbf{b}$ .

<sup>7</sup> **4. Algoritmo para a decomposição QR**

<sup>8</sup> Vimos no capítulo anterior como produzir a matriz de simetria *H***u**,**<sup>v</sup>** = *I* −  $2 \frac{\mathbf{w}\mathbf{w}^T}{\|\mathbf{w}\|^2}$ <sup>9</sup> 2  $\frac{w w^4}{\|w\|^2}$ , **w** = **u** − **v** que permuta os vetores **u** e **v**. O método abaixo é atualmente <sup>10</sup> o mais utilizado para calcular decomposições QR.

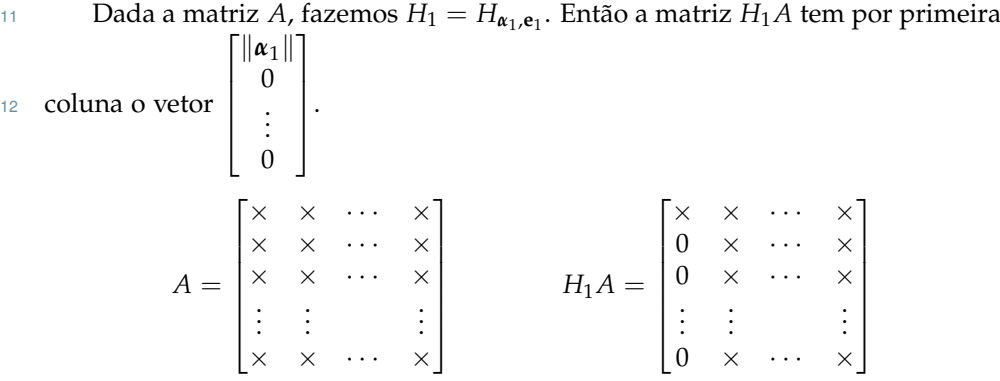

<sup>13</sup> Agora queremos uma simetria que preserve a primeira coordenada, e que 14 zere parcialmente a segunda coluna de  $H_1A$ :

$$
H_2H_1A = \begin{bmatrix} \times & \times & \cdots & \times \\ 0 & \times & \cdots & \times \\ 0 & 0 & \cdots & \times \\ \vdots & \vdots & & \vdots \\ 0 & 0 & \cdots & \times \end{bmatrix}
$$

Indutivamente, chamamos de **u***<sup>i</sup>* a *i*-ésima coluna de *Hi*−1*Hi*−<sup>2</sup> <sup>15</sup> · · · *H*1*A*. Seja

 $\mathbf{I}$ 

0

 $\overline{\phantom{a}}$ 

16 
$$
H_i
$$
 a simetria permutando  $\begin{pmatrix} \vdots \\ 0 \\ (\mathbf{u}_i)_i \\ (\mathbf{u}_i)_{i+1} \\ \vdots \\ (\mathbf{u}_i)_m \end{pmatrix}$ com  $e_i$ . Essa matrix mantém invariance o es-

paço gerado por e1, . . . , e*i*−<sup>1</sup> . Então, o bloco das primeiras *i* colunas de *H<sup>i</sup>* <sup>17</sup> · · · *H*1*A*

<sup>18</sup> será triangular superior. Finalmente,

$$
H_n H_{n-1} \cdots H_1 A = \begin{bmatrix} R \\ 0 \end{bmatrix}
$$

1 onde *R* é um bloco triangular superior de tamanho  $n \times n$ . Se definimos  $Q =$ 2  $H_1H_2\cdots H_n$ , teremos que

 $A = QR$ 

 As matrizes *H<sup>i</sup>* são chamadas de *Reflexões de Householder* A implementação prática desse algoritmo é um pouco mais sutil. A matriz *Q* não é nunca calculada ex- plicitamente. Apenas as matrizes *H<sup>i</sup>* são guardadas, representadas por um único vetor (O vetor **w** do capítulo anterior). Multiplicar um vetor por *H<sup>i</sup>* equivale a calcular um produto interno, *m* − *i* + 1 multiplicações e *m* − *i* + 1 somas. Logo, 8 pode-se multiplicar um vetor por *Q* a um custo de  $\frac{3}{2}(2m - n + 1)n$  operações arit- méticas. Se *n* é bem pequeno, isso é muito mais rápido do que montar a matriz <sup>10</sup> *Q*.

### <sup>11</sup> **5. Exercícios**

- **Exercício 16.1.** Mostre que para todo *i*, *j*,  $R_{ij} = \langle \mathbf{q}_i, \alpha_j \rangle$
- <sup>13</sup> **Exercício 16.2.** Calcule (pelo método de sua escolha) a decomposição QR da ma- $\lceil$ 1 2 1
- triz  $A =$  $\overline{1}$ 1 0 1 0 14 triz  $A = \begin{bmatrix} 1 & 0 \\ 1 & 0 \end{bmatrix}$ .

<span id="page-96-0"></span><sup>15</sup> **Exercício 16.3.** Considere a seguinte recorrência. É dada uma matriz *A*<sup>1</sup> simétrica 16 de tamanho  $n \times n$ . Indutivamente,  $A_i = Q_i R_i$  é a sua decomposição QR (obtida pelo método de Gram-Schmidt). Então fazemos *Ai*+<sup>1</sup> = *RiQ<sup>i</sup>* . Mostre que as *A<sup>i</sup>* 17 <sup>18</sup> são todas simétricas.

- <sup>19</sup> **Exercício 16.4.** Nas hipóteses do exercício anterior, mostre que os autovalores de <sup>20</sup> *A*<sup>1</sup> e de *A<sup>i</sup>* são os mesmos.
- <sup>21</sup> **Exercício 16.5.** Ainda nas hipóteses do exercício anterior, se *C* = lim*i*→<sup>∞</sup> *A<sup>i</sup>* existe <sup>22</sup> *A*<sup>1</sup> é simétrica, mostre que *C* é diagonal.
- <sup>23</sup> **Exercício 16.6.** Produza a seguinte matriz simétrica no *Octave*:
- 24 octave: 33>  $[T, R] = qr(randn(10)); A = T * diag([1:10]) * T'$ ;
- <sup>25</sup> Quais são os autovalores de *A* ? O que é que você observa depois de aplicar 100 <sup>26</sup> vezes a iteração do exercício [16](#page-96-0).3?

<sup>27</sup> **Exercício 16.7.** Considere o espaço *E* de todos os polinômios reais e uma variável, <sup>28</sup> com o seguinte produto interno:

$$
\langle f, g \rangle = \int_{-1}^{1} f(x)g(x) \, \mathrm{d}x
$$

29 A base  $(1, x, x^2, ...)$  não é ortogonal. Produza numericamente os primeiros 8 elementos de uma base ortonormal. Dica: o oitavo elemento é múltiplo de *x* <sup>7</sup> − 693*x* <sup>5</sup> + 315*x* <sup>31</sup> <sup>3</sup> − 35*x*. Esses polinômios são conhecidos como *polinômios de Legendre*.

<sup>33</sup> **Exercício 16.8.** Mesmo exercício, para o produto interno

$$
\langle f, g \rangle = \int_{-1}^{1} \frac{f(x)g(x)}{\sqrt{1 - x^2}} dx.
$$

<sup>34</sup> O oitavo elemento da base é múltiplo de: 64 $x^7$  − 112 $x^5$  + 56 $x^3$  + 1. Esses polinô-<sup>35</sup> mios são chamados de *polinômios de Tchebichev*

36 **Exercício 16.9.** Verifique, utilizando fórmulas trigonométricas, que  $x \mapsto \cos(n \arccos(x))$ <sup>37</sup> é um polinômio em *x*.

<sup>1</sup> **Exercício 16.10.** Mostre que *x* 7→ cos(*n* arccos(*x*)) é (a menos de um múltiplo) o

<sup>2</sup> *n* − 1-ésimo polinômio de Tchebichev

Gregorio Malajovich, *Álgebra Linear.* Versão eletrônica e provisória. Copyright © Gregorio Malajovich,2007,2008,2009,2010.

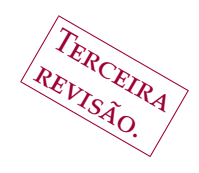

# <sup>1</sup> **Matrizes simétricas e o teorema espectral**

<sup>2</sup> **1. Matrizes simétricas e formas bilineares simétricas**

Uma matriz *S* real de tamanho  $n \times n$  é *simétrica* se e somente se  $S = S$ <br>uma matriz *S* real e simétrica, podemos associar uma forma bilinear simétrica; 3 **The manufacture manufacture manufacture manufacture manufacture manufacture manufacture manufacture manufacture manufacture manufacture manufacture manufacture manufacture manufacture manufacture manufacture manufactur** <sup>4</sup> A uma matriz *S* real e simétrica, podemos associar uma *forma bilinear simétrica*:

$$
f: \mathbb{R}^n \times \mathbb{R}^n \rightarrow \mathbb{R}
$$
  

$$
(\mathbf{u}, \mathbf{v}) \rightarrow f(\mathbf{u}, \mathbf{v}) = \mathbf{u}^T S \mathbf{v}
$$

5 linear em **u**, em **v** e tal que  $f(\mathbf{u}, \mathbf{v}) = f(\mathbf{v}, \mathbf{u})$ .

6 Reciprocamente, dada uma forma bilinear simétrica  $f = f(\mathbf{u}, \mathbf{v})$ , define-se a *r* matriz simétrica *S* por  $S_{ij} = f(\mathbf{e}_i, \mathbf{e}_j)$ .

<sup>8</sup> Desse ponto de vista, matrizes simétricas e formas bilineares são essencial-<sup>9</sup> mente o mesmo objeto.

### <sup>10</sup> **2. O Teorema Espectral**

<sup>11</sup> Vamos mostrar o seguinte resultado para matrizes simétricas:

<span id="page-98-0"></span><sup>12</sup> **Teorema 17.1** (Teorema Espectral para matrizes simétricas)**.** *Seja S uma matriz real* <sup>13</sup> *e simétrica. Então todos os autovalores de S são reais, e existe uma base ortonormal de* <sup>14</sup> *autovetores reais de S.*

<sup>15</sup> Em termos de formas bilineares, podemos parafrasear o Teorema Espectral <sup>16</sup> assim:

<sup>17</sup> **Corolário 17.1.1.** *Seja f uma forma bilinear simétrica real. Então existe uma base orto-*<sup>18</sup> *normal* (*α*1, . . . , *αn*) *e existem números reais λ*1, . . . , *λ<sup>n</sup> tais que*

$$
f(\mathbf{u}, \mathbf{v}) = \sum_{i} \lambda_i \langle \mathbf{\alpha}_i, \mathbf{u} \rangle \langle \mathbf{\alpha}_i, \mathbf{v} \rangle
$$

<sup>19</sup> Vamos começar provando que os autovalores de uma matriz simétrica são <sup>20</sup> sempre reais.

<span id="page-98-1"></span><sup>21</sup> **Lema 17.2.** *Seja S uma matriz real e simétrica. Então todo autovalor de S é real.*

<sup>22</sup> Antes de provar o Lema, precisamos introduzir a *transposta Hermitiana*. Se **u** 23 é um vetor complexo, escrevemos  $\mathbf{u}^H = \bar{\mathbf{u}}^T = [\bar{u}_1, \bar{u}_2, \dots, \bar{u}_n]$ . Desse modo, por 24 exemplo,  $\|\mathbf{u}\|^2 = \mathbf{u}^H\mathbf{u}$ . Da mesma maneira, se  $A$  é uma matriz,  $A^H = \bar{A}^T$ .

Gregorio Malajovich, *Álgebra Linear*. Terceira revisão, 23 de março de 2010. Copyright © Gregorio Malajovich, 2010.

1 DEMONSTRAÇÃO. Assuma que **u**  $\neq$  0 é um autovetor de *S*: *Su* = *λ***u**. Tanto *λ* <sup>2</sup> com **u** podem ser complexos.

<sup>3</sup> Então por um lado

$$
\mathbf{u}^H S \mathbf{u} = \mathbf{u}^H (S \mathbf{u}) = \lambda \mathbf{u}^H \mathbf{u} = \lambda ||\mathbf{u}||^2.
$$

<sup>4</sup> Por outro lado,

$$
\mathbf{u}^H S \mathbf{u} = (\mathbf{u}^H S) \mathbf{u} = (S \mathbf{u})^H \mathbf{u} = (\lambda \mathbf{u})^H \mathbf{u} = \bar{\lambda} \mathbf{u}^H \mathbf{u} = \bar{\lambda} ||\mathbf{u}||^2.
$$

 $\in$  5 Como **u** ≠ 0, deduzimos que  $\lambda = \overline{\lambda}$ , logo  $\lambda \in \mathbb{R}$ .

<span id="page-99-0"></span><sup>6</sup> **Lema 17.3.** *Seja S uma matriz real simétrica. Seja* **u** *um autovetor de S. Então para* <sup>7</sup> *todo* **v** ⊥ **u***, S***v** ⊥ **u**

Demonstração.

$$
\langle \mathbf{u}, S\mathbf{v} \rangle = \langle S\mathbf{u}, \mathbf{v} \rangle = \lambda \langle \mathbf{u}, \mathbf{v} \rangle = 0
$$

 $8$ 

<sup>9</sup> Demonstração do Teorema Espectral [17](#page-98-0).1. **Hipótese de Indução:** O Teo-10 rema vale para matrizes  $n \times n$ .

11 O caso inicial é simples. Se *S* é de tamanho  $1 \times 1$ , então existe um único <sup>12</sup> autovalor *S* associado ao autovetor 1. Assumimos portanto o Teorema provado <sup>13</sup> até o tamanho *n*.

14 Seja *S* uma matriz de tamanho  $(n + 1) \times (n + 1)$ . Ela tem pelo menos um 15 autovalor  $\lambda_1$  real (Lema [17](#page-98-1).2), e pelo menos um autovetor  $\mathbf{u}_1$  com  $\|\mathbf{u}_1\| = 1$ .

<sup>16</sup> Seja *W* =  $\mathbf{u}_1^\perp$ . Seja ( $\mathbf{v}_1$ , . . . ,  $\mathbf{v}_n$ ) uma base ortonormal de *W*. Pelo Lema [17](#page-99-0).3, <sup>17</sup> todo vetor de *W* é levado por *S* em um vetor de *W*.

18 Definimos  $T_{ij} = \mathbf{v}_i^T S \mathbf{v}_j$ . Então a matriz *T* é real e simétrica. Por indução, <sup>19</sup> admite uma base ortonormal de autovetores (digamos (**u**2, . . . , **u***n*+1) associados 20 a autovalores reais  $λ_2$ , . . . ,  $λ_{n+1}$ .

21 **Temos portanto, para todo**  $i = 1, \ldots, n + 1$ ,

 $S$ **u**<sub>*i*</sub> =  $\lambda$ **u**<sub>*i*</sub>

Além disso, como  $W = \mathbf{u}_1^{\perp}$ ,  $(\mathbf{u}_1, \ldots, \mathbf{u}_{n+1})$  é base ortonormal de  $\mathbb{R}^{n+1}$ .

 $23$ 

# <sup>24</sup> **3. Matrizes positivas e positivas definidas**

- **Definição 17.4.** Uma forma bilinear simétrica *f* em **R***<sup>n</sup>* <sup>25</sup> é
- 26 (1) *positiva*, se e somente se para todo vetor  $\mathbf{u} \neq 0$ ,  $f(\mathbf{u}, \mathbf{u}) > 0$
- 27 (2) *positiva definida*, se e somente se para todo vetor  $\mathbf{u} \neq 0$ ,  $f(\mathbf{u}, \mathbf{u}) > 0$
- 28 (3) *negativa*, se e somente se para todo vetor  $\mathbf{u} \neq 0$ ,  $f(\mathbf{u}, \mathbf{u}) \leq 0$
- 29 (4) *negativa definida*, se e somente se para todo vetor  $\mathbf{u} \neq 0$ ,  $f(\mathbf{u}, \mathbf{u}) < 0$

- <sup>35</sup> (1) *A matriz S é positiva definida.*
- <sup>36</sup> (2) *Os autovalores de S são estritamente positivos.*

<sup>30</sup> A mesma terminologia é utilizada para matrizes simétricas. Por exemplo, 31 uma matriz simétrica *S* é *positiva definida* se e somente se, para todo vetor  $\mathbf{u} \neq 0$ , 32  $\mathbf{u}^T S \mathbf{u} > 0$ .

<sup>33</sup> **Proposição 17.5.** *Seja S uma matriz real simétrica. As seguintes afirmações são equiva-*<sup>34</sup> *lentes:*

- <sup>1</sup> (3) *Para todo k* ∈ {1, 2, · · · , *n*}*, a submatriz principal de tamanho k tem determi-*<sup>2</sup> *nante positivo.*
- <sup>3</sup> (4) *A matriz S pode ser fatorada S* = *LU, onde L é triangular inferior com uns na* <sup>4</sup> *diagonal e U é triangular superior, com Uii* > 0*.*
- (5) *A matriz S pode ser fatorada S* = *LDL<sup>T</sup>* <sup>5</sup> *, onde L é triangular inferior com uns* <sup>6</sup> *na diagonal e D é diagonal com Dii* > 0*.*

<sup>7</sup> Demonstração. (1) ⇒ (2): Assuma que *S* é positiva definida. Então cada  $\alpha$  um dos autovetores *u* satisfaz  $\lambda \| \mathbf{u} \|^2 = \mathbf{u}^T S \mathbf{u} > 0$ . Logo  $\lambda > 0$  para todos os <sup>9</sup> autovalores.

10 (2)  $\Rightarrow$  (1): Escrevendo **u** na base  $(\alpha_1, \ldots, \alpha_n)$  dos autovetores de *S*, **u** = *x*<sub>1</sub> $\alpha$ <sub>1</sub> + · · · + *x*<sub>*n*</sub> $\alpha$ <sub>*n*</sub>, deduzimos que  $\mathbf{u}^T S \mathbf{u} = \sum x_i^2 \lambda_i > 0$ .

<sup>12</sup> (1) ⇒ (3): Todas as submatrizes principais são positivas definidas, e seus <sup>13</sup> autovalores são portanto estritamente positivos. O determinante é produto dos <sup>14</sup> autovalores, logo é estritamente positivo.

 (3) ⇒ (4): Vamos admitir que todos os subdeterminantes principais de *S* sejam positivos definidos. Podemos obter *L* e *U* por eliminação Gaussiana, onde  $\alpha$  (após *k* passos) teremos:  $U_{11} \ldots U_{kk}$  igual ao subdeterminante principal  $k \times k$  de *S*. Por esse motivo *Ukk* > 0 e podemos continuar a eliminação Gaussiana.

<sup>19</sup> (4) ⇒ (5): Fazemos  $D_{ii} = U_{ii}$ . Dessa maneira,  $S = LD(D^{-1}U)$ . Por construção, *M* = (*D*−1*U*) *T* <sup>20</sup> é triangular inferior com uns na diagonal. Como *S* é simétrica, temos que *S* = *M*(*DL<sup>T</sup>* ) com *DL<sup>T</sup>* <sup>21</sup> triangular superior. Como a fatora- $22 \quad$ ção LU é única,  $L = M$ .

23 
$$
(5) \Rightarrow (1)
$$
: Assumindo que  $S = LDL^T$ , teremos sempre

$$
\mathbf{u}^T S \mathbf{u} = (L^T \mathbf{u})^T D (L^T \mathbf{u}) > 0.
$$

 $24$ 

#### <sup>25</sup> **4. Aplicação: máximos e mínimos**

26 Se *f* : **R**<sup>2</sup> → **R** é uma função diferenciável, a sua expansão de Taylor de <sup>27</sup> ordem 2 no ponto *x* é dada por:

$$
f(\mathbf{x} + \mathbf{h}) = f(\mathbf{x}) + \nabla f(\mathbf{x})\mathbf{h} + \frac{1}{2}\mathbf{h}^T Hf(\mathbf{x})\mathbf{h} + o(||h||^2)
$$

<sup>28</sup> onde o Gradiente de *f* é dado por

$$
\nabla f(\mathbf{x}) = \left[\frac{\partial f}{\partial x_1} \frac{\partial f}{\partial x_2}\right]
$$

<sup>29</sup> e a Hessiana, ou derivada segunda, é representada pela matriz simétrica

$$
Hf(\mathbf{x}) = \begin{bmatrix} \frac{\partial^2 f}{\partial x_1^2} & \frac{\partial^2 f}{\partial x_1 \partial x_2} \\ \frac{\partial^2 f}{\partial x_1 \partial x_2} & \frac{\partial^2 f}{\partial x_2^2} \end{bmatrix}
$$

<sup>30</sup> Muitos livros de Cálculo contêm sempre o seguinte Teorema, que eu consi-<sup>31</sup> dero um exemplo canônico de mau gosto matemático:

<sup>32</sup> **Teorema.** *Para que um ponto* **x** *seja mínimo local de f , basta que* ∇ *f*(**x**) = 0 *e que, além* <sup>33</sup> *disso,*

$$
\frac{\partial^2 f}{\partial x_1^2} > 0 \quad e \quad \frac{\partial^2 f}{\partial x_1^2} \frac{\partial^2 f}{\partial x_2^2} - \frac{\partial^2 f}{\partial x_1 \partial x_2} \frac{\partial^2 f}{\partial x_1 \partial x_2} > 0
$$

<sup>1</sup> Esse enunciado obscurece o motivo do Teorema ser verdadeiro. O texto con-<sup>2</sup> ceitualmente correto é:

<sup>3</sup> **Teorema.** *Para que um ponto* **x** *seja mínimo local de f , basta que* ∇ *f*(**x**) = 0 *e que, além* <sup>4</sup> *disso, a Hessiana H f*(**x**) *seja positiva definida.*

#### <sup>5</sup> **5. Exercícios**

<sup>6</sup> **Exercício 17.1.** Mostre que se *S* é positiva definida, então existe uma matriz *R*  $\sigma$  simétrica positiva definida, conhecida com raíz quadrada de *S*, tal que  $S = R^2$ . <sup>8</sup> Ela é única?

**Exercício 17.2.** Seja *f*(*x*, *y*) = *Ax*<sup>2</sup> +2*Bxy* + *Cy* <sup>9</sup> <sup>2</sup> − *F*. Qual é o lugar geométrico da 10 curva  $f(x, y) = 0$ ? Existem diversas possibilidades em função da matriz simétrica *A B* 11  $\begin{bmatrix} A & B \\ B & C \end{bmatrix}$ .

**Exercício 17.3.** Considere agora a cônica em ℝ<sup>*n*</sup>, de equação x<sup>T</sup>S**x** + **v**<sup>T</sup>*x* − *f* = 0. <sup>13</sup> A matriz *S* é simétrica. Assuma que nenhum dos seus autovalores se anule. Quais <sup>14</sup> são as possibilidades para o lugar geométrico dessa cônica ?

**15 <b>Exercício 17.4.** Um *cone* é um conjunto C tal que, se  $\mathbf{u}, \mathbf{v} \in \mathcal{C}$  e  $\lambda, \mu > 0$ , temos 16 sempre  $\lambda \mathbf{u} + \mu \mathbf{v} \in \mathcal{C}$ . Mostre que o conjunto das matrizes simétricas positivas <sup>17</sup> definidas é um cone.

**18 Exercício 17.5.** Descreva todas as matrizes  $n \times n$  que são simétricas e ortogonais.

<sup>19</sup> **Exercício 17.6.** Seja *S* uma matriz *n* × *n* simétrica. O quociente de Rayleigh é uma função de  $\mathbb{R}^n \to \mathbb{R}$  definida por  $Q(\mathbf{x}) = \frac{\mathbf{x}^T S \mathbf{x}}{\mathbf{x}^T \mathbf{x}}$ 20 **uma função de R<sup>n</sup> → R definida por Q(x) =**  $\frac{x^2 S x}{x^T x}$ **. Sejam**  $λ_1 ≥ λ_2 ≥ ⋯ ≥ λ_n$  **os** <sup>21</sup> autovalores de *x*. Mostre que para todo 0 ≤ *k* ≤ *n* − 1, se *W* é um subespaço de 22 dimensão *k* + 1 de ℝ<sup>*n*</sup>, então min<sub>x∈*W*</sub> Q(**x**) ≥  $\lambda_{n-k}$ .

**Exercício 17.7.** Mostre que se  $f(\mathbf{u}, \mathbf{v})$  é uma forma bilinear simétrica em  $\mathbb{R}^n$ , então existe uma base  $(α<sub>1</sub>, …, α<sub>n</sub>)$  de  $\mathbb{R}^n$  na qual *f* se escreve:

$$
f(\mathbf{x}, \mathbf{y}) = \sum_{i=1}^{n} \sigma_i x_i y_i
$$

<sup>25</sup> e *σ<sup>i</sup>* ∈ {−1, 0, 1} (onde **u** tem coordenadas **x** e **v** tem coordenadas **y**.

<sup>26</sup> **Exercício 17.8.** Mostre que se *A* é anti-simétrica, então todo autovalor de *A* é <sup>27</sup> necessariamente imaginário puro.

<sup>28</sup> **Exercício 17.9.** Seja *G* uma matriz simétrica positiva definida, e seja *H* uma matriz simétrica. Mostre que existe uma base *α* de **R***<sup>n</sup>* <sup>29</sup> na qual *G<sup>α</sup>* e *H<sup>α</sup>* são ambas <sup>30</sup> diagonais.

<sup>31</sup> **Exercício 17.10.** Usando *Octave*, gere 10000 matrizes aleatórias 100 por 100 e cal-<sup>32</sup> cule os autovalores. Plote um histograma dos autovalores. As matrizes aleatórias <sup>33</sup> podem ser geradas por:

 $34$  A=randn(100); S = A + A';

<sup>35</sup> Você deve observar um gráfico em forma de semicírculo. Esse fato é conhecido <sup>36</sup> como *Lei de Wigner*. As matrizes aleatórias que você gerou pertencem a um espaço <sup>37</sup> de probabilidade conhecido como o *Gaussian Orthogonal Ensemble*.

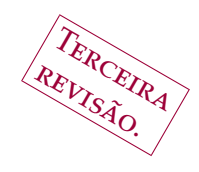

# <sup>1</sup> **Aplicações lineares e valores singulares**

<sup>2</sup> **1. A decomposição em valores singulares**

Seja *A* : **R**<sup>*n*</sup> → **R**<sup>*m*</sup> uma aplicação linear. Os espaços *R*<br>pridos do produto interno canônico.  $\mathbb{R}^n$  eja  $A: \mathbb{R}^n \to \mathbb{R}^m$  uma aplicação linear. Os espaços  $\mathbb{R}^n$  e  $\mathbb{R}^m$  são <sup>4</sup> munidos do produto interno canônico.

<sup>5</sup> Vamos mostrar que existem uma base ortonormal  $(\mathbf{v}_1, \dots, \mathbf{v}_n)$  de  $\mathbb{R}^n$ , e uma 6 base ortonormal  $(\mathbf{u}_1, ..., \mathbf{u}_m)$  de  $\mathbb{R}^m$ , tais que a matriz associada Σ =  $A_{\mathbf{u},\mathbf{v}}$  a A <sup>7</sup> relativa a essas duas bases é diagonal positiva.

<sup>8</sup> Vamos escrever esse resultado em forma de fatoração matricial:

9 **Teorema 18.1.** *Seja A uma matriz real de tamanho m*  $\times$  *n.* Então existem  $U \in O(m)$ , <sup>10</sup> *V* ∈ *O*(*n*) *e* Σ *diagonal positiva de tamanho m* × *n, tais que*

$$
A = U\Sigma V^T.
$$

<sup>11</sup> *Além disso, podemos escolher* Σ *de maneira a que*

$$
\Sigma_{ij} = \left\{ \begin{array}{ll} 0 & \text{se } i \neq j \\ \sigma_i & \text{se } i = j \end{array} \right.
$$

12 *com*  $\sigma_1 \geq \sigma_2 \geq \cdots \geq \sigma_n > 0$ .

<sup>13</sup> Os números *σ*1, . . . , *σ<sup>n</sup>* são chamados de *valores singulares* da aplicação *A*. De-14 pendem dos produtos internos utilizados nos espaços  $\mathbb{R}^m$  e  $\mathbb{R}^n$ . Os vetores  $\mathbf{u}_i$ , ou colunas de *U*, são chamados de *vetores singulares* à esquerda e os vetores **v***<sup>j</sup>* 15 <sup>16</sup> (colunas de *V*) de *vetores singulares* à direita.

17 DEMONSTRAÇÃO. Vamos assumir sem perda de generalidade que  $m \geq n$ . 18 (Para o caso  $m < n$ , basta substituir *A* por  $A<sup>T</sup>$ ).

19 **A** matriz  $A^T A$  é real e simétrica. Pelo Teorema [17](#page-98-0).1, ela admite uma base  $\alpha$  ortonormal  $(\mathbf{v}_1, \dots, \mathbf{v}_n)$  de autovetores. Denotamos por  $\lambda_i$  os autovalores de  $A^TA$ . 21 Para todo  $i = 1, \ldots, n$ , definimos

$$
\sigma_i = \|A\mathbf{v}_i\|
$$

<sup>22</sup> e assumimos que a base **v***i* está ordenada de maneira que *σ*<sub>1</sub> ≥ *σ*<sub>2</sub> ≥ · · · ≥ *σ*<sub>*n*</sub>. <sup>23</sup> Seja *r* o posto de *A*, então *σ*<sub>1</sub>, . . . , *σ*<sup>*r*</sup> ≠ 0 e para todo *i* ∈ {1,2, . . . , *r*}, podemos <sup>24</sup> definir

$$
\mathbf{u}_i = \sigma_i^{-1} A \mathbf{v}_i
$$

<sup>25</sup> Por construção,  $\|\mathbf{u}_i\| = 1$ . (Note que isso implica que  $\sigma_i^2 = \lambda_i$ ). Como para  $_{26}$  todo  $i \neq j$ ,  $\mathbf{v}_i(A^TA)\mathbf{v}_j = \lambda_j\mathbf{v}_i^T\mathbf{v}_j = 0$ , teremos que  $\langle \mathbf{u}_i, \mathbf{u}_j \rangle = 0$  e os  $\mathbf{u}_i$  formam um <sup>27</sup> conjunto ortonormal.

Gregorio Malajovich, *Álgebra Linear*. Terceira revisão, 23 de março de 2010. Copyright © Gregorio Malajovich, 2010.

Existe uma base (**u**1, . . . , **u***<sup>r</sup>* , **w***r*+1, . . . , **w***m*) de **R***<sup>n</sup>* <sup>1</sup> . Aplicando Gram-Schmidt <sup>2</sup> a essa base, obtemos um base ortonormal (**u**1, . . . , **u***m*). Como todo vetor ortogo- $\alpha$  nal à imagem de  $A$  pertence ao núcleo de  $A^T$ ,

$$
A = U \begin{bmatrix} \sigma_1 & 0 & 0 & \cdots & 0 \\ 0 & \sigma_2 & 0 & \cdots & 0 \\ 0 & 0 & \sigma_3 & & \\ \vdots & \vdots & & \ddots & \\ 0 & 0 & & & \sigma_r \\ 0 & 0 & & & 0 \\ \vdots & \vdots & & & \vdots \\ 0 & 0 & & & 0 \end{bmatrix} V^T
$$

<sup>5</sup> Uma interpretação geométrica é a seguinte. Assuma que *A* é de tamanho  $\kappa$  *m*  $\times$  *n*, com *m*  $>$  *n* e posto *n*). Seja

$$
\mathcal{E} = \{ A\mathbf{x} : \|\mathbf{x}\| \le 1 \}
$$

O conjunto E é o elipsoide de centro zero, e semieixos *σi***u***<sup>i</sup>* <sup>7</sup> .

#### <sup>8</sup> **2. Aplicações à mineração de dados**

<sup>9</sup> A Internet é acessada por aproximadamente 1,2 bilhões de pessoas, que fre-<sup>10</sup> quentemente precisam procurar páginas contendo uma ou mais palavras chave.

 $11$  Em janeiro de 2005, foi estimado<sup>1</sup> que existiriam 11,5 bilhões de páginas na <sup>12</sup> *World Wide Web* indexadas pelos principais sistemas de busca.

<sup>13</sup> Para evitar a necessidade de armazenar uma cópia da World Wide Web in-<sup>14</sup> teira no site de busca, o seguinte algoritmo foi sugerido para fazer a associação <sup>15</sup> entre páginas e palavras:

 Define-se a matriz *A*, de tamanho *m* × *n*, onde *m* é o número de páginas (11,5 bilhões) e *n* o número de palavras indexáveis (dicionário, procuras frequentes, etc...). (No início da *Google*, em torno de 24 milhões). (Retira-se artigos como "o", "e", etc...).

<sup>20</sup> A coordenada *Aij* é o número de ocorrências da *j*-ésima palavra na *i*-ésima <sup>21</sup> página. A rede é constantemente vasculhada por programas *rastejadores* (em in-<sup>22</sup> glês, *crawlers* ou *bots*, contração de 'robôs') que fazem a atualização da matriz.

*Google<sup>2</sup>* afirma manter cópia comprimida de todos os documentos na internet. Mas com o aumento vertiginoso do conteúdo visível na internet, pode não ser viável (e talvez não seja conveniente hoje) armazenar a matriz *A* inteira, mesmo de modo esparso. Uma possibilidade é armazenar uma aproximação de *A*. Por exemplo, a melhor aproximação de posto *k* para a matriz *A*.

 $\overline{4}$ 

<sup>1</sup>Antonio Gulli e Alessio Signorini, *The Indexable Web is more than <sup>11</sup>.<sup>5</sup> billion pages*, Preprint, <http://www.cs.uiowa.edu/~asignori/web-size/>

<sup>2</sup> <http://www.google.com.br/intl/pt-BR/features.html>

<sup>1</sup> Assuma que

$$
A = U \begin{bmatrix} \sigma_1 & 0 & 0 & \cdots & 0 \\ 0 & \sigma_2 & 0 & \cdots & 0 \\ 0 & 0 & \sigma_3 & & & \\ \vdots & \vdots & & & \ddots & \\ 0 & 0 & & & & \sigma_r \\ 0 & 0 & & & & 0 \\ \vdots & \vdots & & & & \vdots \\ 0 & 0 & & & & 0 \end{bmatrix} V^T
$$

<sup>2</sup> Então prova-se que a melhor aproximação de posto *k* é

$$
A = \begin{bmatrix} \mathbf{u}_1 & \dots & \mathbf{u}_k \end{bmatrix} \begin{bmatrix} \sigma_1 & \cdots & 0 \\ \vdots & \ddots & \vdots \\ 0 & \cdots & \sigma_k \end{bmatrix} \begin{bmatrix} \mathbf{v}_1 & \dots & \mathbf{v}_k \end{bmatrix}^T
$$

3 que é um objeto de tamanho  $(m + n + 1)k$ , bem menor do que mn.

<sup>4</sup> Um algoritmo de compressão similar foi proposto para imagens (*Aij* seria a <sup>5</sup> intensidade do pixel (*i*, *j*). Mas não parece existir evidência de alguma vantagem <sup>6</sup> em relação aos formatos de compressão usuais, como jpg.

# <sup>7</sup> **3. A pseudo-inversa**

<sup>8</sup> Nem toda matriz é inversível. Mas toda matriz (mesmo sendo quadrada) tem <sup>9</sup> uma pseudo-inversa.

<sup>10</sup> **Definição 18.2.** Seja *A* uma matriz real de tamanho *m* × *n*. A *pseudo-inversa* de *A*, <sup>11</sup> denotada por  $A^{\dagger}$ , é a matriz de tamanho  $n \times m$  dada por:

 $A^{\dagger}$ **y** = **x** 

<sup>12</sup> onde *A***x** = *π***y**, *π* denota a projeção ortogonal de **y** em Im*A*, e  $||x||$  é minimal sob <sup>13</sup> essas condições. Em particular, **x** ⊥ ker *A*.

14 A pseudo-inversa de uma matriz diagonal (por exemplo,  $m > n$ ) é portanto:

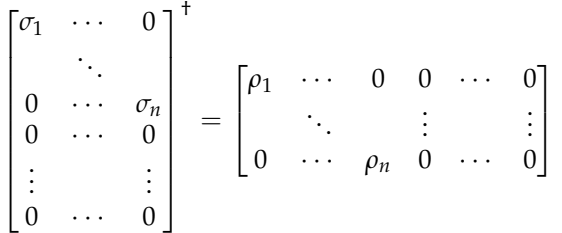

<sup>15</sup> onde  $\rho_j = \sigma_j^{-1}$  quando  $\sigma_j \neq 0$ , e  $\rho_j = 0$  se  $\sigma_j = 0$ .

<sup>16</sup> A pseudo-inversa de uma matriz quadrada inversível *A* é sempre  $A^{\dagger} = A^{-1}$ . <sup>17</sup> Outro caso importante é o de matrizes ortogonais. Se *Q* for ortogonal, da <sup>18</sup> definição de pseudo-inversa concluimos que:

$$
Q^{\dagger} = Q^T \qquad e \qquad (Q^T)^{\dagger} = Q
$$

Em geral, se *A* = *U*Σ*V T* <sup>19</sup> é a decomoposição em valores singulares de *A*,  $A^{\dagger} = V\Sigma^{\dagger}U$  (Exercício [18](#page-105-0).6).

2007,2008,2009,2010.

<sup>1</sup> Finalmente, podemos escrever a solução geral do problema de mínimos quadrados utilizando a pseudo-inversa: O valor de **x** que minimiza k*A***x** − **b**k 2 <sup>2</sup> com **8**  $\|\mathbf{x}\|$  minimal é  $\mathbf{x} = A^{\dagger} \mathbf{b}$ .

### <sup>4</sup> **4. Exercícios**

**Exercício 18.1.** Compare os autovalores e autovetores de  $\begin{bmatrix} 0 & A^T \\ A & 0 \end{bmatrix}$ *A* 0 5 **Exercício 18.1.** Compare os autovalores e autovetores de  $\begin{bmatrix} 0 & A^T \ A & 0 \end{bmatrix}$  com os valores

<sup>6</sup> singulares e vetores singulares de *A*.

**7 Exercício 18.2.** Mostre que para todo vetor **x**,  $||Ax|| \leq \sigma_1 ||x||$ , onde  $\sigma_1$  é o maior <sup>8</sup> valor singular de *A*.

**Exercício 18.3.** Se *A* for sobrejetiva, mostre que *AA*† <sup>9</sup> é a identidade. Mostre um <sup>10</sup> exemplo de matriz *A* não sobrejetiva com  $AA^{\dagger} \neq I$ .

**Exercício 18.4.** Se A for injetiva, mostre que  $A^{\dagger}A$  é a identidade. Mostre um <sup>12</sup> exemplo de matriz *A* não injetiva com  $A^{\dagger}A \neq I$ .

**Exercício 18.5.** Mostre que se *A* é uma matriz qualquer, então *A* † <sup>13</sup> *A* é a identidade, <sup>14</sup> ou é uma projeção.

<span id="page-105-0"></span>**Exercício 18.6.** Mostre que se *A* = *U*Σ*V T* <sup>15</sup> é a decomoposição em valores singula-<sup>16</sup> res de *A*,  $A^{\dagger} = V\Sigma^{\dagger}U^{T}$ .

**Exercício 18.7.** Ache um exemplo onde  $(AB)^{\dagger} \neq B^{\dagger}A^{\dagger}$ .

**18 <b>Exercício 18.8.** Seja *A* uma matriz *m* × *n*, com *m* > *n* e valores singulares  $σ_1$  ≥ *σ*<sub>2</sub> ≥ · · · ≥ *σ*<sub>*n*</sub>. Seja *W* um subespaço *r*-dimensional de ℝ<sup>*n*</sup>. Mostre que  $||A_{|W}||$  ≥ 20  $\sigma_{n-r+1}$ .

<sup>21</sup> **Exercício 18.9.** Descreva o conjunto de todas as triplas (*U*, Σ, *V*) tal que *A* = <sup>22</sup>  $U\Sigma V^T$  seja a decomposição em valores singulares de *A*, para  $A = \begin{bmatrix} 2 & 3 \\ 1 & 1 \end{bmatrix}$ .

**Exercício 18.10.** Mesmo problema, para *A* =  $\lceil$  $\overline{\phantom{a}}$ 1 0 0 0 2 3 0 1 1 1 23 **Exercício 18.10.** Mesmo problema, para  $A = \begin{bmatrix} 0 & 2 & 3 \\ 0 & 1 & 1 \end{bmatrix}$ .

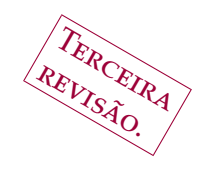

# <sup>1</sup> **Covariância e carteiras de investimentos.**

<sup>2</sup> **1. Variáveis aleatórias**

<sup>3</sup> Quando jogamos uma moeda para o alto, não conseguimos prever <sup>4</sup> como é que ela vai cair (cara para cima ou coroa para cima). Mas podemos tratar <sup>5</sup> o resultado como um *evento aleatório*, e fazer apostas razoáveis no resultado.

<sup>6</sup> O exemplo acima introduz uma variável aleatória discreta *x* (que pode valer, <sup>7</sup> por exemplo, *x* = +1 ou *x* = 0 de acordo com o resultado. A moeda é dita *justa* s se a probabilidade do resultado ser  $+1$  é de exatamentente  $\frac{1}{2}$ .

9 No exemplo acima, seria razoável apostar no resultado  $x = +1$ , desde que o pagamento (em caso de acerto) seja igual ou maior do que duas vezes a quantia apostada. Para fixar as idéias, vamos supor que a quantia apostada é R\$ 1,00. Digamos que o pagamento em caso de acerto seja *p* = 2. O *retorno* será de *px*, e o ganho *y* = *px* − 1. Ocorre que *px* − 1 é uma variável aleatória, que tanto pode valer R\$ 1,00 como R\$ -1,00,

<sup>15</sup> Assumindo a moeda justa, o *retorno esperado* é de

$$
E(y) = \frac{1}{2} \text{RS } 1,00 + \frac{1}{2} \text{RS } -1,00 = 0.
$$

<sup>16</sup> Agora vamos supor que dois jogadores repetem esse mesmo jogo *n* vezes. 17 Admitimos que o resultado  $x_i$  de cada experimento é independente dos outros. <sup>18</sup> Chamamos de *y<sup>i</sup>* o retorno (para o primeiro jogador) na *i*-ésima iteração. Temos 19 que  $E(y_i) = 0$ . Logo  $E(\sum y_i) = 0$ .

<sup>20</sup> No entanto, também podemos apostar que um dos jogadores vai ficar mais <sup>21</sup> pobre. De fato, a probabilidade do primeiro jogador ganhar exatamente *k* vezes <sup>22</sup> é:

Prob 
$$
[k = #\{i : x_i = 1\}] = 2^{-n} {n \choose k}
$$

23 Logo, para todo *r* = 2*k* − *n*, *k* ∈ {0, . . . , *n*}, teremos:

$$
Prob\left[\sum y_i = r\right] = 2^{-n} \binom{n}{k}
$$

<sup>24</sup> Podemos representar a probabilidade do primeiro jogador ganhar *k* vezes por <sup>25</sup> um histograma (Figura [1](#page-107-0))

<sup>26</sup> E a probabilidade de que |*r*| > *r*<sup>0</sup> = 2*k*<sup>0</sup> − *n* é igual à *probabilidade bicaudal* 27  $2\sum_{k>k_0} 2^{-n}\binom{n}{k}$ .  $\sqrt{2}$ *n k*  $\setminus$ 

Gregorio Malajovich, *Álgebra Linear*. Terceira revisão, 23 de março de 2010. Copyright © Gregorio Malajovich, 2010.

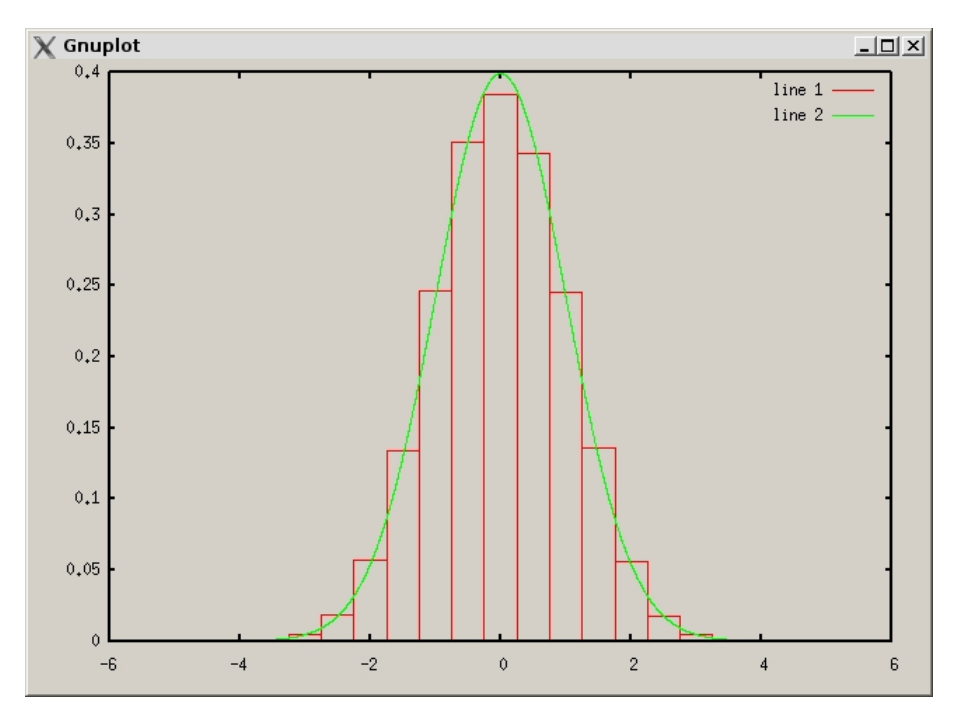

<span id="page-107-0"></span>Figura 1. O ganho esperado é a soma de *x* vezes a altura da coluna sobre *x*.

 **Aviso:** Os jogos de azar oferecidos em cassinos ou loterias têm sempre re- torno esperado negativo para o cliente, e positivo para a banca. Máquinas de video-poker costumam estar viciadas em favor da banca. Por exemplo, no jogo de roleta, o retorno esperado é de no máximo 36/37 devido à introdução do zero. Nos Estados Unidos, existe ainda o 00, o que abaixa o retorno esperado para 35/37.

### <sup>7</sup> **2. Variáveis aleatórias contínuas**

<sup>8</sup> A introdução de variáveis aleatórias contínuas permite introduzir em proba-<sup>9</sup> bilidade todo o ferramental do cálculo e da álgebra linear (e da análise funcional). <sup>10</sup> Vamos começar com dois exemplos de variáveis aleatórias contínuas.

<sup>11</sup> **Exemplo 19.1.** A variável *x* é *uniformemente distribuida* no intervalo [0, 1] se para 12 todos  $0 \le a \le b \le 1$ ,

$$
Prob[x \in [a, b]] = b - a
$$

<sup>13</sup> **Exemplo 19.2.** A variável *x* ∈ **R** é *normalmente distribuida* com média *µ* e variância  $14$   $\sigma^2$  se e somente se, para todos  $a \leq b \in \mathbb{R}$ ,

Prob 
$$
[x \in [a, b]] = \int_a^b \frac{1}{\sigma \sqrt{2\pi}} e^{-\frac{(x-\mu)^2}{2\sigma^2}} dx
$$
.

<sup>15</sup> É um exercício de cálculo multivariado verificar que Prob [*x* ∈ (−∞, +∞)] = 1.

No caso acima, a função  $\rho(x) = \frac{1}{\sigma \sqrt{2\pi}} e^{-\frac{(x-\mu)^2}{2\sigma^2}}$ <sup>16</sup> No caso acima, a função  $ρ(x) = \frac{1}{\pi \sqrt{2\pi}}e^{-\frac{2}{2}x^2}$  é chamada de *densidade de* <sup>17</sup> *probabilidade*. Em geral,
**1 Definição 19.3.** Seja *ρ*(*x*) uma função positiva, e tal que  $\int_{-\infty}^{\infty} \rho(x) dx = 1$ . Então dizemos que *x* é uma *variável aleatória* com densidade de probabilidade *ρ*(*x*) se e somente se,

$$
Prob[x \in [a, b]] = \int_a^b \rho(x) dx.
$$

A *média* ou *esperança matemática* de *x* é definida por:

$$
E(x) = \int_a^b x \rho(x) \ dx.
$$

A *variância* σ<sup>2</sup> de *x* é a média do quadrado da diferença entre *x* e *E*(*x*) :

$$
\sigma^2 = E\left((x - E(x))^2\right) \ .
$$

Chama-se de *desvio padrão* a raíz quadrada *σ* da variância *σ* 2 .

 **Observação 19.4.** É possível unificar o tratamento de variáveis aleatórias discre- tas e contínuas utilizando teoria da medida, ou funções generalizadas. Esses conceitos fazem parte dos cursos de teoria da medida e análise funcional, respec-tivamente.

 **Observação 19.5.** Até agora tenho tentado explicar como operar com variáveis aleatórias e o conceito de probabilidade, mas não tentei definir o que **é** uma pro- babilidade, ou quando é que um evento é *aleatório*. Não existe uma resposta sa- tisfatória a essas perguntas. A maioria dos eventos que tratamos como aleatórios tem uma incerteza associada a uma das seguintes situações:

- (1) Ignorância: Não sabemos prever o resultado de um experimento por falta de embasamento teórico. Por isso, tratamos o resultado como alea-tório.
- (2) Falta de informação: Temos um modelo teórico (a mecânica clássica, no caso da moeda) mas não conhecemos as condições iniciais do movi-mento.
- (3) Conveniência: Mesmo tendo todas as informações relevantes, podemos decidir que é mais conveniente tratar um resultado como aleatório.

 (4) Sensibilidade às condições iniciais: Um modelo pode ser tal que, para prever o resultado de um experimento (por exemplo, o tempo no Rio de Janeiro em um certo dia) sejam necessários dados extremamente preci- sos, e que a precisão necessária cresça rapidamente em função do inter- valo de previsão. Assim, é possível prever o tempo com alguns dias de antecedência, mas aumentar essa antecedência teria um custo proibitivo. A solução é assumir perturbações aleatórias das condições iniciais me- didas, e resolver o modelo para um número suficiente de perturbações. O resultado é apresentado como uma 'probabilidade' de chuva...

- (5) Adversário: Se existisse um algoritmo para ganhar dinheiro na bolsa de valores acima do mercado, todos utilizariam esse algoritmo. Mas um especulador mais esperto poderia prever a evolução do mercado, se antecipar e ganhar mais dinheiro.
- (6) Complexidade computacional: o custo de prever o próximo número pseudo-aleatório, dados os números pseudo-aleatórios anteriores, é proi-bitivo.
- (7) Sistema excessivamente complexo: O número de variáveis e as relações entre elas são tão complicadas que não vale a pena fazer uma simulação detalhada.

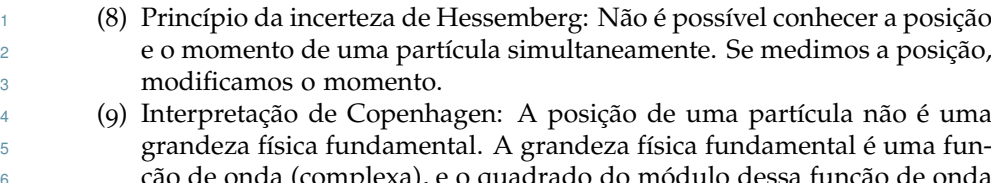

 $\epsilon$ 6 é complexa), e o quadrado do módulo dessa função de onda <sup>7</sup> é a densidade de probabilidade da posição da partícula. Essa é uma das <sup>8</sup> interpretações da mecânica quântica.

 (10) Superposição de caminhos: essa é outra interpretação da mecânica quân- tica, pela qual uma partícula está naturalmente em uma superposição de estados. O observador também. Quando ocorre a observação, a partí- cula e o observador ficam em estados *entrelaçados*, e a partícula aparenta ao observador ter assumido um estado definido.

### <sup>14</sup> **3. Covariância**

<sup>15</sup> Agora vamos considerar duas variáveis aleatórias *x* e *y*. Elas são ditas *inde-*<sup>16</sup> *pendentes* se o conhecimento do resultado de *y* em um experimento não nos traz <sup>17</sup> nenhuma informação adicional sobre o valor de *x*.

<sup>18</sup> Em termos de densidade de probabilidade, o par (*x*, *y*) tem uma densidade <sup>19</sup> de probabilidade conjunta *ϕx*,*<sup>y</sup>* ≥ 0: Se D = [*a*, *b*] × [*c*, *d*] é um retângulo,

$$
\text{Prob}\left[(x,y)\in\mathcal{D}\right]=\iint_{(x,y)\in\mathcal{D}}\varphi_{x,y}(x,y)\,dx\,dy=\int_a^b\left(\int_c^d\varphi_{x,y}(x,y)\,dy\right)\,dx
$$

20 As variáveis *x* e *y* são *independentes* se e somente se  $\varphi_{x,y}(x,y) = \varphi_x(x)\varphi_y(y)$ , <sup>21</sup> onde *ϕx* e *ϕy* são positivas e com integral 1 na reta. Nesse caso,

$$
\begin{array}{rcl}\n\text{Prob}\left[x \in [a, b]\right] & = & \iint_{(x, y) \in [a, b] \times \mathbb{R}} \varphi_{x, y}(x, y) \, dx \, dy \\
& = & \int_{x \in [a, b]} \varphi_x(x) \left( \int_{y \in \mathbb{R}} \varphi_y(y) \, dy \right) \, dx \\
& = & \int_{x \in [a, b]} \varphi_x(x) \, dx\n\end{array}
$$

<sup>22</sup> e a mesma coisa para *y*.

 No mundo real, eventos aleatórios nem sempre são independentes. Por exem- plo, há dias no qual a bolsa de valores opera em alta e dias no qual a bolsa opera em baixa. Podemos considerar a variação de cada ação como um evento aleatório, mas o desempenho de uma ação está influenciando as outras ações.

<sup>27</sup> Uma maneira de medir a dependência de duas funções aleatórias é definir <sup>28</sup> covariância e correlação linear.

29 A *covariância* das variáveis aleatórias *x* e *y*, de média respectiva  $\mu = E(x)$  e <sup>30</sup> *ν* = *E*(*y*) é

$$
C = E((x - \mu)(y - \nu)).
$$

<sup>31</sup> Em particular, a covariância de *x* com *x* é igual à variância. Se *x* e *y* forem 32 independentes, então a covariância é *C* = *E*((*x* − *µ*)(*y* − *v*)) = *E*(*x* − *µ*) = 0.

<sup>33</sup> Dada uma densidade de probabilidade (por exemplo *ϕx*,*y*), podemos definir <sup>34</sup> o produto interno

$$
\langle f, g \rangle = \int_{\mathbb{R}^2} f(x, y) g(x, y) \varphi_{x, y}
$$

 $_3$ 5  $\,$  no espaço de todas as funções  $f$  de 'quadrado integrável', ou seja tais que  $E(f(x,y)^2)<\,$ <sup>36</sup> ∞.

<sup>1</sup> Pela estimativa de Cauchy-Buniakovskii-Schwartz,

$$
C = \langle x - \mu, y - \nu \rangle \le ||x - \mu|| ||y - \nu||.
$$

- <sup>2</sup> A norma k*x* − *µ*k pode ser interpretada como o desvio-padrão de *x*. Se dividimos
- <sup>3</sup> a covariância pelos desvios-padrão de *x* e *y*, obtemos um índice em [−1, 1]

$$
\rho = \frac{\langle x - \mu, y - \nu \rangle}{\|x - \mu\| \| (y - \nu) \|},
$$

<sup>4</sup> chamado de *correlação linear*.

# <sup>5</sup> **4. Estatística multivariada**

<sup>6</sup> Vamos assumir agora que temos *n* variáveis aleatórias *x*1, . . . , *xn*, que vamos representar como um vetor aleatório **x** ∈ **R***<sup>n</sup>* . Seja *ϕ* : **R***<sup>n</sup>* → **R**<sup>+</sup> <sup>7</sup> a densidade de probabilidade conjunta das *x<sup>i</sup>* <sup>8</sup> ,

$$
1 = \int_{\mathbb{R}^n} \varphi(\mathbf{x}) \, d\mathbf{x}
$$

Se *f* é uma função em **R***<sup>n</sup>* <sup>9</sup> , então a *esperança matemática* de *f* é

$$
E(f) = \int_{\mathbb{R}^n} f(\mathbf{x}) \varphi(\mathbf{x}) \, d\mathbf{x}
$$

<sup>10</sup> A mesma definição se aplica para funções a valores em  $\mathbb{R}^m$ . Em particular, a <sup>11</sup> *média* de **x** é dada por

$$
\mu = E(\mathbf{x}) = \int_{\mathbb{R}^n} \mathbf{x} \varphi(\mathbf{x}) \, d\mathbf{x}
$$

<sup>12</sup> onde  $\mu \in \mathbb{R}^n$  e a integral é calculada coordenada a coordenada.

<sup>13</sup> Agora gostariamos de medir quanto é que a variável aleatória **x** se afasta da <sup>14</sup> média. Para isso, definimos a *matriz de covariância C* por

$$
C_{ij} = E((x_i - \mu_i)(x_j - \mu_j))
$$

<sup>15</sup> ou, vetorialmente,

$$
C = E((\mathbf{x} - \boldsymbol{\mu})(\mathbf{x} - \boldsymbol{\mu})^T)
$$

<sup>16</sup> Por construção, a matriz de covariância é simétrica. No exercício [19](#page-114-0).1, você <sup>17</sup> mostrará que ela é positiva. Podemos também definir uma matriz de correlação

$$
R = \begin{bmatrix} \frac{1}{\sqrt{C_{11}}} & & & \\ & \ddots & & \\ & & \frac{1}{\sqrt{C_{nn}}} \end{bmatrix} C \begin{bmatrix} \frac{1}{\sqrt{C_{11}}} & & & \\ & \ddots & & \\ & & \frac{1}{\sqrt{C_{nn}}} \end{bmatrix}
$$

<sup>18</sup> que é também simétrica e positiva. O valor de  $R_{ij}$  é a correlação entre  $x_i$  e  $x_j$ , e 19 pertence ao intervalo  $[0, 1]$ .

#### <sup>20</sup> **5. Covariância e o Teorema Espectral**

<sup>21</sup> Já que a matriz de covariância é simétrica e positiva, podemos fatorá-la como

$$
C = Q \Lambda Q^T
$$

<sup>1</sup> onde *Q* ∈ *O*(*n*) é ortogonal e Λ é diagonal e positiva. Se consideramos agora a <sup>2</sup> nova variável aleatória **y** =  $Q^T$ **x**, teremos:

$$
E(\mathbf{y}) = Q^T E(\mathbf{x})
$$
  
\n
$$
E((\mathbf{y} - Q^T \boldsymbol{\mu}) (\mathbf{y} - Q^T \boldsymbol{\mu})^T) = E(Q^T (\mathbf{x} - \boldsymbol{\mu}) (\mathbf{x} - \boldsymbol{\mu})^T Q)
$$
  
\n
$$
= Q^T C Q
$$
  
\n
$$
= \Lambda
$$

 $3$  Logo, a correlação linear entre  $y_i$  e  $y_j$  é zero, para  $i \neq j$ .

 Um caso de particular interesse é quando conseguimos medir variáveis aleatórias **x** ∈ **R***m*, mas postulamos a existência de variáveis *ocultas* **y** ∈ **R***<sup>n</sup>* <sup>5</sup> com uma distribuição dada. Para simplificar as contas, vamos assumir que as variáveis **x** tenham média zero. Vamos postular a existência de variáveis **y** independentes e Gaussianas, com média zero e variância 1. O modelo é que as variáveis **x** são relacionadas com as variáveis **y** por meio de:

$$
\mathbf{x}=A\mathbf{y}.
$$

<sup>10</sup> Dispomos de informações experimentais sobre as variáveis **x**, mas não sabe-<sup>11</sup> mos nada sobre *A*. Por isso, calculamos a matriz de covariância:

$$
C = E(\mathbf{x}\mathbf{x}^T) = E(A\mathbf{y}\mathbf{y}^T A^T) = AE(\mathbf{y}\mathbf{y}^T A^T) = AA^T.
$$

<sup>12</sup> A solução *A* para essa equação não é única. Pelo Teorema Espectral, podemos <sup>13</sup> escrever:

$$
C = U \Lambda U^T
$$

<sup>14</sup> onde *U* é ortogonal e Λ diagonal (e positiva). Uma solução é portanto:

$$
A=\sqrt{\Lambda}U^T.
$$

15 Se os autovalores  $\lambda_1 \geq \cdots \lambda_n$  decrescerem rapidamente, apenas os primeiros 16 serão relevantes no modelo. Assim, em alguns casos, poderemos escolher  $m \ll n$ .

# <sup>17</sup> **6. Alocação de ativos**

 Fundos de investimento ou de pensão costumam aplicar o dinheiro em uma *carteira de ativos*, que é uma combinação linear de ativos diferentes. O peso de cada ativo na carteira é uma escolha mais ou menos racional, que depende dos objetivos e da natureza do fundo.

<sup>22</sup> Vamos assumir que um fundo investe em uma carteira de *n* ativos. O valor investido no *i*-ésimo ativo é proporcional a um peso *a<sup>i</sup>* <sup>23</sup> , onde convencionamos 24 **que**  $\sum a_i = 1$ .

 Denotamos por *x<sup>i</sup>* a valorização (preço final sobre preço inicial) do *i*-ésimo ativo em um curto horizonte de tempo (digamos um mês). Então a valorização total da carteira é de ∑ *aix<sup>i</sup>* <sup>27</sup> . Depois desse intervalo, a carteira é eventualmente rebalanceada, possivelmente com pesos diferentes. Mas vamos nos preocupar apenas com o que acontece ao longo de um período.

 Ocorre que no início do mês, o valor de cada *x<sup>i</sup>* é desconhecido. O gerente do fundo pode modelar as *x<sup>i</sup>* como variáveis aleatórias, e estimar a esperança matemática *E*(*xi*) utilizando as séries históricas e (talvez) uma *análise qualitativa* ou *fundamentalista*. Se o *i*-ésimo ativo corresponde às ações de uma empresa, ele pode estimar a valorização futura examinando o balanço da empresa, considerar a conjuntura econômica e tentar prever o lucro da empresa.

 Seria tentador achar o ativo com maior valorização esperada *x<sup>i</sup>* e investir todo o dinheiro nesse ativo. Um investidor individual pode fazer isso. Nesse caso, a valorização esperada do fundo será de *x<sup>i</sup>* .

 No entanto, em um mês típico, a valorização pode ser muito maior ou muito menor do que *x<sup>i</sup>* . Pode até ocorrer uma desvalorização. Essas oscilações podem ser medidas tomando o desvio padrão de *x<sup>i</sup>* , conhecido no mercado financeiro como *volatilidade*.

 Seres humanos não costumam gostar de alta volatilidade nos seus investi- mentos, principalmente em fundos geridos por outros. Eles estão dispostos a **pagar** por uma volatilidade menor, ou seja a aceitar um lucro esperado menor em troca de uma volatilidade menor.

 Os bancos e fundos de investimento vendem o seus fundos como de *baixo risco*, deixando implícito que investimentos como ações são de *alto risco*. Eu estou convencido de que se trata do uso tendencioso da palavra *risco*, e que volatili- dade não é risco. Exemplos de risco são o risco de perder o investimento devido a um calote da dívida pública, ou a uma falência fraudulenta de uma empresa, ou de perder todo o capital em investimentos alavancados (ou seja com dinheiro emprestado). De qualquer maneira, investidores humanos não gostam de volati-lidade.

 A receita para diminuir a volatilidade é diversificar. O gerente do fundo precisa então decidir como distribuir o dinheiro entre os *n* ativos disponíveis. Há muitas estratégias para isso, mas vou citar apenas três.

 Fundos *ativos* alocam o dinheiro de acordo com decisões individuais do ad- ministrador, baseadas em uma análise conjuntural ou econômica. Em geral, apre- sentam um desempenho de longo prazo menor do que os índices da bolsa, e cobram uma alta taxa de administração.

 Fundos *passivos* alocam o dinheiro de acordo com uma certa regra. Uma regra possível é a dos *fundos índice*, onde *x<sup>i</sup>* é proporcional ao peso do *i*-ésimo ativo em um índice da bolsa (por exemplo, índice BOVESPA, ou IBRX-50). Esses pesos são proporcionais ao capital das empresas ou ao volume de ações negociadas.

 Vou descrever abaixo o terceiro modelo de alocação, que ainda poderia ser classificado como passivo. O método é conhecido como (*modern portfolio theory*). O gerente do fundo tenta obter o maior lucro possível, dentro de um limite tole-rável de volatilidade.

 Assumimos que a matriz de covariância *C* das *x<sup>i</sup>* é conhecida (pode também ser estimada pela série histórica). Os dois parâmetros considerados são portanto <sup>37</sup> o retorno esperado  $\mu = E(a^T \mathbf{x})$  e a volatilidade

$$
\sigma = \sqrt{E((\mathbf{a}^T \mathbf{x} - \mu)^2)} = \sqrt{E((\mathbf{a}^T (\mathbf{x} - E(\mathbf{x})))^2)}
$$

Podemos escrever, e forma matricial:

$$
\mathbf{a}^T(\mathbf{x} - E(\mathbf{x})))^2 = \mathbf{a}^T(\mathbf{x} - E(\mathbf{x}))(\mathbf{x} - E(\mathbf{x}))^T \mathbf{a}
$$

Passando à esperança matemática,

$$
\sigma^2 = \mathbf{a}^T E\left( (\mathbf{x} - E(\mathbf{x}))(\mathbf{x} - E(\mathbf{x}))^T \right) \mathbf{a} = \mathbf{a}^T C \mathbf{a}
$$

 Para entender como isso permite diminuir a volatilidade, vamos supor que temos duas carteiras, com pesos **a**<sup>0</sup> e **a**1. Combinamos essas duas carteiras:

$$
\mathbf{a}_t = (1-t)\mathbf{a}_0 + t\mathbf{a}_1
$$

<sup>1</sup> onde, assumindo que não podemos nos alavancar, *t* ∈ [0, 1]. O retorno esperado e a volatilidade das carteiras é, respectivamente,  $\mu_t$  e  $\sigma_t$ . Temos facilmente que

$$
\mu_t = (1-t)\mu_0 + t\mu_1 \; .
$$

<sup>3</sup> O cálculo da volatilidade é mais complicado:

$$
\sigma_t^2 = \mathbf{a}_t \mathbf{C} \mathbf{a}_t = (1-t)^2 \sigma_0^2 + t^2 \sigma_1^2 + 2t(1-t) \mathbf{a}_0 \mathbf{C} \mathbf{a}_1
$$

<sup>4</sup> Mais uma vez, aplicamos o Teorema de Cauchy-Buniakovskii-Schwartz. Desta vez, o produto interno é definido por  $\langle a_0, a_1 \rangle = a_0^T C a_1$ . Temos que: 5

$$
\langle \mathbf{a}_0, \mathbf{a}_1 \rangle \leq \|\mathbf{a}_0\| \|\mathbf{a}_1\| = \sigma_0 \sigma_1
$$

<sup>6</sup> Logo,

$$
\sigma_t^2 \le (1-t)^2 \sigma_0^2 + t^2 \sigma_1^2 + 2t(1-t)\sigma_0 \sigma_1 = ((1-t)\sigma_0 + t\sigma_1)^2
$$

e a volatilidade satisfaz:

*σ*

$$
\sigma_t \le (1-t)\sigma_0 + t\sigma_1
$$

<sup>8</sup> Acabamos de mostrar o seguinte:

<sup>9</sup> **Lema 19.6.** *A volatilidade σ*(**a**) *associada a uma alocação de ativos no espaço (afim) de todas as alocações* **a** ∈ ∆*<sup>n</sup>* = {**a** ∈ **R***<sup>n</sup>* <sup>10</sup> *: a*1, . . . , *a<sup>n</sup>* ≥ 0, ∑ *a<sup>i</sup>* = 1} *é uma função convexa.*

<sup>11</sup> Agora podemos fixar um valor *s* para a volatilidade, e maximizar o retorno esperado. Como *σ* é uma função convexa, o conjunto dos **a** tais que *σ* 2 (**a**) ≤ *s* 2 <sup>12</sup> é <sup>13</sup> convexo. Ele é limitado, já que os **a***<sup>i</sup>* estão no simplexo unitário.

Assim, o máximo é atingido na fronteira  $\sigma^2(\mathbf{a}) = s^2$ . O problema de otimização é agora: maximizar **a** *T* <sup>15</sup> *µ*, sujeito à restrição quadrática

.

$$
(14) \t\t\t\taTCa = s2
$$

<sup>16</sup> e à restrição linear

(15)  $\sum a_i = 1$ 

<sup>17</sup> **Hipótese adicional:** *A carteira não contém dinheiro ou ativos sem volatilidade,* <sup>18</sup> *nem pode conter combinação de ativos livre de volatilidade*. Em outras palavras, *C* é <sup>19</sup> positiva definida.

<sup>20</sup> Sob essa hipótese, as restrições correspondem à interseção de um elipsoide  $21$  com o simplexo unitário  $\Delta_n = {\mathbf{a} \in \mathbb{R}^n : a_1, \dots, a_n \ge 0, \sum a_i = 1}.$ 

 Vamos supor que *σ* seja suficientemente pequena, de maneira a que o elip- soide fique contido no interior de ∆*n*. Resolvemos o problema pelo método dos *Multiplicadores de Lagrange* (isso é matéria do curso de *Cálculo*). Os vetores nor- mais ao domínio são 1

$$
\frac{2}{\sigma^2} C \mathbf{a} \qquad \mathbf{e} \qquad \begin{bmatrix} 1 \\ \vdots \\ 1 \end{bmatrix}
$$

 $\overline{1}$  $\overline{1}$ 

<sup>26</sup> O máximo é atingido quando a derivada *µ* da função objetivo é combinação <sup>27</sup> linear dos vetores normais. Precisamos portanto resolver

$$
\mu = \lambda_1 \begin{bmatrix} 1 \\ \vdots \\ 1 \end{bmatrix} + \lambda_2 \frac{2}{\sigma^2} C \mathbf{a}
$$

<sup>28</sup> onde *λ*1, *λ*<sup>2</sup> são conhecidos como *multiplicadores de Lagrange*. Achar o ótimo é 29 agora um problema de Álgebra Linear (Exercício  $19.8$  $19.8$ ).

#### . EXERCÍCIOS 107

# **7. Exercícios**

<span id="page-114-0"></span> **Exercício 19.1.** Mostre que a matriz de covariância é positiva. O que significa a matriz de covariância ter um ou mais autovalores nulos ?

 Exercício **19.2**. Considere que os dados  $x_i$  e  $y_i$ ,  $1 \leq i \leq N$ , têm média zero e variância 1. Mostre que a correlação linear entre as variáveis *y* e *x* é o coeficiente 6 da reta obtida aplicando o método dos mínimos quadrados para  $y = t_1x + t_0$ . Calcule o erro de aproximação, em função da correlação.

**Exercício 19.3.** Agora não assuma hipóteses sobre os dados  $x_i$  e  $y_i$ , 1 ≤ *i* ≤ *N*. Calcule o erro da aproximação de mínimos quadrados, em função da correlação e das variâncias.

**Exercício 19.4.** Sejam  $z_i$  ∈  $\mathbb{R}^k$ , com 1 ≤ *i* ≤ *N*. Qual é o hiperplano que melhor se ajusta aos dados **z***<sup>i</sup>* ? Qual é o erro de aproximação ? (Responda em função da matriz de covariância)

 **Exercício 19.5.** Agora sejam **w***<sup>i</sup>* = *D***z***<sup>i</sup>* onde os **z***<sup>i</sup>* são os dados do exercicio anterior. Qual é a matriz de covariância de **w** ?

 **Exercício 19.6.** Calcule a matriz de covariância e a matriz de correlação entre o ganho do índice Dow Jones e do índice BOVESPA (utilize os dados do Capí- tulo [15](#page-88-0). Calcule a correlação linear entre o lucro esperado das duas carteiras. (Eu achei 0.4249)

**Exercício 19.7.** Mesmo exercício, com o logaritmo do ganho.

<span id="page-114-1"></span> **Exercício 19.8.** Com os dados do exercício anterior, resolva o problema de alo-<sup>22</sup> cação de carteira para a variância  $σ<sup>2</sup> = 0.05$ . Conforme explicado no texto, você 23 precisa achar  $λ_1$  e  $λ_2$  tais que

$$
\mu = \lambda_1 \begin{bmatrix} 1 \\ \vdots \\ 1 \end{bmatrix} + \lambda_2 \frac{\sigma^2}{s} C \mathbf{a} .
$$

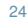

 **Exercício 19.9.** Com os mesmos dados: qual é a menor variância possível para o lucro de uma carteira com todos os ativos indexados seja no índice BOVESPA ou no índice *Dow Jones*? Essa variância é menor do que a variância do índice *Dow Jones*?

 **Exercício 19.10.** Suponha que o gerente do fundo tem a possibilidade de manter dinheiro em carteira, ou de tomar dinheiro emprestado. Assuma que a taxa de juros é de *µ*0. Assumimos portanto que **a** ∈ **R***<sup>n</sup>* é uma alocação da carteira de <sup>32</sup> ações, com ∑ $_{i=1}^n a_i = 1$  e para *i* ≥ 1,  $a_i$  ≥ 0. O fundo investe *t* vezes seu valor na carteira de ações, e 1 − *t* em dinheiro (podendo pegar emprestado). Quando *t* > 1, diz-se que o fundo está *alavancado*. Calcule o ganho esperado e a variância em função de *t, μ*<sub>0</sub> e do ganho esperado μ<sub>a</sub> e da variância  $\sigma_{\bf a}^2$  da carteira de ações.

 **Aviso:** fundos com *σ* > 1 podem, a qualquer momento, passar a ter um valor negativo. Para evitar ter prejuízo, os bancos e o mercado financeiro em geral exigem uma margem de segurança (garantias). Em geral, são as próprias ações da carteira. Em caso de desvalorização desta, ocorre uma *margin call*: o dono do fundo tem a opção de colocar mais garantias ou ter o fundo liquidado, e eventualmente falir. Para uma análise do lucro esperado desse tipo de fundo, é necessário levar em conta o risco de falência.

Gregorio Malajovich, *Álgebra Linear.* Versão eletrônica e provisória. Copyright © Gregorio Malajovich,2007,2008,2009,2010.

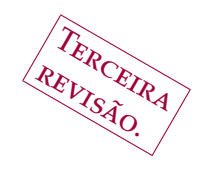

# CAPÍTULO 20

# <sup>1</sup> **Matrizes de Márkov e Processos Estocásticos**

## <sup>2</sup> **1. Introdução**

3 oltamos agora a probabilidades discretas. Assumimos que um sis-<br>4 tema pode assumir *n* estados (numerados de 1 a *n*). Seja  $x_t$  o estado assumido no <sup>4</sup> tema pode assumir *n* estados (numerados de 1 a *n*). Seja *x<sup>t</sup>* o estado assumido no <sup>5</sup> tempo *t*.

<sup>6</sup> Até agora, consideramos variáveis aleatórias independentes ou correlaciona- $\tau$  das. Agora, vamos estudar a situação onde  $x_{t+1}$  depende unicamente de  $x_t$ . <sup>8</sup> Nesse sentido, o sistema *não tem memória*.

<sup>9</sup> Formalmente, usando *probabilidades condicionais*, com (*yt*)*t*∈**<sup>N</sup>** fixa e (*xt*)*t*∈**<sup>N</sup>** <sup>10</sup> aleatória,

 $Prob[x_{t+1} = y_{t+1} | x_t = y_t] = Prob[x_{t+1} = y_{t+1} | x_t = y_t, x_{t-1} = y_{t-1}, \dots, x_1 = y_1]$ 

<sup>11</sup> (A primeira dessas probabilidades se lê como a *probabilidade de que o estado de*  $12 x$  *no tempo t* + 1 *seja*  $y_{t+1}$ *, dado que no tempo t o estado de x era*  $y_t$ *)*.

 Esse sistema pode ser modelado por um autômato finito (Figura [1](#page-116-0)), que é um grafo direcionado onde os vértices correspondem aos estados, e as arestas às transições possíveis. A cada aresta, associamos como *peso* a probabilidade da transição respectiva. Assim, os pesos são sempre positivos e a soma dos pesos de arestas saindo de um mesmo vértice é sempre 1. (Admitimos arestas de um estado para ele mesmo).

Gregorio Malajovich, *Álgebra Linear*. Terceira revisão, 23 de março de 2010. Copyright © Gregorio Malajovich, 2010.

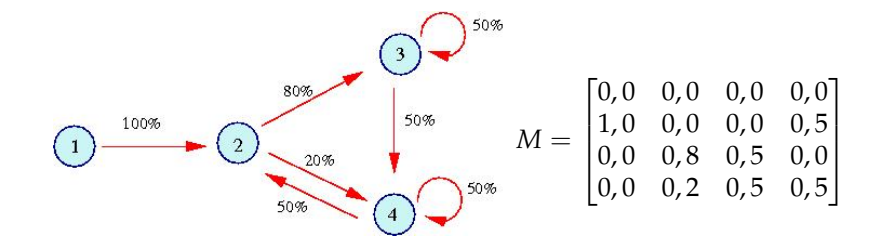

<span id="page-116-0"></span>12334233334244233442334423334234442444442344234233 · · ·

Figura 1. Autómato Finito, matriz de transição e mensagem típica.

 **Exemplo 20.1.** Companhias de seguros dividem os motoristas em categorias, por faixa etária, sexo, e antecedentes. A probabilidade de sinistro em motoristas com sinistros anteriores é aparentemente maior, por isso esses motoristas pagam um "prêmio" (valor da anuidade) maior. Quanto maior o período desde a última colisão, menor o prêmio.

 A companhia estima a probabilidade de um motorista evoluir de um estado a outro com base nos dados históricos. O valor do prêmio é previsto para equi-8 librar o balanço da companhia, sem induzir os melhores motoristas a trocar de seguradora.

 **Exemplo 20.2.** Dados transmitidos por um canal discreto costumam ter uma certa estrutura estatística. O mesmo acontece com o discurso humano, onde existe uma probabilidade de uma palavra (ou tipo de palavra) suceder a outra palavra.

 Utilizando esse conhecimento, é possível melhorar algoritmos de compressão de dados. O modelo é um autômato probabilista, que serve como *fonte de infor- mação*. A grandeza relevante vai ser o fator esperado de compressão do algoritmo para essa fonte de informação. A figura [1](#page-116-0) mostra, além do autômato finito e da matriz de transição, uma mensagem típica.

 **Exemplo 20.3.** Jeremy Stribling, Daniel Aguayo and Maxwell Krohn apresenta- ram um artigo intitulado *Rooter: A Methodology for the Typical Unification of Access Points and Redundancy* na conferência WMSCI2005. Cito apenas o resumo, sem me aventurar a traduzí-lo:

 *"Many physicists would agree that, had it not been for congestion con- trol, the evaluation of web browsers might never have occurred. In fact, few hackers worldwide would disagree with the essential unification of voice-over-IP and public- private key pair. In order to solve this riddle,*

 *we confirm that SMPs can be made stochastic, cacheable, and interpo-sable."*

 O trabalho foi aceito. Só depois os autores revelaram que o artigo foi totalmente gerado por um autômato celular (associado a uma gramática livre de contexto) e escolha aleatória das palavras.<sup>1</sup> 

 Aparentemente, geradores de textos aleatórios também são utilizados por programas de spam.

 Escrevemos então a matriz das probabilidades de transição do estado *j* para o estado *i*:

$$
M_{ij} = \text{Prob}[x_{t+1} = i | x_t = j]
$$

35 Como se trata de probabilidades, teremos sempre que  $M_{ij} \geq 0$  e para todo *j*, 36  $\sum_{i} M_{ii} = 1$ .

 **Definição 20.4.** Uma *Matriz de Márkov* ou *Matriz Estocástica* é uma matriz qua- drada *M* de tamanho *n* × *n*, com *Mij* ≥ 0 e, para toda coluna *j*, ∑*<sup>i</sup> Mij* = 1. Ela é *positiva* se e somente se *Mij* > 0 para todos *i* e *j*.

 **Observação 20.5.** Em parte da literatura, matrizes de Márkov são definidas como matrizes com coordenadas não-negativas e onde a soma das coordenadas de cada linha é 1. Assim, estamos transpondo a definição, para poder trabalhar com um vetor coluna de probabilidades.

<sup>&</sup>lt;sup>1</sup>O gerador de textos aleatórios está disponível em <http://pdos.csail.mit.edu/scigen/>, junto com mais informações.

#### 1. INTRODUÇÃO 111

1 Seja  $p(t)$  o vetor das  $p_i(t) = Prob[x_t = i]$ . A partir da probabilidade inicial

<sup>2</sup> (que pode ser **e**<sub>*j*</sub> se soubermos antecipadamente que  $x_0 = j$ ), podemos calcular a probabilidade no tempo *t* pela recorrência  $p(t + 1) = M p(t)$ **b** ou ainda,  $p(t) = M^t p(0)$ . **Teorema 20.6** (Perron-Frobenius, caso Markoviano)**.** *Seja M uma matriz de Márkov.* <sup>6</sup> *Então,* (1) *Se*  $\lambda$  *é* autovalor de M, então  $|\lambda| \leq 1$  (2) 1 *é autovalor de M.* (3) *Todo autovalor λ de M diferente de* 1 *verifica* |*λ*| < 1*.* (4) *Existe um autovetor à direita, associado ao autovalor* 1*, cujas coordenadas são todas não-negativas.* (5) *Se M for positiva, então o autoespaço com autovalor associado* 1 *tem dimensão* <sup>13</sup> *1.* 14 O autovetor *p* associado ao autovalor 1, e tal que  $\sum p_i = 1$  e  $p_i \ge 0$ , é chamado de *estado estacionário*. É o estado limite para quase qualquer valor inicial. Um exemplo de matriz de Márkov onde o estado estacionário não é único é dada 17 pela identidade  $2 \times 2$ . Os seguintes Lemas vão ser úteis para a prova do Teorema (que adiamos até o final deste Capítulo). **Lema 20.7.** *Se z*1, *z*<sup>2</sup> ∈ **C***, então* |*z*<sup>1</sup> + *z*2| ≤ |*z*1| + |*z*2|*. Vale a igualdade se e somente se*  $z_1$  *e*  $z_2$  *pertencem a uma mesma semireta*  $L_\theta = \{te^{i\theta} : t \in \mathbb{R}, t \ge 0\}, \theta \in [0, 2\pi)$ .

22 DEMONSTRAÇÃO. Se  $z_1 = z_2 = 0$ , o resultado é trivial. Por isso vamos assumir sem perda de generalidade que  $z_1 \neq 0$ , e  $z_1 \in L_\theta$ . Logo,  $x_1 = e^{-i\theta} z_1 \in \mathbb{R}$  e  $x_1 > 0$ . Sejam *x*<sup>2</sup> e *y*<sup>2</sup> as partes reais (resp. imaginária) de *e* −*iθ* <sup>24</sup> *z*2. Então *z*<sup>2</sup> ∈ *L<sup>θ</sup>* se e 25 **somente se**  $y_2 = 0$  **e**  $x_2 \ge 0$ .

<sup>26</sup> Agora calculamos

<sup>27</sup> e

$$
|z_1 + z_2| = |e^{-i\theta}z_1 + e^{-i\theta}z_2| = |x_1 + x_2 + iy_2| = \left\| \begin{bmatrix} x_1 + x_2 \\ y_2 \end{bmatrix} \right\|
$$
  

$$
|z_1| + |z_2| = |e^{-i\theta}z_1| + |e^{-i\theta}z_2| = |x_1| + |x_2 + iy_2| = \left\| \begin{bmatrix} x_1 \\ 0 \end{bmatrix} \right\| + \left\| \begin{bmatrix} x_2 \\ y_2 \end{bmatrix} \right\|
$$

<sup>28</sup> Então a desigualdade triangular implica que |*z*<sup>1</sup> + *z*2| ≤ |*z*1| + |*z*2|. Se *z*1, *z*<sup>2</sup> ∈ <sup>29</sup>  $L_{\theta}$ ,  $|z_1 + z_2| = x_1 + x_2 = |z_1| + |z_2|$ . Senão, podem ocorrer dois casos: *y*<sub>2</sub> ≠ 0 ou <sup>30</sup> os sinais de *x*<sup>1</sup> e *x*<sup>2</sup> são diferentes. Em ambos os casos, a desigualdade triangular  $31 \text{ é estrita.}$ 

32 **Lema 20.8.** Sejam  $z_1, ..., z_m \in \mathbb{C}$ . Então  $|\sum_{j=1}^m z_j| \leq \sum_{j=1}^m |z_j|$ . Vale a igualdade se *e* somente se os  $z_i$  pertencem todos a uma mesma semireta  $L_\theta = \{te^{i\theta}: t \in \mathbb{R}, t \geq 0\}$ ,  $34 \quad \theta \in [0, 2\pi)$ .

<sup>35</sup> Demonstração. Utilizamos o Lema anterior (que já nos fornece o caso *m* = <sup>36</sup> 2.

<sup>37</sup> **Hipótese de indução:** Este Lema vale para um certo valor de *m*.

<sup>38</sup> Assumindo a hipótese de indução,

$$
|\sum_{j=1}^{m+1} z_j||(\sum_{j=1}^m z_j) + z_{m+1}| \leq |\sum_{j=1}^m z_j| + |z_{m+1}| \leq |\sum_{j=1}^m |z_j| + |z_{m+1}|
$$

<sup>1</sup> onde a primeira desigualdade vem do Lema anterior e a segunda desigualdade <sup>2</sup> da hipótese de indução.

Caso os *z<sup>j</sup>* pertençam todos a uma mesma semireta *L<sup>θ</sup>* <sup>3</sup> , então (ainda pela <sup>4</sup> hipótese de indução) a segunda desigualdade é uma igualdade. Além disso, ∑ *m j*=1 *z<sup>j</sup>* ∈ *L<sup>θ</sup>* <sup>5</sup> logo a primeira desigualdade também é uma igualdade.

<sup>6</sup> Caso os *z<sup>j</sup>* não pertençam todos a uma mesma semireta, assumimos (após *r* reordenar os  $z_j$  que  $z_{m+1}$  e  $\sum_{j=1}^m z_j$  não pertencem à mesma semireta. Pelo Lema <sup>8</sup> anterior, a primeira desigualdade é estrita.

9 Assim, este lema vale para  $m + 1$ .

<span id="page-119-1"></span>10 **Lema 20.9.** Seja M uma matriz de Márkov e  $x \in \mathbb{C}^n$ . Se  $y = Mx$ , então ∑<sub>i</sub> | $y_i$ | ≤ ∑*j* |*xj* <sup>11</sup> |*. Se a matriz M for positiva e duas coordenadas x<sup>i</sup>* 6= 0 *e x<sup>j</sup>* 6= 0 *de x forem tais* <sup>12</sup> que  $\frac{\dot{x}_i}{x_j}$  ∉  $\mathbb{R}^+$ , então a desigualdade é estrita.

13 DEMONSTRAÇÃO. Agora aplicamos o Lema anterior ao números  $z_i = M_{ij}x_j$ . <sup>14</sup> Teremos sempre que

$$
\sum_i |y_i| = \sum_i |\sum_j M_{ij} x_j| \leq \sum_{ij} M_{ij} |x_j| = \sum_j |x_j|
$$

Se ocorrer que  $\frac{x_j}{x_k}$  ∉ ℝ<sup>+</sup>, então *z<sub>j</sub>* e *z<sub>k</sub>* não pertencem à mesma semireta. <sup>16</sup> Nesse caso, a desigualdade é estrita.

# <sup>17</sup> **2. O raio espectral**

18 **Definição 20.10.** O *raio espectral* de uma matriz *A* de tamanho  $n \times n$  é  $\rho(A)$  = <sup>19</sup> max |*λ*|, onde o máximo é tomado entre os autovalores de *A*.

<sup>20</sup> Vamos mostrar que

<span id="page-119-0"></span>**Proposição 20.11.** *Se ρ*(*A*) < 1*, então* lim*k*→<sup>∞</sup> *A* <sup>21</sup> *<sup>k</sup>* = 0*. Além disso,*

$$
\lim_{l\to\infty}\sum_{k\geq l}|(A^k)_{ij}|=0.
$$

Para definir o limite, estamos assimilando matrizes a vetores em **R***<sup>n</sup>* 2 <sup>22</sup> .

<sup>23</sup> Note que esse Lema é trivial para matrizes diagonalizáveis. Mas se *A* é <sup>24</sup> uma matriz qualquer, não podemos assumir que ela seja similar a uma matriz diagonal. Por exemplo, *J* = <sup>25</sup> diagonal. Por exemplo,  $J = \begin{bmatrix} 0 & 1 \ 0 & 0 \end{bmatrix}$  não é diagonalizável nem sobre os complexos. Mas *J* <sup>2</sup> = 0. Matrizes *J* tais que *J* <sup>26</sup> *<sup>k</sup>* = 0 para algum *k* são chamadas de *nilpotentes*. <sup>27</sup> A prova da Proposição [20](#page-119-0).11 está adiada para o Capítulo [23](#page-146-0) (Página [143](#page-150-0)).

## <sup>28</sup> **3. Prova do Teorema de Perron-Frobenius**

<sup>29</sup> Demonstração.

30

31 (1) Seja  $\mathbf{u} \neq 0$  um autovetor qualquer de *M*, com autovalor associado  $\lambda$ :

 $Mu = \lambda u$ .

 $P$ elo Lema [20](#page-119-1).9,  $|\lambda| \sum |u_i| \leq \sum |u_i|$ , o que implica que  $|\lambda| \leq 1$ . <sup>33</sup> (2) Vamos agora verificar que existe um autovalor igual a 1:

 $\begin{bmatrix} 1 & 1 & \dots & 1 \end{bmatrix} M = \begin{bmatrix} 1 & 1 & \dots & 1 \end{bmatrix}$ .

<sup>1</sup> (3) Se *x* é um autovetor associado a *λ*, então

$$
Mx=\lambda x.
$$

<sup>2</sup> Somando as coordenadas dos dois lados, obtemos que

$$
\sum_j x_j = \sum_{ij} M_{ij} x_j = \lambda \sum_j x_j.
$$

3 Assumimos que  $\lambda$  é um autovalor diferente de 1. Logo,  $\sum x_j = 0$ , e  $x_n$  é dependente de *x*1, . . . , *xn*−1. Seja *W* o espaço (complexo) dos vetores **x** tais que ∑  $x_j = 0$ . Se  $\mathbf{x} \neq 0 \in W$ , então as suas coordenadas  $x_j$  não podem pertencer a uma mesma semireta em *L<sup>θ</sup>* ⊂ **C**.

<sup>7</sup> Comparando agora os valores absolutos das coordenadas, temos <sup>8</sup> agora:

$$
|\lambda| \sum |x_j| = \sum_i |\sum_j M_{ij} x_j|
$$

9 Aplicando o Lema [20](#page-119-1).9,

$$
|\lambda| \sum |x_j| < \sum_i \sum_j M_{ij} |x_j|
$$

- 10 **e**  $|\lambda < 1|$ .
- $p_1$  (4) Agora seja *p* ∈ Δ*n*, com *p*<sub>*i*</sub> > 0. Consideramos a sequência  $(p(k))_{k \in \mathbb{N}}$ definida por  $p(k) = M^k p$ . Vamos mostrar que essa sequência é con-13 vergente. Para isso, vamos comparar  $q(k) = p(k) - p(k-1)$  com  $q(k-1)$ <sup>14</sup> 1) = *p*(*k* − 1) − *p*(*k* − 2). Note que *q*(*k*), *q*(*k* − 1) ∈ *W*. Além disso, <sup>15</sup> *<sup>q</sup>*(*k*) = *Mq*(*<sup>k</sup>* − <sup>1</sup>). Pela Proposição [20](#page-119-0).<sup>11</sup> aplicada a *<sup>M</sup>*|*W*, a sequência <sup>16</sup> (*q*(*k*)) converge para o vetor zero. Além disso, ∑*k*>*<sup>l</sup>* k*q*(*k*)k também con-17 verge para zero. Logo  $p(k)$  é convergente. Seja  $p^*$  o limite: nesse caso, 18  $Mp^* = p^*$ . <sup>19</sup> (5) Agora assumimos a hipótese suplementar de que *M* é positiva. Sejam *p* e *p'* dois autovetores associados ao autovalor 1, tais que  $\sum p_i = \sum p'_i = 1$ .

<sup>21</sup> e seja *q = p − p'*. Então

 $Mq = q$ .

<sup>22</sup> Mas a soma ∑ *q<sup>i</sup>* das coordenadas de *q* é zero, e além disso existem coordenadas com sinais opostos. Pelo Lema [20](#page-119-1).9,  $\sum q_i < \sum q_i$ , o que é <sup>24</sup> uma contradição.

 $25$ 

#### <sup>26</sup> **4. Processos Estocásticos**

 Processos aleatórios "sem memória" são estudados em diversos contextos. Por exemplo, partículas de poeira em suspensão no ar parecem se mover total- mente ao acaso. Um modelo para para movimento da poeira o movimento de uma partícula de poeira, também conhecido como *movimento Browniano*, é por meio da discretização do espaço e do tempo. Variáveis termodinâmicas como a temperatura são explicadas em termos de movimento Browniano.

 Vamos supor agora que queremos estudar o movimento de uma partícula em uma dimensão. Assumimos que a cada instante, a particula pode se deslocar para a esquerda ou para a direita. O seguinte programa *Octave* simula o movimento de *n* partículas, para uma discretização do tempo em *t* intervalos. (Discretizamos <sup>36</sup> de *n* paruculas, para uma discreuzação do temp<br>37 o espaço em intervalos de comprimento 1/√*f*).

```
114 20. MATRIZES DE MÁRKOV E PROCESSOS ESTOCÁSTICOS
1 function y=passeio( n, t, plotar )
\overline{2}3 aleat=floor(2 * rand(n,t)) * 2 - ones(n,t);
x = zeros(n, t+1);5 eps = 1.0 /sqrt(t);
6
7 for i=1:t
8 x (:,i+1) = x(:,i) + eps * aleat(:,i);
9 end ;
10
11 clearplot ;
12 hold on ;
13
14 if (plotar == 1)
15 for k=1:n,
16 plot( (0:t)/t, x(k,:)) ;
17 end ;
18 end ;
19
20 y=x(:,t) ;
2122 O programa é armazenado no arquivo passeio.m. Depois, digitei:
23 octave:21> passeio(1,1000000,1)
24 e obtive a Figura 2. Escrevendo
25 clearplot ;
26 y=[]; for j=1:1000, y=[y; passeio(100,10000,0)]; end ;
27 hist(y, -5:0.5:5, 2);
28 obtemos o histograma da Figura 3, que ilustra a convergência da densidade de
29 probabilidade da posição no tempo 1 para a curva normal.
```

```
30 x=[-5:0.001:5]; N=(1/(sqrt(2*pi))) * exp(-x.* x / 2); plot(x,N);
```
 Este é um exemplo de processo Markoviano. A densidade de probabilidade da posição da partícula no tempo *t* depende linearmente da densidade de proba- bilidade no tempo *t* − 1, por um operador linear que podemos interpretar como uma matriz de Márkov infinita.

 O gráfico da Figura [3](#page-122-1) lembra os gráficos do valor de ativos nos mercados financeiros. O modelo de Black-Scholes para precificação de derivativos (que não irei explicar) assume que o logaritmo do valor de um ativo é um processo esto- cástico, similar a um passeio aleatório. Conhecendo o seu valor no tempo zero, o seu valor no tempo *t* é uma variável aleatória Gaussiana. O retorno esperado é aproximadamente a média dessa variável, e o desvio-padrão é a chamado de *volatilidade*.

# **5. Exercícios**

 **Exercício 20.1.** Mostre que existe uma matriz de Márkov *M* não positiva, com *M*<sup>2</sup> positiva.

**Exercício 20.2.** Seja *M* uma matriz duplamente estocástica (*M* = *M<sup>T</sup>* ). O que você pode dizer do estado estacionário?

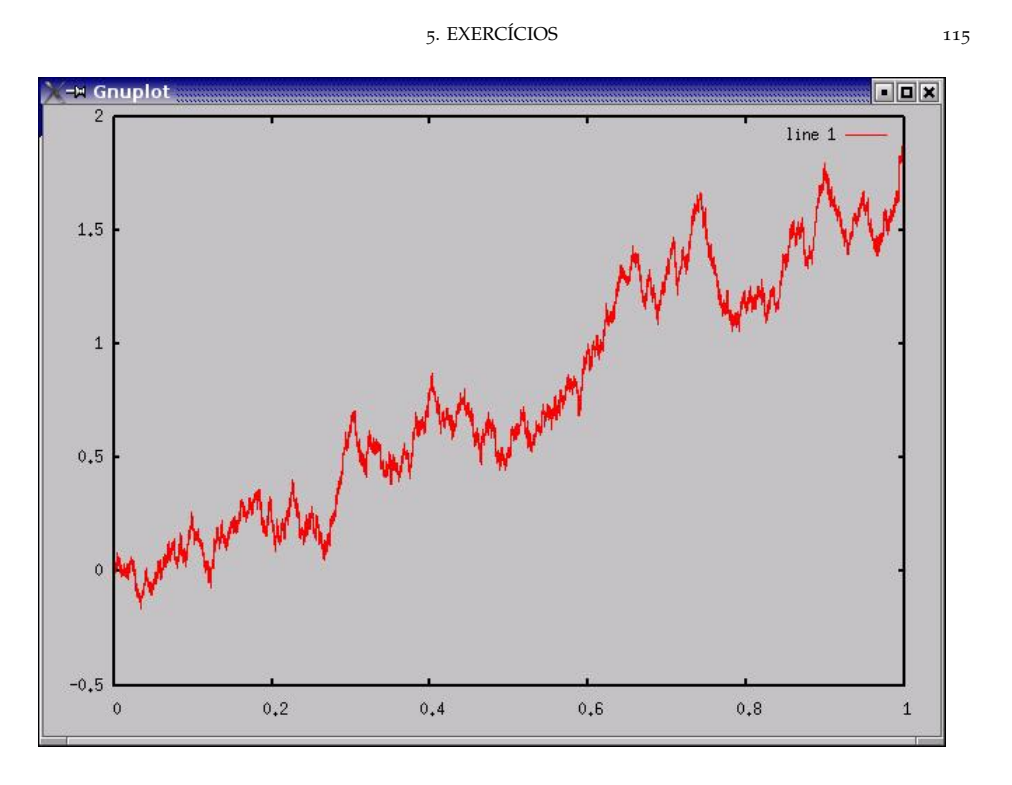

<span id="page-122-0"></span>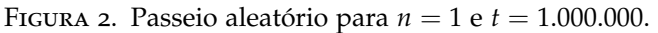

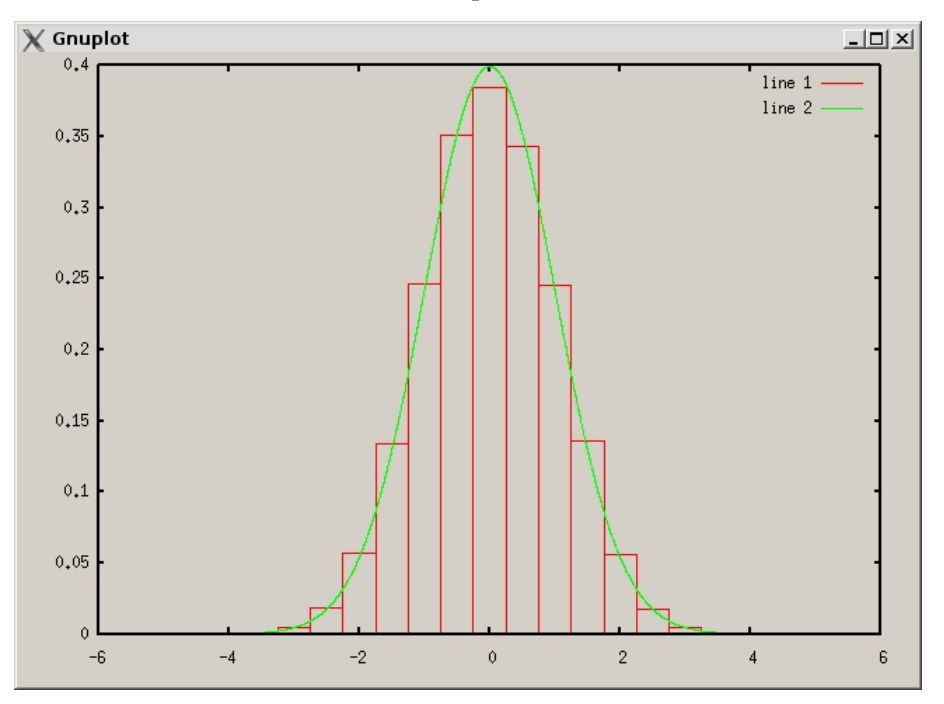

<span id="page-122-1"></span>Figura 3. Histograma: densidade de probabilidade da posição da partícula, no tempo 1.

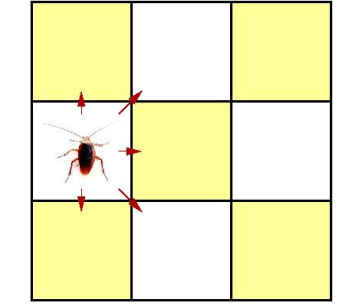

<span id="page-123-0"></span>Figura 4. Possíveis deslocamentos da *periplaneta americana*

- **1 Exercício 20.3.** Dê um exemplo de processo Markoviano onde  $p(t + 1)$  depende 2 de  $p(t)$  mas  $p(t)$  é independente de  $p(t+1)$ .
- **Exercício 20.4.** Seja *k* ∈ **N**. Dê um exemplo de matriz *A* (não necessariamente de 4 Márkov) com raio espectral zero, mas tal que  $A^k \neq 0$ .
- **Exercício 20.5.** Seja *A* uma matriz com raio espectral *ρ* < 1. Mostre que para **todo x**,  $\lim_{k\to\infty} A^k$ **x** = **0**.
- **Exercício 20.6.** Seja *A* uma matriz com raio espectral *ρ* > 1. Mostre que existe **x**  $\lambda$ <sup>8</sup> tal que lim<sub>*k*→∞</sub>  $A^k$ **x** = ∞0. Isso vale para todo **x** ?
- **Exercício 20.7.** Agora seja *A* uma matriz com raio espectral exatamente igual a 1. O que você pode afirmar sobre lim*k*→<sup>∞</sup> *A k* **x**, em função de **x** ?
- **Exercício 20.8.** Insetos da órdem *blattodea*, quando submetidos a altas tempe- raturas, se deslocam de maneira aleatória. Considere o seguinte modelo: uma 13 (*periplaneta americana*) se desloca em um tabuleiro  $3 \times 3$  de maneira aleatória (Fi- gura [4](#page-123-0)), e de acordo com a seguinte regra: a probabilidade do inseto se deslocar, a cada passo, para uma das casas vizinhas (inclusive na diagonal), é idêntica.
- (1) Represente por graficamente as posições possíveis do inseto e as possí-veis transições.
- (2) Construa a matriz de Márkov correspondente.
- (3) Ache o estado estacionário. Mostre que depois de um tempo suficiente- mente grande, a probabilidade do inseto se encontrar na casa do meio é de  $1/5$ .
- **Exercício 20.9.** Mostre que se *x* e *y* são variáveis aleatória Gaussianas com média zero e desvio padrão *σ*, então *x* + *y* é uma variável aleatória Gaussiana com desvio √ padrão *σ* 2. Explique o fator de escala de <sup>√</sup> *t* no espaço, no programa *passeio.m*.
- **Exercício 20.10.** Modifique o programa do passeio aleatório para uma partícula confinada ao intervalo [−1, 1]. Calcule o estado estacionário. Você vai precisar mudar o fator de escala !

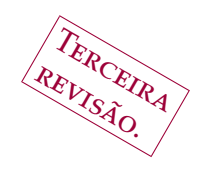

Gregorio Malajovich,

*Álgebra Linear.*

Versão eletrônica e provisória. Copyright © Gregorio Malajovich,

2007,2008,,2010.

CAPÍTULO 21

# **Grafos e Álgebra Linear**

**1. Introdução à teoria dos grafos**

<sup>3</sup> alvez uma das aplicações mais importantes e menos entendidas da <sup>4</sup> Álgebra Linear sejam os algoritmos de de busca na internet. Os conceitos fun- Álgebra Linear sejam os algoritmos de de busca na internet. Os conceitos fun- damentais são o Teorema Espectral (Teorema [17](#page-98-0).1) e a decomposição em valores singulares (ou *svd*, Teorema [18](#page-102-0).1). Um curso de Álgebra Linear hoje não estaria completo sem um capítulo sobre redes de computadores e grafos.

 **Definição** (Definição [9](#page-52-0).8)**.** Um *grafo* simples é um par G = (V, E) onde V é um conjunto finito (seus elementos são chamados de *vértices* e E é um conjunto de pares não ordenados de vértices diferentes (chamados de *arestas*).

 Um *caminho* é uma lista finita de vértices, tais que cada dois vértices con- secutivos formam uma aresta. Também podemos representar um caminho pela lista de arestas correspondentes. Um *ciclo* é um caminho onde o último vértice é idêntico ao primeiro vértice.

 **Exemplo 21.1.** A internet (Fig. [1](#page-125-0)) pode ser modelada por um conjunto (gigantesco mas finito) de computadores (vértices), cada um conectado a um número pequeno de outros computadores. Cada ligação é uma aresta. Um modelo mais realista associaria também a cada aresta, a sua velocidade ou largura de banda.

 **Exemplo 21.2.** A malha rodoviária nacional também pode ser descrita como um conjunto de vértices (localidades), e as arestas correspondem às estradas diretas entre essas localidades.

 **Exemplo 21.3.** Matemáticos costumam escrever artigos em parceria. O *grafo de colaboração* é o grafo cujos vértices correspondem a cada Matemático com artigos publicados, e as arestas à existência de uma colaboração publicada entre eles. A *distância de colaboração* entre dois Matemáticos é a distância entre eles no grafo, <sup>26</sup> e pode ser calculada<sup>1</sup>. O *número de Erdös* de um Matemático é a distância de colaboração entre ele e Paul Erdös (1913-1996), que foi aparentemente o mais colaborativo e prolífico dentre os grandes matemáticos do século passado. O *grau* de um vértice é o número de arestas contendo esse vértice. No grafo de colaboração, Paul Erdös tem grau 507.

 Propriedades métricas e de conexidade de grafos são extremamente impor- tantes. Em uma rede de comunicações, é importante que existam múltiplos cami- nhos entre dois pontos mas também é crucial que a distância entre dois pontos quaisquer seja pequena.

Gregorio Malajovich, *Álgebra Linear*. Terceira revisão, 23 de março de 2010. Copyright © Gregorio Malajovich, 2010.

Ver em: ams.impa.br

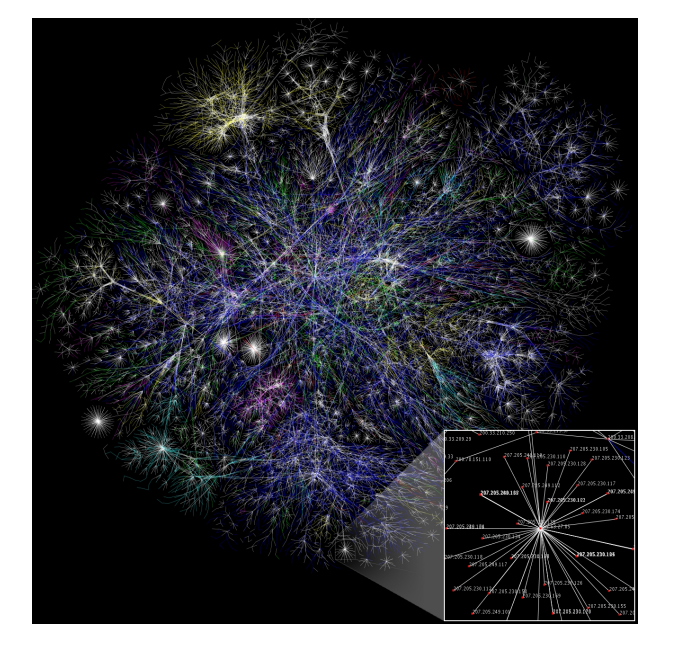

Figura 1. Mapa parcial da internet. Imagem publicada por Matt Britt, <http.wikimidia.org>, sob o título *Internet map 1024.jpg*. Copyright © Creative Commons Attribution 2.5 License.

<span id="page-125-0"></span> Isso é uma característica importante de redes de comunicações ou de redes sociais, conhecida como propriedade do "mundo pequeno".

 A internet tem essa propriedade (vocês podem listar o caminho entre o seu computador e outro computador qualquer usando o comando traceroute. Uma distância de 30 é incomum. Entre Matemáticos, a distância de colaboração cos-tuma ser bem menor (4 é razoável).

Uma maneira de estudar grafos é introduzir a matriz de adjacência.

 **Definição 21.4.** A *matriz de Adjacência A*<sup>G</sup> associada a um grafo simples G =  $\varphi$  ( $V, E$ ) é a matriz de tamanho  $\sharp V \times \sharp V$  definida por

> $(A_{\mathcal{G}})_{a,b} = \begin{cases} 1 & \text{Se } \{a,b\} \in \mathcal{E} \\ 0 & \text{Em todos os } a \end{cases}$ 0 Em todos os outros casos

## **2. A Equação do Calor em grafos**

 Para se estudar as propriedades de conexidade de grafos do mundo real (em geral com milhares ou milhões de vértices, talvez bilhões) é necessário recorrer a invariantes 'estatísticos'. Por exemplo, é possível estudar caminhos aleatórios em grafos. Como veremos a seguir, isso está relacionado com a equação do calor.

Seja G um grafo simples. A *matriz Laplaciana* associada a G é definida por:

 $\Delta_{\mathcal{G}} = A_{\mathcal{G}} - D_{\mathcal{G}}$ 

<sup>16</sup> onde a matriz *D<sub>G</sub>* é diagonal, e  $(D_g)_{vv} = \sum_w A_{vw}$  é o *grau* do vértice *v* (número de arestas incidentes).

 **Observação 21.5.** Este autor considera que a convenção de sinal para a matriz Laplaciana utilizada por toda a comunidade de grafos está errada, e que a con- venção correta é a mostrada acima, que é compatível com a física e as equações do calor e da onda.

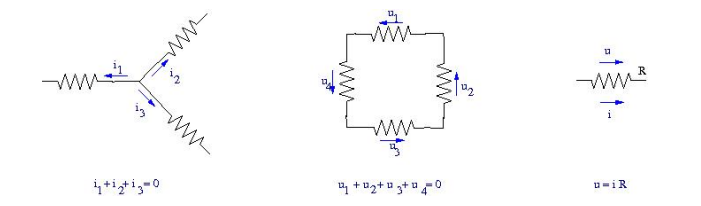

<span id="page-126-0"></span>Figura 2. Leis de Kirchhoff e de Ohm.

<sup>1</sup> A transmissão do calor entre dois compartimentos é proporcional à diferença <sup>2</sup> de temperatura. A equação diferencial do calor em uma barra de metal pode ser obtida discretizando o espaço e o tempo e passando ao limite:  $\frac{\partial u(x,t)}{\partial t} = \frac{\partial^2 u(x,t)}{\partial x^2}$ ∂ obtida discretizando o espaço e o tempo e passando ao limite:  $\frac{\partial u(x,t)}{\partial t} = \frac{\partial u(x,t)}{\partial x^2}$ . Em uma placa ou barra de metal, a equação é  $\frac{\partial u(\mathbf{x},t)}{\partial t} = \Delta_{\mathbf{x}} u(\mathbf{x},t)$ . 4

<sup>5</sup> A equação do calor em grafos é

$$
\dot{\mathbf{u}}(t) = \Delta_{\mathcal{H}} \mathbf{u}(t)
$$

 $6$  Essa equação modela um processo de difusão em grafos. Se  $H$  for conexo, <sup>7</sup> lim*t*→<sup>∞</sup> **u**(*t*) existe, e é constante entre vértices conectados por caminhos. Quanto <sup>8</sup> mais rápida (em geral) a convergência, mais bem-conexo é o grafo.

<sup>9</sup> Podemos também considerar o análogo discreto:

$$
\mathbf{u}(t+1) = I + \epsilon \Delta_{\mathcal{H}} \mathbf{u}(t)
$$

10 Note que para *ε* < 1/(*max*(*D<sub>G</sub>*)<sub>*vv*</sub>), a matriz *I* + *ε*Δ<sub>H</sub> é uma matriz de Már-<sup>11</sup> kov! De fato é uma matriz duplamente estocástica, e a distribuição estacionária é 12  $\mathbf{u}_v^* = 1$ .

13 A matriz  $\Delta_{\mathcal{H}}$  é simétrica, e pode portanto ser diagonalizada. Seus autova-<sup>14</sup> lores são portanto números reais. Como *I* +  $\epsilon \Delta_{\mathcal{H}}$  é estocástica, os autovalores 15 de  $\Delta$ <sub>H</sub> são menores ou iguais a zero. Sendo *H* conexo, o autovalor zero terá <sup>16</sup> multiplicidade 1.

17 **Definição 21.6.** O *espectro* de um grafo H é a lista  $0 = \lambda_1 \ge \lambda_2 \ge \cdots \ge \lambda_{\# \mathcal{V}}$  dos 18 autovalores de  $\Delta_{\mathcal{H}}$ .

19 Pelo Teorema Espectral, a matriz  $\Delta_{\mathcal{H}}$  admite uma base ortonormal de auto-<sup>20</sup> vetores. Isso permite estimar a velocidade de convergência de *u*(*t*) por:

$$
||u(t) - u^*|| \le e^{\lambda_2 t} ||u(0)||.
$$

21 Quanto mais negativo for  $λ_2$ , mais robusta e eficiente é uma rede de comuni-<sup>22</sup> cações.

### <sup>23</sup> **3. As Leis de Kirchhoff**

 As Leis de Kirchhoff (Fig.[2](#page-126-0)) permitem 'resolver' circuitos elétricos com re- sistências conectadas de maneira arbitrária. Para isso, precisamos representar circuitos elétricos de alguma maneira. Poderiamos utilizar um grafo, mas preci-samos ainda de mais informação:

<sup>28</sup> (1) Precisamos convencionar uma orientação para cada aresta.

<sup>29</sup> (2) Além disso, precisamos conhecer cada uma das resistências.

<sup>30</sup> Um grafo simples onde se especifica uma orientação para cada aresta é cha-<sup>31</sup> mado de *grafo orientado*. Agora, o conjunto de arestas é um subconjunto E ⊂

<sup>1</sup>  $V \times V$ . onde, se  $(v, w) \in \mathcal{E}$ ,  $(w, v) \notin \mathcal{E}$ . Em particular, não existe aresta da forma  $2(v,v)$ .

<sup>3</sup> **Definição 21.7.** A *matriz de Incidência I*<sup>G</sup> associada a G é a matriz de tamanho # $E \times \#V$ , onde

$$
(I_{\mathcal{G}})_{(a,b),c} = \begin{cases} 1 & \text{Se } b = c \\ -1 & \text{Se } c = a \\ 0 & \text{Em todos os outros casos} \end{cases}
$$

 $5$  Seja  $G$  portanto o grafo orientado de uma malha elétrica, onde a cada aresta (*a*, *b*) associamos uma resistência *R*(*a*,*b*) . Seja **R** ∈ **R**#<sup>E</sup> × **R** ∈ **R**#<sup>E</sup> <sup>6</sup> a matriz diagonal das resistências, **i** ∈ **R**#<sup>E</sup> o vetor da corrente em cada aresta e **q** ∈ **R**#<sup>V</sup> <sup>7</sup> o vetor <sup>8</sup> de potencial elétrico.

<sup>9</sup> Assumimos que o circuito está em equilíbrio.

<sup>10</sup> **Lei de Kirchhoff para a corrente:** *A corrente elétrica entrando em um vértice é* <sup>11</sup> *igual à corrente saindo*.

<sup>12</sup> Do ponto de vista matricial,

$$
I_{\mathcal{G}}^T\mathbf{i} = \mathbf{0}
$$

<sup>13</sup> **Lei de Kirchhoff para a voltagem** *A soma de diferenças de potencial entre arestas* <sup>14</sup> *correspondendo a um ciclo fechado é zero.*

15 0 vetor das diferenças de potencial é  $\mathbf{u} = I_{\mathcal{G}} \mathbf{q} \in \mathbb{R}^{$ # \mathcal{E}}.

 $16$  Os caminhos fechados pertencem todos ao núcleo de  $I_{\mathcal{G}}^{T}$ . O que a Segunda

 $17$  Lei afirma é que **u** é ortogonal ao núcleo de  $I_{\mathcal{G}}^T$ . Isso segue do Teorema do Posto.

18 Agora aplicamos a **Lei de Ohm:**  $u = iR$ .

<sup>19</sup> No nosso caso, temos a igualdade matricial **u** = *R***i**. Podemos resolver o <sup>20</sup> circuito:

$$
I_{\mathcal{G}}^T R^{-1} I_{\mathcal{G}} \mathbf{q} = 0.
$$

<sup>21</sup> A dimensão do espaço das soluções é dim ker *I*G, que é o número de compo-<sup>22</sup> nentes conexos do grafo. Isso é razoável se o nosso circuito está no equilíbrio.

<sup>23</sup> Agora suponhamos que prescrevemos entrada ou saída de corrente em al-<sup>24</sup> guns dos vértices. Teremos agora:

$$
I_{\mathcal{G}}^T R^{-1} I_{\mathcal{G}} \mathbf{q} = \mathbf{j} ,
$$

<sup>25</sup> onde **j** corresponde ao intercâmbio de corrente. A matriz  $I_{\mathcal{G}}^T R^{-1} I_{\mathcal{G}}$  é simétrica e pode ser assimilada a um Laplaciano. A Lei de Ohm diz que a derivada da carga em um vértice é igual à soma das diferenças de potencial, ponderadas pela con- ductância (inversa da resistência). Nesse sentido, a equação assima corresponde também a um processo de difusão. A maneira correta de se definir a matriz de adjacência para um circuito de resistências é como a matriz das conductâncias:

$$
(A_{\mathcal{G}})_{a,b} = \begin{cases} R_{a,b}^{-1} & \text{Se } (a,b) \text{ ou } (b,a) \in \mathcal{E} \\ 0 & \text{Em todos os outros casos} \end{cases}
$$

<sup>31</sup> Nesse caso, definimos o grau de *a* como a soma das conductâncias das arestas <sup>32</sup> incidindo em *a*. Recuperamos portanto que:

$$
I_{\mathcal{G}}^T R^{-1} I_{\mathcal{G}} = A_{\mathcal{G}} - D_{\mathcal{G}} = \Delta_{\mathcal{G}}.
$$

#### . DIGRAFOS E O *GOOGLE* 121

## **4. Digrafos e o** *Google*

 **Definição 21.8.** Um *digrafo simples* ou *directed simple graph*) G é um par (V, E) onde V é um conjunto finito (seus elementos são chamados de *vértices*) e E ⊆ V × V. Os elementos de E são chamados de *arestas*. Arestas de um vértice nele mesmo são permitidas.

 **Exemplo 21.9.** A *world wide web* é modelada por um conjunto de *páginas* (associ- adas a um endereço *http* ou *uniform ressource locator*) (vértices) e um conjunto de ligações orientadas (*links*) entre os vértices.

 **Exemplo 21.10.** O cérebro humano é composto de mais de 100 bilhões de neuró- nios. Cada neurónio é uma célula com dois prolongamentos (áxil e dendrítico). Cada um desses prolongamentos se ramifica em possivelmente milhares ou de- zenas de milhares de extremidades. Potencial elétrico no centro da célula (soma) é transmitido ao prolongamento áxil. Isso afeta o terminal dendrítico de outros neurônios em contato (sinapse), transmitindo assim a informação. A transmis- são é unidirecional. Neurônios podem ser ativadores ou inibidores. De qualquer maneira, podemos modelar o fluxo de informação por um digrafo, onde os neu- rónios são os vértices e as sinapses sao as arestas. Um neurónio pode ter mil ou dez mil arestas.

 O invariante natural de um digrafo é a matriz de transferência, versão orien-tada da matriz de adjacência:

$$
(T_{\mathcal{G}})_{a,b} = \begin{cases} 1 & \text{Se } (b,a) \in \mathcal{E} \\ 0 & \text{Em todos os outros casos} \end{cases}
$$

Essa matriz não é simétrica.

 O problema de procura na internet pode ser interpretado como o problema de atribuir um "índice de relevância" para cada página. O sistem de busca precisa mostrar, ordenadas por relevância, as páginas que contêm um certo termo (ou as 25 páginas referidas utilizando esse termo<sup>2</sup>.

 Voltemos ao modelo de grafo orientado para a internet. Vamos supor que um *programa rastejador* (que vamos chamar de *bot*) percorre um grafo orientado  $\mathcal{G} = (\mathcal{V}, \mathcal{E})$  escolhendo, a cada vértice, uma aresta aleatória. Para fixar as idéias, vamos considerar apenas o domínio da Figura [3](#page-129-0). O *bot* se desloca de maneira aleatória, escolhendo arestas ao acaso.

 Quatro domínios disputam a atenção do *bot*, e todos têm uma *bot trap*: uma vez que o bot entrou em uma página, ele não consegue mais sair do subdomínio.

 Se o bot chega em um vértice sem saída, ele pula para um vértice aleatório. Ainda, poderia ficar preso em um ciclo.

 Uma solução possível é a seguinte: a cada passo, o bot tem uma probabili-dade *δ* de pular para uma página escolhida de maneira totalmente aleatória.

37 Larry Page, Sergey Brin e coautores<sup>3</sup>, então estudantes em Stanford, modela- ram a relevância de uma página como o tempo médio que um desses bots ficaria nessa página. Obviamente é impossível simular isso com um trilhão de bots. Mas o algoritmo que ele desenvolveu, em conjunto com Serguei Brin, permite estimar esse tempo de maneira conveniente.

Pesquise por exemplo o termo *google bombing*

Lawrence Page, Sergey Brin, Rajeev Motwani e Terry Winograd, *The PageRank citation ranking: Bringing order to the Web*, Preprint, 1999. <http://dbpubs.stanford.edu:8090/pub/1999-66>

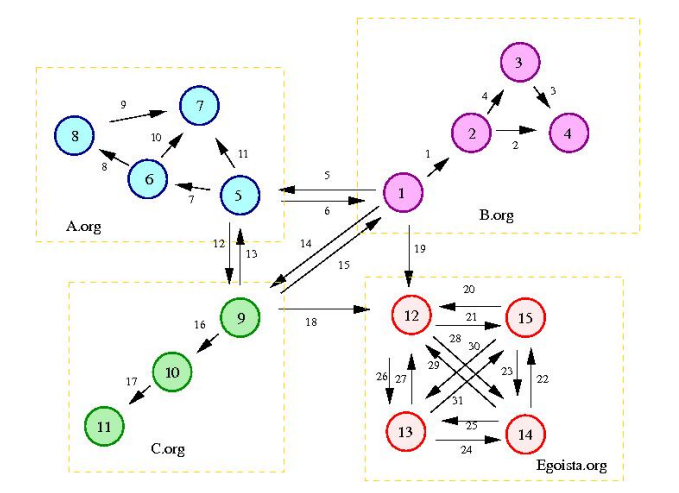

<span id="page-129-0"></span>Figura 3. Domínio fictício de web.

<sup>1</sup> Para isso, ele modelou o passeio aleatório do bot por um processo de Márkov. <sup>2</sup> Dado um vetor de probabilidade **p***t* (que mede a probabilidade do bot se encontrar em cada página, no tempo *t*), pode-se escrever o vetor  $\mathbf{p}_{t+1}$  como  $\mathbf{p}_{t+1} = M \mathbf{p}_t$ , <sup>4</sup> onde:

 $M = \frac{\delta}{\lambda}$ *N*  $\lceil$  $\Big\}$ 1 . . . 1 1  $\Big\}$  $[1 \quad ... \quad 1] + (1 - \delta) T D^{-1}$ ,

<sup>5</sup> *N* é o número de vértices e *D* é a matriz diagonal contendo o número de arestas <sup>6</sup> saindo de cada vértice.

<sup>7</sup> A Matriz *M* é uma matriz de Márkov, e portanto (**p***t*) converge para um ∗ estado estacionário p<sup>∗</sup>. O índice de relevância da página *v* é p<sup>∗</sup><sub>v</sub>.

 Os algoritmos que Page e Brin utilizaram se mostraram muito mais eficien- tes do que os disponíveis para a concorrência (que funcionava como as páginas amarelas, cobrando dos anunciantes). *Google*, o sistema de busca deles, ganhou imediatamente o favor dos usuários da internet.

1[3](#page-129-0) Vamos digitar a matriz de transferência do domínio fictício da Fig. 3:

```
14 T = zeros(15, 15);
15
16 T( 1, 2) = 1; T( 2, 4) = 1; T( 3, 4) = 1; T( 2, 3) = 1; T( 1, 5) = 1<br>
\frac{1}{6} T( 1, 2) = 1; T( 2, 4) = 1; T( 3, 4) = 1; T( 2, 3) = 1; T( 1, 5) = 1
17 T( 5, 1) = 1; T( 5, 6) = 1; T( 6, 8) = 1; T( 8, 7) = 1; T( 6, 7) = 1;
18 T( 5, 7) = 1; T( 5, 9) = 1; T( 9, 5) = 1; T( 1, 9) = 1; T( 9, 1) = 1
19 T( 9,10) = 1; T(10,11) = 1; T( 9,12) = 1; T( 1,12) = 1; T(15,12) = 1 \frac{1}{6}20 T(12,15) = 1; T(14,15) = 1; T(15,14) = 1; T(13,14) = 1; T(14,13) = 1; T(12,13) = 1; T(13,12) = 1; T(12,14) = 1; T(14,12) = 1; T(15,13) = 121 \quad T(12,13) = 1; T(13,12) = 1; T(12,14) = 1; T(14,12) = 1; T(15,13) =22 \quad T(13,15) = 1;23 T = T'
24 Agora produzimos a matriz M, e iteramos.
25 delta = 0.15 :
26 D = sum(T) ;
27
28 for j=1:15
29 if (D(j) == 0) T(:,j) = ones(15,1);
```

```
Gregorio Malajovich, Álgebra Linear. Versão eletrônica e provisória. Copyright © Gregorio Malajovich,1 end ;
2 end ;
3 D = sum(T) ;
 4
2 end;<br>
3 D = sum(T);<br>
4<br>
4<br>
4<br>
5<br>
7 p = ones(15,1)/15;<br>
8 for k=1:100<br>
9 p = M * p;<br>
7 p = ones(15,1)/15;<br>
8 for k=1:100<br>
9 p = M * p;<br>
8 for k=1:100<br>
9 p = M * p;<br>
8 for k=1:100<br>
9 p = M * p;<br>
9 col ;<br>
11 p'<br>
12 eps = n
6
\bar{7} p = ones(15,1)/15 ;
8 for k=1:100
9 p = M * p;
10 end ;
11 p'
12 eps = norm(p - M*p)13 Obtemos:
14 octave:58> p'
15 ans =
16
17 Columns 1 through 8:
18
19 0.033144 0.026101 0.030151 0.055779 0.033144 0.026101 0.062822 \frac{10}{90}030151<br>
20<br>
21 Columns 9 through 15:<br>
22
20
21 Columns 9 through 15:
22
23 0.033144 0.026101 0.041244 0.158762 0.147785 0.147785 0.147785
24
25 octave: 59> eps = norm(p - M*p)
26 eps = 2.2153e-16
```
 Note que *Egoísta.org* foi quem apresentou os melhores índices de relevância ! O domínio *Egoísta.org* montou uma *fazenda de links*, que aumenta o número de arestas apontando para cada uma das suas páginas.

 Uma maneira de evitar essas manipulações é escolher a priori um número pequeno de páginas 'confiáveis' e só permitir o salto para essas páginas. Outra é utilizar mais álgebra linear.

 O algoritmo atualmente utilizado pelo Google não é público. O autor destas linhas está convencido de que se trata de uma variante do algoritmos abaixo.

 A matriz de transferência *T* foi definida assim: *Tvu* = 1 se existe uma aresta orientada  $(u, v)$ , senão  $T_{vu} = 0$ . Jon M. Kleinberg <sup>4</sup> observou o seguinte:  $(T^T T)_{u_1 u_2}$  conta o número de vezes que *u*<sup>1</sup> e *u*<sup>2</sup> apontam para a mesma página. Isso mede quanto *u*<sup>1</sup> e *u*<sup>2</sup> concordam enquanto fontes de referências.

 Vamos supor que um engenho de busca atribui peso *a<sup>u</sup>* para a página *u* enquanto fonte de referência. Quão bom é o vetor de pesos **a**? Do ponto de vista da página *u*1, uma boa medida é (*T <sup>T</sup>T***a**)*u*<sup>1</sup> . Uma medida de quão consensual é o  $\mu$ 2  $\tau$  vetor **a** é a norma  $\|T^T T \mathbf{a}\|$ . Kleinberg sugere utilizar o autovetor principal de  $T^T T$ , que maximiza k*T T T***a**k, como peso para as páginas *enquanto fonte de referência*.

 $\mathcal{I}^{44}$  Já  $(TT^{T})_{v_2v_1}$  conta o número de referências que apontam simultaneamente para *v*<sup>1</sup> e *v*2. Kleinberg também propões utilizar o autovetor principal **b** de *TT<sup>T</sup>* como peso para as páginas *enquanto conteúdo*. (Ver exercício **??** para verificar que 47 podemos escolher **b** de tal maneira que  $b_u \ge 0$ ).

2007,2008,,2010

 Jon Michael Kleinberg, *US Patent 6112202: Mathod ans system for identifying authoritative information resources in an environment with content-based links between information resources.*, 1997, 2000

 Esse algoritmo pode ser interpretado em termos da decomposição em valores singulares (Teorema [18](#page-102-0).1). Os vetores **a** e **b** podem ser escolhidos de tal maneira <sup>3</sup> que  $||a|| = ||b|| = 1$ . Nesse caso, eles são o vetor singular principal à direita (resp. vetor singular principal à esquerda) de *T*, e são relacionados por

 $\sigma_1$ **b** = *T***a** 

5 onde  $\sigma_1 = ||T||_2$  é o valor singular principal.

<sup>6</sup> Os índices de Kleinberg são manipuláveis. Uma página pode obter um alto <sup>7</sup> índice de relevância enquanto fonte apontando para toda a internet.

<sup>8</sup> Para evitar esse tipo de manipulação, podemos substituir a matriz de trans-<sup>9</sup> ferência *T* pela matriz estocástica *M*.

<sup>10</sup> Vamos voltar ao nosso exemplo. Uma maneira pouco eficiente de se calcular <sup>11</sup> os vetores singulares é:

```
12 octave: 28> [u, sigma, v] = svd(M)
13 octave: 29> p=u(:,1); q=v(:,1); p=p/sum(p); q=q/sum(q) ; [p,q]
14 ans =
15
16 0.040813 0.041361
17 0.027973 0.072657
18 0.050063 0.102729
19 0.137383 0.054022
20 0.036762 0.060426
21 0.032024 0.093969
22 0.190207 0.054022
23 0.059120 0.139113
24 0.040813 0.041361
25 0.027973 0.051422
26 0.062892 0.054022
27 0.087595 0.055486
28 0.068793 0.059803
29 0.068793 0.059803
30 0.068793 0.059803
```
31 Note que a 'fazenda de links' da Egoísta.com perdeu a liderança nas buscas ! <sup>32</sup> O algoritmo mais eficiente para se achar autovetores principais (ou vetores <sup>33</sup> singulares principais) é a iteração: Escolher **p**<sup>1</sup> ao acaso, depois iterar

$$
\mathbf{p}_{i+1} = \frac{(M^T M)\mathbf{p}_i}{\|(M^T M)\mathbf{p}_i\|}.
$$

<sup>34</sup> A velocidade de convergência é estimada facilmente utilizando o fato de que <sup>35</sup> *MTM* é simétrica, e portanto (Teorema **??**) admite uma base **ortonormal** de auto-<sup>36</sup> vetores.

 $37$  Seja **q** o autovetor principal de  $M<sup>T</sup>M$ . Vamos escrever:

$$
\mathbf{p}_i = x_i \mathbf{q} + \mathbf{r}_i,
$$

<sup>38</sup> com **r**<sub>*i*</sub> ⊥ **q**. Então, a velocidade de convergência pode ser estimada por:

$$
\frac{\|r_{i+1}\|}{x_i+1} \le \frac{\lambda_2}{\lambda_1} \frac{\|r_i\|}{x_i}
$$

 $\alpha_3$ 9 onde  $\lambda_1 \geq \lambda_2 \geq \ldots$  são os autovalores de  $M^TM$  (e  $\lambda_j = \sigma_j^2$ ).

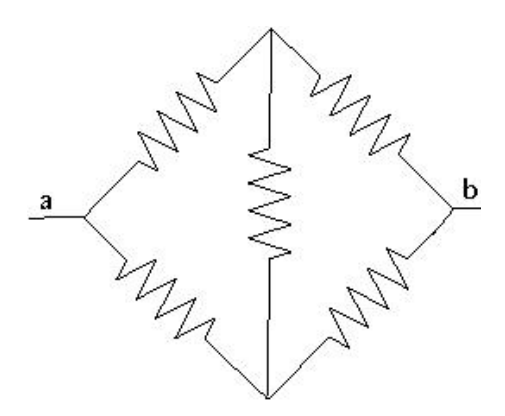

<span id="page-132-0"></span>Figura 4. Ponte de resistências.

 A indústria de engenhos de busca na internet é altamente competitiva, e precisa se atualizar constantemente para combater *Web spam*, práticas desonestas para obter (e vender) mais visibilidade. O combate ao *Web spam* pode exigir <sup>1</sup> intervenção humana acoplada aos algoritmos <sup>5</sup>, ou reprogramação dos *programas rastejadores* que podem ser instruídos a não frequentar certos domínios.

 $\epsilon$  A maioria dos algoritmos são segredos industriais ou foram patenteados  $\epsilon$ . Este capítulo foi escrito com base na informação disponível publicamente, mas 8 omite aspectos computacionais importantes.

## **5. Conclusões**

 Alguns problemas em grafos *grandes* podem ser modelados utilizando idéias de processos de difusão, que levam a uma matemática similar à da equação do calor. A partir desse momento, os modelos podem ser resolvidos utilizando idéias de Álgebra Linear.

 Uma das idéias principais é utilizar, sempre que possível, bases ortonormais. No exemplo acima, só precisamos calcular um dos vetores da base ortonormal (o autovetor principal).

 Transformações ortogonais (ou seja, matrizes cujas colunas são ortonormais) têm número de condicionamento 1. Isso implica que mudanças de coordenadas ortonormais são numericamente estáveis, e que os autovetores de *MTM*, no nosso exemplo, não vão ser muito afetados por mudanças pequenas na matriz *M* ou por erros de arredondamento.

 Trabalhar com matrizes *grandes* é difícil por outra razão, além de eventual instabilidade numérica: as matrizes não entram na memória de um único com- putador. Matrizes do tamanho da *World Wide Web* exigem algoritmos distribuídos computacionalmente eficientes, que exploram a estrutura do grafo.

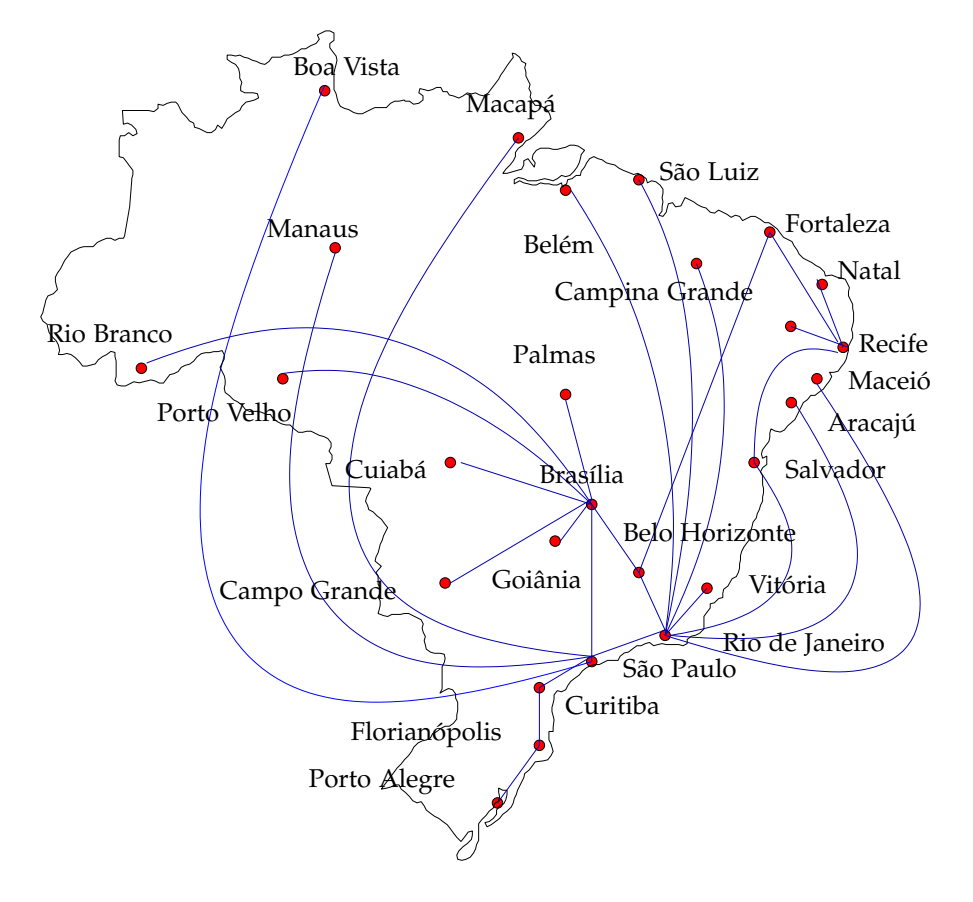

<span id="page-133-0"></span>Figura 5. Rede Nacional de Pesquisa.

#### <sup>1</sup> **6. Exercícios**

<sup>2</sup> **Exercício 21.1.** A figura [4](#page-132-0) mostra uma "ponte de resistências". Assuma que o <sup>3</sup> valor de cada resistência é de 1Ω. Sabemos que passa uma corrente de 1*A* entre <sup>4</sup> os pontos *a* e *b*. Qual é a diferença de tensão?

<sup>5</sup> **Exercício 21.2.** A Figura [5](#page-133-0) ilustra o *backbone* da Rede Nacional de Pesquisa (rnp). <sup>6</sup> Escreva a matriz de adjacência. Usando *octave*, escreva o Laplaciano e os dois <sup>7</sup> primeiros autovalores do espectro.

<sup>8</sup> **Exercício 21.3.** Adapte o algoritmo de Page (PageRank) para ordenar os nodes <sup>9</sup> da rnp por 'relevância'.

<sup>10</sup> **Exercício 21.4.** O *grafo perfeito K<sup>d</sup>* de ordem *d* é o grafo com *d* vértices, conectados tt todos com todos. Quais são os autovalores de Δ<sub>*Kd*</sub>?

<sup>12</sup> **Exercício 21.5.** Considere agora o grafo com *d* vértices 1 a *d*, onde *j* e *j* + 1 estão <sup>13</sup> conectados e *d* está conectado a 1. Calcule numericamente os autovalores de seu 14 Laplaciano, e trace um gráfico para  $d = 100$ . Qual foi o segundo autovalor ?

<sup>5</sup>Ver por exemplo: Zoltán Gyöngi, Hector Garcia-Molina e Jan Pedersen,*Combating Web Spam with TrustRank*, Proceedings of the International Conference on Very Large Data Bases 30: 576. [http:](http://www.vldb.org/conf/2004/RS15P3.PDF) [//www.vldb.org/conf/2004/RS15P3.PDF](http://www.vldb.org/conf/2004/RS15P3.PDF).

<sup>6</sup>Algoritmos são objetos matemáticos e portanto não são patenteáveis. No entanto, o departamento de patentes de alguns países aceita objetos matemáticos como parte de um processo industrial.

#### . EXERCÍCIOS 127

- **Exercício 21.6.** Mesma pergunta, para o grafo cujos vértices são os inteiros entre 2 2 e 101 e há uma aresta entre  $x \neq y$  se e somente se *x* divide *y* ou *y* divide *x*.
- **Exercício 21.7.** Ainda a mesma pergunta, para uma árvore binária de profundi-dade 6 (127 vértices).
- <span id="page-134-0"></span>**Exercício 21.8.** Mesma pergunta, onde *V* é o conjunto de vetores em **R**<sup>2</sup> com coordenadas inteiras entre 1 e *n*, com vértice entre os vetores a distância 1. Utilize  $n = 100$ .
- **Exercício 21.9.** Explique qualitativamente os valores de *λ*<sup>2</sup> obtidos nos exercícios precedentes.
- **Exercício 21.10.** Para a família de grafos do exercício [21](#page-134-0).8, calcule numéricamente *λ*<sup>2</sup> em função de *n* e trace um gráfico. Você pode conjecturar um comportamento
- assintótico ?

Gregorio Malajovich, *Álgebra Linear.* Versão eletrônica e provisória. Copyright © Gregorio Malajovich,2007,2008,2009,2010.

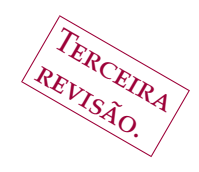

# CAPÍTULO 22

# <sup>1</sup> **Álgebra linear com números complexos**

2 **Números complexos são inevitáveis.** Autovalores de matrizes reais<br>3 podem não ser reais, e isso nos obrigou a fazer álgebra linear sobre o corpo dos <sup>3</sup> podem não ser reais, e isso nos obrigou a fazer álgebra linear sobre o corpo dos <sup>4</sup> números complexos.

<sup>5</sup> Os conceitos de independência linear, base, posto, dimensão ou inversibili-<sup>6</sup> dade são formalmente equivalentes. Apenas devemos ter em mente que combinações lineares agora são combinações lineares com coeficientes complexos.

 A definição do produto interno precisa ser diferente, para que normas (e distâncias) sejam sempre números reais não- negativos. Atrelada à definição do produto interno complexo, vêm o grupo das transformações que preservam esse produto interno e o conceito de matrizes Hermitianas simétricas.

## <sup>12</sup> **1. Produto Interno Hermitiano**

**Definição 22.1.** O *Produto Interno Hermitiano Canônico* em **C***<sup>n</sup>* <sup>13</sup> é definido por:

$$
\langle z, z' \rangle_H = \sum_{j=1}^n \bar{z}_j z'_j
$$

14

15 Podemos assimilar  $\mathbb{C}^n$  a  $\mathbb{R}^{2n}$  enquanto espaço vetorial *real*. Nesse caso, escre-16 vendo  $z = x + iy$ ,  $z' = x' + iy'$ , temos:

$$
\text{re}\left(\langle z,z'\rangle_H\right)=\langle x,x'\rangle+\langle y,y'\rangle
$$

Note que podemos definir  $||z||^2 = \langle z, z \rangle_H = \langle x, x \rangle + \langle y, y \rangle = ||x||^2 + ||y||^2$ . <sup>18</sup> Mas  $\langle \cdot, \cdot \rangle_H$  é uma função a valores complexos, e pode possuir parte imaginária não nula. Por exemplo, <sup>1</sup>  $\boldsymbol{0}$  $\bigg]$ ,  $\bigg[$ ,  $i$  $\boldsymbol{0}$ 11 *H* <sup>19</sup> não nula. Por exemplo,  $\langle \begin{bmatrix} 1 \\ 0 \end{bmatrix}, \begin{bmatrix} 1 \\ 0 \end{bmatrix} \rangle = i$ . Se usassemos apenas o produto 20 interno de  $\mathbb{R}^{2n}$ , os vetores acima (dos quais um é múltiplo do outro) seriam <sup>21</sup> ortogonais. É por essa razão que precisamos da parte imaginária do produto <sup>22</sup> interno Hermitiano.

23 A parte imaginária de  $\langle \cdot, \cdot \rangle_H$  é por vezes chamada de *forma simplética ou Käh-*<sup>24</sup> *leriana* ou *Kähleriana*.

<sup>25</sup> O conceito abstrato de produto interno apresenta uma sutil diferença do caso <sup>26</sup> real: h·, ·i*<sup>H</sup>* não é propriamente bilinear simétrica, vamos dizer que ela é *sesquisi-*<sup>27</sup> *métrica*:

Gregorio Malajovich, *Álgebra Linear*. Terceira revisão, 23 de março de 2010. Copyright © Gregorio Malajovich, 2010.

<sup>1</sup> **Definição 22.2.** Seja *E* um espaço vetorial sobre o corpo dos números complexos.

2 Uma função  $\langle \cdot, \cdot \rangle_H : E \times E \to \mathbb{C}$  é um *produto interno Hermitiano* se e somente se <sup>3</sup> ela satisfaz:

- <sup>4</sup> [PI1'] Ela é *positiva definida*:  $\langle u, u \rangle_H \ge 0$ , com igualdade se e somente se  $u = 0$ .
- 5 [PI2'] Ela é *sesquisimétrica*:  $\langle u, v \rangle_H = \overline{\langle v, u \rangle_H}$ ,
- 6 [PI3'] e, para todos *α*,  $β ∈ \mathbb{C}$ ,  $\langle u, αv + βw \rangle_H = α\langle u, v \rangle_H + β\langle u, w \rangle_H$

<sup>7</sup> Dado um produto interno Hermitiano, definimos a norma por

$$
||u|| = \sqrt{\langle u, u \rangle_H}
$$

<sup>8</sup> Essa definição de norma satisfaz as propriedades da Definição [3](#page-22-0).3. O conceito <sup>9</sup> de ortogonalidade precisa ser redefinido:

<sup>10</sup> **Definição 22.3.** Se *E* é um espaço vetorial complexo com produto interno Hermi-11 tiano  $\langle \cdot, \cdot \rangle_H$ , dizemos que dois vetores **u** e **v** de *E* são *ortogonais* se e somente se:  $\langle u, v \rangle_H = 0.$ 

#### <sup>13</sup> **2. Bases ortonormais**

<sup>14</sup> O processo de Gram-Schmidt é formalmente idêntico ao processo de Gram-<sup>15</sup> Schmidt real. Dada uma base *α*1, . . . , *αn*, podemos produzir uma base ortonormal <sup>16</sup> complexa por:

$$
q_j = \frac{\alpha_j - \sum_{k \leq j} \langle q_k, \alpha_j \rangle_H q_k}{\|\alpha_j - \sum_{k \leq j} \langle q_k, \alpha_j \rangle_H q_k\|}
$$

<sup>17</sup> (verificar).

## <sup>18</sup> **3. Matrizes Unitárias e Hermitianas Simétricas**

<sup>19</sup> A transposta hermitiana de uma matriz *A* de tamanho *m* × *n* é definida por

$$
A^H = \bar{A}^T = \begin{bmatrix} \bar{A}_{11} & \cdots & \bar{A}_{m1} \\ \vdots & & \vdots \\ \bar{A}_{1n} & \cdots & \bar{A}_{mn} \end{bmatrix}
$$

<sup>20</sup> A mesma definição vale para vetores.

21 está munido do produto interno canônico,

$$
\langle u, Av \rangle_H = u^H A v = (Au)^H v = \langle A^H u, v \rangle_H
$$

22 **Definição 22.4.** Uma matriz *A* é *Hermitiana simétrica* se e somente se  $A^H = A$ . <sup>23</sup> Em particular, a matriz *A* é quadrada.

<sup>24</sup> Matrizes complexas cujas colunas são ortonormais têm um nome específico:

25 **Definição 22.5.** Uma matriz Q é *unitária* se e somente se  $Q^HQ + I$ .

Assim, podemos representar bases em **C***<sup>n</sup>* <sup>26</sup> ou seus subespaços complexos por <sup>27</sup> matrizes unitárias. O produto de duas matrizes unitárias quadradas ainda é  $28$  unitário, e a inversa de uma matriz unitária quadrada  $Q$  é  $G^H$ .

<sup>29</sup> **Definição 22.6.** O *Grupo Unitário U*(*n*) é o grupo das matrizes complexas unitá-<sup>30</sup> rias de tamanho *n* × *n*. A operação de grupo é a multiplicação matricial.

$$
^{130}
$$

## <sup>1</sup> **4. O Teorema Espectral**

<sup>2</sup> **Teorema 22.7** (Teorema Espectral para matrizes Hermitianas)**.** *Seja A uma matriz* <sup>3</sup> *Hermitiana simétrica. Então os autovalores de A são reais, e A admite uma base ortonor-*

<sup>4</sup> *mal de autovetores.*

<sup>5</sup> Demonstração. Em primeiro lugar, os autovalores são todos reais: se *Au* =  $δ$   $λ$ *u*, e *u*  $\neq$  0, então

$$
\lambda \|u\|^2 = \langle u, \lambda u \rangle_H = \langle u, Au \rangle_H = \langle A^H u, u \rangle_H = \langle Au, u \rangle_H = \langle \lambda u, u \rangle_H = \overline{\lambda} \langle u, u \rangle_H = \lambda \|u\|^2
$$

Logo,  $\lambda = \overline{\lambda}$  e concluimos que os autovetores são reais.

8 Em segundo lugar, se *u* é um autovetor de *A* (digamos que  $Au = \lambda u$ ) e  $v \perp u$ , <sup>9</sup> então *Av* ⊥ *u*. De fato,

$$
\langle Av, u \rangle_H = \langle v, Au \rangle_H = \lambda \langle v, u \rangle_H = 0.
$$

<sup>10</sup> Agora podemos mostrar o Teorema por indução:

<sup>11</sup> **Hipótese de Indução:** *O Teorema vale em dimensão n*.

<sup>12</sup> O caso incial é trivial (*n* = 1). Assumindo o Teorema em dimensão *n*, seja *A* <sup>13</sup> uma matriz complexa Hermitiana simétrica de tamanho *n* + 1. Ela admite pelo 14 menos um autovetor *u*, tal que  $||u|| = 1$  e  $Au = \lambda u$  para o autovalor  $\lambda \in \mathbb{R}$ .

15 Seja  $E = u^\perp$ . O operador *A* leva *E* em *E*, e para todo par de vetores de *E* <sup>16</sup> (digamos *v* e *w*) teremos:

$$
\langle Av, w \rangle_H = \langle v, Aw \rangle_H.
$$

 Ou seja, o operador *A* restrito a *E* continua Hermitiano simétrico, e pode ser representado por uma matriz Hermitiana simétrica. Por indução, essa matriz ad- mite uma base ortonormal de autovetores *q*1, . . . , *qn*, que são autovetores também de *A*. Conluimos que (*u*, *q*1, . . . , *qn*) é uma base ortonormal de autovetores de <sup>21</sup> *A*.

### <sup>22</sup> **5. A forma normal de Schur**

<sup>23</sup> Operadores Hermitianos Simétricos são diagonalizáveis. E matrizes em ge-<sup>24</sup> ral? A matriz de Jordan

$$
J = \begin{bmatrix} 0 & 1 \\ 0 & 0 \end{bmatrix}
$$

<sup>25</sup> não é diagonalizável, nem mesmo utilizando números complexos.

<sup>26</sup> Por outro lado, vimos que utilizando álgebra linear sobre os números com-<sup>27</sup> plexos, conseguimos "diagonalizar" matrizes como

$$
\begin{bmatrix}\n\cos \theta & -\text{sen}\theta \\
\text{sen}\theta & \cos \theta\n\end{bmatrix}
$$

<sup>28</sup> Ainda temos dificuldades com matrizes como

$$
\begin{bmatrix}\n\cos \theta & -\sin \theta & 1 & 0 \\
\sin \theta & \cos \theta & 0 & 1 \\
0 & 0 & \cos \theta & -\sin \theta \\
0 & 0 & \sin \theta & \cos \theta\n\end{bmatrix}
$$

Essa matriz é similar, sobre os complexos, à matriz:

$$
\begin{bmatrix} e^{i\theta} & 0 & 1 & 0 \ 0 & e^{-i\theta} & 0 & 1 \ 0 & 0 & e^{i\theta} & 0 \ 0 & 0 & 0 & e^{-i\theta} \end{bmatrix}
$$

<sup>2</sup> Embora não seja diagonal, a matriz acima é triangular superior, o que a torna <sup>3</sup> mais desejável para resolver recorrências e equações diferenciais.

<sup>4</sup> Mas o fato de utilizarmos álgebra linear complexa nos dá mais liberdade. <sup>5</sup> Podemos inclusive exigir que a similaridade seja dada por uma matriz unitária.

<sup>6</sup> **Teorema 22.8** (Schur)**.** *Seja A uma matriz (real, complexa) de tamanho n* × *n. Então* <sup>7</sup> *existe uma matriz unitária complexa Q tal que*

 $A = ORO<sup>H</sup>$ 

*onde R é triangular superior, Rjj* = *λ<sup>j</sup>* <sup>8</sup> *e λ*1, . . . , *λ<sup>n</sup> são os autovalores de A (com multi-*<sup>9</sup> *plicidade).*

<sup>10</sup> Demonstração. **Hipótese de Indução:** *O Teorema é válido para a dimensão n*.

11 O caso inicial é trivial  $(Q = 1)$ . Vamos agora assumir o Teorema para dimen-12 são *n*. Seja *A* uma matriz real ou complexa de tamanho  $(n+1) \times (n+1)$ .

<sup>13</sup> Pelo Teorema Fundamental da Álgebra, *A* tem pelo menos um autovalor *ι*<sup>4</sup>  $λ ∈ C$ . Seja *u* o autovetor correspondente, com  $||u|| = 1$ , e seja  $E = u<sup>⊥</sup>$ .

15 Definimos o operador  $B : E \to E$  por:

$$
B(x) = (I - uu^H)Ax
$$

onde a matriz *I* − *uu<sup>H</sup>* <sup>16</sup> é a *projeção* no espaço *E*. Por indução, existe uma base de <sup>17</sup> *E* que "triangulariza" *B*:

$$
B = Q_1 R_1 Q_1^H
$$

18 (Onde  $Q_1$  é uma matriz  $(n + 1) \times n$ ). Então,

$$
A = \begin{bmatrix} u & Q_1 \end{bmatrix} \begin{bmatrix} \lambda & ? & \dots & ? \\ 0 & R_1 & 0 \end{bmatrix} \begin{bmatrix} u & Q_1 \end{bmatrix}^H
$$

19 e o Teorema vale para dimensão  $n + 1$ .

#### <sup>20</sup> **6. A exponencial de uma matriz**

<sup>21</sup> Se *A* é uma matriz quadrada, sua exponencial é definida pela série

$$
\exp(A) = I + A + \frac{1}{2!}A^2 + \cdots
$$

22

<sup>23</sup> A série acima foi definida por um processo limite. Para mostrar que o limite <sup>24</sup> existe, podemos fazer a seguinte estimativa: Seja *σ*<sup>1</sup> o maior valor singular de *A*. 25 Então para todo *u*,  $||Au|| \le \sigma_1 ||u||$ .

 $\text{26}$  Assim, para todo *u*.  $\|e^Au\| \leq e^{\sigma_1 \|u\|} < \infty$ . Além disso,

$$
\|\sum_{k=l}^l \frac{1}{k!} A^k u\| \leq \sum_{k=l}^l \frac{1}{k!} (\sigma_1 \|u\|)^k
$$

- <sup>2</sup> Substituindo *u* por cada um dos vetores canônicos *e*1, . . . ,*en*, recuperamos as co-
- <sup>3</sup> ordenadas de  $e^{A}$ . Concluimos disso que a exponencial de matrizes está definida
- <sup>4</sup> para qualquer matriz *A*. O argumento acima se extende para matrizes complexas.

A motivação para se estudar a exponenciação de matrizes vem de equações diferenciais. O problema de valor inicial

<span id="page-140-0"></span>
$$
\begin{cases} \n\dot{x}(t) = Ax(t) \\
x(0) = x_0\n\end{cases}
$$

<sup>5</sup> admite como solução única

(16)  $x(t) = e^{tA}x_0$ .

<sup>6</sup> Para se calcular a exponencial de uma matriz *tA*, é conveniente efetuar primeiro a decomposição de Schur: *A* = *QRQ<sup>H</sup>* <sup>7</sup> , onde *Q* é unitária e *R* é triangular <sup>8</sup> superior. Então,

$$
e^{tA} = Qe^{tR}Q^H.
$$

<sup>9</sup> Isso reduz o nosso problema a calcular a exponencial de uma matriz triangu-<sup>10</sup> lar superior. Vamos supor inicialmente que os autovalores *Rii* são diferentes dois  $11$  a dois. Seja  $T = e^{tR}$ . Valem as seguintes propriedades:

$$
12 \t (1) T_{ii} = e^{tR_{ii}}.
$$

<sup>13</sup> (2) *T* é triangular superior.

14 (3)  $R \text{ } e \text{ } T \text{ comm}$ :  $TR = RT$ .

<sup>15</sup> Expandindo a coordenada (*i*, *j*) da última propriedade, *i* ≤ *j*, temos que:

$$
\sum_{k=i}^j T_{ik} R_{kj} = \sum_{k=i}^j R_{ik} T_{kj}
$$

<sup>16</sup> Rearranjando os termos,

$$
T_{ij}(R_{ii} - R_{jj}) = \sum_{k=i}^{j-1} T_{ik}R_{kj} - \sum_{k=i+1}^{j} R_{ik}T_{kj}
$$

<sup>17</sup> Obtemos a expressão:

$$
T_{ij} = \frac{\sum_{k=i}^{j-1} T_{ik} R_{kj} - \sum_{k=i+1}^{j} R_{ik} T_{kj}}{R_{ii} - R_{jj}}
$$

 $P$ odemos portanto calcular primeiro os  $T_{ii}$ , depois os  $T_{i,i+1}$ , e assim por diante <sup>19</sup> até chegar em *Ti*,*n*.

<sup>20</sup> Se houver igualdade entre os autovalores, é possível substituir o quociente <sup>21</sup> acima pelo limite (que é a derivada em relação a  $R_{ii}$ . Para ilustrar isso, escrevemos 22 a exponencial de uma matriz  $3 \times 3$ :

$$
R = \begin{bmatrix} \lambda & R_{12} & R_{13} \\ 0 & \lambda & R_{23} \\ 0 & 0 & \lambda \end{bmatrix} \qquad e^{tR} = \begin{bmatrix} e^{t\lambda} & R_{12}te^{t\lambda} & R_{13}te^{t\lambda} + R_{12}R_{23}t^2e^{t\lambda} \\ 0 & e^{t\lambda} & R_{23}te^{t\lambda} \\ 0 & 0 & e^{t\lambda} \end{bmatrix}
$$

<sup>23</sup> Concluimos com o seguinte fato sobre equações diferenciais lineares:

<sup>24</sup> **Teorema 22.9.** *Seja x*(*t*) *a solução do problema de valor inicial ([16](#page-140-0)).*

<sup>25</sup> (1) *Se todos os autovalores de A tiverem parte real estritamente negativa, então* 26 *para qualquer condição inicial*  $x_0$ ,  $\lim_{t\to\infty} x(t) = 0$ .

<sup>1</sup> (2) *Se um dos autovalores de A tiver parte real estritamente positiva, então para* <sup>2</sup> *qualquer condição inicial x*<sup>0</sup> *fora de um certo hiperplano,* lim*t*→<sup>∞</sup> *x*(*t*) = ∞*.*

<sup>3</sup> No primeiro caso, o sistema é dito *estável*. Note que mesmo se o sistema for estável, a solução não é necessariamente decrescente (devido aos termos *teλ<sup>t</sup>* <sup>4</sup> ou <sup>5</sup> maiores).

<sup>6</sup> O cálculo da exponencial de uma matriz qualquer é ainda um desafio tec-<sup>7</sup> nológico, e o desenvolvimento de algoritmos e programas de computador é um assunto de pesquisa<sup>1</sup> 8

## <sup>9</sup> **7. A Forma Normal de Jordan**

<sup>10</sup> **Teorema 22.10** (Jordan)**.** *Seja A uma matriz n* × *n com autovalores λ*1, . . . , *λu. Então* <sup>11</sup> *existe uma base α não necessariamente ortonormal, tal que*

$$
(A - \lambda I)_{\boldsymbol{\alpha}} = \begin{bmatrix} J_{r_1}(\lambda_{t_1}) & 0 & \cdots & 0 \\ 0 & J_{r_2}(\lambda_{t_2}) & \vdots \\ \vdots & \ddots & \vdots \\ 0 & \cdots & J_{r_s}(\lambda_{t_s}) \end{bmatrix}.
$$

*onde*  $J_1(\lambda) = [\lambda]$ ,  $J_2(\lambda) = \begin{bmatrix} \lambda & 1 \\ 0 & \lambda \end{bmatrix}$ 0 *λ* 12 *onde*  $J_1(\lambda) = [\lambda], J_2(\lambda) = \begin{bmatrix} \lambda & 1 \\ 0 & \lambda \end{bmatrix}$  *e, em geral,* 

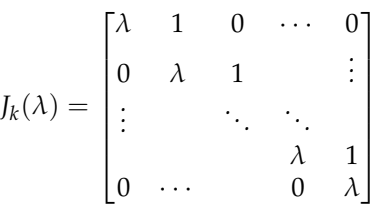

<sup>13</sup> Demonstração. A prova está essencialmente feita nos exercícios. Lembre-<sup>14</sup> mos (Ex. [11](#page-69-0).9) que os autoespaço generalizados são definidos por:

$$
E_{\lambda}^* = \{ \mathbf{u} \in \mathbb{C}^n : \exists k \in \mathbb{N} \text{ t.q. } (A - \lambda I)^k \mathbf{u} = \mathbf{0} \}
$$

Você vai mostrar no exercício [22](#page-144-0).9 que **C***<sup>n</sup>* = ⊕*E* ∗ <sup>15</sup> Você vai mostrar no exercício 22.9 que  $\mathbb{C}^n = \oplus E^*_{\lambda}$ . O operador  $(A - \lambda I)_{|E^*_{\lambda}}$  é *λ* <sup>16</sup> nilpotente por definição. Assim, pelo exercício [12](#page-75-0).9, existe uma base *<sup>β</sup><sup>λ</sup>* na qual <sup>17</sup> ele se escreve

$$
\left((A - \lambda I)_{|E^*_{\lambda}}\right)_{\beta} = \begin{bmatrix} J_{r_1}(0) & 0 & \cdots & 0 \\ 0 & J_{r_2}(0) & & \vdots \\ \vdots & & \ddots & \\ 0 & \cdots & & J_{r_s}(0) \end{bmatrix}.
$$

<sup>18</sup> Agora basta definir a base *<sup>α</sup>* como justaposição das bases *<sup>β</sup>λ*.

<sup>&</sup>lt;sup>1</sup>Ver por exemplo Cleve Moler e Charles Van Loan, Nineteen Dubious ways to Compute yje Exponential of a Matrix, Twenty-Five Years Later. *Siam review* **45** No. 1, 2003.

#### <sup>1</sup> **8. Estabilidade do** *Boeing 707*

<sup>2</sup> A seguinte equação é um modelo extremamente simplificado do comoportamento de um *Boeing 707-321* voando a uma velocidade 80*ms*−<sup>1</sup> <sup>3</sup> :

$$
\dot{\mathbf{x}}(t) = \begin{bmatrix} -0.04600 & 0.10681 & 0.00000 & -0.17122 \\ -0.16759 & -0.51500 & 1.00000 & 0.00642 \\ 0.15431 & -0.54795 & -0.90600 & -0.00152 \\ 0.00000 & 0.00000 & 1.00000 & 0.00000 \end{bmatrix} \mathbf{x}(t) + \begin{bmatrix} 0.16023 & 0.00211 \\ 0.00820 & -0.03025 \\ 0.09174 & -0.75283 \\ 0.00000 & 0.00000 \end{bmatrix} \mathbf{u}(\underbrace{\underbrace{\underbrace{\mathbf{x}}_{\text{out}}}_{\text{out}})}_{\text{out}})
$$
\n
$$
\mathbf{y}(t) = \begin{bmatrix} 1 & 0 & 0 & 0 \\ 0 & 0 & 0 & 1 \end{bmatrix} \mathbf{x}(t).
$$

<sup>5</sup> No modelo acima, **x**(*t*) corresponde aos *estados internos*, **u**(*t*) aos controles do <sup>6</sup> piloto e **y**(*t*) aos *observáveis*, descritos na tabela abaixo:

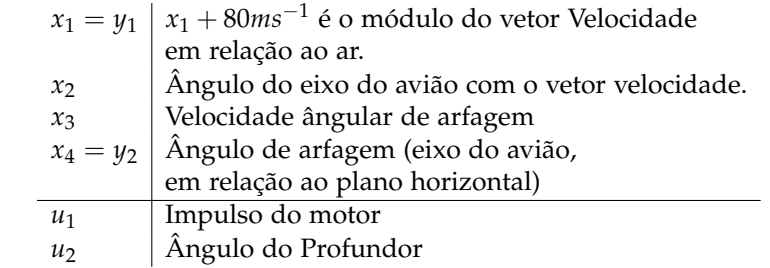

<sup>7</sup> Esse modelo foi obtido de uma demonstração do *Octave*. Vamos inicialmente <sup>8</sup> esquecer os controles e observáveis, e investigar a estabilidade do avião.

```
9 octave:1> G=jet707;
10 octave:2> A=G.a
11 A =12
13 -0.04600 0.10681 0.00000 -0.17122
14 -0.16759 -0.51500 1.00000 0.00642
15 0.15431 -0.54795 -0.90600 -0.00152
16 0.00000 0.00000 1.00000 0.00000
17
18 octave: 3> eig(A)19 ans =
2021 -0.71592 + 0.71244i
22 -0.71592 - 0.71244i
23 -0.01758 + 0.16899i
```
<sup>25</sup> O avião apresenta dois "modos" de oscilação em torno da equação de equilíbrio. Mas a parte real dos autovalores é negativa, logo lim*t*→∞=<sup>0</sup> *e* <sup>26</sup> *At* = 0.

<sup>27</sup> No entanto, o segundo modo de oscilação decai muito lentamente. Será que <sup>28</sup> conseguimos inventar um "piloto automático" que torne o avião mais estável?

<sup>29</sup> A equação era modelada por:

<sup>24</sup> -0.01758 - 0.16899i

$$
\dot{\mathbf{x}}(t) = A\mathbf{x}(t) + B\mathbf{u}(t)
$$

 $\mathbf{v}(t) = C\mathbf{x}(t)$ 

30

<sup>31</sup> Vamos então realimentar os comandos com o resultado dos observáveis:

 $u(t) = Wv(t)$ 

 É nossa responsabilidade escolher a matriz *W* de maneira adequada. Teremos então:

 $\dot{\mathbf{x}}(t) = (A + BWC)\mathbf{x}(t)$ 8 Por exemplo,  $W = \begin{bmatrix} -1 & 0 \\ 0 & 1 \end{bmatrix}$  permite melhorar um pouco a estabilidade. B=G.b; C=G.c;  $W = [-1, 0; 0, 1];$  eig(A+B\*W\*C) ans = -0.58532 + 1.06130i

 -0.58532 - 1.06130i -0.22829 + 0.15856i

-0.22829 - 0.15856i

#### **9. Exercícios**

 **Exercício 22.1.** Descreva todas as matrizes unitárias de tamanho 2 × 2, em função de quatro parâmetros reais. Por que motivo o conjunto das matrizes unitárias  $16 \times 2 \times 2$  pode ser descrito por exatamente quatro parâmetros?

**Exercício 22.2.** Existe uma maneira rápida de calcular *R k* **sem diagonalizar**, onde 18  $k \gg n$  e R é triangular superior  $n \times n$  com autovalores diferentes dois a dois?

 **Exercício 22.3.** Implemente um algoritmo de fatoração QR para matrizes comple-xas 2 × 2. Compare seu resultado com o resultado do comando qr do *Octave.*

 **Exercício 22.4.** Procure numericamente um controlador *W* ótimo para o Boeing 707. Explique o seu procedimento.

**Exercício 22.5.** Seja *C* ∞ 0 ([0, 1]) o espaço de todas as funções reais infinitamente <sup>24</sup> diferenciáveis do intervalo [0,1], com  $f^{(k)}(0) = f^{(k)}(1) = 0$  para todo *k* ≥ 0. É um espaço vetorial real, e admite o produto interno

$$
\langle f, g \rangle = \int_0^1 f(x)g(x) \mathrm{d}x \, .
$$

 $_2$ 6 O operador Δ :  $f \mapsto \frac{\partial^2 f}{\partial x^2}$  é linear. Não podemos (sem ter uma base para C $_0^\infty([0,1]))$ *∂x* dizer se esse operador é simétrico. Prove que ele é *autoadjunto*, ou seja que para todas *f* e *g*,

 $\langle \Delta f, g \rangle = \langle f, \Delta g \rangle$ 

 **Exercício 22.6.** Seja *E* um espaço vetorial complexo (possivelmente de dimensão infinita) com produto interno. Mostre que se uma transformação linear autoad- junta *A* : *E* → *E* admitir *λ* como autovalor, então *λ* ∈ **R**. Mostre, sob as mesmas hipóteses, que se *A* admitir dois autovetores associados a autovalores diferentes, então eles são ortogonais.

**Exercício 22.7.** Matrizes simétricas aleatórias complexas podem ser geradas com:

 n=100 ; A = randn(n) + I \* randn(n) ; S = A + A';

 Como no exercício [17](#page-101-0).10, plote um histograma dos autovalores. A Lei de Wigner também se aplica?
### 9. EXERCÍCIOS 137

**Exercício 22.8.** Mostre o Teorema de Cayley-Hamilton: *Se*  $p(\lambda) = \sum_{j=0}^{n} p_j \lambda^j =$ <sup>2</sup> det(*A* − *λI*) *é o polinômio característico de A, então*

$$
p(A) = \sum_{j=0}^{n} p_j A^j = 0.
$$

**Exercício 22.9.** Seja *A* uma matriz (real ou complexa)  $n \times n$  e sejam  $E_{\lambda}^{*}$ <sup>4</sup> **Exercício 22.9.** Seja *A* uma matriz (real ou complexa)  $n \times n$  e sejam  $E^*_{\lambda}$  os autoespaços generalizados. Mostre que dim *E* ∗ <sup>5</sup> espaços generalizados. Mostre que dim  $E^*_{\lambda}$  é a multiplicidade de λ no polinômio característico. Deduza do exercício [11](#page-69-0).9 que **C***<sup>n</sup>* = ⊕*E* ∗  $\in$  característico. Deduza do exercício 11.9 que  $\mathbb{C}^n = \oplus E_{\lambda}^*$ .

<sup>7</sup> **Exercício 22.10.** Mostre um contraexemplo para a existência da fatoração de  $\,$ s  $\,$  Schur real (ou seja, de que cada matriz real se escreve da forma  $Q R Q^T$ , com <sup>9</sup> *Q* ortogonal e *R* triangular superior real. Mostre, no entanto, que toda matriz <sup>10</sup> real se escreve como  $QRQ^T$ , com *Q* ortogonal e *R* real 'triangular superior por <sup>11</sup> blocos´. ou seja da forma:

$$
R = \begin{bmatrix} R_{11} & R_{12} \\ 0 & R_{22} \end{bmatrix}
$$

12 com  $R_{11}$  real triangular superior e:

3

$$
R_{22} = \begin{bmatrix} a_1 & -b_1 & ? & ? & \cdots & \cdots & ? & ? \\ b_1 & a_1 & ? & ? & \cdots & \cdots & ? & ? \\ 0 & 0 & a_2 & -b_2 & & & \vdots & \vdots \\ 0 & 0 & b_2 & a_2 & & & \vdots & \vdots \\ \vdots & \vdots & & & & \ddots & ? & ? \\ 0 & 0 & \cdots & \cdots & 0 & 0 & a_k & -b_k \\ 0 & 0 & \cdots & \cdots & 0 & 0 & b_k & a_k \end{bmatrix},
$$

<sup>13</sup> e onde o símbolo '?' denota números reais quaisquer.

14 **Problema em aberto Nº 5.** A função 'zeta' de Riemann é definida por

$$
\zeta(z) = \sum_{n=1}^{\infty} \frac{1}{n^z}
$$

<sup>15</sup> para todo número complexo *z* com re(*z*) > 1. Ela pode ser estendida de maneira <sup>16</sup> única para uma função 'analítica' de **C** \ {1}. (Uma função é analítica se a sua <sup>17</sup> série de Taylor é convergente em uma vizinhança de qualquer ponto).

<sup>18</sup> A função *ζ*(*z*) se anula para *z* = −2, −4, −6, . . . (são os 'zeros triviais'. Todos 19 os outros zeros de ζ satisfazem  $0 < r$ e $(z) < 1$ .

<sup>20</sup> A *Hipótese de Riemann* diz que os zeros não-triviais satisfazem todos re(*z*) = <sup>21</sup> 1/2. Ela implicaria uma série de resultados importantes em teoria dos números.

<sup>22</sup> A Hipótese de Riemann está em aberto desde 1859, e existe uma recompensa <sup>23</sup> de US\$ 1.000.000,00 pela sua elucidaçãoi<sup>2</sup>.

**Problema em aberto Nº 6.** A Hipótese de Riemann é um problema dificílimo. Uma possibilidade de ataque partiu do estudo das propriedades estatísticas dos zeros não-triviais da função *ζ*. Em 1992, A. Odlyzko descobriu que a separa- ção entre os zeros não-triviais da função *ζ* pode ser modelada, com precisão surpreendente, pela separação dos autovalores de matrizes aleatórias simétricas complexas.

<sup>&</sup>lt;sup>2</sup><www.claymath.org>

 A defininição da separação envolve uma 'normalização' ou transformação não-linear crescente. Nas novas coordenadas, compara-se a probabilidade de que a distância de um autovalor (ou zero) para o *k*-ésimo consecutivo esteja dentro de um intervalo [*α*, *β*]. As estatísticas obtidas com os zeros da função *ζ* são (quase) indistinguíveis das obtidas com os autovalores.

<sup>6</sup> A explicação deste fenômeno está totalmente em aberto. Uma explicação pode abrir perspectivas de se interpretar os zeros da função zeta como  $z_j = \frac{1}{2} + \lambda_j$ 7 8 onde os  $\lambda_j$  são autovalores de uma matriz simétrica infinita, e portanto reais.

Gregorio Malajovich, *Álgebra Linear.* Versão eletrônica e provisória. Copyright © Gregorio Malajovich,2007,2008,2009,2010.

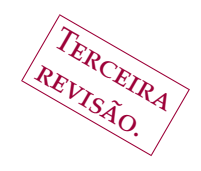

# CAPÍTULO 23

# <sup>1</sup> **Normas de matrizes**

<sup>2</sup> este capítulo lida com normas de matrizes ou aplicações lineares. O este capítulo lida com normas de matrizes ou aplicações lineares de um este comunicación este um este comunicación este en um este comunicación en es <sup>3</sup> espaço das aplicações lineares de um espaço normado **E** em um espaço normado <sup>4</sup> **F** tem uma norma "natural", que iremos definir e utilizar.

<sup>5</sup> Para isso, é conveniente lembrar da noção de *supremo* de um conjunto de <sup>6</sup> números reais.

O supremo sup  $X$ , onde  $X \subset \mathbb{R}$ , é o menor número real que é maior do 8 que todos os elementos de  $X$ . Se  $X$  é limitado superiormente, então o supremo <sup>9</sup> sempre existe. Esse fato segue da construção dos números reais, e é explicado em  $10$  qualquer bom livro de Cálculo<sup>1</sup>.

11 Quando X não é limitado superiormente, convencionamos que sup  $\mathcal{X} = \infty$ .

12 Vamos também utilizar as seguintes propriedades do supremo:  $\sup(\mathcal{X} +$ 13  $\mathcal{Y}$   $\leq$  sup  $\mathcal{X}$  + sup  $\mathcal{Y}$  e, se  $r \geq 0$ , sup $(r\mathcal{X}) \leq r$  sup  $\mathcal{X}$ .

# <sup>14</sup> **1. Norma de operador**

15 Sejam  $\mathbb{E} \neq \{0\}$  e **F** espaços vetoriais normados, e denotamos por  $\|\cdot\|_{\mathbb{E}}$  e <sup>16</sup> k · k**<sup>F</sup>** as respectivas normas. Seja *A* uma aplicação linear de **E** em **F**.

<sup>17</sup> **Definição 23.1.** A norma de operador de *A* é

$$
||A||_{\mathbb{E},\mathbb{F}} = \sup_{0 \neq \mathbf{x} \in \mathbb{E}} \frac{||A\mathbf{x}||_{\mathbb{F}}}{||\mathbf{x}||_{\mathbb{E}}}
$$

18 **Quando**  $\mathbb{E} = \mathbb{R}^n$  e  $\mathbb{F} = \mathbb{R}^m$  munidos da norma canônica, escrevemos

$$
||A||_{E,F} = ||A||_2
$$

19

<sup>20</sup> **Proposição 23.2.** *A norma de operador descrita acima satisfaz os axiomas da Defini-*<sup>21</sup> *ção [3](#page-22-0).3*

# <sup>22</sup> Demonstração.

 $\bf [N\texttt{1}]$  <code>Positividade:</code> Seja  $\mathcal{X} = \Big\{ \sup_{0 \neq {\bf x} \in \mathbb{E}} \frac{\|A {\bf x}\|_{{\mathbb{F}}} }{\| {\bf x} \|_{{\mathbb{F}}}}$  $\|\mathbf{x}\|_{\mathbb{E}}$ 23 [N1] Positividade: Seja  $\mathcal{X} = \left\{ \sup_{0 \neq \mathbf{x} \in \mathbb{E}} \frac{\|A\mathbf{x}\|_{\mathbb{F}}}{\|\mathbf{x}\|_{\mathbb{F}}} \right\}$ . Como existe pelo menos um <sup>24</sup> elemento de  $\mathcal X$  e ele é positivo ou nulo, sup  $\mathcal X \geq 0$ . Agora vamos supor que 25  $||A||_{E,F} = 0$ . Então, para todo **x** ∈ **E**, teremos  $||Ax||_F = 0$ . Pelo Axioma [N1] <sup>26</sup> da norma  $\|\cdot\|_{\mathbb{F}}$ , isso implica que **x** = 0. Como isso vale para todo **x**, temos que 27  $A \equiv 0$ .

Gregorio Malajovich, *Álgebra Linear*. Terceira revisão, 23 de março de 2010.

Copyright © Gregorio Malajovich, 2010.

<sup>1</sup>Por exemplo: Richard Courant e Fritz John, *Introduction to calculus and analysis. Vol. I*. Reprint of the 1989 edition. Classics in Mathematics, Springer-Verlag, Berlin, 1999.

# <sup>1</sup> **[N2] Multiplicatividade:**

$$
\|\lambda A\|_{\mathbb{E}, \mathbb{F}} = \sup_{0 \neq x \in \mathbb{E}} \frac{\|\lambda A x\|_{\mathbb{F}}}{\|x\|_{\mathbb{E}}}
$$
  
\n
$$
= \sup_{0 \neq x \in \mathbb{E}} |\lambda| \frac{\|A x\|_{\mathbb{F}}}{\|x\|_{\mathbb{E}}}
$$
 pelo Axioma [N2] de  $\|\cdot\|_{\mathbb{F}}$   
\n
$$
= |\lambda| \sup_{0 \neq x \in \mathbb{E}} \frac{\|A x\|_{\mathbb{F}}}{\|x\|_{\mathbb{E}}}
$$

### <sup>2</sup> **[N3] Desigualdade triangular:**

$$
||A + B||_{\mathbb{E}, \mathbb{F}} = \sup_{0 \neq x \in \mathbb{E}} \frac{||Ax + Bx||_{\mathbb{F}}}{||x||_{\mathbb{E}}}
$$
  
\n
$$
\leq \sup_{0 \neq x \in \mathbb{E}} \left( \frac{||Ax||_{\mathbb{F}}}{||x||_{\mathbb{E}}} + \frac{||Bx||_{\mathbb{F}}}{||x||_{\mathbb{E}}}\right) \quad \text{pelo Axioma [N3] de } || \cdot ||_{\mathbb{F}}
$$
  
\n
$$
\leq \sup_{0 \neq x \in \mathbb{E}} \frac{||Ax||_{\mathbb{F}}}{||x||_{\mathbb{E}}} + \sup_{0 \neq x \in \mathbb{E}} \frac{||Bx||_{\mathbb{F}}}{||x||_{\mathbb{E}}}
$$

<sup>4</sup> Outra consequência imediata da definição de norma de operador é que, se 5  $A: \mathbb{E} \to \mathbb{F}$  e  $B: \mathbb{F} \to \mathbb{G}$ , então

$$
\|B \circ A\| \le \|B\| \|A\|
$$

<sup>6</sup> **Observação 23.3.** É usual denotar a norma canônica (Euclidiana) de um vetor *x*  $\frac{7}{2}$  por  $||x||_2$ , e é dessa convenção que vem a notação  $||A||_2$  para a norma do operador <sup>8</sup> *A*.

 **Observação 23.4.** A norma de operador pode ser infinita. Por exemplo, seja **R**[*x*] o espaço dos polinômios a coeficiente real, de qualquer grau, da variável *x*. 11 Definimos a norma de *f*(*x*) = ∑ $^d_{j=0} f_j x^j$  por  $||f(x)|| = \sqrt{\sum_{j=0}^{\infty} f_j^2}$ . (Verifique que é uma norma). O operador

$$
\frac{\partial}{\partial x} : \mathbb{R}[x] \rightarrow \mathbb{R}[x] \nf(x) \mapsto \frac{\partial}{\partial x} f(x) = \sum_{j=1}^{d} j f_j x^{j-1}
$$

<sup>13</sup> tem norma infinita !

# <sup>14</sup> **2. Ação de Grupo**

<sup>15</sup> Vamos supor agora que os espaços **E** e **F** estão munidos de produto interno, <sup>16</sup> e que as normas  $\|\cdot\|_{\mathbb{E}} e \|\cdot\|_{\mathbb{F}}$  são as normas induzidas pelo produto interno:

$$
\|\mathbf{x}\|_{\mathbb{E}}=\sqrt{\langle \mathbf{x}, \mathbf{x} \rangle}
$$

<sup>17</sup> e mesma coisa para **F**.

<sup>18</sup> Vamos agora denotar por *O*(**E**) e *O*(**F**) o grupo das transformações linea-<sup>19</sup> res *ortogonais* respectivas, ou seja das transformações lineares que preservam o 20 produto interno:  $Q \in O(\mathbb{E})$  se e somente se, para todos  $x \cdot y \in \mathbb{E}$ ,

$$
\langle Qx, Qy\rangle = \langle x, y\rangle.
$$

21 No caso particular  $\mathbb{E} = \mathbb{R}^n$  com o produto interno canônico,  $O(\mathbb{E})$  é exatamente

22 o grupo das matrizes ortogonais  $n \times n$ .

<sup>1</sup> Denotamos por *L*(**E**,**F**) o espaço das aplicações lineares de **E** em **F**. Os <sup>2</sup> grupos *O*(**E**) (resp. *O*(**F**)) agem, resp. à direita e à esquerda, em *L*(**E**,**F**), por:

$$
a: L(\mathbb{E}, \mathbb{F}) \times O(\mathbb{E}) \rightarrow L(\mathbb{E}, \mathbb{F})
$$
  

$$
A, V \mapsto a(A, V) = A \circ V
$$

<sup>3</sup> e

$$
b: O(\mathbb{F}) \times L(\mathbb{E}, \mathbb{F}) \rightarrow L(\mathbb{E}, \mathbb{F})
$$
  

$$
U, A \mapsto b(U, A)) = U \circ A
$$

<span id="page-148-0"></span><sup>4</sup> **Proposição 23.5.** *A norma de operador em L*(**E**,**F**) *é invariante pelas ações de O*(**E**) *e* <sup>5</sup> *O*(**F**) *definidas acima.*

<sup>6</sup> Demonstração. Vamos mostrar a proposição apenas para a ação de *O*(**F**). <sup>7</sup> A prova para a ação de *O*(**E**) é similar.

$$
||A \circ V||_{\mathbb{E}, \mathbb{F}} = \sup_{0 \neq \mathbf{x} \in \mathbb{E}} \frac{||A(V\mathbf{x})||_{\mathbb{F}}}{||\mathbf{x}||_{\mathbb{E}}}
$$
  

$$
= \sup_{0 \neq \mathbf{x} \in \mathbb{E}} \frac{||A(V\mathbf{x})||_{\mathbb{F}}}{||V\mathbf{x}||_{\mathbb{E}}}
$$
  

$$
= \sup_{0 \neq \mathbf{y} \in \mathbb{E}} \frac{||A\mathbf{y})||_{\mathbb{F}}}{||\mathbf{y}||_{\mathbb{E}}}
$$

 $8$ 

<sup>9</sup> **Proposição 23.6.** *Se A é uma matriz m* × *n, então*

 $||A||_2 = \sigma_1$ 

<sup>10</sup> *onde σ*<sup>1</sup> *é o valor singular principal de A.*

**DEMONSTRAÇÃO.** No caso particular  $\mathbb{E} = \mathbb{R}^n$  e  $\mathcal{F} = \mathbb{R}^m$ , o Teorema [18](#page-102-0).1 <sup>12</sup> (Decomposição em valores singulares) garante que para toda *A*, existem *U* ∈ 13 *O*(*m*) e *V*  $\in$  *O*(*n*) tais que

 $A = U$  $\lceil$   $\sigma_1$  0 · · · 0 0  $\sigma_2$   $\cdots$  0 . . . . . . · · · . . .  $0 \quad 0 \quad \cdots \quad \sigma_n$  $:$   $:$   $:$   $:$   $:$  $0 \quad 0 \quad \cdots \quad 0$ 1  $\begin{array}{c} \begin{array}{c} \begin{array}{c} \end{array} \\ \begin{array}{c} \end{array} \end{array} \end{array}$  $V^T$  ou  $A = U$  $\sqrt{ }$  *σ*<sub>1</sub> 0 · · · 0 0 · · · 0 0 *σ*<sup>2</sup> · · · 0 0 · · · 0 . . . . . . · · · . . . . . . . . .  $0 \quad 0 \quad \cdots \quad \sigma_m \quad 0 \quad \cdots \quad 0$ 1  $\overline{\phantom{a}}$ *V T*

<sup>14</sup> onde  $\sigma_1 \geq \sigma_2 \geq \cdots \geq \sigma_{\min(m,n)}$ . Vamos considerar somente o primeiro caso (o <sup>15</sup> outro é idêntico). Pela ação de grupo (Proposição [23](#page-148-0).5),

$$
||A||_2 = \left\| \begin{bmatrix} \sigma_1 & 0 & \cdots & 0 \\ 0 & \sigma_2 & \cdots & 0 \\ \vdots & \vdots & \cdots & \vdots \\ 0 & 0 & \cdots & \sigma_n \\ \vdots & \vdots & & \vdots \\ 0 & 0 & \cdots & 0 \end{bmatrix} V^T \right\|_2
$$

### 142 23. NORMAS DE MATRIZES

<sup>1</sup> Estimamos:

$$
||A\mathbf{x}|| = \sqrt{\sum \sigma_j^2 x_j^2} = \sigma_1 \sqrt{\sum \frac{\sigma_j^2}{\sigma_1^2} x_j^2} \leq \sigma_1 \sqrt{\sum x_j^2} = \sigma_1 ||\mathbf{x}||.
$$

2 A igualdade é atingida quando  $\mathbf{x} = \mathbf{e}_1$ . Logo,  $||A||_2 = \sigma_1$ .

<sup>3</sup> **Observação 23.7.** Tudo o que fizemos até agora é também válido para espaços <sup>4</sup> vetoriais complexos, com as substituições óbvias: grupos unitários substituem <sup>5</sup> grupos ortogonais e produtos hermitianos substituem o produto interno.

### <sup>6</sup> **3. Norma de transformações lineares**

 Vamos agora considerar a situação onde *A* é uma transformação inversível <sup>8</sup> de  $\mathbb{R}^n$  em  $\mathbb{R}^n$ . Na seção anterior, a ação de grupo permitia escolher de maneira independente um sistema de coordenadas em **E** e outro em **F**. Desta vez, insis- timos para ter o **mesmo** sistema de coordenadas, de maneira a poder iterar a transformação. A ação do grupo ortogonal é portanto por *conjugação*:

$$
c: GL(\mathbb{R}^n) \times O(n) \rightarrow GL(\mathbb{R}^n)
$$
  

$$
Q, A \rightarrow c(Q, A) = Q \circ A \circ Q^T
$$

<sup>12</sup> Note que

$$
(QAQT)k = \underbrace{(QAQT)(QAQT)\cdots (QAQT)}_{k \text{ vezes}} = QAkQT
$$

<sup>13</sup> **4. Séries e matrizes**

<sup>14</sup> Uma *série* de números reais (ou complexos) é uma soma infinita

$$
s = \sum_{i=0}^{\infty} a_i.
$$

<sup>15</sup> Ela é dita *convergente* se e somente se a sequência das somas parciais (*sn*)*n*∈**N**, <sup>16</sup> onde *s<sub>n</sub>* = ∑ $_{i=0}^{n}$  *a*<sub>*i*</sub>, é convergente. A definição formal de convergência é:

$$
\exists s^* \text{tal que } \forall \epsilon > 0, \exists N \in \mathbb{N} \text{ tal que, } n > N \Rightarrow |s_n - s^*| < \epsilon.
$$

<sup>17</sup> O valor *s* da série só está definido para séries convergentes.

Uma definição mais forte é a da convergência absoluta: Uma série  $s = \sum_{i=0}^{\infty} a_i$ 18 <sup>19</sup> é se ∑ $\sum_{i=0}^{\infty} |a_i|$  é convergente. Um bom exercício de *e*'s e *δ*'s é mostrar que conver-<sup>20</sup> gência absoluta implica convergência.

<sup>21</sup> Um exemplo de série absolutamente convergente é a função exponencial:

$$
e^x = \sum_{k=0}^n \frac{x^k}{k!}
$$

<sup>22</sup> Imitando essa definição, definimos a *exponencial* de uma matriz por:

$$
e^A = \sum_{k=0}^n \frac{A^k}{k!}
$$

<sup>23</sup> Utilizando a noção de norma, a convergência dessa série é fácil de provar.

<sup>24</sup> Mas vamos mostrar um resultado mais geral:

<span id="page-150-0"></span><sup>1</sup> **Proposição 23.8.** *Se a série*

$$
f(x) = \sum_{k=0}^{n} c_k x^k
$$

<sup>2</sup> *é absolutamente convergente para todo* |*x*| < *r, e se A é uma matriz de raio espectral* <sup>3</sup> *ρ*(*A*) < *r, então a série*

$$
f(A) = \sum_{k=0}^{n} c_k A^k
$$

<sup>4</sup> *é convergente.*

<sup>5</sup> A Proposição [23](#page-150-0).8 implica, como caso particular, a Proposição [20](#page-119-0).11 cuja <sup>6</sup> prova havíamos prometido.

<sup>7</sup> Demonstração da Proposição [20](#page-119-0).11. A série

$$
\frac{1}{1-x} = 1 + x + x^2 + \cdots
$$

8 é absolutamente convergente para  $|x| < 1$ . Da proposição [23](#page-150-0).8, deduzimos que <sup>9</sup> quando o raio espectral *ρ*(*A*) é menor do que 1, a série

 $(I - A)^{-1} = I + A + A^2 + \cdots$ 

<sup>10</sup> é absolutamente convergente. Uma consequência imediata é que

.

$$
\lim_{l\to\infty}\sum_{k\geq l}|(A^k)_{ij}|=0.
$$

11 Em particular,  $\lim |(A^k)_{ij}| = 0$ . Logo,  $\lim_{k\to\infty} A^k = 0$ . □

<sup>12</sup> De fato, se *A* tem autovalores com módulo estritamente menor do que um, <sup>13</sup> todas as séries abaixo são absolutamente convergentes:

> $(I - A)^{-1} = I + A + A^2 + A^3 + \cdots$  $(I - A)^{-2} = I + 2A + 3A^2 + 4A^3 + \cdots$  $(I - A)^{-3} = I + 3A + 6A^2 + 10A^3 + \cdots$ . .

<sup>14</sup> Antes de mostrar a Proposição [23](#page-150-0).8, vamos precisar de um resultado sobre <sup>15</sup> séries:

<span id="page-150-1"></span>**16 Lema 23.9.** Se a série a(t) = ∑<sub>*i*≥0</sub> a<sub>i</sub>t<sup>*i*</sup> é absolutamente convergente para todo |t| <  $\epsilon$ , *então a sua derivada formal a*<sup>0</sup> (*t*) = ∑*i*≥<sup>1</sup> *iai t i*−1 <sup>17</sup> *também é absolutamente convergente* <sup>18</sup> *na mesma região.*

19 DEMONSTRAÇÃO DA PROPOSIÇÃO [23](#page-150-1).9. Seja  $|t| < δ < ε' < ε$ . Escolhemos <sup>20</sup> *N* ≥ 1 de maneira a que, para todo *i* ≥ *N*

$$
i\left(\frac{\delta}{\epsilon'}\right)^{i-1} < 1\,.
$$

21 Podemos agora escrever  $c'(t)$  como:

$$
c'(t) = \left(\sum_{1 \le i < N} i a_i t^{i-1}\right) + \left(\sum_{N \le i} i a_i t^{i-1}\right)
$$

<sup>22</sup> A primeira parcela é finita, e a segunda parcela é absolutamente convergente.

 $\log_{20} c'(t)$  é absolutamente convergente.

### 144 23. NORMAS DE MATRIZES

1 DEMONSTRAÇÃO DA PROPOSIÇÃO [23](#page-150-0).8.

 $\alpha$  **Ação de grupo:** Aplicamos a decomposição de Schur  $A = QRQ^H$  onde Q é

<sup>3</sup> unitária, e *R* é triangular superior com os autovalores de *A* na diagonal.

<sup>4</sup> Se *f*(*A*) for convergente,

$$
f(A) = Qf(R)Q^H
$$

- 5 e  $f(R)$  será convergente. Reciprocamente, se  $f(R)$  for convergente então  $f(A)$ <sup>6</sup> será convergente. Assim, basta mostrar a Proposição para *f*(*R*).
- <sup>7</sup> **Caso restrito**: Vamos assumir por enquanto que os autovalores de *λ<sup>i</sup>* = *Rii* de *R*
- <sup>8</sup> são diferentes 2 a 2. Seja *T* = *f*(*R*). Os termos da diagonal de *T* são dados por

$$
T_{ii} = f(\lambda_i)
$$

<sup>9</sup> e portanto são bem-definidos. Considerada como série, *Tii* é convergente. A idéia <sup>10</sup> agora é produzir uma recorrência para calcular os termos  $T_{ij}$  fora da diagonal em <sup>11</sup> tempo finito,

<sup>12</sup> **Hipótese de indução em** *r* = *j* − *i***:**

$$
(17) \t T_{ij} = \frac{\sum_{i \le l < j} T_{il} R_{lj} - \sum_{i < l \le j} R_{il} T_{lj}}{\lambda_i - \lambda_j}
$$

<sup>13</sup> O caso inicial é *r* = 1. Simplesmente escrevemos

<span id="page-151-0"></span>
$$
(R^{k})_{i,i+1} = \sum_{l=0}^{k-1} R_{ii}^{l} R_{i,i+1} R_{i+1,i+1}^{k-l-1} = R_{i,i+1} \frac{R_{ii}^{k} - R_{i+1,i+1}^{k}}{R_{ii} - R_{i+1,i+1}}.
$$

<sup>14</sup> Assim,

$$
T_{i,i+1} = R_{i,i+1} \sum_{k=0}^{\infty} c_k \frac{R_{ii}^k - R_{i+1,i+1}^k}{R_{ii} - R_{i+1,i+1}} = R_{i,i+1} \frac{T_{ii} - T_{i+1,i+1}}{\lambda_i - \lambda_{i+1}}.
$$

15 Logo a hipótese [17](#page-151-0) vale para  $r = 1$ .

<sup>16</sup> Assumimos portanto que a hipótese de indução vale até um certo *r*, e escre-<sup>17</sup> vemos:

$$
(R^{k})_{i,i+r+1} = \sum_{\mathcal{J}(i,k,r)} R_{j_0,j_1} R_{j_1j_2} \cdots R_{j_{k-1}j_k},
$$

18 onde o somatório é sobre o conjunto *I*(*i*, *k*, *r*) de todas as funções *s* → *j*<sub>s</sub> não decrescentes de  $\{0, ..., k\}$  em  $\{i, ..., i + r + 1\}$  com  $j_0 = i$  e  $j_k = i + r + 1$ .

20 **Multiplicando por**  $R_{ii} - R_{i+r+1,i+r+1} = \lambda_i - \lambda_{i+r+1}$ , obtemos:

$$
(\lambda_{i} - \lambda_{i+r+1})(R^{k})_{i,i+r+1} = (R_{ii} - R_{i+r+1,i+r+1}) \sum_{j \in \mathcal{J}(i,k,r)} R_{j_0,j_1} R_{j_1j_2} \cdots R_{j_{k-1}j_k}
$$
  
\n
$$
= \sum_{j \in \mathcal{J}(i,k,r)} R_{ii} R_{j_0,j_1} R_{j_1j_2} \cdots R_{j_{k-1}j_k}
$$
  
\n
$$
- \sum_{j \in \mathcal{J}(i,k,r)} R_{j_0,j_1} R_{j_1j_2} \cdots R_{j_{k-1}j_k} R_{i+r+1,i+r+1}
$$
  
\n
$$
= \sum_{i < a \leq i+r+1} R_{a,i+r+1} \sum_{u \in \mathcal{J}(i,k,a-i-1)} R_{u_0,u_1} R_{u_1u_2} \cdots R_{u_{k-1}u_k}
$$
  
\n
$$
- \sum_{i \leq b < i+r+1} R_{i,b} \sum_{v \in \mathcal{J}(b,k,r+i-b)} R_{v_0,v_1} R_{v_1v_2} \cdots R_{v_{k-1}v_k}
$$
  
\n
$$
= \sum_{i \leq a < i+r+1} R_{a,i+r+1}(R^{k})_{i,a} - \sum_{i < b \leq i+r+1} R_{i,b}(R^{k})_{b,r+i+1}.
$$

 $21$  Somando  $c_k$  vezes a equação acima para todos os  $k$ , recuperamos:

$$
(\lambda_i - \lambda_{i+r+1})T_{i,i+r+1} = \sum_{i \le a < i+r+1} R_{a,i+r+1} T_{i,a} - \sum_{i < b \le i+r+1} R_{i,b} T_{b,r+i+1},
$$

#### 5. EXERCÍCIOS 145

1 que é equivalente à hipótese ([17](#page-151-0)) para  $r + 1$ . Isso estabelece a indução.

 **Extensão ao caso geral ou o poder do Cálculo:** Até aqui, supusemos que a matriz *R* tinha autovalores diferentes dois a dois. Vamos mostrar que quando algum denominador de  $(17)$  $(17)$  $(17)$  se anula, é possível interpretar o quociente de  $(17)$ como uma derivada.

<sup>7</sup> Para isso, vamos substituir a nossa matriz *R* (que agora pode ter autovalores <sup>8</sup> iguais) por uma matriz função do tempo:

$$
R(t) = R + t \begin{bmatrix} \mu_1 & 0 & \cdots & 0 \\ 0 & \mu_2 & \cdots & 0 \\ \vdots & & \ddots & \vdots \\ 0 & \cdots & & \mu_n \end{bmatrix}
$$

.

Os *µ<sup>i</sup>* são escolhidos para que, se 0 < |*t*| < *e*, nao haja dois *λ<sup>i</sup>* + *tµ<sup>i</sup>* <sup>9</sup> iguais. <sup>10</sup> (Como você faria isso?).

$$
\text{Assuma que } \lambda_i = \lambda_{i+1} = \dots = \lambda_j. \text{ Com } 0 < |t| < \epsilon \text{, temos:}
$$

(18) 
$$
T_{ij}(t) = \frac{\sum_{i \leq l < j} T_{il}(t) R_{lj}(t) - \sum_{i < l \leq j} R_{il}(t) T_{lj}(t)}{(\mu_i - \mu_j)t}.
$$

12 Quando  $t \to 0$ , o limite do denominador é zero. Assim,

$$
T_{ij}(t) = \frac{1}{\mu_i - \mu_j} \frac{\partial}{\partial t} \left( \sum_{i \leq l < j} T_{il}(t) R_{lj}(t) - \sum_{i < l \leq j} R_{il}(t) T_{lj}(t) \right).
$$

13 A expressão entre parênteses é uma série  $\sum_{i \geq 0} a_i t^i$  em *t*, e é absolutamente <sup>14</sup> convergente para todo *t* com |*t*| < *e* (por indução). Logo (Proposição [23](#page-150-0).8) a sua <sup>15</sup> derivada é absolutamente convergente. Além disso, por construção,  $\mu_i \neq \mu_j$ . □

# <sup>16</sup> **5. Exercícios**

**Exercício 23.1.** Mostre que existe *A* tal que  $||A^2||_2 < ||A||_2^2$ 17

18 **Exercício 23.2.** A *norma de Frobenius* de uma matriz  $m \times n$  é definida por:  $||A||_F =$ <sup>19</sup>  $\sqrt{\sum_{i,j}|A_{ij}|^2}$ . É a norma Euclidiana se assimilamos *A* a um vetor de ℝ<sup>*mn*</sup>. Mostre que a ação dos grupos *O*(**R***m*) e *O*(**R***<sup>n</sup>* <sup>20</sup> ) definida no capítulo deixa a norma de <sup>21</sup> Frobenius invariante.

<sup>22</sup> **Exercício 23.3.** Conclua do exercício anterior que

$$
\frac{\|A\|_F}{\sqrt{\min(m,n)}} \leq \|A\|_2 \leq \|A\|_F.
$$

<sup>23</sup> Mostre exemplos onde a primeira ou a segunda desigualdade são igualdades.

<sup>24</sup> **Exercício 23.4.** Mostre que a norma de Frobenius não é uma norma de operador.

- **Exercício 23.5.** Mostre para toda matriz  $m \times n$ ,  $||A||_2 = ||A^T||_2$ .
- <sup>26</sup> **Exercício 23.6.** Escreva k*A*k<sup>1</sup> e k*A*k<sup>∞</sup> como funções dos coeficientes de *A*. Deduza 27 que  $||A||_1 = ||A^T||_{\infty}$ .

**Exercício 23.7.** Seja k**x**k<sup>∞</sup> = max |*x<sup>i</sup>* <sup>28</sup> | e seja k*A*k<sup>∞</sup> a norma de operador corres-29 pondente, onde *A* é uma matriz  $m \times n$ . Mostre que

$$
\frac{1}{\sqrt{n}}||A||_{\infty} \leq ||A||_2 \leq \sqrt{m}||A||_{\infty}.
$$

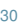

 $\overline{2}$ 

↑ Exercício 23.8. Seja  $\|\mathbf{x}\|_1 = \sum |x_i|$  e seja  $\|A\|_1$  a norma de operador correspon-2 dente, onde *A* é uma matriz  $m \times n$ . Mostre que

$$
\frac{1}{\sqrt{m}}||A||_{\infty} \leq ||A||_2 \leq \sqrt{n}||A||_{\infty}.
$$

3

6

<sup>4</sup> **Exercício 23.9.** Seja *A* uma matriz quadrada e inversível. Mostre que sempre que <sup>5</sup> o termo da direita existir e for positivo,

$$
||A^{-1}||_2 \leq \frac{1}{1 - ||A - I||_2}.
$$

<sup>7</sup> **Exercício 23.10.** Seja P o espaço de todos os polinômios (em qualquer grau). <sup>8</sup> Defina a norma como

$$
\|\langle f\|_2 = \sum_{0}^{\text{grav}(f)} |f_i|^2.
$$

Mostre que a derivação *D* : *f*(*x*) 7→ *<sup>∂</sup> <sup>f</sup>*(*x*) *∂x* <sup>9</sup> tem norma de operador infinita.

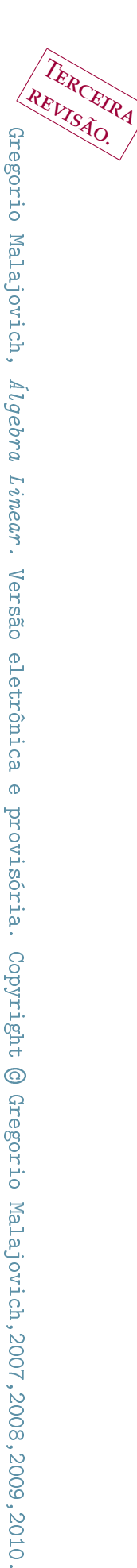

# CAPÍTULO 24

# <sup>1</sup> **Polinômios pérfidos e matrizes mal postas**

### <sup>2</sup> **1. Perfídia**

<sup>3</sup> polinômio *pérfido* de grau *d* (também conhecido como polinômio de <sup>4</sup> Pochammer) é definido por: Pochammer) é definido por:

$$
p_d(x) = (x-1)(x-2)\cdots(x-d)
$$

<sup>5</sup> Por exemplo,

$$
p_{10}(x) = x^{10} - 55x^9 + 1320x^8 - 18150x^7 + 157773x^6 - 902055x^5 +
$$
  
+ 3416930x<sup>4</sup> - 8409500x<sup>3</sup> + 12753576x<sup>2</sup> - 10628640x<sup>1</sup> + 3628800

<sup>6</sup> Uma maneira de se resolver polinômios de grau baixo é produzir a *matriz companheira* associada a eles. Se *f*(*x*) = *x <sup>d</sup>* + *fd*−1*x* <sup>7</sup> *<sup>d</sup>*−<sup>1</sup> + · · · + *f*1*x* + *f*0, então a <sup>8</sup> matriz companheira de *f* é

$$
C_f = \begin{bmatrix} 0 & 1 & 0 & \cdots & 0 \\ & \ddots & \ddots & & \vdots \\ & & \ddots & \ddots & \vdots \\ & & & 0 & 1 \\ -f_0 & -f_1 & \cdots & -f_{d-2} & -f_{d-1} \end{bmatrix}
$$

<sup>9</sup> A matriz companheira foi construida de maneira a que *f* fosse o seu polinô-<sup>10</sup> mio característico (a menos do sinal):

$$
\det C_f - \lambda I = (-1)^d f(\lambda).
$$

<sup>11</sup> Assim, reduzimos o problema de resolver um polinômio de grau *d* a outro 12 problema, que é o de achar os autovalores de uma matriz  $d \times d$ . Existe excelente <sup>13</sup> software numérico para achar autovalores. Vamos aplicar essa idéia ao polinômio <sup>14</sup> pérfido.

```
15 p=poly(1:10)
16 C=[ [zeros(9,1),eye(9)]; -p(11:-1:2)]
17 x=eig(C)18
19 X =20
21 10.00000
22 9.00000
23 8.00000
```
Gregorio Malajovich, *Álgebra Linear*. Terceira revisão, 23 de março de 2010. Copyright © Gregorio Malajovich, 2010.

- <sup>1</sup> 7.00000
- <sup>2</sup> 6.00000
- <sup>3</sup> 5.00000
- <sup>4</sup> 4.00000
- <sup>5</sup> 3.00000
- $6$  2.00000
- <sup>7</sup> 1.00000

<sup>8</sup> A solução **parece** correta. Mas conhecemos a solução exata, e podemos con-<sup>9</sup> ferir:

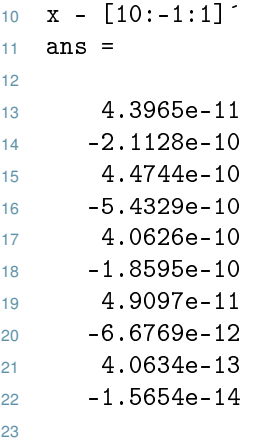

 Mais uma vez, a solução **parece** correta. O fato de *Octave* usar aritmética de dupla precisão deveria no entanto levantar suspeitas. O erro relativo de cada  $_{^{26}}$  operação aritmética em precisão dupla é de no máximo 2<sup>−53</sup>  $\simeq 10^{-16}$ . A acurácia do resultado é discutível. O mesmo acontece se utilizamos o comando roots.

<sup>28</sup> Vamos agora repetir o experimento, com grau 20.

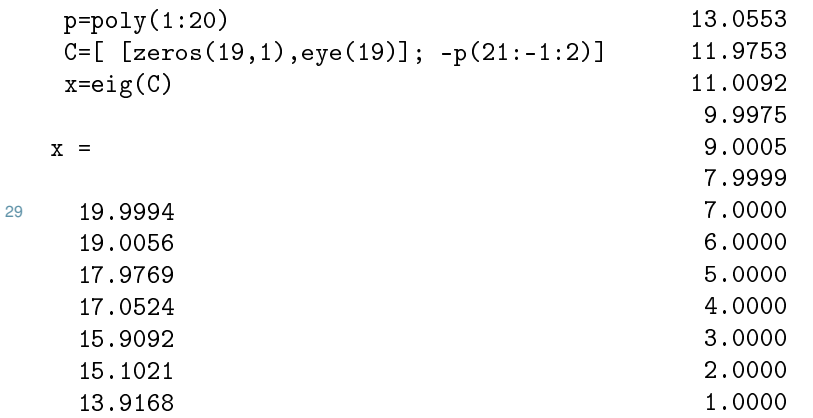

<sup>30</sup> O seguinte experimento mostra que a dificuldade em se resolver polinômios <sup>31</sup> pérfidos não é um problema do software ou do algoritmo:

```
32 p=poly(1:10)
33 p(11)=p(11)*1.000134 C=[ [zeros(9,1),eye(9)]; -p(11:-1:2)]
35 x=eig(C)36 \times x =37
38 9.9990
```
### 2. PONTO FLUTUANTE 149

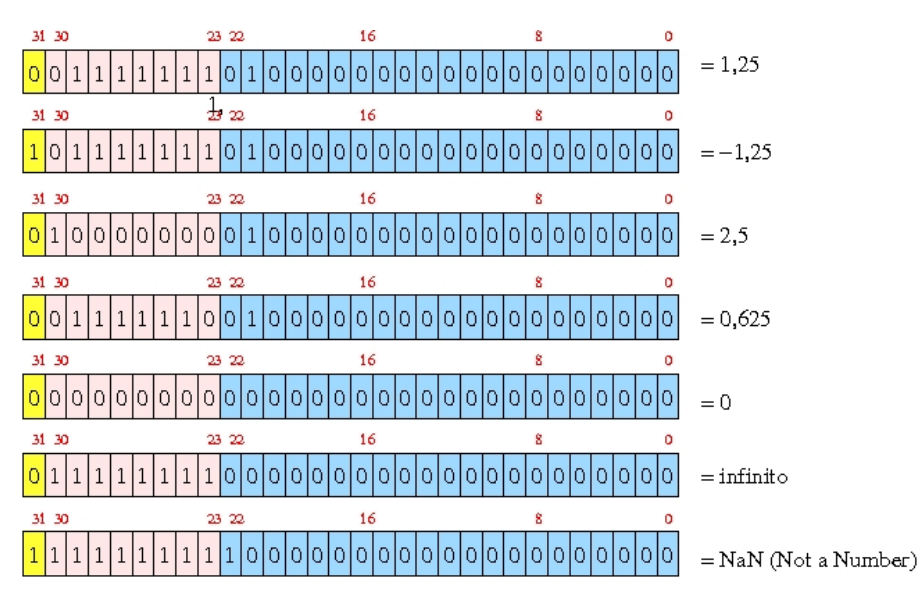

<span id="page-156-0"></span>Figura 1. Representação de números de precisão simples no formato *IEEE-754*. Um bit é reservado para o sinal (0 positivo, 1 negativo). Oito bits são reservados para o expoente (que é acrescido de 127). Os outros bits são reservados à mantissa (mas um 1 está implícito antes da vírgula). Campos de expoente com valores 0, e 255 indicam valores excepcionais.

 9.0089 7.9624 7.0807 5.8673 5.1327 3.9193 3.0376 1.9911 1.0010 

 Uma perturbação de 0.01% em um dos coeficientes provocou uma perturba-ção de 2% nas raízes.

# **2. Ponto flutuante**

 Computadores digitais representam números (inteiros ou "reais") por uma lista finita de zeros e uns (bits). O padrão usual em computadores digitais é o *IEEE-754*(Fig. [1](#page-156-0)), que prevê um modo de *precisão simples* e um modo de *precisão dupla*. Processadores compatíveis com o padrão Intel (pentium, etc...) possuem ainda um modo de *precisão dupla extendida*.

 O padrão *IEEE-754* prevê uma aritmética *corretamente arredondada*, o que quer dizer que o resultado de cada operação aritmética individual é arredondado cor-retamente para o número representável mais próximo.

 Existe uma razão para fazer contas em ponto flutuante e não com precisão absoluta (números inteiros ou racionais). Os coeficientes de números racionais

 podem dobrar de tamanho (número de bits) a cada multiplicação ou soma. Um fato análogo ocorre com números algébricos, disponíveis em pacotes de álgebra simbólica. Isso torna contas exatas extremamente lentas, o que inviabilizaria o uso de computadores para a maioria dos problemas numéricos.

<sup>5</sup> Entender o sistema de representação IEEE-754/854 é crucial para quem quer <sup>6</sup> elaborar programas de computador confiáveis. Há relatos de eventos catastróficos relacionados ao mau uso da aritmética<sup>1</sup>.

8 Um estudo detalhado da aritmética de ponto flutuante e das implementações dos algoritmos numéricos de álgebra linear escapa (em muito) do escopo deste texto. O objetivo desta discussão é apenas explicar o motivo pelo qual temos que conviver com um erro quase infinitesimal a cada operação aritmética efetuada pelo computador.

<sup>13</sup> Para certos problemas numéricos (como a solução do polinômio pérfido), <sup>14</sup> esses erros numéricos podem se acumular ou ser magnificados ao ponto de invi-<sup>15</sup> abilizar as contas.

### <sup>16</sup> **3. Condicionamento**

<sup>17</sup> De maneira geral, podemos assimilar a maioria dos problemas numéricos de <sup>18</sup> dimensão finita ao cálculo de uma função implícita: dado um valor de *A*, achar 19  $y(A)$  tal que

$$
\Phi(A, y(A)) = 0
$$

<sup>20</sup> O vetor *A* representa os coeficientes do problema numérico. Vamos nos re-<sup>21</sup> ferir a *A* como vetor independentemente dele representar os coeficientes de uma <sup>22</sup> matriz, de um polinômio ou de outra entidade qualquer.

<sup>23</sup> Estamos assumindo aqui que o vetor dos coeficientes *A* pertence a algum <sup>24</sup> espaço linear **F**. (Pode ser que para alguns valores de *A* ∈ **F**, não exista solução <sup>25</sup> associada).

<sup>26</sup> A função Φ caracteriza o tipo de problema.

<span id="page-157-0"></span>**Exemplo 24.1.** Dado um vetor fixo **b** ∈ **R***<sup>n</sup>* <sup>27</sup> , e dada uma matriz *A* real de tamanho *n* × *n*, queremos resolver *A***y** = **b**. Nesse caso, fazemos  $\mathbb{F} = L(n) \simeq \mathbb{R}^{n^2}$  e 29 definimos  $\Phi(A, \mathbf{y}) = A\mathbf{y} - \mathbf{b}$ .

<span id="page-157-1"></span>30 **Exemplo 24.2.** Para o problema de autovalores, também fazemos  $\mathbb{F} = L(n) \simeq$  $31 \, \mathbb{R}^{n^2}$ , e definimos

$$
\mathbb{F} = L(n) \simeq \mathbb{R}^{2n} \qquad \Phi(A, y) = \det(A - yI)
$$

<sup>32</sup> com *y* ∈ **C**. Podemos especificar que queremos todas as soluções.

<sup>33</sup> Para estudar a sensibilidade da solução ao valor dos coeficientes, lineariza- $34$  mos o efeito de uma perturbação infinitesimal: seja  $A(t) = A + t\dot{A}$  e seja  $y(t)$ <sup>35</sup> solução de Φ(*A*(*t*), *y*(*t*)) = 0. Derivando para *t* = 0, temos:

$$
\frac{\partial \Phi}{\partial A}\dot{A} + \frac{\partial \Phi}{\partial y}\dot{y} = 0
$$

<sup>36</sup> Assim,

$$
\dot{y} = \left(\frac{\partial \Phi}{\partial y}\right)^{-1} \frac{\partial \Phi}{\partial A} \dot{A}
$$

<sup>1</sup> <http://www.youtube.com/watch?v=kYUrqdUyEpI>

<sup>1</sup> Assumindo que *A* é conhecido com precisão (relativa) *δ*, esperamos um erro <sup>2</sup> relativo em *y* de

$$
\frac{\|\dot{y}\|}{\|y\|} \le \frac{1}{\|\dot{y}\|} \max_{\|A\| \le \delta \|A\|} \left\| \left(\frac{\partial \Phi}{\partial y}\right)^{-1} \frac{\partial \Phi}{\partial A} \dot{A} \right\|
$$

<sup>3</sup> Que norma utilizar? No caso de *y* ser realmente um vetor, faz sentido utilizar <sup>4</sup> a norma Euclidiana. Se *A* for uma matriz (como nos Exemplos [24](#page-157-0).1 e [24](#page-157-1).2), ainda <sup>5</sup> faz sentido utilizar a norma de Frobenius e tratar os coeficientes como um vetor.

$$
\frac{\|\dot{y}\|}{\|y\|} \le \frac{\|A\|_F}{\|y\|} \left\| \left(\frac{\partial \Phi}{\partial y}\right)^{-1} \frac{\partial \Phi}{\partial A} \right\|_2 \delta
$$

<sup>6</sup> O número

$$
\mu_{\Phi}(F, y) = \frac{\|A\|_F}{\|y\|} \left\| \left(\frac{\partial \Phi}{\partial y}\right)^{-1} \frac{\partial \Phi}{\partial A} \right\|_2
$$

<sup>7</sup> é chamado de *número de condicionamento*. Vamos calcular o valor do número de

<sup>8</sup> condicionamento para o Exemplo [24](#page-157-0).1. Começamos por escrever Φ.

$$
\begin{array}{cccc} \Phi : & L(n) \times \mathbf{R}^n & \to & \mathbf{R}^n \\ & (A, \mathbf{y}) & \mapsto & A\mathbf{y} - b \end{array}
$$

<sup>9</sup> Derivando, obtemos:

 $\sqrt{ }$ 

$$
\frac{\partial \Phi}{\partial A}|_{A,\mathbf{y}}:\n\begin{array}{ccccccc}\nL(n) & \to & \mathbf{R}^n & & & \frac{\partial \Phi}{\partial \mathbf{y}}|_{A,\mathbf{y}} & \colon & \mathbb{R}^n & \to & \mathbb{R}^n \\
\vdots & \vdots & \vdots & \ddots & \vdots & \vdots \\
A & \to & A\mathbf{y} & & & \mathbf{y} & \mapsto & A\mathbf{y}\n\end{array}
$$

<sup>10</sup> Logo,

$$
\begin{array}{ccc}\n\left(\frac{\partial \Phi}{\partial y}\right)^{-1} \frac{\partial \Phi}{\partial A} : & L(n) & \to & \mathbb{R}^n \\
\dot{A} & \mapsto & A^{-1} \dot{A} \mathbf{y}\n\end{array}
$$

<sup>11</sup> A norma do operador acima é invariante pelas ações de *O*(*n*) à direita e à <sup>12</sup> esquerda de *A*:

$$
a: L(n) \times \mathbb{R}^n \times \mathbb{R}^n \times O(n) \rightarrow L(n) \times \mathbb{R}^n \times \mathbb{R}^n
$$
  

$$
((A, \mathbf{y}, \mathbf{b}), V) \rightarrow (A \circ V, V^T \mathbf{y}, \mathbf{b})
$$

<sup>13</sup> e

$$
b: O(n) \times L(n) \times \mathbb{R}^n \times \mathbb{R}^n \rightarrow L(n) \times \mathbb{R}^n \times \mathbb{R}^n
$$
  

$$
(U, (A, y, b)) \rightarrow (U \circ A, y, U \circ b)
$$

<sup>14</sup> De acordo com o Teorema da Decomposição em valores singulares (Teo-<sup>15</sup> rema [18](#page-102-0).1), existem *U* e *V* tais que:

$$
A = U \begin{bmatrix} \sigma_1 & 0 & \cdots & 0 \\ 0 & \sigma_2 & \cdots & 0 \\ \vdots & \vdots & \cdots & \vdots \\ 0 & 0 & \cdots & \sigma_n \end{bmatrix} V^T
$$

com *σ*<sup>1</sup> ≥ *σ*<sup>2</sup> ≥ · · · ≥ *σn*. Após ação de *U<sup>T</sup>* <sup>16</sup> e *V*, o operador fica na forma padrão:

$$
\frac{\partial \Phi}{\partial y}\Big)^{-1} \frac{\partial \Phi}{\partial A} : L(n) \rightarrow \mathbb{R}^n
$$
\n
$$
\dot{A} \rightarrow \begin{bmatrix} \sigma_1 & 0 & \cdots & 0 \\ 0 & \sigma_2 & \cdots & 0 \\ \vdots & \vdots & \cdots & \vdots \\ 0 & 0 & \cdots & \sigma_n \end{bmatrix}^{-1} \dot{A} \mathbf{y}
$$

<sup>1</sup> Estimamos agora

$$
\left\| \begin{bmatrix} \sigma_1 & 0 & \cdots & 0 \\ 0 & \sigma_2 & \cdots & 0 \\ \vdots & \vdots & \cdots & \vdots \\ 0 & 0 & \cdots & \sigma_n \end{bmatrix}^{-1} \dot{A} \mathbf{y} \right\|_F \leq \sigma_n^{-1} \| \dot{A} \|_2 \| \mathbf{y} \| \leq \sigma_n^{-1} \| \dot{A} \|_F \| \mathbf{y} \|
$$

Escolhendo  $\dot{A} = \frac{1}{\|\mathbf{y}\|} \mathbf{e}_n \mathbf{y}^T$  (cuja norma de Frobenius é  $\|\dot{A}\|_F = 1$ ), obtemos <sup>3</sup> que a igualdade é estrita. Assim,

$$
\mu_{\Phi}(A, \mathbf{y}) = ||A||_F \sigma_n^{-1} = \frac{\sqrt{\sum \sigma_j^2}}{\sigma_n}
$$

4 O número de condicionamento é **infinito** se e somente se det $(A) = 0$ . O <sup>5</sup> seguinte resultado interpreta o número de condicionamento como a inversa de <sup>6</sup> uma distância. Multiplicamos *A* por uma constante conveniente, de maneira a  $\tau$  ter  $\|\mathbf{A}\|_F = 1$ . O seguinte Teorema ficar para os exercícios:

<span id="page-159-0"></span><sup>8</sup> **Teorema 24.3** (Eckart e Young). *Seja A uma matrix n* × *n*, *com* 
$$
||A||_F = 1
$$
. *Então*

$$
\mu_{\Phi}(A) = \left(\min_{\det(T)=0} \|T - A\|_{F}\right)^{-1}
$$

# <sup>9</sup> **4. Exercícios**

 **[E](www.netlib.org)xercício 24.1.** Baixe uma das versões do programa *paranoia* de W. Kahan ([www.](www.netlib.org) [netlib.org](www.netlib.org)), e verifique a compatibilidade da aritmética de ponto flutuante do seu computador com o padrão IEEE-754 (tanto para precisão simples quanto para precisão dupla).

<sup>14</sup> **Exercício 24.2.** Seja *A* uma matriz 3 × 3, inversível, com coeficientes inteiros de <sup>15</sup> valor absoluto não maior do que *H* ∈ **N**. Mostre que o número de condiciona-<sup>16</sup> mento de *A* satisfaz:

$$
\mu_{\Phi}(A, \mathbf{y}) \leq 18H^3.
$$

17

<sup>18</sup> **Exercício 24.3.** Mostre o Teorema de Eckart e Young (Teorema [24](#page-159-0).3).

<sup>19</sup> **Exercício 24.4.** Mostre que o número de condicionamento de um polinômio *f* de grau *d* na solução *x* é  $\frac{\|f\| \max(|x|^d,1)}{|f'(x)|}$ 20 **grau** *d* **na solução**  $x \in \frac{||f|| \ln \max(|x| - \mu)}{|f'(x)|}$ **.** 

 **Exercício 24.5.** Deduza do exercício anterior que se o polinômio mônico *f* tiver coeficientes inteiros de valor absoluto não maior do que *H* ∈ **N** e *x* for uma raíz simples, então seu número de condicionamento em *x* satisfaz √

$$
\mu(f) \le (dH)^d \sqrt{d+1}
$$

24

<sup>25</sup> **Exercício 24.6.** Calcule o número de condicionamento do polinômio pérfido de <sup>26</sup> grau dez.

<sup>27</sup> **Exercício 24.7.** Introduzindo perturbações aleatórias e pequenas nos coeficien-<sup>28</sup> tes, estime o condicionamento do 'controlador' do exercício [22](#page-143-0).4 em função dos <sup>29</sup> coeficientes do modelo do 707.

<sup>30</sup> **Exercício 24.8.** Mesma pergunta, para o modelo de alocação do exercício [19](#page-114-0).8 em <sup>31</sup> função dos lucros esperados e das covariâncias.

### 4. EXERCÍCIOS 153

<sup>1</sup> **Exercício 24.9.** O objetivo deste exercício é estudar a dependência dos autovalores <sup>2</sup> de uma matriz simétrica em função dos coeficientes. Para isso, escrevemos:

$$
S + t\dot{S} = Q(t)\Lambda(t)Q(t)^T,
$$

<sup>3</sup> onde *S*˙ é uma matriz simétrica. Mostre que se os autovalores de *S* são diferentes <sup>4</sup> dois a dois, então existem *Q*˙ e Λ˙ únicas tais que

$$
\frac{\partial}{\partial t}_{t=0} S + t\dot{S} = \frac{\partial}{\partial t}_{t=0} \left( (Q(0) + t\dot{Q}) (\Lambda(0) + t\dot{\Lambda}) (Q(0) + t\dot{Q})^T \right) .
$$

Escreva explicitamente Λ˙ e *Q*˙ <sup>5</sup> . Assumindo Λ(*t*) e *Q*(*t*) diferenciáveis, o que é que <sup>6</sup> isso implica sobre o condicionamento dos autovalores de uma matriz simétrica ? <sup>7</sup> O que acontece com os autovetores ?.

<sup>8</sup> **Nota:** a diferenciabilidade de Λ(*t*) e *Q*(*t*) segue do Teorema da Função Im-<sup>9</sup> plícita em várias variáveis, que é mostrado no curso de Cálculo Avançado ou de Análise no **R***<sup>n</sup>* <sup>10</sup> .

<sup>11</sup> **Exercício 24.10.** Estude numericamente a estabilidade do maior autovalor da ma-<sup>12</sup> triz identidade *I* de tamanho 3 × 3, quando submetida a uma perturbação simé-<sup>13</sup> trica pequena. Mesma pergunta para o maior autovalor da matriz

$$
A = \begin{bmatrix} 1 & 0 & 0 \\ 1 & 1 & 0 \\ 0 & 1 & 1 \end{bmatrix}
$$

<sup>14</sup> quando submetida a uma perturbação pequena, não necessariamente simétrica. <sup>15</sup> Compare.

Gregorio Malajovich, *Álgebra Linear.* Versão eletrônica e provisória. Copyright © Gregorio Malajovich,2007,2008,2009,2010.

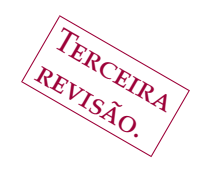

# CAPÍTULO 25

# <sup>1</sup> **Processamento de sinais,** *MP3***,** *JPEG* **e** *MPEG*

<sup>2</sup> **1. Sinais sonoros**

<sup>3</sup> som que ouvimos corresponde a variações de pressão nos nossos <br><sup>4</sup> tímpanos, que são capturados e transformados em um sinal nervoso no nosso tímpanos, que são capturados e transformados em um sinal nervoso no nosso <sup>5</sup> ouvido interno.

<sup>6</sup> Podemos capturar um sinal sonoro com um microfone, e o sinal elétrico ana-<sup>7</sup> lógico pode ser gravado, transmitido, reproduzido e retransformado em sinal <sup>8</sup> sonoro.

 Hoje em dia preferimos armazenar som sob forma digital. Para isso, o si- nal elétrico produzido por um microfone pode ser digitalizado por um conversor analógico-digital. O circuito de áudio dos computadores modernos tem um con-versor embutido.

 Se o computador estiver rodando GNU-linux ou similar, existe um "disposi- tivo de áudio" /dev/dsp que funciona como um arquivo (pode ser lido e escrito) e permite capturar o sinal do microfone. Mas vamos fazer o experimento no <sup>16</sup> *Octave:*

```
17 f = record (1);
18 plot(f);
```

```
19 playaudio(f)
```
 O primeiro comando captura o sinal do microfone durante 1 segundo, o se- gundo mostra o gráfico do sinal (Figura [1](#page-163-0)a) e o terceiro toca o sinal de volta. <sup>22</sup> O sinal foi armazenado em um vetor de R<sup>8000</sup> (São 8000 leituras do sinal por segundo). O gráfico está desenhado na figura [1](#page-163-0)a.

 Para gravar música em qualidade de CD, precisamos de 44,100 leituras por segundo, vezes dois canais. Para armazenar uma hora de música, precisaríamos <sup>26</sup> armazenar um vetor de  $\mathbb{R}^{318\times 10^6}$ . Guardando dois bytes por coordenada, preci-saremos de aproximadamente 600 MB, que é o tamanho dos atuais CDs.

 Um método de compressão possível (utilizado em redes de telefonia) é aplicar uma escala logarítmica à intensidade do sinal, e armazenar utilizando menos *bits* (por exemplo, 8). Por exemplo, de *x* é um sinal sonoro, a codificação de *x* pela chamada *µ* − *law* ou *u* − *law* é definida por:

$$
y_i = \frac{\sin \mathrm{al}(|x_i|)}{\ln(1+\mu)} \ln \left(1 + \mu \frac{|x_i|}{\max(|x_j|)}\right)
$$

32 onde  $\mu = 255$ .

Gregorio Malajovich, *Álgebra Linear*. Terceira revisão, 23 de março de 2010. Copyright © Gregorio Malajovich, 2010.

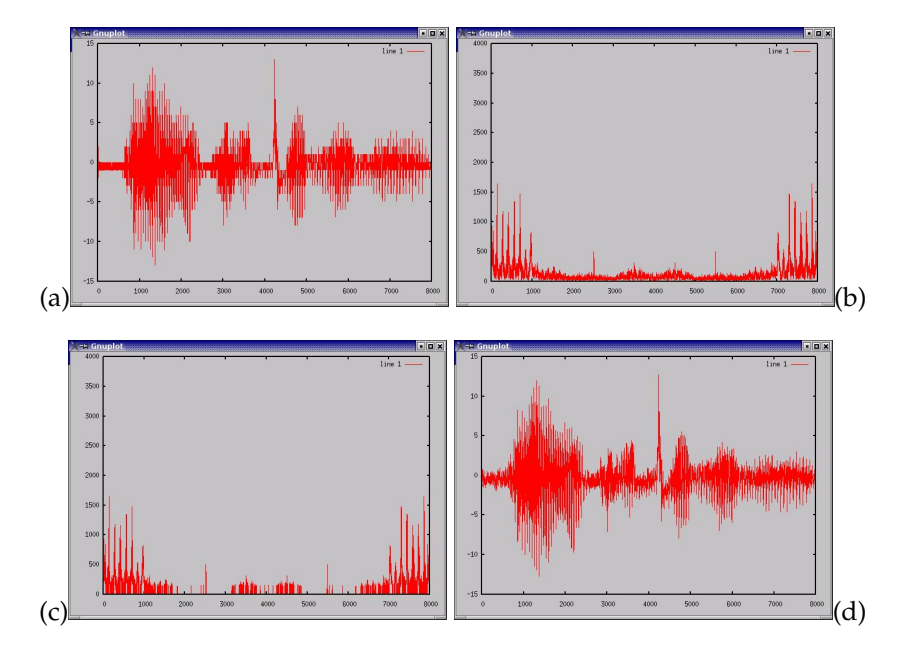

<span id="page-163-0"></span>Figura 1. Sinal sonoro (a) original, (b) transformada de Fourier, (c) transformada de Fourier comprimida, (d) comprimido.

<sup>1</sup> Esse método é (apenas) razoável para comunicações telefônicas.

# <sup>2</sup> **2. A transformada de Fourier**

<sup>3</sup> Vamos denotar por  $L^2([0,1])$  o espaço de todas as funções a valores comple-<sup>4</sup> xos, definidas para *t* ∈ [0, 1], integráveis e com quadrado integrável. Se temos um <sup>5</sup> sinal (função real) *f* definido no intervalo de tempo [0, 1], podemos considerar ele como um elemento de *L* 2 <sup>6</sup> ([0, 1]). O *produto interno* de duas funções *f* e *g* em <sup>7</sup>  $L^2([0,1])$  é

$$
\langle f, g \rangle = \int_0^1 \bar{f}(t)g(t) \, dt.
$$

8 Note que esse produto está bem definido em  $L^2([0,1])$ .

<sup>9</sup> A *transformada de Fourier* de *f* é definida por:

$$
\hat{f}(s) = \int_0^1 f(t)e^{-2\pi i s t} dt
$$

<sup>10</sup> para *s* ∈ **Z**. Uma definição equivalente é

$$
\hat{f}(s) = \langle t \mapsto e^{-2\pi i s t}, t \mapsto f(t) \rangle.
$$

<sup>11</sup> A transformada de Fourier pode ser interpretada como uma aplicação linear de *L* 2 ([0, 1]) no espaço *l* 2 (**Z**), que é o espaço de todas as bisequências ( ˆ *f* <sup>12</sup> *<sup>s</sup>*)*s*∈**<sup>Z</sup>** 13 a valores complexos com "norma Euclidiana"  $||\hat{f}|| = \sqrt{\sum_{s \in \mathbb{Z}} |\hat{f}_s|^2}$  finita. Esse <sup>14</sup> espaço admite o produto interno

$$
\langle \hat{f}_s, \hat{g}_s \rangle = \sum_{s \in \mathbb{Z}} \overline{\hat{f}_s} \hat{g}_s.
$$

<sup>15</sup> Prova-se ainda que vale a seguinte fórmula de reconstrução:

$$
f(t) = \sum_{s \in \mathbb{Z}} e^{2\pi i t s} \hat{f}(s) .
$$

Nesse sentido, diz-se que o conjunto das funções *t* 7→ *e* <sup>2</sup>*πits* <sup>1</sup> é uma *base* do  $2 \quad \text{espaço } L^2([0, 1]).$ 

 **Observação 25.1.** A definição usual de combinação linear, nos textos de Álgebra, costuma ser a da combinação linear finita. Em análise de Fourier ou proces- samento de sinais, assume-se que uma combinação linear é qualquer soma ou integral, com norma Euclidiana dos coeficientes (ou integral do valor absoluto do módulo da função-coeficiente) limitada.

<sup>8</sup> Note também que

$$
||t \mapsto e^{2\pi i t s}||^2 = \int_0^1 1 \, dt = 1
$$

9 e que, para  $s_1 \neq s_2$  inteiros,

$$
\langle t \mapsto e^{2\pi i t s_1}, t \mapsto e^{2\pi i t s_2} \rangle = \int_0^1 e^{2\pi i t (s_2 - s_1)} dt = 0.
$$

Assim, (*t* 7→ *e* <sup>2</sup>*πits*)*s*∈**<sup>Z</sup>** é uma *base ortonormal* do espaço *L* 2 <sup>10</sup> ([0, 1]).

<sup>11</sup> **Observação 25.2.** Uma maneira clássica de resolver a equação do calor e a equação da onde é escrever o operador  $f(x) \mapsto \frac{\partial^2 f(x)}{\partial x^2}$ <sup>12</sup> ção da onde é escrever o operador  $f(x) \mapsto \frac{\partial^2}{\partial x^2} f(x)$  nessa base ortonormal. Obte-<sup>13</sup> mos o operador

$$
\hat{f}_s \mapsto -4\pi^2 s^2 \hat{f}_s .
$$

<sup>14</sup> Note que esse operador tem norma infinita, e que ele é infinitamente mal con-<sup>15</sup> dicionado. (Em geral, a derivação é mal condicionada e por isso algoritmos de <sup>16</sup> diferenciação numérica são sempre problemáticos).

<sup>17</sup> Vamos utilizar a base de Fourier como primeira aproximação para processa-<sup>18</sup> mento de sinais. O comando fft do *Octave* aproxima a transformada de Fourier. 59 Se temos um vetor **f** de  $\mathbb{R}^N$  ou  $\mathbb{C}^N$ , o comando produz um vetor  $\hat{\mathbf{f}} = \mathcal{F}(\mathbf{f})$  de  $\mathbb{C}^N$ <sup>20</sup> onde  $\mathcal{F}$ .

$$
\begin{array}{rcl}\n\mathbb{C}^N & \rightarrow & \mathbb{C}^N \\
\mathbf{f} & \mapsto & \mathbf{\hat{f}} = \mathcal{F}(\mathbf{f}) \text{ onde } \hat{f}_j = \sum_{k=0}^{N-1} f_k e^{-2\pi i j k / N} \end{array}
$$

<sup>21</sup> A transformação F é conhecida como *transformada de Fourier discreta*, ou *DFT*.

<sup>22</sup> Se o vetor **f** é discretização de um sinal de duração *T*, a *j*-ésima coordenada de ˆ *<sup>f</sup><sup>j</sup>* corresponde à frequência min(*j*,*N*−*j*) *T* <sup>23</sup> . (Ver exercício [25](#page-170-0).6).

24 . O comando ifft calcula a transformada discreta inversa de Fourier  $\mathcal{F}^{-1}$ . <sup>25</sup> Podemos gerar a nota Lá a 440 Hz fazendo:

 $26 \text{ V} = \text{zeros}(8000, 1);$  % 1s corresponde a 8000 leituras.

- $27 \quad v(440-1)=1e+6$ ;
- 28 playaudio(real(ifft(y))) ;

<sup>29</sup> (Compare com o sinal telefônico). Do ponto de vista matemático, essa trans-<sup>30</sup> formada corresponde a uma *projeção ortogonal* do sinal original.

 Agora vamos utilizar isso para "comprimir" o sinal de voz que havíamos gra- vado. O ouvido humano consegue perceber frequências entre 20Hz e 20kHz. Se gravamos uma mensagem de 1 segundo com 8000 leituras, então perdemos total- mente as frequências mais altas (Acima de 4kHz). Isso é perceptível na qualidade do sinal, mas não prejudica a sua compreensão. Vamos olhar para o espectro das frequências do sinal:

```
37 Ff = fft(f);
```

```
38 plot(abs(Ff)) ;
```
<sup>1</sup> Vemos na figura [1](#page-163-0)b que o sinal parece concentrado em umas poucas frequên-<sup>2</sup> cias.

 As seguintes linhas mostram um processo rudimentar de compressão. Vamos <sup>4</sup> primeiro ordenar as coordenadas de  $\hat{\mathbf{f}} = \mathbf{F} \hat{\mathbf{f}}$  por valor absoluto decrescente. O índice I armazena a ordem das coordenadas. Vamos depois medir quanto do sinal está concentrado nas 25% das frequências com maior amplitude.

- <sup>7</sup> [ES,I]=sort(abs(Ff),'descend');
- <sup>8</sup> plot(ES) ;
- <sup>9</sup> norm(ES(1:2000))/norm(ES)
- <sup>10</sup> ans = 0.95853

<sup>11</sup> Vemos que, se zeramos as 75% das frequências restantes, perdemos "menos <sup>12</sup> de 5% do sinal". Vamos fazer isso:

- $13$  Ff(I(2001:8000))=zeros(6000.1); <sup>14</sup> plot(abs(Ff))
- 15  $g=real(ifft(Ff))$ ;
- $16$  plot $(g)$ <sup>17</sup> playaudio (g)

8 (Veja a figura 1c–d). O sinal comprimido g é quase indistinguível do original f. Ao armazenar apenas um quarto das amplitudes, podemos obter uma compres- são significativa. Ao executar o programa acima, vocês estão *ouvindo* o efeito de uma projeção ortogonal.

<sup>22</sup> Aplicando esse procedimento a pequenos intervalos de sinais mais longos, <sup>23</sup> é possível também equalizar, eliminar frequências indesejadas ou "remasterizar" <sup>24</sup> gravações antigas.

<sup>25</sup> Uma maneira de "cortar" um sinal *f*(*t*) em pedaços de tamanho *T* é substi-<sup>26</sup> tuir, para cada *k*, a função *f*(*t*) por

$$
f_k(\tau) = \begin{cases} 0 & \text{se } \tau < Tk/2\\ f(t)\text{sen}^2(\frac{\pi}{T}(\tau - Tk/2)) & \text{Se } Tk/2 \leq \tau \leq T(k/2 + 1)\\ 0 & \text{Se } \tau > T(k/2 + 1). \end{cases}
$$

27 **Teremos então**  $f(t) = \sum_{k} f_k(t + Tk/2)$ . Se depois aplicamos a Transformada de Fourier Discreta em cada *f<sup>k</sup>* <sup>28</sup> , obtemos a chamada *transformada de Fourier discreta* <sup>29</sup> *de curto prazo* ou *STDFT*.

 Um procedimento de remasterização usual é calcular a *STDFT* e retirar as frequências que aparecem em menor intensidade (exatamente como fizemos no exemplo do sinal sonoro). Outra transformada usual é a transformada do cos- seno, que pode substituir a transformada discreta de Fourier (Ver exercício [25](#page-170-1).4). Para um sinal de tamanho *T*, ela é definida por:

$$
F_k = \sum_{t=0}^{T-1} f_t \cos\left(\frac{\pi k}{T}\left(t+\frac{1}{2}\right)\right).
$$

### <sup>35</sup> **3. A base de Haar**

 A transformada de Fourier não é a única maneira razoável de se representar um sinal. Uma das grandes desvantagens da transformada de Fourier é que ela representa "mal" transientes ou "picos" de um sinal. Isso quer dizer que um transiente, transformado pela transformada de Fourier, não pode facilmente ser comprimido.

 Mesmo quando se utiliza a transformada de Fourier de curto prazo, o tama- nho da "janela" é fixo, e transientes com duração muito inferior a esse tamanhos serão mal representados. A transformada de Haar é uma maneira razoável de representar sinais com transientes.

<sup>5</sup> A *função de Haar* é definida por:

$$
H: \mathbb{R} \to \mathbb{R}
$$
  

$$
x \mapsto H(x) = \begin{cases} 0 & \text{Se } x < 0 \\ 1 & \text{Se } 0 \le x < 1/2 \\ -1 & \text{Se } 1/2 \le x < 1 \\ 0 & \text{Se } x > 1. \end{cases}
$$

A *base* de Haar que utilizaremos para representar funções em *L* 2 <sup>6</sup> ([0, 1]) será <sup>7</sup> composta de dilações e translações de *H*. Definimos

$$
H_{m,n}(t) = 2^{-m/2}H(2^{-m}t - n)
$$

<sup>8</sup> onde −*m* ∈ **N** e *n* = 0, . . . , 2<sup>−*m*</sup> − 1. O fator multiplicativo 2<sup>−*m*/2</sup> garante que o <sup>9</sup> conjunto das  $H_{m,n}$  seja ortonormal. Para geral o espaço  $L^2([0,1])$  inteiro, defini-<sup>10</sup> mos ainda *H*0,0(*t*) ≡ 1. Mostra-se que os *Hmn* formam uma base ortonormal de  $L^2([0, 1]).$ 

<sup>12</sup> A transformada de Haar ou transformada de Wavelets de uma função real *f* <sup>13</sup> é definida por:

$$
T_{\text{Haar}}f(m,n) = \int_0^1 H_{m,n}(t)f(t) dt.
$$

<sup>14</sup> No caso de uma mensagem discreta, é conveniente assumir que o número de <sup>15</sup> leituras é potência de dois. Por exemplo, se temos 8 leituras, a mensagem é um <sup>16</sup> vetor de  $\mathbb{R}^8$  e a base de Haar é dada pelas colunas da matriz

$$
H_3=\begin{bmatrix} \frac{\sqrt{2}}{4} & \frac{\sqrt{2}}{4} & \frac{1}{2} & 0 & \frac{\sqrt{2}}{2} & 0 & 0 & 0\\ \frac{\sqrt{2}}{4} & \frac{\sqrt{2}}{4} & \frac{1}{2} & 0 & -\frac{\sqrt{2}}{2} & 0 & 0 & 0\\ \frac{\sqrt{2}}{4} & \frac{\sqrt{2}}{4} & -\frac{1}{2} & 0 & 0 & \frac{\sqrt{2}}{2} & 0 & 0\\ \frac{\sqrt{2}}{4} & \frac{\sqrt{2}}{4} & -\frac{1}{2} & 0 & 0 & -\frac{\sqrt{2}}{2} & 0 & 0\\ \frac{\sqrt{2}}{4} & -\frac{\sqrt{2}}{4} & 0 & \frac{1}{2} & 0 & 0 & \frac{\sqrt{2}}{2} & 0\\ \frac{\sqrt{2}}{4} & -\frac{\sqrt{2}}{4} & 0 & \frac{1}{2} & 0 & 0 & -\frac{\sqrt{2}}{2} & 0\\ \frac{\sqrt{2}}{4} & -\frac{\sqrt{2}}{4} & 0 & -\frac{1}{2} & 0 & 0 & 0 & \frac{\sqrt{2}}{2}\\ \frac{\sqrt{2}}{4} & -\frac{\sqrt{2}}{4} & 0 & -\frac{1}{2} & 0 & 0 & 0 & -\frac{\sqrt{2}}{2}\\ \frac{\sqrt{2}}{4} & -\frac{\sqrt{2}}{4} & 0 & -\frac{1}{2} & 0 & 0 & 0 & -\frac{\sqrt{2}}{2} \end{bmatrix}
$$

<sup>17</sup> As matrizes *H<sup>n</sup>* (ou *matrizes de Haar*) assim construídas são ortogonais.

### <sup>18</sup> **4. O ouvido humano e a transformada de Wavelets**

<sup>19</sup> A cóclea é o órgão responsável pela audição humana. O sinal sonoro é am-<sup>20</sup> plificado mecanicamente no tímpano, e se propaga em meio líquido no interior <sup>21</sup> da cóclea (Ver figura [2](#page-167-0)).

 O órgão de Corti, dentro da cóclea, está recoberto de células ciliares, que fa- zem a transição para o nervo auditivo. Há dois tipos de células ciliares. As curtas, ou estereocílios, ao se deslocar por força do sinal sonoro, abrem canais iônicos pe- los quais estimulam (ou desestimulam) os terminais do nervo auditivo. Por conta desse mecanismo, o sinal nervoso gerado por cada estereocílio é localizado no <sup>27</sup> tempo.

.

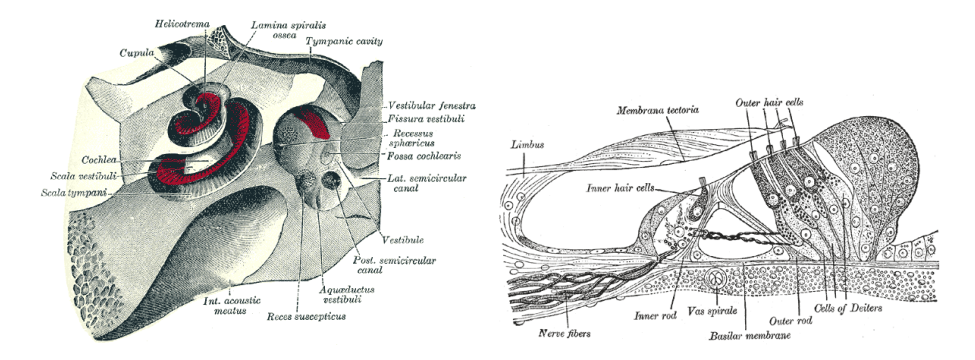

<span id="page-167-0"></span>Figura 2. Cóclea e órgão de Corti. *Wikimedia Commons*, Gray923.png, digitalização da *Gray's Anatomy of the Human Body* (1918), domínio público.

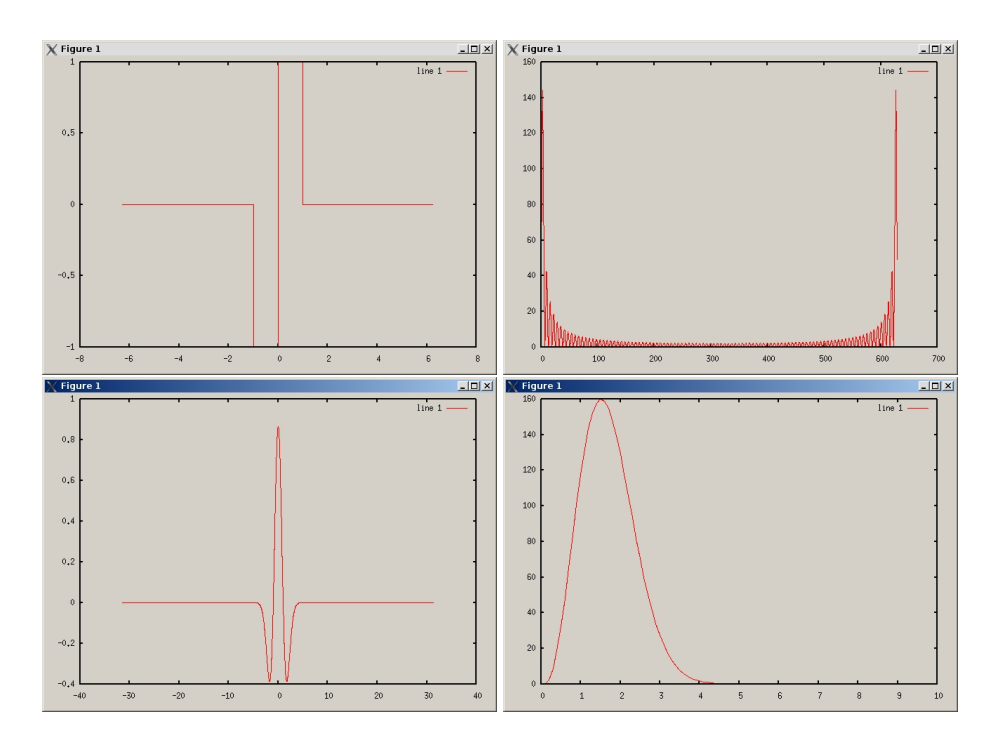

<span id="page-167-1"></span>Figura 3. Acima: função de Haar e sua transformada de Fourier. Embaixo: função chapéu Mexicano e detalhe da sua transformada de Fourier

 As células ciliares longas ou quinecílios entram em ressonância com o sinal sonoro, amplificando-o. A frequência de vibração dos quinecílios é afetada por sinais nervosos. Assim, o ouvido "sintoniza" as principais frequências recebidas em determinado momento.

<sup>5</sup> Cada seção da cóclea corresponde a uma certa faixa de frequências. Dessa <sup>6</sup> forma, a cóclea já "decompõe" o sinal em frequências, e os quinecílios fazem a <sup>7</sup> sintonia fina.

<sup>8</sup> As *bases de Wavelets* tentam imitar o processo acima. A compressão por trans-<sup>9</sup> formada de Wavelets trunca exatamente a parte do sinal sonoro que nós não <sup>10</sup> ouvimos.

Um exemplo de Wavelets é gerada pela função do chapéu Mexicano,

$$
\psi(x) = \frac{2\sqrt{3}}{3}\pi^{-1/4}(1-x^2)e^{-x^2/2}.
$$

 (Ver figura [3](#page-167-1)). A base de Wavelets é gerada da mesma maneira do que a base de Haar:

 $\psi_{m,n}(t) = 2^{-m/2}\psi(2^{-m}t - n)$ .

 Existe hoje uma quantidade absurda de bases de Wavelets disponíveis. Em processamento de sinais, utiliza-se inclusive "pacotes" de Wavelets, que são con- juntos geradores do espaço das funções (os vetores da "base" não precisam ser linearmente independentes).

# **5. O padrão MP3 e os CODECs**

 O padrão *MP3* ou *MPEG-1 Audio Layer 3* está baseado em um modelo psico- acústico. Vimos na seção anterior que os quinecílios no órgão de Corti "sintoni-zam" as principais frequências do sinal sonoro.

 Se o ouvido está sintonizado em uma certa gama de frequências (por exem- plo, as utilizadas em uma composição musical), sinais relativamente fracos em frequências vizinhas não encontram ressonância, pois os quinecílios correspon- dentes estão nas frequências principais. Por isso, deixamos de perceber essa parte do sinal.

 A compressão MP3 utiliza esse fato. O sinal é primeiro dividido em pequenos intervalos de tempo, cada um correspondendo a 1152 leituras para cada canal de áudio.

 A primeira etapa da codificação é feita pelo chamado *filtro de quadratura poli-fase*. O som em cada intervalo é dividido por frequências em 32 bandas.

 Simultaneamente, o som sofre uma transformada de Fourier discreta e é analisado pelo modelo psicoacústico. Esse modelo permite eliminar as frequên- cias não audíveis (escondidas por sinais de maior intensidade em frequências na mesma banda) e realçar sinais que exigem maior resolução no domínio do tempo.

 Mais uma transformada de Fourier (de fato, transformada do cosseno) é apli- cada a cada uma das 32 bandas, dividindo cada banda em 18 frequências. Os parâmetros dessa última transformada são fornecidos pelo modelo psicoacústico.

 Depois disso, o sinal é discretizado (ainda sob controle do modelo psicoa- cústico) e os valores discretos são comprimidos pelo código de Huffman (Ver exercícios [25](#page-170-2).8–[25](#page-171-0).10).

 Os detalhes da codificação são extremamente complicados, e não são defini-dos pelo padrão MP3. O que o padrão define é a decodificação.

 Mais detalhes podem ser encontrados em <http://www.mp3-tech.org>. Em particular, sugiro o artigo de Rassol Raissi, *The theory behind MP3*, Dezembro de 2002.

 Existe uma quantidade enorme de padrões de áudio e vídeo disponíveis. Como é impossível escrever um programa capaz de ler todos os padrões existen- tes, os codificadores/decodificadores (os *codec* infames) podem ser distribuídos a parte. Por exemplo, MP3 e Vorbis são padrões definidos por *codec*.

 O padrão MP3 é hoje um padrão industrial dominante. Tem a desvantagem de ser protegido por patentes.

 O padrão Vorbis tem a vantagem de ser software livre. O algoritmo é aparen- temente mais simples, e inclui uma transformada discreta do cosseno e a codifi- cação em separado do "piso" e do resíduo. O piso é uma função linear por partes que aproxima o espectro do sinal em um dado intervalo de tempo. O resíduo é a diferença entre o espectro e o piso. Resíduo e espectro são depois truncados e  $\epsilon$  armazenados via código de Huffman (Ex. [25](#page-171-0).8–25.10).

### **6. Compressão de imagem e de vídeo**

 A compressão de imagens e de vídeos é potencialmente muito mais compli-cada do que a compressão de áudio.

 Por exemplo, a compressão no padrão *JPEG* segue os seguintes passos: em primeiro lugar, as cores são codificadas em um sistema conhecido como YCbCr (usado por exemplo no padrão PAL-M de televisão). O olho humano é mais sen- sível ao brilho Y do que à cor (representada por Cr e Cb). Assim, a cor é truncada. A partir deste momento, cada sinal (Y, Cr e Cb) é tratado separadamente.

15 Cada um dos canais Y, Cr e Cb é dividido em blocos de  $8 \times 8$  píxeis. Cada bloco é então objeto de uma transformada discreta do cosseno bidimensional.

17 O resultado é uma descrição de cada bloco por  $8 \times 8$  "bifrequências". Nossos olhos são mais sensíveis às baixas do que às altas "frequências". Por isso, a precisão utilizada para as baixas frequências é muito maior do que a das altas frequências, que são truncadas.

Depois disso, o sinal é discretizado e codificado com código de Huffman.

# **7. A televisão digital.**

 O padrão *MP4* (aliás MPEG-4 Parte 14) é na verdade um meta-padrão, com vários *codec* de áudio e vídeo disponíveis. Por exemplo, o *H.264* (também co- nhecido como *MPEG*-4 Parte 10, ou ainda *AVC*) é o *codec* mais popular para a compressão de vídeo, e aparentemente será o padrão de alta resolução utilizado <sup>27</sup> pela TV digital Brasileira<sup>1</sup>. No padrão *H.264*, cada quadro de vídeo (imagem) é <sup>28</sup> dividida em blocos ( $4 \times 4$ ,  $8 \times 8$  ou  $16 \times 16$  pixeis). O algoritmo básico de co- dificação é a aplicação de uma transformada discreta do cosseno bidimensional (mesma estratégia do que no *JPEG*), e os resultados são truncados.

 Para se obter uma compressão significativamente melhor do que a do *JPEG*, o padrão *H.264* permite codificar cada bloco nos modos *intra* e *inter*.

 No modo intra, cada bloco comprimido é comparado com outros blocos já codificados. Apenas a diferença precisa ser armazenada.

 No modo inter, o bloco é armazenado como combinação de blocos de quadros já armazenados. Um vetor de deslocamento pode ser utilizado para comprimir objetos em movimento<sup>2</sup>.

### **8. Conclusões**

 Assim, vemos que uma das peças fundamentais em processamento de sinais é a aplicação de transformações ortogonais ao espaço de sinais. Transformações

Brasil, Ministério das Comunicações, Sistema Brasileiro de Televisão Digital: *Especificação técnica de referência*. <http://sbtvd.cpqd.com.br/>

Richardson, Iain: Vcodex (página internet) <http://www.vcodex.com>

### 9. EXERCÍCIOS 163

<sup>1</sup> ortogonais preservam o produto interno do espaço de sinais (é um *grupo* de trans-

<sup>2</sup> formações que preserva a *geometria* desse espaço). Elas não amplificam ruídos no <sup>3</sup> sinal.

Existem algoritmos extremamente rápidos para calcular as transformações mais usuais (*fft* e assemelhadas, e transformada de Wavelets) em tempo real. Esses algoritmos funcionam como uma decomposição da transformada em trans-formadas mais simples.

<sup>8</sup> Se escolhemos a base certa, podemos obter uma boa compressão (ou uma <sup>9</sup> boa filtragem) do sinal por meio de uma projeção ortogonal (que também não <sup>10</sup> amplifica ruídos).

<sup>11</sup> Aqui descrevemos alguma peças fundamentais. Mas a escolha da base de-<sup>12</sup> pende de uma boa modelagem do processo acústico ou visual, que é não-linear.

### <sup>13</sup> **9. Exercícios**

<sup>14</sup> **Exercício 25.1.** Escreva a matriz de F.

**Exercício 25.2.** Mostre que  $\frac{1}{\sqrt{2}}$ <sup>15</sup> **Exercício 25.2.** Mostre que  $\frac{1}{\sqrt{N}}\mathcal{F}$  é unitária.

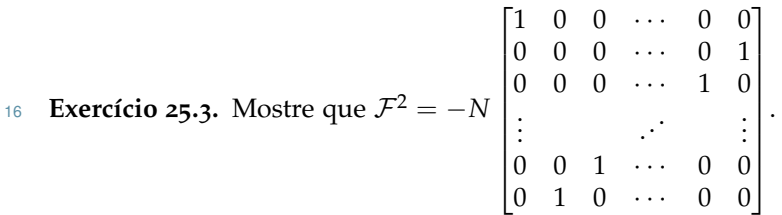

<span id="page-170-1"></span><sup>17</sup> **Exercício 25.4.** Mostre que a transformada discreta do cosseno do sinal *f* é pro-<sup>18</sup> porcional à transformada discreta de Fourier do sinal

$$
g = [0 f_1 0 f_2 0 \cdots f_T 0 f_T 0 \cdots f_2 0 f_1 0].
$$

19

**Exercício 25.5.** Dado um sinal *f* de 2*<sup>m</sup>* <sup>20</sup> leituras, mostre que a sua transformada de  $_{21}$  Haar pode ser calculada em tempo  $O(n)$ . Dica: em uma primeira passagem, se-<sup>22</sup> pare as "altas frequências"  $T_{\text{Haar}} \bar{f}(2^m, n)$  das "baixas frequências", representadas 23 por um vetor de  $\mathbb{R}^{2^{m-1}}$ . Continue recursivamente.

<span id="page-170-0"></span><sup>24</sup> **Exercício 25.6.** No topo da Figura [3](#page-167-1), explique por quê aparecem frequências <sup>25</sup> acima de 500, e por que motivo essa transformada de Fourier parece simétrica.

<sup>26</sup> **Exercício 25.7.** Reproduza o experimento de compressão de sinal de voz, só que <sup>27</sup> utilizando a base de Haar e não a base de Fourier. Como se comparam o resulta-<sup>28</sup> dos ?

<span id="page-170-2"></span><sup>29</sup> **Exercício 25.8.** Uma árvore binária é um grafo sem ciclos, com um vértice privile-<sup>30</sup> giado chamado de raiz, e tal que todo vértice tem grau 1 (e nesse caso é chamado <sup>31</sup> de *folha*) ou grau 3.

- <sup>32</sup> Desenhe todas as árvores binárias com 4 folhas
- Seja  $\mathbf{p} \in \mathbb{R}^n$  um vetor de probabilidade:  $p_i \geq 0$  e ∑  $p_i = 1$ . Mostre que <sup>34</sup> existe uma árvore binária contendo folhas numeradas 1 a *n*, e tal que o <sup>35</sup> comprimento do caminho entre a raiz e a *i*-ésima folha seja menor ou igual do que d− log<sup>2</sup> *pi*e. Dica: seja *I<sup>j</sup>* = {*x* : 2−*<sup>j</sup>* ≤ *x* < 2 *k* <sup>36</sup> }. O que acontece quando no máximo um dos  $p_i$ 's está em cada  $I_j$ ?

 **Exercício 25.9.** Nas hipóteses do exercício anterior, mostre como associar a todo caminho de comprimento *c* (saindo da raiz e chegando em uma folha *i*) uma sequência binária única *s*(*i*) de *c*(*i*) dígitos, e com a seguinte propriedade:

 Se *x* é uma variável aleatória discreta assumindo o valor *i* com probabilidade <sup>5</sup> *p*<sup>*i*</sup>, mostre que *E*(*c*(*x*)) ≤ −∑ *p*<sup>*i*</sup> log<sub>2</sub> *p*<sup>*i*</sup>. O número da direita é chamado de *entropia* do vetor de probabilidade **p**.

<span id="page-171-0"></span>**Exercício 25.10.** Mostre como codificar um sinal discreto aleatório **x** ∈ {1, . . . , *n*} *N* 8 como uma sequência binária, tal que se  $p_i = \text{Prob}[x = i]$ , então o valor esperado do tamanho da sequência codificada é menor ou igual do que a entropia de **p**, vezes o comprimento *N* da mensagem original. (Assuma o vetor **p** conhecido do codificador e do decodificador). O código construído acima é o *código de Huffman* utilizado para compressão de mensagens discretas.

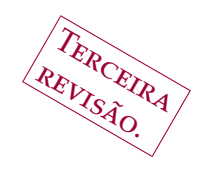

# CAPÍTULO 26

# <sup>1</sup> **Transformada rápida de Fourier, e como multiplicar** <sup>2</sup> **números inteiros rápido**

<sup>3</sup> **1. Polinômios e transformada de Fourier.**

**Polinômios podem ser representados de várias maneiras.** A base<br>5 canônica (usual) do espaco dos polinômios de grau menor ou igual a  $d \notin$  dada canônica (usual) do espaço dos polinômios de grau menor ou igual a *d* é dada por (1, *x*, *x* 2 , . . . , *x d* <sup>6</sup> ). As coordenadas de um polinômio *f*(*x*) nessa base são os coeficientes de *f* :

$$
f(x) = \sum_{j=0}^{d} f_j x^j
$$

<sup>8</sup> Se *α*0, . . . , *α<sup>d</sup>* ∈ **C** são diferentes dois a dois, podemos reconstruir o polinômio *f*(*x*) pelos seus valores nos *α<sup>i</sup>* <sup>9</sup> :

**Lema 26.1** (Interpolação de Lagrange)**.**

$$
f(x) = \sum_{j=0}^{d} \left( f(\alpha_j) \prod_{k \neq j} \frac{x - \alpha_j}{\alpha_k - \alpha_j} \right)
$$

<sup>10</sup> Demonstração. A expressão da direita é um polinômio em *x*, pois é combi-<sup>11</sup> nação linear dos polinômios de grau *d*:

$$
h_k(x) = \prod_{k \neq j} \frac{x - \alpha_j}{\alpha_k - \alpha_j}.
$$

<sup>12</sup> Os polinômios *h<sup>k</sup>* são chamados de *polinômios interpolantes de Lagrange*. Eles têm <sup>13</sup> a seguinte propriedade:

$$
h_l(\alpha_k) = \begin{cases} 1 & \text{se } k = l \\ 0 & \text{se } k \neq l. \end{cases}
$$

14 Logo, para todo  $k = 0, 1, \ldots, d$ ,  $h(\alpha_k) = f(\alpha_k)$ .

<sup>15</sup> É consequência direta do Teorema Fundamental da Álgebra é que, se um 16 polinômio  $g(x)$  de grau *d* se anula em *d* + 1 pontos distintos, então  $g(x) \equiv 0$ . <sup>17</sup> Já que os dois polinômios *f*(*x*) e *h*(*x*) assumem valores iguais em *d* + 1 pontos 18 distintos, a diferença é uniformemente nula, e *f*(*x*) ≡ *h*(*x*). □

<sup>19</sup> Uma escolha possível dos *α<sup>k</sup>* é:

$$
\alpha_k = e^{\frac{2\pi k i}{d+1}} = \omega^k.
$$

<sup>20</sup> onde *ω* = *e*<sup> $\frac{2\pi i}{d+1}$  é a raíz *d* + 1-ésima primitiva da unidade. Com essa escolha,</sup>

Gregorio Malajovich, *Álgebra Linear*. Terceira revisão, 23 de março de 2010. Copyright © Gregorio Malajovich, 2010.

<span id="page-173-0"></span>
$$
f(x) = \sum_{k=0}^{d} f(\omega^k) h_k(x)
$$

 $1$  Os  $ω<sup>k</sup>$  são  $N = d + 1$  pontos igualmente espalhados no círculo unitário complexo, e temos:  $\omega^k \omega^l = \omega^{k+l} = \omega^{k+l} \mod N$ . Se consideramos que os coeficientes de *f* correspondem a uma função discreta *k* 7→ *f<sup>k</sup>* <sup>3</sup> , a transformada de Fourier <sup>4</sup> discreta de *f* é exatamente

(19) 
$$
\hat{f}_j = \sum_{k=0}^{N-1} f_k \omega^{-jk} = f(\omega^{-j}).
$$

<sup>5</sup> A fórmula da inversão de Fourier pode ser obtida diretamente. Os polinô-<sup>6</sup> mios interpolantes de Lagrange são:

$$
h_k(x) = \prod_{j \neq k} \frac{x - \omega^j}{\omega^k - \omega^j} = \prod_{j \neq k} \frac{x \omega^k - \omega^{j-k}}{1 - \omega^{j-k}} = \frac{1}{N} \left( 1 + \omega^k x + \omega^{2k} x^2 + \dots + \omega^{(N-1)k} x^{N-1} \right)
$$

<sup>7</sup> Obtemos portanto diretamente que

<span id="page-173-1"></span>
$$
f_k = \frac{1}{N} \sum_{j=0}^{N-1} f(\omega^j) \omega^{jk}
$$

 Assim, concluimos que a transformada discreta de Fourier nos coeficientes 9 de um polinômio é equivalente à avaliação nos pontos 1, ω<sup>-1</sup>,..., ω<sup>-N+1</sup>. Re- ciprocamente, a transformada discreta inversa de Fourier corresponde ao cál- culo do coeficiente do polinômio assumindo valores determinados nos pontos **1**, ω<sup>-1</sup>, . . . , ω<sup>-N+1</sup>.

# <sup>13</sup> **2. Transformada rápida de Fourier**

<sup>14</sup> As fórmulas da Transformada Discreta de Fourier, assim como estão escritas  $15$  em ([19](#page-173-0)) e ([20](#page-173-1)) sugerem a realização de  $O(N^2)$  operações aritméticas.

 O algoritmo da Transformada rápida de Fourier (FFT) descrito abaixo permite calcular a transformada e sua inversa de maneira significativamente mais rápida, com (*O*(*N* log *N*) operações. Esse algoritmo viabiliza o uso da transformada de Fourier e de suas variantes em telecomunicações, onde mensagens precisam ser codificadas e descodificadas em tempo real.

<sup>21</sup> O algoritmo da transformada de Fourier será apresentado de maneira indu-<sup>22</sup> tiva. Vamos iniciar assumindo por converniência que  $N=2^k$  seja uma potência <sup>23</sup> de dois.

 $24$  O polinômio  $f(x)$  pode ser divido em uma parte par e uma parte ímpar:

$$
f(x) = f_0 + f_1 x + f_2 x^2 + f_3 x^3 + \dots + f_{N-2} x^{N-2} + f_{N-1} x^{N-1}
$$
  
= 
$$
(f_0 + f_2 x^2 + \dots + f_{N-2} x^{N-2}) + (f_1 x + f_3 x^3 + \dots + f_{N-1} x^{N-1})
$$

 $F_1$ <sup>25</sup> **Fazendo, para**  $j = 0, ..., 2^{k-1} - 1$ ,

$$
g_j = f_{2j} \qquad \text{e} \qquad h_j = f_{2j+1},
$$

<sup>26</sup> teremos

$$
f(x) = g(x2) + xh(x2).
$$

$$
27\quad
$$

Para avaliar *f* nos *N* = 2 *<sup>k</sup>* pontos 1, *ω*−<sup>1</sup> , . . . , *ω*−*N*+<sup>1</sup> <sup>27</sup> , precisamos calcular  $\hat{f}_j = g(\omega^{-2j}) + \omega^{-j}h(\omega^{-2j}).$ 

Ocorre que *ω*−2*<sup>j</sup>* = *ω*−2*j*+<sup>2</sup> *k*−1 <sup>1</sup> . Por isso, ao invês de precisarmos de *N* avalia-<sup>2</sup> ções de *g* e de *h*, precisamos apenas da metade:

$$
\hat{f}_j = \hat{g}_j \mod 2^{k-1} + \omega^{-j} \hat{h}_j \mod 2^{k-1}
$$

<sup>3</sup> ou ainda:

$$
\hat{f}_0 = \hat{g}_0 + \hat{h}_0
$$
\n
$$
\hat{f}_1 = \hat{g}_1 + \omega^{-1} \hat{h}_1
$$
\n
$$
\hat{f}_2 = \hat{g}_2 + \omega^{-2} \hat{h}_2
$$
\n
$$
\vdots
$$
\n
$$
\hat{f}_{2^{k-1}-1} = \hat{g}_{2^{k-1}-1} + \omega^{-2^{k-1}-1} \hat{h}_{2^{k-1}-1}
$$
\n
$$
\hat{f}_{2^{k-1}} = \hat{g}_0 - \omega^{-1} \hat{h}_0
$$
\n
$$
\vdots
$$
\n
$$
\hat{f}_{2^{k}-1} = \hat{g}_{2^{k-1}-1} - \omega^{-2^{k-1}+1} \hat{h}_{2^{k-1}-1}
$$

<sup>4</sup> Seja *c*(*k*) o custo, em operações aritméticas reais, para calcular a transformada rápida de Fourier de um polinômio de grau 2*<sup>k</sup>* − 1. Assumimos que *ω*−<sup>1</sup> <sup>5</sup> é dada no inicio, e que o valor de *ω*−<sup>2</sup> é repassado para as rotinas calculando *g*ˆ e ˆ <sup>6</sup> *h*. Na <sup>7</sup> k-ésima etapa, temos 2<sup>k</sup> somas ou subtrações complexas (duas reais cada) e 2<sup>k</sup> − 3 <sup>8</sup> multiplicações complexas (6 operações reais cada). Temos ainda duas chamadas <sup>9</sup> recursivas de custo *c*(*k* − 1).

10 Podemos portant definir a seguinte recorrência:  $c(0) = 0$ ,  $c(1) = 4$  e, em <sup>11</sup> geral,

$$
c(k) = 2c(k-1) + 8 \times 2^{k} - 3
$$

<sup>12</sup> **Lema 26.2.** *Se k* ≥ 2*, então*

$$
c(k) = (16k - 15)2^{k-1} + 3
$$

 Se *f* é um polinômio de grau *d* qualquer, a "entrada" tem tamanho *N* = *d* + 1. Para calcular a transformada rápida de Fourier, podemos completar os coeficientes do polinômio *f* com zeros, até atingir grau  $2<sup>k</sup> - 1$ , onde  $k = \lfloor \log_2 N \rfloor$ . O custo total da transformada será de

$$
c(k) \le (16N + 1)\log_2(N)
$$

<sup>17</sup> além do custo de calcular a raíz primitiva da unidade.

<sup>18</sup> **Observação 26.3.** Existe uma multidão de algoritmos para calcular diretamente a <sup>19</sup> transformada rápida de Fourier usando como base números que não são potência <sup>20</sup> de dois.

# <sup>21</sup> **3. A multiplicação rápida de polinômios**

 $\int$  Se  $g(x)$  e  $h(x)$  são polinômios de grau  $d$  e  $e$  respectivamente, o seu produto 23  $f(x) = g(x)h(x)$  tem coeficientes

$$
f_k = \sum_{\max(k-d,0) \le j \le \min(k,e)} g_{k-j} h_j
$$

24 A operação que leva os coeficientes de  $g(x)$  e  $h(x)$  nos coeficientes de  $f(x)$  é <sup>25</sup> chamada de *convolução*. A convolução de polinômios tem as seguintes proprieda-<sup>26</sup> des:

- <sup>27</sup> Comutatividade: **f** ∗ **g** = **g** ∗ **f**
- **•** Associatividade:  $(f * g) * h = f * (g * h)$
- **1 •** Elemento neutro multiplicativo:  $f * e_0 = e_0 * f$ .
- Distributividade em relação à soma: **f**(**g** + **h**) = **f** ∗ **g** + **f** ∗ **h**.

 As propriedades 1 a 4 implicam que o espaço (**C**[*x*], +∗) de todos os polinô- mios na variável *x*, com as operações internas de soma e convolução, é um *anel comutativo com unidade*.

 Se *f*(*x*), *g*(*x*) e *h*(*x*) são polinômios de grau menor ou igual a *N* − 1, com  $f(x)$  ≡  $g(x)h(x)$  e **f**, **g** e **h** são os vetores respectivos dos coeficientes, então 8 temos duas maneiras de calcular  $f(x)$  a partir de  $g(x)$  e  $h(x)$ :

Podemos fazer **f** = **g** ∗ **h**, ao preço de *O*(*N*<sup>2</sup> ) operações aritméticas. Ou podemos fazer, para cada *j*,

$$
\hat{f}_j = \hat{g}_j \hat{h}_j,
$$

 o que custa apenas *O*(*N*) operações aritméticas. A transformada de Fourier e a sua inversa custam *O*(*N* log *N*) iterações, o que torna esse método mais eficiente.

### **4. A multiplicação rápida de inteiros**

 A segurança das comunicações eletrônicas depende de uma série de protoco- los de criptografia, dos quais o mais famoso é o *RSA* (inventado por Ron Rivest, Adi Shamir e Leonard Adleman e publicado em 1977). Nesse sistema, cada usuá- rio possui duas chaves. A *chave pública* pode ser publicada livremente. Já a *chave privada* não pode ser divulgada e não deve circular, mesmo criptografada, pela internet. O usuário pode criptografar uma mensagem utilizando a chave pública, e só quem estiver de posse da chave privada consegue descodificá-la. Ele pode também "assinar" uma mensagem com a chave privada, e qualquer um pode conferir a autenticidade se tiver acesso à chave pública do usuário.

 O sistema funciona assim: cada usuário gera aleatoriamente dois números primos *p* e *q* com suficientes dígitos. Vamos utilizar aritmética inteira módulo *n* = *pq*. Seja *λ* = mmc(*p* − 1, *q* − 1) e seja 1 < *e* < *λ* um número relativamente primo a *λ*. Pelo Algoritmo de Euclides estendido, podemos calcular *d* tal que

$$
de + \lambda e' = 1
$$

ou, em termos de congruência,

$$
de \equiv 1 \mod \lambda .
$$

 A chave pública é o par (*n*,*e*) e a chave privada é o par (*n*, *d*). O algoritmo *RSA* está baseado no Pequeno Teorema de Fermat:

 **Teorema** (Pequeno Teorema de Fermat)**.** S*eja p primo. Para todo número x entre* 0 *e p* − 1*, vale a igualdade:*

$$
x^p \equiv x \mod p.
$$

 A prova é deixada em exercício. Uma consequência imediata do Teorema é que:

**Lema 26.4.** *Nas condições acima, para todo x,*

$$
x^{de} \equiv x \mod n
$$

35 DEMONSTRAÇÃO. Para todo  $x \neq 0 \mod p$ ,

$$
x^{\lambda} \equiv 1 \mod p
$$

e

Gregorio Malajovich, *Álgebra Linear.* Versão eletrônica e provisória. Copyright © Gregorio Malajovich,2007,2008,,2010

Logo, *x* e *n* são relativamente primos, e

$$
x^{\lambda} \equiv 1 \mod n
$$

Lembremos que *de* ≡ 1 mod *λ*. Então existe *k* tal que *de* = *kλ* + 1. Assim,

 $x^{de} \equiv x^{k\lambda+1} \equiv x \mod n$ 

 As mensagens a ser codificadas são inicialmente divididas em pacotes, cada um representado por um inteiro entre 0 e *n* − 1. Se *x* é um pacote, ele é codificado por:

$$
y \equiv x^e \mod n .
$$

O pacote *y* é decodificado por:

$$
x \equiv y^d \mod n .
$$

Da mesma maneira, um pacote pode ser  $x$  pode ser assinado por  $z\,\equiv\,x^d$  9 mod *n*, e a assinatura pode ser verificada por  $x \equiv z^e \mod n$ .

 Quem tiver a capacidade de fatorar o inteiro *n* pode quebrar o código. No 11 momento em que este texto foi escrito, o autor utilizava um número  $n \approx 1,27455812 \times$ 12 10<sup>316</sup> com  $e = 35^1$ .

 A hipótese implícita no algoritmo é que fatorar inteiros é difícil, e que somar, multiplicar e verificar primalidade é relativamente fácil.

 A codificação ou descodificação precisa ser processada em tempo real. O motivo é que a mensagem pode ser uma sessão de *ssh* (secure shell), de *sftp* (*secure file transfer protocol*) ou uma página de internet segura (protocolo *https*).

 Para isso, o computador precisa poder fazer aritmética modular com números extremamente grandes (no meu caso, 256 dígitos hexadecimais ou 2048 bits !).

 Aritmética rápida de alta precisão é um assunto vasto, com uma multidão de <sup>21</sup> algoritmos competindo pela preferência de eventuais usuários<sup>2</sup>.

 Uma das possibilidades (a de melhor complexidade assintótica) é utilizar a FFT (transformada rápida de Fourier). No meu caso, meu "expoente" *n* pode ser escrito como o valor de um polinômio, avaliado em alguma potência de dois (Por 25 exemplo,  $t = 256$ :

$$
n(t) = 194t^{255} + 123t^{254} + 109t^{253} + \cdots
$$

 O mesmo vale para a mensagem *x*(*t*) e para o expoente privado *d*(*t*). Para 27 multiplicar dois números  $x(t)$  e  $y(t)$ , basta multiplicar os dois polinômios cor- respondentes via transformada rápida de Fourier e depois ajustar os coeficien- tes para estarem entre 0 e *t* − 1. Para calcular o valor de uma expressão *x*(*t*) mod *n*(*t*), é preciso fazer uma divisão com resto. O Algoritmo de Euclides per- mite fazer isso com multiplicações, somas/subtrações e comparações. Existem algoritmos mais modernos que reduzem o número de comparações necessárias.

 O *Openssl* ou Open Security Layer utiliza de fato a multiplicação recursiva de Karatsuba, de complexidade assintótica pior. Em muitos casos, o tamanho das entradas não compensa a utilização do algoritmo assintoticamente mais rápido.

Para ver a sua chave privada, siga as instruções em [http://en.wikibooks.org/wiki/](http://en.wikibooks.org/wiki/Transwiki:Generate_a_keypair_using_OpenSSL) [Transwiki:Generate\\_a\\_keypair\\_using\\_OpenSSL](http://en.wikibooks.org/wiki/Transwiki:Generate_a_keypair_using_OpenSSL).

Uma descrição detalhada das principais idéias pode ser encontrada em: Don Knuth, *The Art of Computer Programming Vol. 2 Seminumerical algorithms.* Second edition. Addison-Wesley Publishing Co., Reading, Mass., 1981.

### **5. O computador quântico**

 Não existem partículas ou ondas clássicas. A física quântica trata o que se supunha que era uma partícula como uma função de onda complexa, ou ainda <sup>1</sup> como um objeto matemático mais complicado que não vou tentar descrever<sup>3</sup>.

 Matéria existe em uma superposição de estados. A observação de um sis- tema físico corresponderia a um entrelaçamento dos estados do observador e do sistema (isto é **uma** das interpretações da Mecânica Quântica).

 Um computador poderia em princípio ser construído para aproveitar a su- perposição de estados. Essa idéia foi defendida por Richard Feynman e outros autores na década de 1980. O objetivo original seria simular de maneira eficiente processos quânticos.

 Rumores sobre tentativas de se construir tal computador têm circulado nos últimos dez anos. Uma quantidade impressionante de artigos têm sido escrito so- bre algoritmos quânticos, principalmente depois da descoberta da transformada quântica de Fourier e do algoritmo de Shor para fatorização quântica de inteiros.

 No entanto, a própria natureza da mecânica quântica limita as funções que poderiam ser calculadas por um computador quântico. Essencialmente, apenas transformações unitárias.

 A transformada de Fourier é uma dos poucos algoritmos conhecidos que po- dem ser implementados de maneira efetiva em um computador quântico teórico. 21 O algoritmo de Shor utiliza isso para fatorar números inteiros<sup>4</sup>.

 Até a edição do presente texto, o computador quântico era uma possibilidade teórica, e não havia notícia corroborada de nenhum progresso significativo na construção de um protótipo funcional.

#### **6. Exercícios**

 *É proibido utilizar as rotinas* fft *e* ifft *do* Octave *ou de outro pacote, salvo para fins de comparação com os seus resultados.*

 **Exercício 26.1.** Problema do *hand shaking*: Mostre como dois usuários do sistema RSA podem estabelecer, a distância, um canal seguro (em relação a uma terceira parte que esteja espionando as comunicações). Quais as hipóteses para isso ser possível ?

 **Exercício 26.2.** Mostre a seguinte propriedade da convolução: se *D* denota a diferenciação em relação a *x*, vale a regra do produto:

$$
D(\mathbf{f} * \mathbf{g}) = (D\mathbf{f}) * g + \mathbf{f} * (D\mathbf{g}) .
$$

 **Exercício 26.3.** Implemente e *teste* a transformada rápida de Fourier no *Octave* (apenas para vetores de dimensão  $2^k$ ).

 **Exercício 26.4.** Escreva a recorrência para a transformada inversa rápida de Fou-<sup>38</sup> rier (apenas para vetores de dimensão 2<sup>k</sup>).

 **Exercício 26.5.** Se *f*(*x*) é um polinômio e *D f*(*x*) é a sua derivada em relação a *x*, qual é a relação entre as transformadas de Fourier de *f* e de *D f* ?

 $^3$ Quem quiser ter uma idéia da Matemática envolvida pode abrir o texto de Edson de Faria e Wellington de Melo, *Mathematical Aspects of Quantum Field Theory*, 26*<sup>o</sup>* Colóquio Brasileiro de Matemática. Para saber como, veja <http://scottaaronson.com/blog/?p=208>

#### 6. EXERCÍCIOS 171

<sup>1</sup> **Exercício 26.6.** Implemente no *Octave* o algoritmo de multiplicação rápida de <sup>2</sup> inteiros. Cada inteiro será representado por um vetor contendo inteiros entre 0 e 3 999.999.

<sup>4</sup> **Exercício 26.7.** Adapte o programa do exercício anterior para calcular os 1000 primeiros dígitos decimais de <sup>√</sup> <sup>5</sup> 2. (Utilize iterações de Newton).

<sup>6</sup> **Exercício 26.8.** Calcule os 1000 primeiros dígitos decimais de *π*. Utilize (por <sup>7</sup> exemplo) a identidade:  $\sin \frac{\pi}{6} = \frac{1}{2}$  e a expansão de Taylor

$$
\arcsin(x) = \sum_{n\geq 0} \frac{(2n)!}{4^n (n!)^2 (2n+1)} x^{2n+1},
$$

8 válida para  $|x| < 1$ .

<sup>9</sup> **Exercício 26.9.** Plote a transformada de Fourier do vetor cujas coordenadas são <sup>10</sup> as casas decimais das aproximações das duas questões anteriores. Existe alguma <sup>11</sup> periodicidade ?

<sup>12</sup> **Exercício 26.10.** Mostre o pequeno Teorema de Fermat.

13 **Problema em aberto Nº 7.** Escrever um algoritmo para calcular a Transformada <sup>14</sup> Discreta de Fourier de um vetor de dimensão *N* em *T*(*N*) operações aritméticas,

onde  $\lim_{T\to\infty} \frac{T(N)}{N \log_2(T)}$ <sup>15</sup> onde  $\lim_{T\to\infty} \frac{I(N)}{N \log_2(N)} = 0$ , ou mostrar que isso não pode ser feito.

16 **Problema em aberto Nº 8.** Mostrar que não pode existir um algoritmo (deter-<sup>17</sup> minista, em um computador clássico) para fatorar um inteiro *x*, com tempo de

<sup>18</sup> execução polinomial em log<sub>2</sub> *x* (Ou produzir o algoritmo).

Gregorio Malajovich, *Álgebra Linear.* Versão eletrônica e provisória. Copyright © Gregorio Malajovich,2007,2008,2009,2010.
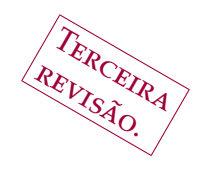

APÊNDICE A

## <sup>1</sup> **Referências comentadas**

<sup>2</sup> **1. Alguns outros livros de Álgebra Linear**

<sup>3</sup> **Ref**erendo sempre aos estudantes que não se limitem à aula ou a um <sup>4</sup> só livro texto. só livro texto.

 Não faltam livros de álgebra linear. Começo citando dois que marcaram época. São textos que não descuidam do desenvolvimento rigoroso da matéria, mas sem perder contato com o resto do matemática. Moe Hirsch e Steve Smale<sup>1</sup> 7 apresentam no mesmo livro uma introdução à teoria das equações diferenciais <sup>9</sup> ordinárias e à álgebra linear. Já a Gilbert Strang<sup>2</sup> produziu um excelente texto para ser utilizado em cursos de Engenharia ou áreas aplicadas. Acredito ser o primeiro dos 'clássicos' a abandonar a forma de Jordan em favor de decomposi-ções numericamente estáveis.

<sup>13</sup> Algumas referências canônicas de Álgebra Linear 'pura' são os textos de Is-14 rael Gel'fand<sup>3</sup>, Serge Lang<sup>4</sup>, Hoffman e Kunze<sup>5</sup> ou de Paul Halmos<sup>6</sup>.

#### <sup>15</sup> **2. Ferramentas de referência na internet**

 A primeira e principal fonte de informação é a **biblioteca** da sua Universi- dade. Em muitos casos, ela é dividida em bibliotecas setoriais (por exemplo, uma biblioteca de matemática). No entanto, costuma existir uma página de *web* que permite procuras no acervo.

<sup>20</sup> Resultados recentes de matemática aparecem sob forma de artigos. Eles são <sup>21</sup> publicados em periódicos, que podem (ou não) estar disponíveis na sua biblio-<sup>22</sup> teca.

<sup>23</sup> De qualquer maneira, os textos costumam estar disponíveis na *internet*. A <sup>24</sup> [C](www.capes.gov.br)APES (Coordenação de Aperfeiçoamento do Pessoal do Ensino Superior, [www.](www.capes.gov.br)

[Gregorio Malajovich,](www.capes.gov.br) *Álgebra Linear*. Terceira revisão, 23 de março de 2010. [Copyright © Gregorio Malajovich,](www.capes.gov.br) 2010.

<sup>1</sup>Morris Hirsch e Stephen Smale, *[Differential equations, dynamical systems, and linear algebra.](www.capes.gov.br)* Pure [and Applied Mathematics, Vol.](www.capes.gov.br) 60. Academic Press New York, 1974. xi+358 pp.

<sup>2</sup>Gilbert Strang, *Introduction to Linear Algebra*. <sup>3</sup>[a edição. Wellesley-Cambridge Press,](www.capes.gov.br) <sup>2003</sup>,2005.

<sup>3</sup> Israel M. Gel'fand, *Lectures on linear algebra*[. With the collaboration of Z. Ya. Shapiro. Translated](www.capes.gov.br) [from the second Russian edition by A. Shenitzer. Reprint of the](www.capes.gov.br) 1961 translation. Dover Books on [Advanced Mathematics. Dover Publications, Inc., New York,](www.capes.gov.br) 1989. vi+185 pp.

<sup>4</sup> Serge Lang, *Linear Algebra* [Reprint of the third edition. Undergraduate Texts in Mathematics.](www.capes.gov.br) [Springer-Verlag, New York,](www.capes.gov.br) 1989. x+285 pp.

<sup>5</sup>Kenneth Hoffman e Ray Kunze, *Linear Algebra*[. Second edition. Prentice-Hall, Inc., Englewood](www.capes.gov.br) [Cliffs, N.J.](www.capes.gov.br) 1971 viii+407 pp.

<sup>6</sup>Paul R. Halmos, *[Finite-dimensional vector spaces](www.capes.gov.br)*. Reprinting of the <sup>1958</sup> second edition. Under[graduate Texts in Mathematics. Springer-Verlag, New York-Heidelberg,](www.capes.gov.br) 1974. viii+200 pp.

#### [A. REFERÊNCIAS COMENTADAS](www.capes.gov.br)

 [capes.gov.br](www.capes.gov.br)) assina uma subscrição *nacional* para os principais periódicos. Essa subscrição inclui as universidades federais e outras com pós-graduação. O ponto de acesso é <www.periodicos.capes.gov.br>.

 Resultados ainda mais recentes costumam ser postados no *ArXiV*, [www.arxiv.](www.arxiv.org) [org](www.arxiv.org) ou na página dos autores, antes de passar pelo processo de revisão e publica- ção. Trabalhos divulgados no *ArXiV* não costumam ter sido revisados por *referees* independentes, o que torna o conteúdo dos artigos menos confiável e sujeito a revisões.

 As principais ferramentas de busca (autor, título, citações, textual) para arti- [g](http://www.ams.org/mathscinet/)os ou livros *publicados* em Matemática são as bases de dados *MathSciNet* [http://](http://www.ams.org/mathscinet/) [www.ams.org/mathscinet/](http://www.ams.org/mathscinet/) e *Zentralblatt Math* [http://www.zentralblatt-math.](http://www.zentralblatt-math.org/zmath/en/) [org/zmath/en/](http://www.zentralblatt-math.org/zmath/en/).

#### **3. Recursos computacionais**

 O principal recurso computacional para matemáticos é a línguagem TEXou LATEXde formatação de textos. Este livro foi datilografado em LATEX. Esta lín- guagem não é um editor de textos. Para obter uma expressão matemática como  $\int_0^\infty \frac{1}{x^2}$ <sup>17</sup>  $\int_0^\infty \frac{1}{x^2} dx$ , eu preciso datilografar

\$\int\_{0}^{\infty} \frac{1}{x^2} \mathrm{d}x\$.

 Isso requer um certo aprendizado. Por outro lado, também permite uma for- matação profissional do texto sem obrigar o autor a se aprofundar em detalhes tipográficos. O TEX(e o LATEX) estão disponíveis em qualquer boa distribuição do GNU-Linux. O repositório principal é <http://www.ctan.org/>.

 Os programas mais conhecidos para álgebra linear numérica são *Matlab* (pago, <http://www.mathworks.com>) e *Octave* (livre, disponível em qualquer boa distri-buição do GNU-Linux e em <http://www.octave.org>).

 Os manipuladores de expressões simbólicas mais conhecidos são *Maple* (pago, <http://www.maplesoft.com/>) *Mathematica* (pago, <http://www.wolfram.com/>) e *Maxima* (livre, disponível em qualquer boa distribuição do GNU-Linux e em <http://maxima.sourceforge.net/>).

 Para cálculos mais pesados, um bom repositório de programas é a *Netlib*, <http://www.netlib.org>.

# <sup>1</sup> **Índice de Notações**

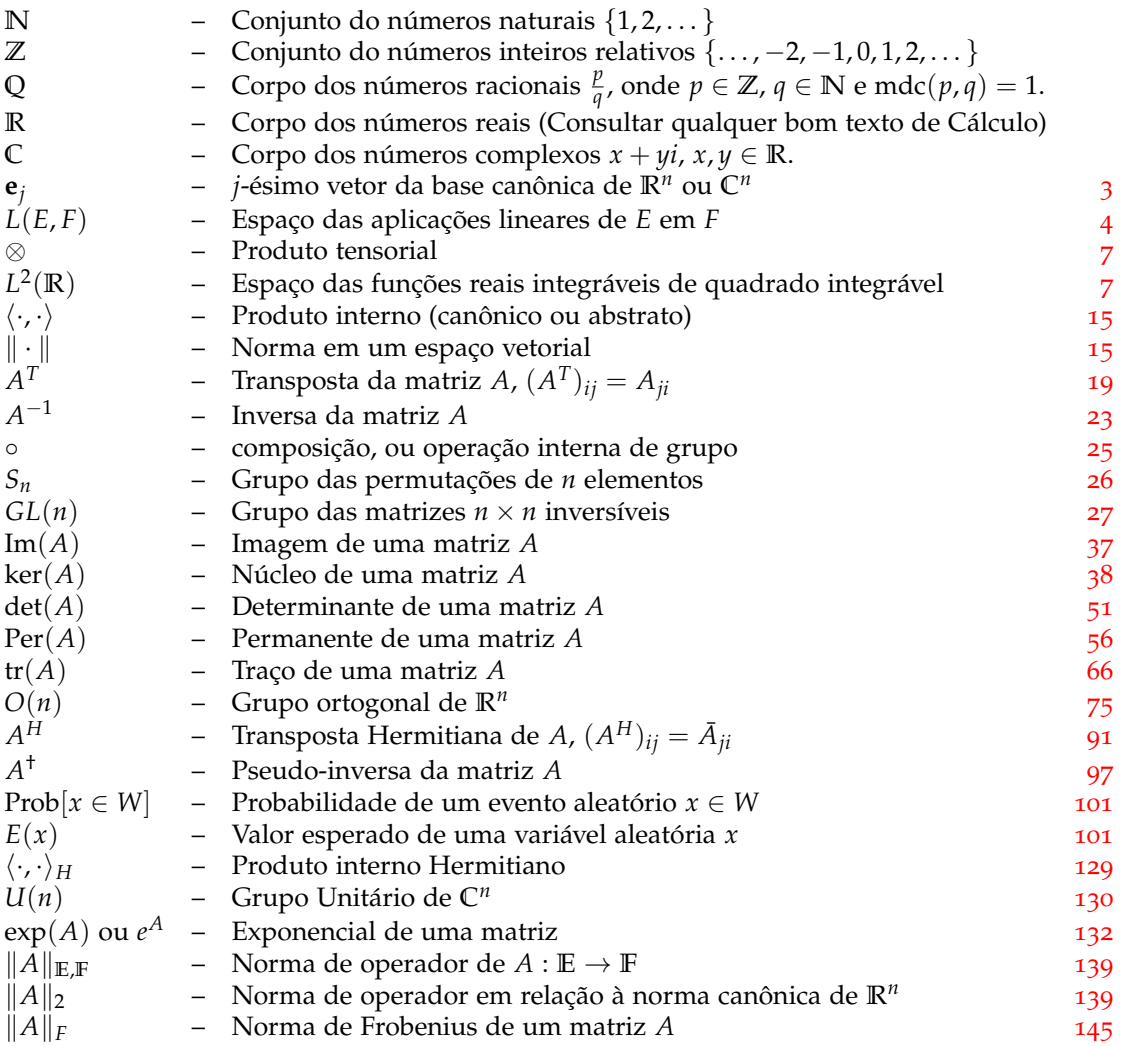

# **Índice Remissivo**

do autor, [163](#page-170-0)

*3D shooter*, [74](#page-81-0)

 algoritmo complexidade, [6](#page-13-0) da transformada rápida de Fourier, [160](#page-167-0) de compressão de imagens, [93](#page-100-0) de Coppersmith e Winograd, [8](#page-15-0) Eliminação Gaussiana, **[32](#page-39-0)** com Pivoteamento Completo, **[34](#page-41-0)** de Euclides, [162](#page-169-0), [163](#page-170-0) de Page e Brin, [117](#page-124-0) de Shor, [164](#page-171-0) de Strassen, [7](#page-14-0) para a decomposição QR, [84](#page-91-0) para achar autovetor principal, [120](#page-127-0) para o problema da palavra, [30](#page-37-0) RSA, [162](#page-169-0) anel comutativo com unidade, **[162](#page-169-0)** aplicação linear, **[3](#page-10-0)** aritmética 20 corretamente arredondada, <br>21 de alta precisão,  $163$ de alta precisão, [163](#page-170-0) ativo carteira de, [100](#page-107-0) volatilidade, **[100](#page-107-0)**, [111](#page-118-0) autoespaço, **[60](#page-67-0)** generalizado, **[60](#page-67-0)** autômato finito, [106](#page-113-0) automorfismo linear, **[5](#page-12-0)** autovalor, **[57](#page-64-0)** diferentes 2 a 2, [67](#page-74-0) autovetor, **[57](#page-64-0)** base, [150](#page-157-0) canônica, **[3](#page-10-0)** de autovetores, [67](#page-74-0) de Haar, **[153](#page-160-0)** de Wavelets, [154](#page-161-0) ortonormal, **[71](#page-78-0)**, [77](#page-84-0), [83](#page-90-0), [87](#page-94-0), [91](#page-98-0), [124](#page-131-0), [151](#page-158-0) bijeção, **[25](#page-32-0)** blattodea, [112](#page-119-0) *bot*, [92](#page-99-0) *trap*, [117](#page-124-0) Cálculo, [6](#page-13-0), [17](#page-24-0), [52](#page-59-0), [89](#page-96-0), [102](#page-109-0), [138](#page-145-0) bom livro de, [133](#page-140-0) chave privada, **[162](#page-169-0)** pública, **[162](#page-169-0)**

 círculo, **[10](#page-17-0)** cóclea, [153](#page-160-0) *codec*, [155](#page-162-0) código de Huffman, **[157](#page-164-0)** combinação linear, **[3](#page-10-0)**, [37](#page-44-0), [39](#page-46-0) complexa, [67](#page-74-0) finita, [41](#page-48-0) trivial, **[39](#page-46-0)**, [67](#page-74-0) complemento ortogonal, **[45](#page-52-0)** composição 59 de aplicações lineares, [4](#page-11-0) cone, **[90](#page-97-0)** conjunto aberto, **[19](#page-26-0)** com interior, **[19](#page-26-0)** convexo, **[19](#page-26-0)** finito cardinalidade de, **[26](#page-33-0)** ordenação de, **[26](#page-33-0)** limitado, **[19](#page-26-0)** permutação de, **[26](#page-33-0)** supremo de, **[133](#page-140-0)** conucleo, **[38](#page-45-0)** convolução, **[161](#page-168-0)** *crawler*, [92](#page-99-0) criptografia, [162](#page-169-0) decomposição de Schur, [126](#page-133-0) LU, **[23](#page-30-0)** PLU, [32](#page-39-0), [34](#page-41-0) QR, [83](#page-90-0) densidade de probabilidade, **[96](#page-103-0)** 81 derivativo, [110](#page-117-0) determinante, **[49](#page-56-0)** Wronskiano, **[69](#page-76-0)** DFT, ver *transformada de Fourier discreta* digrafo, ver *grafo* dimensão, **[40](#page-47-0)**, [69](#page-76-0) complexa, [67](#page-74-0) infinita, [41](#page-48-0) distância de colaboração, **[113](#page-120-0)** entropia, **[157](#page-164-0)** equação

 da reta paramétrica, **[10](#page-17-0)**

```
178 ÍNDICE REMISSIVO
```
 diferencial, [55](#page-62-0), [58](#page-65-0) do calor, [114](#page-121-0) normal, **[79](#page-86-0)** espaço vetorial base de, **[40](#page-47-0)** complexo, **[59](#page-66-0)** base de, **[67](#page-74-0)** geradores, **[67](#page-74-0)** conjunto gerador de, [39](#page-46-0) definido por geradores, **[39](#page-46-0)** norma em, **[15](#page-22-0)** produto interno em, [15](#page-22-0) real, **[2](#page-1-0)** esperanca matematica esperança matemática, **[99](#page-106-0)** estado entrelaçados, [98](#page-105-0) estacionário, **[107](#page-114-0)**, [118](#page-125-0) interno, **[128](#page-135-0)** observável, **[128](#page-135-0)** superposição de, [163](#page-170-0) evento aleatório, [95](#page-102-0), [97](#page-104-0) fatoração de inteiros, [164](#page-171-0), [165](#page-172-0) de matrizes, ver *decomposição* fazenda de *links*, **[119](#page-126-0)** FFT, ver *transformada rápida de Fourier* filtro de quadratura, [155](#page-162-0) forma bilinear, **[48](#page-55-0)** positiva definida, **[124](#page-131-0)** sesquisimétrica, **[123](#page-130-0), [124](#page-131-0)** simétrica, [87](#page-94-0) multilinear alternada, **[48](#page-55-0)** antisimétrica, **[48](#page-55-0)** simétrica, **[48](#page-55-0)** simplética ou Kähleriana, **[123](#page-130-0)** Forma Normal de Jordan, [128](#page-135-0) de Schur, [126](#page-133-0) função de Haar, **[152](#page-159-0)** exponencial, [136](#page-143-0) de uma matriz, [56](#page-63-0), [60](#page-67-0), **[136](#page-143-0)** zeta de Riemann, [131](#page-138-0) fundo de investimento alavancado, **[103](#page-110-0)** análise fundamentalista, [100](#page-107-0) análise qualitativa, [100](#page-107-0) ativo, **[101](#page-108-0)** de alto risco, [100](#page-107-0) 55 de baixo risco, [100](#page-107-0)<br>56 índice, 101 índice, **[101](#page-108-0)** passivo, **[101](#page-108-0)** risco, [100](#page-107-0) *game engine*, **[74](#page-81-0)** geometria, [13](#page-20-0) Euclidiana, [9](#page-16-0)

 revista por Hilbert, [11](#page-18-0) não Euclidiana, [12](#page-19-0) *Google*, [92](#page-99-0), [118](#page-125-0) grafo, **[45](#page-52-0)**, **[113](#page-120-0)** aresta, **[45](#page-52-0)**, **[113](#page-120-0)** de um digrafo, **[116](#page-123-0)** caminho em, **[113](#page-120-0)** ciclo em, **[113](#page-120-0)** de colaboração, **[113](#page-120-0)** 71 digrafo simples, **[116](#page-123-0)**<br>72 espectro de **115** espectro de, **[115](#page-122-0)**  orientado, **[115](#page-122-0)** perfeito, **[121](#page-128-0)** vértice, **[45](#page-52-0)**, **[113](#page-120-0)** de um digrafo, **[116](#page-123-0)** grau de um, **[113](#page-120-0)**, [114](#page-121-0) grupo, [13](#page-20-0), **[25](#page-32-0)** ação por conjugação, **[136](#page-143-0)** ação por conjugação, **[56](#page-63-0)** ação de, **[31](#page-38-0)**, [135](#page-142-0), [137](#page-144-0) comutativo, **[25](#page-32-0)** conjunto de relações, **[30](#page-37-0)** 85 conjunto gerador de, [72](#page-79-0)<br>86 das permutações, 29 das permutações, [29](#page-36-0) de matrizes, [27](#page-34-0) de permutações, **[26](#page-33-0)** 89 dos movimentos rígidos, [25](#page-32-0), [73](#page-80-0)<br>90 finitamente apresentável 20 finitamente apresentável, **[30](#page-37-0)** geradores de, **[27](#page-34-0)** homomorfismo de, **[27](#page-34-0)**, [29](#page-36-0), [50](#page-57-0) isomorfismo de, **[27](#page-34-0)** linear, [27](#page-34-0) livre, [30](#page-37-0) normal, [34](#page-41-0) órbita de, **[31](#page-38-0)**, [56](#page-63-0) Ortogonal, **[71](#page-78-0)**, [136](#page-143-0) 99 ortogonal, [27](#page-34-0), [72](#page-79-0), [134](#page-141-0) problema da palavra, **[30](#page-37-0)** representação, ver *representação* representação de, [73](#page-80-0) sub, **[26](#page-33-0)**, [33](#page-40-0) estabilizador de, **[34](#page-41-0)** subG normal, **[28](#page-35-0)** Unitário, **[124](#page-131-0)**, [136](#page-143-0) *H.264*, [156](#page-163-0) Hipótes de Riemann, **[131](#page-138-0)** homomorfismo imagem de, **[28](#page-35-0)** núcleo de, **[28](#page-35-0)** *https*, [163](#page-170-0) *IEEE-754*, **[143](#page-150-0)** invariante do sistema de coordenadas, [62](#page-69-0) investimento retorno, [95](#page-102-0) retorno esperado, [95](#page-102-0)

- isometria, **[17](#page-24-0)**
- isomorfismo
- de grupo, [27](#page-34-0)
	-

#### ÍNDICE REMISSIVO 179

 linear, **[5](#page-12-0)**, [41](#page-48-0) *JPEG*, [155](#page-162-0)  $\frac{3}{4}$  lei de Kirchhoff para a corrente, [116](#page-123-0) para a voltagem, [116](#page-123-0) de Ohm, [65](#page-72-0), [116](#page-123-0) linha reta do plano Euclidiano, [9](#page-16-0) *margin call*, **[103](#page-110-0)** 11 matriz<br>12 amp ampliada, [32](#page-39-0) companheira, **[141](#page-148-0)** de adjacência, **[114](#page-121-0)** de covariância, **[99](#page-106-0)** de Haar, **[153](#page-160-0)** de Hadamard, **[75](#page-82-0)** 18 de incidência, **[46](#page-53-0)**<br>19 de Jordan, **58**, 66 de Jordan, **[58](#page-65-0)**, [66](#page-73-0) de Márkov, **[106](#page-113-0)**, [107](#page-114-0), [110](#page-117-0), [115](#page-122-0), [118](#page-125-0) positiva, **[106](#page-113-0)** de permutação, **[29](#page-36-0)**, [32](#page-39-0), [34](#page-41-0) de projeção complexa, **[126](#page-133-0)** de simetria, [84](#page-91-0) ortogonal ou de Householder, [81](#page-88-0) de transição, [106](#page-113-0) de Vandermonde, **[53](#page-60-0)** diagonalizável complexa, [67](#page-74-0) real, [57](#page-64-0), **[58](#page-65-0)**, [66](#page-73-0) dos cofatores, **[51](#page-58-0)** em forma escada, **[43](#page-50-0)** estocástica, **[106](#page-113-0)** exponencial de, **[56](#page-63-0)**, [126](#page-133-0), [127](#page-134-0) Hermitiana simétrica, **[124](#page-131-0)**, [124](#page-131-0) Hessiana, [89](#page-96-0) identidade,  $\frac{1}{5}$  $\frac{1}{5}$  $\frac{1}{5}$  imagem de, **[37](#page-44-0)** incidência, **[115](#page-122-0)** inversa, **[23](#page-30-0)** inversa à esquerda/direita de, **[5](#page-12-0)** inversível, **[23](#page-30-0)** Laplaciana, **[114](#page-121-0)** nilpotente, **[108](#page-115-0)** núcleo de, **[38](#page-45-0)** ortogonal, **[18](#page-25-0)**, **[71](#page-78-0)**, [83](#page-90-0) pseudo-inversa de, **[93](#page-100-0)** raio espectral de, **[108](#page-115-0)**, [136](#page-143-0) simétrica negativa, **[88](#page-95-0)** negativa definida, **[88](#page-95-0)** positiva, **[88](#page-95-0)** positiva definida, **[88](#page-95-0)** simétrica, [64](#page-71-0), **[87](#page-94-0)**, [87](#page-94-0) positiva definida, **[88](#page-95-0)** similar, **[56](#page-63-0)** transposta Hermitiana, **[87](#page-94-0)**, [124](#page-131-0) triangular inferior, [22](#page-29-0), [32](#page-39-0), [34](#page-41-0) triangular superior, [22](#page-29-0), [32](#page-39-0), [34](#page-41-0), [83](#page-90-0)

 *MP3*, [155](#page-162-0) *MP4*, [156](#page-163-0) *MPEG*, [155](#page-162-0), [156](#page-163-0)

multiplicação

moeda justa, **[95](#page-102-0)**

de matrizes, **[4](#page-11-0)**

unitária, **[124](#page-131-0)**, [126](#page-133-0)

de uma variável aleatória, **[99](#page-106-0)**

 dados não se ajustando a, [81](#page-88-0) de Black-Scholes, [110](#page-117-0) de complexidade, [6](#page-13-0)

*modern portfolio theory*, **[101](#page-108-0)**

 movimento Browniano, [109](#page-116-0) movimento rígido, **[17](#page-24-0)**

 estabilidade de um *Boeing 707*, [128](#page-135-0) para fonte de informação, **[106](#page-113-0) para passeio na** *web*, [117](#page-124-0)<br>72 **psicoacústico**, 155 72 psicoacústico, [155](#page-162-0)<br>73 modern portfolio theor

média

modelo, [109](#page-116-0)

complexidade, [7](#page-14-0)

 método de Strassen, [7](#page-14-0) multiplicadores de Lagrange, [102](#page-109-0)

número de condicionamento, **[145](#page-152-0)**

número de Erdös, **[113](#page-120-0)**

 norma, **[19](#page-26-0)** de Frobenius, **[139](#page-146-0)**

- 
- de Minkovski, **[19](#page-26-0)** Euclidiana ou Canônica, **[71](#page-78-0)**

- objeto geométrico natureza, [10](#page-17-0)
- Octave, [109](#page-116-0), [129](#page-136-0), [142](#page-149-0), [149](#page-156-0), [151](#page-158-0)
- *Openssl*, [163](#page-170-0)
- operador
- autoadjunto, **[130](#page-137-0)**
- órgão de Corti, [155](#page-162-0)
- *PageRank*, [117](#page-124-0)
- periplaneta americana, [112](#page-119-0)
- permanente, **[54](#page-61-0)**
- permutação
- 102 **elementar, [26](#page-33-0)**<br>103 **par/ímpar. 26**
- par/ímpar, **[26](#page-33-0)**
- plano
- de Poincaré, **[12](#page-19-0)**
- 106 polinômio<br>107 caracterí
	- característico de uma matriz, **[57](#page-64-0)**
- de Lagrange, **[159](#page-166-0)**
- pérfido, **[141](#page-148-0)**
- ponto
- do plano, **[9](#page-16-0)**
- [12](#page-19-0) do plano de Poincaré, 12<br>113 do plano Euclidiano, 9
	- do plano Euclidiano, [9](#page-16-0)
- posto, **[43](#page-50-0)**
- precisão
- dupla, [143](#page-150-0)
- simples, [143](#page-150-0)
- probabilidade
- 119 **bicaudal**, **[95](#page-102-0)**<br>120 **condicional**.
	- condicional, [105](#page-112-0)
- problema
- de mínimos quadrados

```
180 ÍNDICE REMISSIVO
```
 não-degenerado, **[79](#page-86-0)** processo <sup>3</sup> de Gram e Schmidt, [83](#page-90-0), [85](#page-92-0), [92](#page-99-0), [124](#page-131-0) estocástico, [109](#page-116-0) sem memória, **[105](#page-112-0)** produto de matrizes, [4](#page-11-0) produto interno abstrato, **[15](#page-22-0)** Canônico, **[15](#page-22-0)** 11 canônico de  $\mathbb{R}^n$ , **[15](#page-22-0)**  Hermitiano, **[123](#page-130-0)** canônico, **[123](#page-130-0)** produto tensorial, **[6](#page-13-0)** programa rastejador, **[92](#page-99-0)**, [117](#page-124-0), [120](#page-127-0) projeção, **[77](#page-84-0)** ortogonal, **[77](#page-84-0)**, **[81](#page-88-0)** raio espectral ver *matriz*, [1](#page-0-0) reflexão de Householder, **[85](#page-92-0)** regra de Cramer, **[6](#page-13-0)**, [51](#page-58-0) representação de grupo, [4](#page-11-0) do grupo das transformações lineares, [62](#page-69-0) do grupo de movimentos rígidos, [74](#page-81-0) reta, [10](#page-17-0) do plano de Poincaré, [12](#page-19-0) equação analítica, **[10](#page-17-0)** equação implícita, **[10](#page-17-0)** paralelas, **[12](#page-19-0)** segmento de, **[9](#page-16-0)** Rooter, [106](#page-113-0) rotação, **[72](#page-79-0)** de Givens, **[73](#page-80-0)** segmento do plano Euclidiano, [9](#page-16-0) sequência convergente, [109](#page-116-0) de Fibonacci, **[55](#page-62-0)** série absolutamente convergente, **[136](#page-143-0)**, [137](#page-144-0) convergente, [56](#page-63-0), [60](#page-67-0), **[136](#page-143-0)**, [136](#page-143-0) 46 de matrizes, [136](#page-143-0)<br>47 de números reai de números reais, **[136](#page-143-0)** *sftp*, [163](#page-170-0) simetria em relação a um grupo, [13](#page-20-0) geométrica, [13](#page-20-0), **[72](#page-79-0)** sistema estável, **[127](#page-134-0)** instável, **[58](#page-65-0)** ssh, [163](#page-170-0) STDFT, ver *transformada de Fourier discreta de curto prazo* Teorema de Cayley-Hamilton, [130](#page-137-0) teorema da decomposição de Givens, [73](#page-80-0)

**[91](#page-98-0), 110**  da decomposição PLU, [32](#page-39-0), [34](#page-41-0) da unicidade do determinante, [49](#page-56-0) 66 de Cálculo<br>67 (may 90 (mau gosto), [89](#page-96-0) do mínimo local, [89](#page-96-0) de Cauchy-Buniakovskii-Schwartz, [16](#page-23-0) de Eckart-Young, [146](#page-153-0) 71 de Novikov (problema da palavra), [30](#page-37-0)<br>72 de Perron-Frobenius, 107 de Perron-Frobenius, [107](#page-114-0) de Schur, [126](#page-133-0) do isomorfismo (grupos), [28](#page-35-0), [29](#page-36-0) do posto, [43](#page-50-0) espectral para matrizes Hermitianas, [124](#page-131-0) para matrizes simétricas, [87](#page-94-0) pequeno T. de Fermat, [162](#page-169-0), [165](#page-172-0) relacionando volume e determinante, [52](#page-59-0) sobre a estabilidade de equações diferenciais, [127](#page-134-0) 83 sobre o determinante do produto, [50](#page-57-0) sobre o número de componentes de um grafo, [45](#page-52-0) textura, **[74](#page-81-0)** transformação de similaridade, **[13](#page-20-0)** de um conjunto, [31](#page-38-0) identidade, **[4](#page-11-0)** linear, **[4](#page-11-0)** associada, **[73](#page-80-0)** ortogonal, [134](#page-141-0) transformada de Fourier, **[150](#page-157-0)** discreta, **[151](#page-158-0)**, [155](#page-162-0), [160](#page-167-0) de Fourier discreta de curto prazo, **[152](#page-159-0)** do cosseno, [152](#page-159-0), [155](#page-162-0) rápida de Fourier, [151](#page-158-0), [160](#page-167-0) *url* ou *uniform ressource locator*, [116](#page-123-0) valor singular, **[91](#page-98-0)** variável aleatória, **[96](#page-103-0)** correlação linear, **[99](#page-106-0)**  covariância, **[98](#page-105-0)** desvio padrão, **[97](#page-104-0)** Gaussiana ou normalmente distribuida, **[96](#page-103-0)** independentes, **[98](#page-105-0)** média, **[97](#page-104-0)** uniformemente distribuida, **[96](#page-103-0)** variância, **[97](#page-104-0)** livre, **[44](#page-51-0)** vetor complexo 117 ortogonal a outro, **[124](#page-131-0)**<br>118 conjunto ortonormal, **71** conjunto ortonormal, [71](#page-78-0) coordenadas de, **[3](#page-10-0)** linearmente dependentes, **[39](#page-46-0)** linearmente independentes, **[39](#page-46-0)**

da decomposição em valores singulares,

linha, **[62](#page-69-0)**

### ÍNDICE REMISSIVO 181

- ortogonal a um espaço, **[77](#page-84-0)**
- vetor singular, **[91](#page-98-0)**
- volume
- de um paralelepípedo, **[52](#page-59-0)**
- 
- 5 *Web spam*, **[120](#page-127-0)** *world wide web*, [92](#page-99-0), [116](#page-123-0)